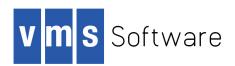

## **VSI OpenVMS Calling Standard**

Document Number: DO-DCALLST-01A

Publication Date: January 2021

This standard defines the requirements, mechanisms, and conventions that support procedure-to-procedure calls for OpenVMS x86-64, OpenVMS Industry Standard 64, OpenVMS Alpha, and OpenVMS VAX. The standard defines the run-time data structures, constants, algorithms, conventions, methods, and functional interfaces that enable a 32-bit or 64-bit native user-mode procedure to operate correctly in a multilanguage and multithreaded environment on x86-64, Intel® I64, Alpha, and VAX processors.

**Revision Update Information:** This is a new manual.

Operating System and Version: VSI OpenVMS x86-64 Version 9.0 EAK

VSI OpenVMS I64 Version 8.4-1H1 VSI OpenVMS Alpha 8.4-2L1

#### **VSI OpenVMS Calling Standard**

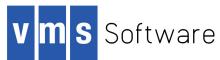

Copyright © 2021 VMS Software, Inc. (VSI), Burlington, Massachusetts, USA

#### **Legal Notice**

Confidential computer software. Valid license from VSI required for possession, use or copying. Consistent with FAR 12.211 and 12.212, Commercial Computer Software, Computer Software Documentation, and Technical Data for Commercial Items are licensed to the U.S. Government under vendor's standard commercial license.

The information contained herein is subject to change without notice. The only warranties for VSI products and services are set forth in the express warranty statements accompanying such products and services. Nothing herein should be construed as constituting an additional warranty. VSI shall not be liable for technical or editorial errors or omissions contained herein.

HPE, HPE Integrity, HPE Alpha, and HPE Proliant are trademarks or registered trademarks of Hewlett Packard Enterprise.

Information regarding OpenVMS VAX corresponds to the HPE OpenVMS VAX operating system. That information is included for technical consistency and historical reasons and does not imply any support or warranty of any kind regarding OpenVMS VAX on the part of VMS Software, Inc. Contact Hewlett Packard Enterprise for any and all matters regarding OpenVMS VAX.

Intel, Itanium and IA-64 are trademarks or registered trademarks of Intel Corporation or its subsidiaries in the United States and other countries.

UNIX is a registered trademark of The Open Group.

The VSI OpenVMS documentation set is available on CD.

| Preface                                                            | xiii |
|--------------------------------------------------------------------|------|
| 1. About VSI                                                       | xiii |
| 2. Intended Audience                                               |      |
| 3. Document Structure                                              |      |
| 4. Related Documents                                               |      |
| 5. VSI Encourages Your Comments                                    |      |
| 6. How to Order Additional Documentation                           |      |
| 7. Typographical Conventions                                       |      |
| Chapter 1. Introduction                                            | 1    |
| 1.1. Applicability                                                 | 2    |
| 1.2. Architectural Level                                           |      |
| 1.3. Goals                                                         | 2    |
| 1.4. Definitions                                                   | 4    |
| Chapter 2. OpenVMS VAX Conventions                                 | 9    |
| 2.1. Register Usage                                                | 9    |
| 2.1.1. Scalar Register Usage                                       |      |
| 2.1.2. Vector Register Usage                                       |      |
| 2.2. Stack Usage                                                   |      |
| 2.3. Calling Sequence                                              |      |
| 2.4. Argument List                                                 |      |
| 2.4.1. Argument List Format                                        |      |
| 2.4.2. Argument Lists and High-Level Languages                     |      |
| 2.4.2.1. Order of Argument Evaluation                              |      |
| 2.4.2.2. Language Extensions for Argument Transmission             |      |
| 2.5. Function Value Returns                                        |      |
| 2.5.1. Returning a Function Value on Top of the Stack              | 14   |
| 2.5.1.1. Returning a Fixed-Length or Varying String Function Value |      |
| 2.6. Vector and Scalar Processor Synchronization                   |      |
| 2.6.1. Memory Synchronization                                      | 16   |
| 2.6.2. Exception Synchronization                                   | 16   |
| Chapter 3. OpenVMS Alpha Conventions                               | 17   |
| 3.1. Register Usage                                                | 17   |
| 3.1.1. Integer Registers                                           |      |
| 3.1.2. Floating-Point Registers                                    |      |
| 3.2. Address Representation                                        |      |
| 3.3. Procedure Representation                                      |      |
| 3.4. Procedure Types                                               | 19   |
| 3.4.1. Stack Frame Procedures                                      | 20   |
| 3.4.2. Procedure Descriptor for Procedures with a Stack Frame      | 20   |
| 3.4.3. Stack Frame Format                                          |      |
| 3.4.3.1. Fixed-Size Stack Frame                                    | 25   |
| 3.4.3.2. Variable-Size Stack Frame                                 | 26   |
| 3.4.3.3. Fixed Temporary Locations for All Stack Frames            | 27   |
| 3.4.3.4. Register Save Area for All Stack Frames                   | 28   |
| 3.4.4. Register Frame Procedure                                    | 30   |
| 3.4.5. Procedure Descriptor for Procedures with a Register Frame   | 31   |
| 3.4.6. Null Frame Procedures                                       | 35   |
| 3.4.7. Procedure Descriptor for Null Frame Procedures              | 35   |
| 3.5. Procedure Call Stack                                          |      |
| 3.5.1. Current Procedure                                           | 38   |

| 3.5.2. Procedure Call Tracing                                      |      |
|--------------------------------------------------------------------|------|
| 3.5.2.1. Referring to a Procedure Invocation from a Data Structure |      |
| 3.5.2.2. Invocation Context Block                                  |      |
| 3.5.2.3. Getting a Procedure Invocation Context with a Routine     |      |
| 3.5.2.4. Walking the Call Stack                                    |      |
| 3.5.3. Invocation Context Access Routines                          |      |
| 3.5.3.1. LIB\$GET_INVO_CONTEXT                                     |      |
| 3.5.3.2. LIB\$GET_CURR_INVO_CONTEXT                                |      |
| 3.5.3.3. LIB\$GET_PREV_INVO_CONTEXT                                |      |
| 3.5.3.4. LIB\$GET_INVO_HANDLE                                      |      |
| 3.5.3.5. LIB\$GET_PREV_INVO_HANDLE                                 | 45   |
| 3.5.3.6. LIB\$PUT_INVO_REGISTERS                                   | 45   |
| 3.6. Transfer of Control                                           | 46   |
| 3.6.1. Call Conventions                                            | 46   |
| 3.6.2. Linkage Section                                             | 48   |
| 3.6.3. Calling Computed Addresses                                  | . 50 |
| 3.6.4. Simple and Bound Procedures                                 | 50   |
| 3.6.4.1. Bound Procedure Descriptors                               | 50   |
| 3.6.4.2. Bound Procedure Value                                     |      |
| 3.6.5. Entry and Exit Code Sequences                               |      |
| 3.6.5.1. Entry Code Sequence                                       |      |
| 3.6.5.2. Exit Code Sequence                                        |      |
| 3.7. Data Passing                                                  |      |
| 3.7.1. Argument Passing Mechanisms                                 |      |
| 3.7.2. Argument List Structure                                     |      |
| 3.7.3. Argument Lists and High-Level Languages                     |      |
| 3.7.4. Unused Bits in Passed Data                                  |      |
| 3.7.5. Sending Data                                                |      |
| 3.7.5.1. Sending Mechanism                                         |      |
| 3.7.5.2. Order of Argument Evaluation                              |      |
| 3.7.6. Receiving Data                                              |      |
| 3.7.7. Returning Data                                              |      |
| 3.7.7.1. Function Value Return by Immediate Value                  |      |
| 3.7.7.2. Function Value Return by Reference                        |      |
| 3.7.7.3. Function Value Return by Descriptor                       |      |
| 3.8. Data Allocation                                               |      |
| 3.8.1. Data Alignment                                              |      |
| 3.8.2. Record Layout Conventions                                   |      |
| 3.8.2.1. Aligned Record Layout                                     |      |
| 3.8.2.2. OpenVMS VAX Compatible Record Layout                      |      |
| 3.9. Multithreaded Execution Environments                          |      |
| 3.9.1. Stack Limit Checking                                        |      |
| 3.9.1.1. Methods for Stack Limit Checking                          |      |
| 3.9.1.2. Stack Overflow Handling                                   |      |
|                                                                    |      |
| Chapter 4. OpenVMS I64 Conventions                                 | 71   |
| 4.1. I64 Register Usage                                            | 71   |
| 4.1.1. I64 Register Classes                                        | 71   |
| 4.1.2. I64 General Register Usage                                  | . 72 |
| 4.1.3. I64 Floating-Point Register Usage                           |      |
| 4.1.4. I64 Predicate Register Usage                                |      |
| 4.1.5. I64 Branch Register Usage                                   |      |
| 4.1.6. I64 Application Register Usage                              |      |
|                                                                    |      |

|      | 4.1.7. Floating-Point Status                       | . 76 |
|------|----------------------------------------------------|------|
|      | 4.1.8. User Mask                                   | . 78 |
|      | 4.1.9. Additional Register Usage Information       | 79   |
| 4.2. | Address Representation                             | 79   |
| 4.3. | Procedure Representation                           | 80   |
| 4.4. | Procedure Types                                    | 80   |
| 4.5. | Memory Stack                                       | 81   |
|      | 4.5.1. Procedure Frames                            | 82   |
|      | 4.5.2. Stack Overflow Detection                    | 83   |
|      | 4.5.2.1. Stack Limit Checking                      | . 84 |
| 4.6. | Register Stack                                     | 86   |
|      | 4.6.1. Input and Local Registers                   | 86   |
|      | 4.6.2. Output Registers                            | 87   |
|      | 4.6.3. Rotating Registers                          | 87   |
|      | 4.6.4. Frame Markers                               | 88   |
|      | 4.6.5. Backing Store for Register Stack            | 88   |
| 4.7. | Procedure Linkage                                  | . 89 |
|      | 4.7.1. The GP Register                             | 89   |
|      | 4.7.2. Types of Calls                              | 89   |
|      | 4.7.3. Calling Sequence                            | 90   |
|      | 4.7.3.1. Direct Calls                              | 90   |
|      | 4.7.3.2. Indirect Calls                            | 92   |
|      | 4.7.4. Parameter Passing                           | 93   |
|      | 4.7.5. Parameter Passing Mechanisms                | 94   |
|      | 4.7.5.1. Allocation of Parameter Slots             |      |
|      | 4.7.5.2. Normal Register Parameters                | 96   |
|      | 4.7.5.3. Argument Information (AI) Register        | 98   |
|      | 4.7.5.4. Memory Stack Parameters                   |      |
|      | 4.7.5.5. Variable Argument Lists                   | 99   |
|      | 4.7.5.6. Pointers to Formal Parameters             | 99   |
|      | 4.7.5.7. Languages Other than C                    | 99   |
|      | 4.7.5.8. Rounding Floating-point Values            |      |
|      | 4.7.5.9. Order of Argument Evaluation              | 100  |
|      | 4.7.5.10. Examples                                 | 100  |
|      | 4.7.6. Return Values                               | 101  |
|      | 4.7.7. Simple and Bound Procedures                 | 102  |
| 4.8. | Procedure Call Stack                               | 104  |
|      | 4.8.1. Current Procedure                           | 105  |
|      | 4.8.2. Procedure Call Tracing                      | 105  |
|      | 4.8.2.1. Invocation Context Block                  | 105  |
|      | 4.8.2.2. Invocation Context Handle                 | 108  |
|      | 4.8.3. Invocation Context Block Access Routines    | 108  |
|      | 4.8.3.1. Initializing the Invocation Context Block | 109  |
|      | 4.8.3.2. Walking the Call Stack                    | 109  |
|      | 4.8.3.3. LIB\$I64 CREATE INVO CONTEXT              | 110  |
|      | 4.8.3.4. LIB\$164_FREE_INVO_CONTEXT                | 111  |
|      | 4.8.3.5. LIB\$I64_INIT_INVO_CONTEXT                |      |
|      | 4.8.3.6. LIB\$164_GET_INVO_CONTEXT                 |      |
|      | 4.8.3.7. LIB\$I64_GET_CURR_INVO_CONTEXT            |      |
|      | 4.8.3.8. LIB\$I64 GET PREV INVO CONTEXT            |      |
|      | 4.8.3.9. LIB\$I64_GET_INVO_HANDLE                  |      |
|      | 4.8.3.10. LIB\$164 GET CURR INVO HANDLE            |      |

| 4.8.3.11. LIB\$I64_GET_PREV_INVO_HANDLE                       |     |
|---------------------------------------------------------------|-----|
| 4.8.3.12. LIB\$I64_PREV_INVO_END                              | 115 |
| 4.8.3.13. LIB\$I64_PUT_INVO_REGISTERS                         | 115 |
| 4.8.4. Supplemental Invocation Context Access Routines        | 117 |
| 4.8.4.1. LIB\$I64 GET FR                                      | 117 |
| 4.8.4.2. LIB\$I64 SET FR                                      |     |
| 4.8.4.3. LIB\$I64 GET GR                                      |     |
| 4.8.4.4. LIB\$I64 SET GR                                      |     |
| 4.8.4.5. LIB\$I64 SET PC                                      |     |
| 4.8.4.6. LIB\$I64 GET UNWIND LSDA                             |     |
| 4.8.4.7. LIB\$I64 GET UNWIND OSSD                             |     |
| 4.8.4.8. LIB\$I64 GET UNWIND HANDLER FV                       |     |
| 4.8.4.9. LIB\$I64 IS EXC DISPATCH FRAME                       |     |
| 4.8.4.10. LIB\$I64_IS_AST_DISPATCH_FRAME                      |     |
| 4.8.5. Invocation Context Callback Routines                   |     |
| 4.8.5.1. The Get Unwind Information Routine                   |     |
| 4.8.5.2. The Get Initial Context Routine                      |     |
| 4.8.5.3. The Read Memory Routine                              |     |
| 4.8.5.4. The Write Memory Routine                             |     |
| 4.8.5.5. The Write Register Routine                           |     |
| 4.8.5.6. The Memory Allocation Routine                        |     |
| 4.8.5.7. The Memory Deallocation Routine                      |     |
| 4.9. Data Allocation                                          |     |
| 4.9.1. Data Alignment                                         |     |
| 4.9.1. Data Afigiinient 4.9.2. Global Data                    |     |
| 4.9.2. Global Data 4.9.3. Local Static Data                   |     |
| 4.9.4. Constants and Literals                                 |     |
| 4.9.5. Record Layout Conventions                              |     |
| · · · · · · · · · · · · · · · · · · ·                         |     |
| 4.9.5.1. Aligned Record Layout                                |     |
| 4.9.5.2. OpenVMS VAX Compatible Record Layout                 |     |
| 4.9.6. Sample Code Sequences                                  |     |
| 4.9.6.1. Addressing Own Data in the Short Data Area           |     |
| 4.9.6.2. Addressing External Data or Data in a Long Data Area |     |
| 4.9.6.3. Addressing Literals in the Text Segment              |     |
| 4.9.6.4. Materializing Function Pointers                      |     |
| 4.9.6.5. Jump Tables                                          | 131 |
| Chapter 5. OpenVMS x86-64 Conventions                         | 133 |
| 5.1. x86-64 Register Usage                                    | 133 |
| 5.1.1. x86-64 Register Classes                                |     |
| 5.1.2. x86-64 General-Purpose Register Usage                  |     |
| 5.1.3. x86-64 Floating-Point Register Usage (SSE)             |     |
| 5.1.4. x86-64 Floating-Point Register Usage (FPU)             |     |
| 5.1.5. Floating-Point Status Management on OpenVMS            |     |
| 5.1.6. x86-64 Segment Register Usage                          |     |
| 5.1.7. x86-64 Bound Register Usage                            |     |
| 5.1.8. Legacy Pseudo-Registers                                |     |
| 5.2. Address and Pointer Representation                       |     |
| 5.3. Procedure Values                                         |     |
| 5.4. Procedure Types                                          |     |
| 5.4.1. Variable-Size Stack Procedures                         |     |
| 5.4.2. Fixed-Size Stack Procedures                            |     |
| 5.4.3. Null Frame Procedures                                  |     |
| א.ד.ט. Ivuii Flaine Frocodules                                | 1+1 |

| 5.5. Stack Overflow Detection on OpenVMS x86-64        | 142 |
|--------------------------------------------------------|-----|
| 5.5.1. Stack Limit Checking                            | 142 |
| 5.5.1.1. Methods for Stack Limit Checking              | 142 |
| 5.6. Procedure Call and Return                         | 144 |
| 5.6.1. Direct Local Calls to an Unbound Procedure      | 144 |
| 5.6.2. Direct Local Calls to a Bound Procedure         | 145 |
| 5.6.3. Direct Local Calls to a Non-Local Procedure     | 145 |
| 5.6.4. Indirect Calls to an Unbound Procedure          | 145 |
| 5.6.5. Indirect Calls to a Bound Procedure             |     |
| 5.6.6. Returns                                         | 146 |
| 5.7. Parameter and Return Value Passing                |     |
| 5.7.1. Scalar Argument Types                           |     |
| 5.7.2. Aggregate Argument Types                        |     |
| 5.7.3. Unused Bits in Passed Data                      |     |
| 5.7.4. Argument Information Register (AI)              |     |
| 5.7.5. Variable Argument Lists                         |     |
| 5.7.5.1. Standard Variable Arguments                   |     |
| 5.7.5.2. OpenVMS Variable Argument Lists               |     |
| 5.7.6. Procedure Return Values                         |     |
| 5.7.7. Parameter Passing and Return Result Examples    |     |
| 5.8. Procedure Call Stack                              |     |
| 5.8.1. Current Procedure                               |     |
| 5.8.2. Procedure Call Tracing                          |     |
| 5.8.2.1. Invocation Context Block                      |     |
| 5.8.2.2. Invocation Context Handle                     |     |
| 5.8.3. Invocation Context Block Access Routines        |     |
| 5.8.3.1. Initializing the Invocation Context Block     |     |
| 5.8.3.2. Walking the Call Stack                        |     |
| 5.8.3.3. LIB\$X86 CREATE INVO CONTEXT                  |     |
| 5.8.3.4. LIB\$X86 FREE INVO CONTEXT                    |     |
| 5.8.3.5. LIB\$X86 INIT INVO CONTEXT                    |     |
| 5.8.3.6. LIB\$X86 GET INVO CONTEXT                     |     |
| 5.8.3.7. LIB\$X86 GET CURR INVO CONTEXT                |     |
| 5.8.3.8. LIB\$X86 GET PREV INVO CONTEXT                |     |
| 5.8.3.9. LIB\$X86 GET INVO HANDLE                      |     |
| 5.8.3.10. LIB\$X86 GET CURR INVO HANDLE                |     |
| 5.8.3.11. LIB\$X86 GET PREV INVO HANDLE                |     |
| 5.8.3.12. LIB\$X86 PREV INVO END                       |     |
| 5.8.3.13. LIB\$X86 PUT INVO REGISTERS                  |     |
| 5.8.4. Supplemental Invocation Context Access Routines |     |
| 5.8.4.1. LIB\$X86 GET GR                               |     |
| 5.8.4.2. LIB\$X86 SET GR                               |     |
| 5.8.4.3. LIB\$X86 GET XMM                              |     |
| 5.8.4.4. LIB\$X86 SET XMM                              |     |
|                                                        |     |
| 5.8.4.5. LIB\$X86_GET_YMM                              |     |
|                                                        |     |
| 5.8.4.7. LIB\$X86_GET_ZMM                              |     |
| 5.8.4.8. LIB\$X86_SET_ZMM                              |     |
| 5.8.4.9. LIB\$X86_SET_IP                               |     |
| 5.8.4.10. LIB\$X86_GET_UNWIND_LSDA                     |     |
| 5.8.4.11. LIB\$X86_GET_UNWIND_OSSD                     |     |
| 5.8.4.12. LIB\$X86 GET UNWIND HANDLER PV               | 1/8 |

|       | 5.8.4.13. LIB\$X86_IS_EXC_DISPATCH_FRAME                            | 178   |
|-------|---------------------------------------------------------------------|-------|
|       | 5.8.4.14. LIB\$X86 IS AST DISPATCH FRAME                            |       |
|       | 5.8.5. Invocation Context Callback Routines                         | . 179 |
|       | 5.8.5.1. The Get Unwind Information Routine                         | 180   |
|       | 5.8.5.2. The Get Initial Context Routine                            | 180   |
|       | 5.8.5.3. The Read Memory Routine                                    | 181   |
|       | 5.8.5.4. The Write Memory Routine                                   | 181   |
|       | 5.8.5.5. The Write Register Routine                                 | 182   |
|       | 5.8.5.6. The Memory Allocation Routine                              | . 182 |
|       | 5.8.5.7. The Memory Deallocation Routine                            | 183   |
|       | 5.9. Data Alignment and Layout                                      | 183   |
|       | 5.9.1. Scalars                                                      | 184   |
|       | 5.9.2. Record Layout Conventions                                    | 184   |
|       | 5.9.2.1. Aligned Record Layout                                      | 185   |
|       | 5.9.2.2. OpenVMS VAX Compatible Record Layout                       | 186   |
|       | 5.10. Addressing                                                    | 186   |
|       | 5.10.1. Memory Models                                               | 186   |
|       | 5.10.2. Inter-Segment Addressing                                    | 187   |
| Ch    | apter 6. Signature Information and Translated Images (Alpha and 164 |       |
|       | stems)                                                              | 189   |
| o j s | 6.1. Overview                                                       |       |
|       | 6.1.1. Translated VAX Images on Alpha Systems                       |       |
|       | 6.1.1.1 Direct Calls From Translated to Native Code                 |       |
|       | 6.1.1.2. Direct Calls From Native to Translated Code                |       |
|       | 6.1.1.3. Indirect Calls From Native to Translated Code              |       |
|       | 6.1.2. Translated Images on I64 Systems                             |       |
|       | 6.1.2.1. Calls From Translated to Native I64 Code                   |       |
|       | 6.1.2.2. Direct Calls From Native I64 Code to Translated Code       |       |
|       | 6.1.2.3. Indirect Calls From Native to Translated Code              |       |
|       | 6.1.3. Signature Information Fields in Function Descriptors         |       |
|       | 6.2. Signature Information Blocks                                   |       |
|       | 6.2.1. Signature Information on Alpha Systems                       |       |
|       | 6.2.2. Signature Information on I64 Systems                         |       |
|       | 6.2.3. Signature Information Block Content                          |       |
|       | 6.2.4. Call Parameter PSIG Conversions                              |       |
|       | 6.2.4.1. Native-Alpha-to-Translated-VAX PSIG Conversions            |       |
|       | 6.2.4.2. Translated-VAX-to-Native-Alpha PSIG Conversions            | 199   |
|       | 6.2.4.3. Native-I64-to-Translated-Alpha PSIG Conversions            |       |
|       | 6.2.4.4. Translated-Alpha-to-Native-I64 PSIG Conversions            |       |
|       | 6.2.5. Default Signature Information                                |       |
| Ch    | apter 7. OpenVMS Argument Data Types                                |       |
| CII   |                                                                     |       |
|       | 7.1. Atomic Data Types                                              |       |
|       | 7.2. String Data Types                                              |       |
|       | 7.3. Miscellaneous Data Types                                       |       |
|       | 7.4.1 Excility Specific Data Type Codes                             |       |
|       | 7.4.1. Facility-Specific Data-Type Codes                            |       |
|       | 7.5. Varying Character String Data Type (DSC\$K_DTYPE_VT)           |       |
| Cha   | apter 8. OpenVMS Argument Descriptors                               | 211   |
|       | 8.1. Descriptor Prototype                                           |       |
|       | 8.2. Fixed-Length Descriptor (CLASS_S)                              |       |
|       | 8.3. Dynamic String Descriptor (CLASS_D)                            | 215   |
|       |                                                                     |       |

|    | 8.4. Array Descriptor (CLASS_A)                                                                                                    | 216 |
|----|----------------------------------------------------------------------------------------------------|-----|
|    | 8.5. Procedure Argument Descriptor (CLASS_P)                                                                                                    | 221 |
|    | 8.6. Decimal String Descriptor (CLASS_SD)                                                                                                    | 222 |
|    | 8.7. Noncontiguous Array Descriptor (CLASS_NCA)                                                                                                    | 223 |
|    | 8.8. Varying String Descriptor (CLASS_VS)                                                                                                    | 227 |
|    | 8.9. Varying String Array Descriptor (CLASS VSA)                                                                                                    | 229 |
|    |                                                                                                    |     |
|    | 8.11. Unaligned Bit Array Descriptor (CLASS UBA)                                                                                                    | 233 |
|    | 8.12. String with Bounds Descriptor (CLASS SB)                                                                                                    | 237 |
|    | 8.13. Unaligned Bit String with Bounds Descriptor (CLASS UBSB)                                                                                                    | 239 |
|    |                                                                                                    |     |
|    | 8.14.1. Facility-Specific Descriptor Class Codes                                                                                                    | 241 |
| Ch |                                                                                                    |     |
| -  |                                                                                                    |     |
|    |                                                                                                    |     |
|    |                                                                                                    |     |
|    |                                                                                                    |     |
|    |                                                                                                    |     |
|    | *                                                                                                    |     |
|    | •                                                                                                    |     |
|    |                                                                                                    |     |
|    |                                                                                                    |     |
|    |                                                                                                    |     |
|    |                                                                                                    |     |
|    |                                                                                                    |     |
|    |                                                                                                    |     |
|    | *                                                                                                    |     |
|    |                                                                                                    |     |
|    |                                                                                                    |     |
|    |                                                                                                    |     |
|    | •                                                                                                    |     |
|    | · · · · · · · · · · · · · · · · · · ·                                                                                                    |     |
|    |                                                                                                    |     |
|    | ·                                                                                                    |     |
|    | • • • • • • • • • • • • • • • • • • • •                                                                                                    |     |
|    | * * */                                                                                                    |     |
|    | · · · · · · · · · · · · · · · · · · ·                                                                                                    |     |
|    | E .                                                                                                    |     |
|    |                                                                                                    |     |
|    | · · ·                                                                                                    |     |
|    | •                                                                                                    |     |
|    |                                                                                                    |     |
|    |                                                                                                    |     |
|    | <u>*</u>                                                                                                    |     |
|    |                                                                                                    |     |
|    |                                                                                                    |     |
| Ap | Procedure Argument Descriptor (CLASS SD)         221           Decimal String Descriptor (CLASS SD)         222           Noncontiguous Array Descriptor (CLASS NCA)         223           Varying String Descriptor (CLASS VS)         227           Varying String Descriptor (CLASS VS)         229           0. Unaligned Bit String Descriptor (CLASS UBS)         232           1. Unaligned Bit Array Descriptor (CLASS UBA)         233           2. String with Bounds Descriptor (CLASS SB)         237           3. Unaligned Bit String with Bounds Descriptor (CLASS UBSB)         239           4. Reserved Descriptor Class Codes         241           8. 14.1. Facility-Specific Descriptor Class Codes         241           r 9. OpenVMS Conditions         243           Condition Values         243           9.1.2. Use of Condition Values         244           9.1.2. Use of Condition Values         247           Condition Handler Options         248           Operations Involving Condition Handlers         248           9.4.1. Establishing a Condition Handler         249           9.4.2. Reverting to the Caller's Handling         249           9.4.3. Signaling a Condition Using GENTRAP (64-Bit Systems)         250           9.4.5. Signaling a Condition Using GENTRAP (64-Bit Systems)         250 |     |
|    | · · · · · · · · · · · · · · · · · · ·                                                                                                    |     |
|    |                                                                                                    |     |
|    | A.1.2. Step to Previous Frame                                                                                                    | 282 |
|    |                                                                                                    |     |
|    | A.3. Coding Conventions for Reliable Unwinding                                                                                                    | 284 |

|       | A.3.1. Requirements for Unwinding the Stack                     | 284 |
|-------|-----------------------------------------------------------------|-----|
|       | A.3.2. Conventions for Prologue Regions                         | 284 |
|       | A.3.3. Conventions for Body Regions                             | 286 |
|       | A.3.4. Conventions for Epilogues                                | 287 |
|       | A.3.5. Conventions for the Spill Area in the Memory Stack Frame |     |
| A.4.  | Data Structures                                                 |     |
| 11.11 | A.4.1. Unwind Table and Unwind Information Block                |     |
|       | A.4.1.1. Unwind Descriptor Area                                 |     |
|       | A.4.1.2. Region Header Records                                  |     |
|       |                                                                 |     |
|       | A.4.1.3. Descriptor Records for Prologue Regions                |     |
|       | A.4.1.4. Descriptor Records for Body Regions                    |     |
|       | A.4.1.5. Descriptor Records for Body or Prologue Regions        |     |
|       | A.4.1.6. Rules for Using Unwind Descriptors                     |     |
|       | A.4.1.7. Processing Unwind Descriptors                          |     |
|       | A.4.2. Condition Handler                                        |     |
|       | A.4.3. Operating System-Specific Data Area                      |     |
|       | A.4.3.1. General Information Segment                            | 302 |
|       | A.4.3.2. Caller Spill Register Information                      | 304 |
|       | A.4.4. Language-Specific Data Area                              | 305 |
| A.5.  | Unwind Descriptor Record Format                                 |     |
|       | A.5.1. Region Header Records                                    |     |
|       | A.5.1.1. Format R1                                              |     |
|       | A.5.1.2. Format R2                                              |     |
|       | A.5.1.3. Format R3                                              |     |
|       | A.5.2. Descriptor Records for Prologue Regions                  |     |
|       | A.5.2.1. Format P1                                              |     |
|       |                                                                 |     |
|       | A.5.2.2. Format P2                                              |     |
|       | A.5.2.3. Format P3                                              |     |
|       | A.5.2.4. Format P4                                              |     |
|       | A.5.2.5. Format P5                                              |     |
|       | A.5.2.6. Format P6                                              |     |
|       | A.5.2.7. Format P7                                              |     |
|       | A.5.2.8. Format P8                                              | 312 |
|       | A.5.2.9. Format P9                                              | 313 |
|       | A.5.2.10. Format P10                                            |     |
|       | A.5.3. Descriptor Records for Body Regions                      | 314 |
|       | A.5.3.1. Format B1                                              |     |
|       | A.5.3.2. Format B2                                              | 314 |
|       | A.5.3.3. Format B3                                              |     |
|       | A.5.3.4. Format B4                                              |     |
|       | A.5.4. Descriptor Records for Body or Prologue Regions          |     |
|       | A.5.4.1. Format X1                                              |     |
|       | A.5.4.2. Format X2                                              |     |
|       | A.5.4.2. Format X2  A.5.4.3. Format X3                          |     |
|       |                                                                 |     |
| A .   | A.5.4.4. Format X4                                              |     |
|       | Default Unwind Information                                      |     |
| A.7.  | System Unwind Routines                                          | 319 |
|       | x B. Stack Unwinding and Exception Handling on OpenVMS x86-64   |     |
| B.1.  | Unwinding the Stack                                             | 321 |
|       | B.1.1. Initial Context                                          | 321 |
|       | B.1.2. Step to Previous Frame                                   | 321 |
| B.2.  | Exception Handling Framework                                    |     |
|       |                                                                 |     |

| B.3.1. Unwind Dispatch Table                                      |
|-------------------------------------------------------------------|
|                                                                   |
|                                                                   |
|                                                                   |
| B.3.2.2. Common Information Entry                                 |
| B.3.2.3. Frame Description Entry                                  |
| B.3.2.4. Address/Pointer Encodings                                |
| B.3.2.5. Call Frame Instructions                                  |
| B.3.2.6. Call Frame Instruction Usage                             |
| B.3.2.7. Call Frame Encoding                                      |
| B.3.2.8. DWARF Register Number Mapping                            |
| B.3.2.9. Related Assembler Directives and Implementation Notes    |
| B.3.3. Compact Unwind Description                                 |
| B.3.3.1. Compact Unwind Encoding                                  |
| B.3.3.2. Preserved Register Enumeration                           |
| B.3.3.3. Variable-Size Frame (MODE=1)                             |
| B.3.3.4. Fixed-Size Frame (MODE=2)                                |
| B.3.3.5. Large Fixed-Size Frame (MODE=3)                          |
| B.3.3.6. DWARF Escape (MODE=4)                                    |
| B.3.3.7. Register Permutation Encoding                            |
| B.3.3.8. Operating System Specific Extensions for OpenVMS         |
| B.3.4. Compact Unwind Descriptor Structure                        |
| B.4. Default Unwind Information                                   |
| B.5. System Unwind Routines                                       |
| Appendix C. Summary of Differences from Related Industry Software |
| Conventions                                                       |
| C.1. Differences from Intel Itanium Software Conventions          |
| C.1.1. Changes from Intel Itanium Software Conventions            |
| C.1.2. Extensions to Intel Itanium Software Conventions           |
| C.2. Differences from Industry x86-64 Software Conventions        |
| C.2.1. Changes from Industry x86-64 Software Conventions          |
| C 2.2 Extensions to Industry x86-64 Software Conventions 350      |

## **Preface**

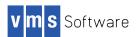

The VSI OpenVMS Calling Standard defines the requirements, mechanisms, and conventions that support procedure-to-procedure calls for OpenVMS VAX, OpenVMS Alpha, OpenVMS Industry Standard 64 (I64), and OpenVMS x86-64. The standard defines the run-time data structures, constants, algorithms, conventions, methods, and functional interfaces that enable a native user-mode procedure to operate correctly in a multilanguage environment on VAX, Alpha, Itanium®, and x86-64 systems. Properties of the run-time environment that must apply at various points during program execution are also defined.

The 32-bit user mode of OpenVMS Alpha provides a high degree of compatibility with programs written for OpenVMS VAX.

The 64-bit user mode of OpenVMS Alpha is a compatible superset of the OpenVMS Alpha 32-bit user mode.

The 32-bit and 64-bit user modes of OpenVMS I64 and x86-64 are highly compatible with OpenVMS Alpha.

The interfaces, methods, and conventions specified in this manual are primarily intended for use by implementers of compilers, debuggers, and other run-time tools, run-time libraries, and base operating systems. These specifications may or may not be appropriate for use by higher level system software and applications.

This standard is under engineering change order (ECO) control. ECOs are approved by VSI's OpenVMS Calling Standard committee.

#### 1. About VSI

VMS Software, Inc. (VSI) is an independent software company licensed by Hewlett Packard Enterprise to develop and support the OpenVMS operating system.

VSI seeks to continue the legendary development prowess and customer-first priorities that are so closely associated with the OpenVMS operating system and its original author, Digital Equipment Corporation.

#### 2. Intended Audience

This manual primarily defines requirements for developers of compilers and debuggers, but the information can apply to procedure calling for all programmers.

#### 3. Document Structure

This manual contains the following chapters and appendixes:

Chapter 1 provides an overview of the standard, defines goals, and defines terms used in the text.

Chapter 2 describes the primary conventions in calling a procedure in an OpenVMS VAX environment. It defines register usage and addressing as well as vector and scalar processor synchronization.

Chapter 3 describes the fundamental concepts and conventions in calling a procedure in an OpenVMS Alpha environment. The chapter defines register usage and addressing, and focuses on aspects of the calling standard that pertain to procedure-to-procedure flow of control.

Chapter 4 describes the fundamental concepts and conventions in calling a procedure in an OpenVMS I64 environment. The chapter defines register usage and addressing, and focuses on aspects of the calling standard that pertain to procedure-to-procedure flow of control.

Chapter 5 describes the fundamental concepts and conventions in calling a procedure in an OpenVMS x86-64 environment. The chapter defines register usage and addressing, and focuses on aspects of the calling standard that pertain to procedure-to-procedure flow of control.

Chapter 6 describes signature information and its role in interfacing with translated OpenVMS VAX and Alpha images on Alpha and I64 systems.

Chapter 7 defines the argument-passing data types used in calling a procedure for all OpenVMS environments.

Chapter 8 defines the argument descriptors used in calling a procedure for all OpenVMS environments.

Chapter 9 describes the OpenVMS condition and exception handling requirements for all OpenVMS environments.

Appendix A describes stack unwinding and exception handling for OpenVMS I64 environments.

Appendix B describes stack unwinding and exception handling for OpenVMS x86-64 environments.

Appendix C contains a brief summary of the differences of this calling standard from Intel Itanium and industry x86-64 software conventions.

#### 4. Related Documents

The following manuals contain related information:

- VAX Architecture Reference Manual
- Alpha Architecture Reference Manual
- OpenVMS Programming Interfaces: Calling a System Routine
- Guide to the POSIX Threads Library
- VAX/VMS Internals and Data Structures
- OpenVMS AXP Internals and Data Structures
- Itanium® Software Conventions and Runtime Architecture Guide
- Intel IA-64 Architecture Software Developer's Manual
- Intel 64 and IA-32 Architectures Software Developer Manuals
- System V Application Binary Interface, AMD64 Architecture Processor Supplement, Version 1.0
- Linux Standard Base, Version 5.0

## 5. VSI Encourages Your Comments

You may send comments or suggestions regarding this manual or any VSI document by sending email to the following Internet address: <docinfo@vmssoftware.com>.

## 6. How to Order Additional Documentation

For information about how to order additional documentation, email the VSI OpenVMS information account: <info@vmssoftware.com>. We will be posting links to documentation on our corporate website soon.

## 7. Typographical Conventions

The following conventions are used in this manual:

| Convention | Meaning                                                                                                    |
|------------|----------------------------------------------------------------------------------------------------|
| Ctrl/x     | A sequence such as Ctrl/x indicates that you must hold down the key labeled Ctrl while you press another key or a pointing device button.                                                                                                    |
| PF1 x      | A sequence such as PF1 $x$ indicates that you must first press and release the key labeled PF1 and then press and release another key $(x)$ or a pointing device button.                                                                                                    |
|            | A horizontal ellipsis in examples indicates one of the following possibilities:                                                                                                    |
|            | Additional optional arguments in a statement have been omitted.                                                                                                    |
|            | The preceding item or items can be repeated one or more times.                                                                                                    |
|            | Additional parameters, values, or other information can be entered.                                                                                                    |
|            | A vertical ellipsis indicates the omission of items from a code example or command format; the items are omitted because they are not important to the topic being discussed.                                                                                                    |
| ()         | In command format descriptions, parentheses indicate that you must enclose choices in parentheses if you specify more than one.                                                                                                    |
|            | In command format descriptions, brackets indicate optional choices. You can choose one or more items or no items. Do not type the brackets on the command line. However, you must include the brackets in the syntax for directory specifications and for a substring specification in an assignment statement. |
|            | In command format descriptions, vertical bars separate choices within brackets or braces. Within brackets, the choices are optional; within braces, at least one choice is required. Do not type the vertical bars on the command line.                                                                         |
| {}         | In command format descriptions, braces indicate required choices; you must choose at least one of the items listed. Do not type the braces on the command line.                                                                                                    |
| bold type  | Bold type represents the name of an argument, an attribute, or a reason. Bold type also represents the introduction of a new term.                                                                                                    |

#### Preface

| Convention     | Meaning                                                                                                    |
|----------------|----------------------------------------------------------------------------------------------------|
| italic type    | Italic type indicates important information, complete titles of manuals, or variables. Variables include information that varies in system output (Internal error <i>number</i> ), in command lines (/PRODUCER= <i>name</i> ), and in command parameters in text (where <i>dd</i> represents the predefined code for the device type). |
| UPPERCASE TYPE | Uppercase type indicates a command, the name of a routine, the name of a file, or the abbreviation for a system privilege.                                                                                                    |
| Example        | This typeface indicates code examples, command examples, and interactive screen displays. In text, this type also identifies website addresses, UNIX commands and pathnames, PC-based commands and folders, and certain elements of the C programming language.                                                                        |
| -              | A hyphen at the end of a command format description, command line, or code line indicates that the command or statement continues on the following line.                                                                                                    |
| numbers        | All numbers in text are assumed to be decimal unless otherwise noted. Nondecimal radixes—binary, octal, or hexadecimal—are explicitly indicated.                                                                                                    |

## **Chapter 1. Introduction**

This standard defines properties such as the run-time data structures, constants, algorithms, conventions, methods, and functional interfaces that enable a native user-mode procedure to operate correctly in a multilanguage and multithreaded environment on OpenVMS VAX, OpenVMS Alpha, OpenVMS I64, and OpenVMS x86-64 systems. These properties include the contents of key registers, format and contents of certain data structures, and actions that procedures must perform under certain circumstances.

This standard also defines properties of the run-time environment that must apply at various points during program execution. These properties vary in scope and applicability. Some properties apply at all points throughout the execution of standard-conforming user-mode code and must, therefore, be held constant at all times. Examples of such properties include those defined for the stack pointer and various properties of the call stack navigation mechanism. Other properties apply only at certain points, such as call conventions that apply only at the point of transfer of control to another procedure.

Furthermore, some properties are optional depending on circumstances. For example, compilers are not obligated to follow the argument list conventions when a procedure and all of its callers are in the same module, have been analyzed by an interprocedural analyzer, or have private interfaces (such as language-support routines).

#### Note

In many cases, significant performance gains can be realized by selective use of nonstandard calls when the safety of such calls is known. Developers of compilers and other tools are encouraged to make full use of such optimizations.

The procedure call mechanism depends on agreement between the calling and called procedures to interpret the argument list. The argument list does not fully describe itself. This standard requires language extensions to permit a calling program to generate some of the argument-passing mechanisms expected by called procedures.

This standard specifies the following attributes of the interfaces between modules:

- Calling sequence—instructions at the call site, entry point, and returns
- Argument list—structure of the list describing the arguments to the called procedure
- Function value return—form and conventions for the return of the function value as a value or as a condition value to indicate success or failure
- Register usage—which registers are preserved and who is responsible for preserving them
- Stack usage—rules governing the use of the stack
- Argument data types—data types of arguments that can be passed
- Argument descriptor formats—how descriptors are passed for the more complex arguments
- Condition handling—how exception conditions are signaled and how they are handled in a modular fashion
- Stack unwinding—how the current thread of execution is aborted efficiently.

## 1.1. Applicability

This standard defines the rules and conventions that govern the **native user-mode run-time environment** on OpenVMS VAX, Alpha, I64, and x86-64 systems. It is applicable to all software that executes in OpenVMS native user mode.

Uses of this standard include:

- All externally callable interfaces in OpenVMS supported, standard system software
- All intermodule calls to major software components
- All external procedure calls generated by OpenVMS language processors without interprocedural
  analysis or permanent private conventions (such as those used for language-support run-time
  library [RTL] routines).

#### 1.2. Architectural Level

This standard defines an **implementation-level run-time software architecture** for OpenVMS operating systems.

The interfaces, methods, and conventions specified in this document are primarily intended for use by implementers of compilers, debuggers, and other run-time tools, run-time libraries, and base operating systems. These specifications may or may not be appropriate for use by higher-level system software and applications.

Compilers and run-time libraries may provide additional support of these capabilities via interfaces that are more suited for compiler and application use. This specification neither prohibits nor requires such additional interfaces.

#### 1.3. Goals

Generally, this calling standard promotes the highest degree of performance, portability, efficiency, and consistency in the interface between called procedures of a common OpenVMS environment. Specifically, the calling standard:

- Applies to all intermodule callable interfaces in the native software system. Specifically, the
  standard considers the requirements of important compiled languages including Ada, BASIC,
  BLISS, C, C++, COBOL, Fortran, Pascal, LISP, PL/I, and calls to the operating system and library
  procedures. The needs of other languages that the OpenVMS operating system may support in the
  future must be met by the standard or by compatible revisions to it.
- Excludes capabilities for lower-level components (such as assembler routines) that cannot be invoked from the high-level languages.
- Allows the calling program and called procedure to be written in different languages. The standard reduces the need for using language extensions in mixed-language programs.
- Contributes to the writing of error-free, modular, and maintainable software, and promotes effective sharing and reuse of software modules.
- Provides the programmer with control over fixing, reporting, and flow of control when various types of exception conditions occur.

- Provides subsystem and application writers with the ability to override system messages toward a more suitable application-oriented interface.
- Adds no space or time overhead to procedure calls and returns that do not establish exception handlers, and minimizes time overhead for establishing handlers at the cost of increased time overhead when exceptions occur.

The portion of this standard specific to OpenVMS Alpha:

- Supports a 32-bit user-mode environment that provides a high degree of compatibility with the OpenVMS VAX environment.
- Supports a 64-bit user-mode environment that is a compatible superset of the OpenVMS Alpha 32-bit environment.
- Simplifies coexistence with OpenVMS VAX procedures that execute under the translated image environment.
- Simplifies the compilation of OpenVMS VAX assembler source to native OpenVMS Alpha object code.
- Supports a multilanguage, multithreaded execution environment, including efficient, effective support for the implementation of the multithreaded architecture.
- Provides an efficient mechanism for calling lightweight procedures that do not need or cannot expend the overhead of setting up a stack call frame.
- Provides for the use of a common calling sequence to invoke lightweight procedures that maintain only a register call frame and heavyweight procedures that maintain a stack call frame. This calling sequence allows a compiler to determine whether to use a stack frame based on the complexity of the procedure being compiled. A recompilation of a called routine that causes a change in stack frame usage does not require a recompilation of its callers.
- Provides condition handling, traceback, and debugging for lightweight procedures that do not have a stack frame.
- Makes efficient use of the Alpha architecture, including effectively using a larger number of registers than is contained in a conventional VAX processor.
- Minimizes the cost of procedure calls.

The portion of this standard specific to OpenVMS I64:

- Extends all of the goals listed above for the OpenVMS Alpha environment to the OpenVMS I64
  environment.
- Supports a 64-bit user mode environment that is highly compatible with the OpenVMS Alpha 64-bit user mode environment.
- Makes efficient use of the Itanium architecture, including using a larger number of registers than is contained in a conventional Alpha processor, as well as additional I64 architecture features.
- Follows conventions established for Intel Itanium processor software generally except where required to preserve compatibility with OpenVMS VAX and Alpha environments.

The portion of this standard specific to OpenVMS x86-64:

• Extends all of the goals of the earlier OpenVMS environments to x86-64 compatible systems.

• Follows industry conventions established for the Intel and AMD compatible x86-64 processor software generally except where required to preserve compatibility with OpenVMS for earlier environments.

The OpenVMS procedure calling mechanisms of this standard do not provide:

- Checking of argument data types, data structures, and parameter access. The OpenVMS protection
  and memory management systems do not depend on correct interactions between user-level
  calling and called procedures. Such extended checking might be desirable in some circumstances,
  but system integrity does not depend on it.
- Information for an interpretive OpenVMS Debugger. The definition of the debugger includes a debug symbol table (DST) that contains the required descriptive information.

#### 1.4. Definitions

The following terms are used in this standard:

- Address: On OpenVMS VAX systems, a 32-bit value used to denote a position in memory. On OpenVMS Alpha, OpenVMS I64, and OpenVMS x86-64 systems (collectively referred to as the 64-bit systems), a 64-bit value used to denote a position in memory. However, many 64-bit applications and user-mode facilities operate in such a manner that addresses are restricted only to values that are representable in 32 bits. This allows addresses on 64-bit systems often to be stored and manipulated as 32-bit longword values. In such cases, the 32-bit address value is always implicitly or explicitly sign-extended to form a 64-bit address for use by the hardware.
- **Argument list**: A vector of entries (longwords on OpenVMS VAX, quadwords on 64-bit systems) that represents a procedure parameter list and possibly a function value.
- **Asynchronous software interrupt**: An asynchronous interruption of normal code flow caused by some software event. This interruption shares many of the properties of hardware exceptions, including forcing some out-of-line code to execute.
- **Bound procedure**: A type of procedure that requires knowledge (at run-time) of a dynamically determined larger enclosing scope to function correctly.
- Call frame: The body of information that a procedure must save to allow it to properly return to its caller. A call frame may exist on the stack or in registers. A call frame may optionally contain additional information required by the called procedure.
- **Condition handler**: A procedure designed to handle conditions (exceptions) when they occur during the execution of a thread.
- Condition value: A 32-bit value (sign-extended to a 64-bit value on 64-bit systems) used to uniquely identify an exception condition. A condition value can be returned to a calling program as a function value or it can be signaled using the OpenVMS signaling mechanism.
- **Descriptor**: A mechanism for passing parameters where the address of a descriptor is an entry in the argument list. The descriptor contains the address of the parameter, data type, size, and additional information needed to describe fully the data passed.
- Exception condition (or condition): An exceptional condition in the current hardware or software state that should be noted or fixed. Its existence causes an interruption in program flow and forces execution of out-of-line code. Such an event might be caused by an exceptional hardware state, such as arithmetic overflows, memory access control violations, and so on, or

by actions performed by software, such as subscript range checking, assertion checking, or asynchronous notification of one thread by another.

During the time the normal control flow is interrupted by an exception, that condition is termed active.

- **Function**: A procedure that returns a single value in accordance with the standard conventions for value returning. Additional values may be returned by means of the argument list.
- Function pointer: See Procedure value.
- **Function value**: Depending on context, either 1) a value that is returned as a result of calling a procedure, or 2) a procedure value (see below).
- **Hardware exception**: A category of exceptions that reflect an exceptional condition in the current hardware state that should be noted or fixed by the software. Hardware exceptions can occur synchronously or asynchronously with respect to the normal program flow.
- **IP** (I64 platforms): Instruction pointer—a value that identifies a bundle of instructions in memory; the address of the first (lowest addressed) byte of an aligned 16-byte sequence that encodes three Itanium architecture instructions. See also PC.
- **IP** (x86-64 platforms): Instruction pointer—an address that identifies an instruction in memory. See also PC.
- **Immediate value**: A mechanism for passing input parameters where the actual value is provided in the argument list entry by the calling program.
- Language-support procedure: A procedure called implicitly to implement high-level language constructs. Such procedures are not intended to be explicitly called from user programs.
- Leaf procedure: A procedure that makes no outbound calls. Conversely, a non-leaf procedure is one that does make outbound calls.
- **Library procedure**: A procedure explicitly called using the equivalent of a call statement or function reference. Such procedures are usually language independent.
- Natural alignment: An attribute of certain data types that refers to the placement of the data so that the lowest addressed byte of the data has an address that is a multiple of the size of the data in bytes. Natural alignment of an aggregate data type generally refers to an alignment in which all members of the aggregate are naturally aligned.

This standard defines five natural alignments:

- Byte—Any byte address
- Word—Any byte address that is a multiple of 2
- Longword—Any byte address that is a multiple of 4
- Quadword—Any byte address that is a multiple of 8
- Octaword—Any byte address that is a multiple of 16
- **PC**: A value that identifies an instruction in memory. On OpenVMS VAX, Alpha, and x86-64 systems, the address of the first (lowest addressed) byte of the sequence (unaligned on VAX and

x86-64, longword aligned on Alpha) that holds the instruction. On OpenVMS I64, the IP (see above) of the bundle that contains the instruction added to the number of the slot (0, 1, or 2) for that instruction within the bundle. Sometimes used as a synonym or generic alternative to IP.

- **Procedure**: A closed sequence of instructions that is entered from and returns control to the calling program.
- **Procedure value**: An address value that represents a procedure. On OpenVMS VAX systems, a procedure value is the address of the entry mask that is interpreted by the CALLx instruction invoking the procedure. On OpenVMS Alpha systems, a procedure value is the address of the procedure descriptor for the procedure. On OpenVMS I64 systems, a procedure value is the address of a function descriptor for the procedure; it is also known as a function pointer. On OpenVMS x86-64 systems, a procedure value is a 32-bit address for either the entry point of a procedure or, if the entry point address is not representable in 32-bits, a 32-bit address for trampoline code that jumps to the actual entry point; the trampoline code may be created by the linker or be created dynamically in the case of a bound procedure value.
- **Process**: An address space and at least one thread of execution. Selected security and quota checks are done on a per-process basis.

This standard anticipates the possibility of the execution of multiple threads within a process. An operating system that provides only a single thread of execution per process is considered a special case of a multithreaded system where the maximum number of threads per process is one.

- **Reference**: A mechanism for passing parameters where the address of the parameter is provided in the argument list by the calling program.
- **Routine**: Synonym for procedure or function.
- **Signal**: A POSIX defined concept used to cause out-of-line execution of code. (This term should not be confused with the OpenVMS usage of the word that more closely equates to *exception* as used in this document).
- Standard call: Any transfer of control to a procedure by any means that presents the called procedure with the environment defined by this document and does not place additional restrictions, not defined by this document, on the called procedure.
- **Standard-conforming procedure**: A procedure that adheres to all the relevant rules set forth in this document.
- Thread of execution (or thread): An entity scheduled for execution on a processor. In language terms, a thread is a computational entity used by a program unit. Such a program unit might be a task, procedure, loop, or some other unit of computation.

All threads executing within the same process share the same address space and other process contexts, but they have a unique per-thread hardware context that includes program counter, processor status, stack pointer, and other machine registers.

This standard applies only to threads that execute within the context of a user-mode process and are scheduled on one or more processors according to software priority. All subsequent uses of the term **thread** in this standard refer only to such user-mode process threads.

• Thread-safe code: Code that is compiled in such a way to ensure it will execute properly when run in a threaded environment. Thread-safe code usually adds extra instructions to do certain runtime checks and requires that thread local storage be accessed in a particular fashion.

- **Trampoline**: A code fragment (often just one or a very few instructions) that forwards a jump or call.
- **Undefined**: Referring to operations or behavior for which there is no directing algorithm used across all implementations that support this standard. Such operations may be well defined for a particular implementation, but they still remain undefined with reference to this standard. The actions of undefined operations may not be required by standard-conforming procedures.
- Unpredictable: Referring to the results of an operation that cannot be guaranteed across all implementations of this standard. These results may be well defined for a particular implementation, but they remain unpredictable with reference to this standard. All results that are not specified in this standard, but are caused by operations defined in this standard, are considered unpredictable. A standard-conforming procedure cannot depend on unpredictable results.

# Chapter 2. OpenVMS VAX Conventions

This chapter describes the primary conventions in calling a procedure in an OpenVMS VAX environment.

## 2.1. Register Usage

In the VAX architecture, there are fifteen 32-bit-wide, general-purpose hardware registers for use with scalar and vector program operations. This section defines the rules of scalar and vector register usage.

## 2.1.1. Scalar Register Usage

This standard defines several general-purpose VAX registers and their scalar use as listed in Table 2.1.

Table 2.1. VAX Register Usage

| Register | Use                                                                                                    |
|----------|----------------------------------------------------------------------------------------------------|
| PC       | Program counter.                                                                                                    |
| SP       | Stack pointer.                                                                                                    |
| FP       | Current stack frame pointer. This register must always point at the current frame. No modification is permitted within a procedure body.                                                        |
| AP       | Argument pointer. When a call occurs, AP must point to a valid argument list. A procedure without parameters points to an argument list consisting of a single longword containing the value 0. |
| R1       | Environment value. When a procedure that needs an environment value is called, the calling program must set R1 to the environment value. See bound procedure value in Section 7.3.              |
| R0, R1   | Function value return registers. These registers are not to be preserved by any called procedure. They are available as temporary registers to any called procedure.                            |

Registers R2 through R11 are to be preserved across procedure calls. The called procedure can use these registers, provided it saves and restores them using the procedure entry mask mechanism. The entry mask mechanism must be used so that any stack unwinding done by the condition handling mechanism restores all registers correctly. In addition, PC, FP, and AP are always preserved in the stack frame (see Section 2.2) by the CALLS or CALLG instruction and restored by the RET instruction. However, a called procedure can use AP as a temporary register.

If JSB routines are used, they must not save or modify any preserved registers (R2 through R11) not already saved by the entry mask mechanism of the calling program.

#### 2.1.2. Vector Register Usage

This calling standard does not specify conventions for preserved vector registers, vector argument registers, or vector function value return registers. All such conventions are by agreement between the calling and called procedures. In the absence of such an agreement, all vector registers, including V0 through V15, VLR, VCR, and VMR are scratch registers. Among cooperating procedures, a

procedure that preserves or otherwise manipulates the vector registers by agreement with its callers must provide an exception handler to restore them during an unwind.

## 2.2. Stack Usage

Figure 2.1 shows the contents of the stack frame created for the called procedure by the CALLG or CALLS instruction.

Condition handler (none=0)

SPA S 0 Register save mask Processor status word

Argument pointer (AP)

Frame pointer (FP)

Program counter (PC)

Saved register (R2)

Saved register (R11)

Figure 2.1. Stack Frame Generated by CALLG or CALLS Instruction

ZK-5249A-GE

FP always points to the call frame (the condition-handler longword) of the calling procedure. Other uses of FP within a procedure are prohibited. The bottom of stack frame (end of call stack) is indicated when the stack frame's preserved FP is 0. Unless the procedure has a condition handler, the condition-handler longword contains all zeros. See Chapter 9 for more information on condition handlers.

The contents of the stack located at addresses higher than the mask/PSW longword belong to the calling program; they should not be read or written by the called procedure, except as specified in the argument list. The contents of the stack located at addresses lower than SP belong to interrupt and exception routines; they are modified continually and unpredictably.

The called procedure allocates local storage by subtracting the required number of bytes from the SP provided on entry. This local storage is freed automatically by the return instruction (RET).

Bit <28> of the mask/PSW longword is reserved to OpenVMS for future extensions to the stack frame.

## 2.3. Calling Sequence

At the option of the calling procedure, the called procedure is invoked using the CALLG or CALLS instruction, as follows:

```
CALLS argist, proc
CALLS argint, proc
```

CALLS pushes the argument count argent onto the stack as a longword and sets the argument pointer, AP, to the top of the stack. The complete sequence using CALLS follows:

```
push argn
.
.
.
push arg1
CALLS #n, proc
```

If the called procedure returns control to the calling procedure, control must return to the instruction immediately following the CALLG or CALLS instruction. Skip returns and GOTO returns are allowed only during stack unwind operations.

The called procedure returns control to the calling procedure by executing the RET instruction.

## 2.4. Argument List

The argument list is the primary means of passing information to and receiving results from a procedure.

## 2.4.1. Argument List Format

Figure 2.2 shows the argument list format.

Figure 2.2. Argument List Format

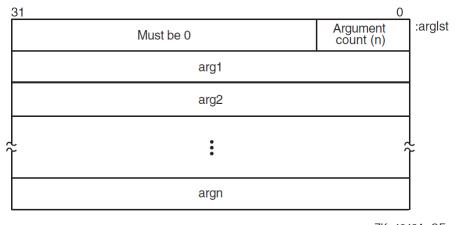

ZK-4648A-GE

The first longword is always present and contains the argument count as an unsigned integer in the low byte. The 24 high-order bits are reserved and must be zero. To access the argument count, the called procedure must ignore the reserved bits and access the count as an unsigned byte (for example, MOVZBL, TSTB, or CMPB).

The remaining longwords can be one of the following:

An uninterpreted 32-bit value (by immediate value mechanism). If the called procedure expects fewer than 32 bits, it accesses the low-order bits and ignores the high-order bits.

- An address (by reference mechanism). It is typically a pointer to a scalar data item, array, structure, record, or a procedure.
- An address of a descriptor (by descriptor mechanism). See Chapter 8 for descriptor formats.

The standard permits programs to call by immediate value, by reference, by descriptor, or by combinations of these mechanisms. Interpretation of each argument list entry depends on agreement between the calling and called procedures. High-level languages use the reference or descriptor mechanisms for passing input parameters. OpenVMS system services and VAX BLISS, VAX C, VAX C++, or VAX MACRO programs use all three mechanisms.

A procedure with no arguments is called with a list consisting of a 0 argument count longword, as follows:

```
CALLS #0, proc
```

A missing or null argument—for example, CALL SUB(A,,B)—is represented by an argument list entry consisting of a longword 0. Some procedures allow trailing null arguments to be omitted and others require all arguments. See each procedure's specification for details.

The argument list must be treated as read-only data by the called procedure and might be allocated in read-only memory at the option of the calling program.

## 2.4.2. Argument Lists and High-Level Languages

Functional notations for procedure calls in high-level languages are mapped into VAX argument lists according to the following rules:

- Arguments are mapped from left to right to increasing argument list offsets. The leftmost (first) argument has an address of arglst+4, the next has an address of arglst+8, and so on. The only exception to this is when arglst+4 specifies where a function value is to be returned, in which case the first argument has an address of arglst+8, the second argument has an address of arglst+12, and so on. See Section 2.5 for more information.
- Each argument position corresponds to a single VAX argument list entry. For the C and C++ languages, a floating-point argument or a record struct that is larger than 32 bits may be passed by value using more than one VAX argument list entry. In this case, the argument count in the argument list reflects the actual number of argument list entries rather than the number of C or C+ language arguments.

#### 2.4.2.1. Order of Argument Evaluation

Because most high-level languages do not specify the order of evaluation of arguments (with respect to side effects), those language processors can evaluate arguments in any convenient order.

In constructing an argument list on the stack, a language processor can evaluate arguments from right to left and push their values on the stack. If call-by-reference semantics are used, argument expressions can be evaluated from left to right, with pointers to the expression values or descriptors being pushed from right to left.

#### Note

The choice of argument evaluation order and code generation strategy is constrained only by the definition of the particular language. Do not write programs that depend on the order of evaluation of arguments.

#### 2.4.2.2. Language Extensions for Argument Transmission

This calling standard permits arguments to be passed by immediate value, by reference, or by descriptor. By default, all language processors except VAX BLISS, VAX C, and VAX MACRO pass arguments by reference or by descriptor.

Language extensions are needed to reconcile the different argument-passing mechanisms. In addition to the default passing mechanism used, each language processor is required to give you explicit control, in the calling program, of the argument-passing mechanism for the data types supported by the language.

Table 2.2 lists various argument data-type groups. In the table, the value Yes means the language processor is responsible for providing the user with explicit control of that argument-passing mechanism group.

**Table 2.2. Argument-Passing Mechanisms with User Explicit Control** 

| Data Type Group   | Section | Value           | Reference | Descriptor |
|-------------------|---------|-----------------|-----------|------------|
| Atomic <= 32 bits | 7.1     | Yes             | Yes       | Yes        |
| Atomic > 32 bits  | 7.1     | No              | Yes       | Yes        |
| String            | 7.2     | No              | Yes       | Yes        |
| Miscellaneous     | 7.3     | No <sup>1</sup> | No        | No         |
| Array             | 8       | No              | Yes       | Yes        |

<sup>&</sup>lt;sup>1</sup>For languages that support the **bound procedure value** data type, a language extension is required to pass it by immediate value in order to be able to interface with OpenVMS system services and other software. See Section 7.3.

For example, VAX Fortran provides the following intrinsic compile-time functions:

| %VAL(arg)   | By immediate value mechanism. Corresponding argument list entry is the value of the argument arg as defined in the language.                                     |
|-------------|----------------------------------------------------------------------------------------------------|
| %REF(arg)   | By reference mechanism. Corresponding argument list entry contains the address of the value of the argument $arg$ as defined in the language.                    |
| %DESCR(arg) | By descriptor mechanism. Corresponding argument list entry contains the address of a descriptor of the argument arg as defined in Chapter 8 and in the language. |

Use these intrinsic functions in the syntax of a procedure call to control generation of the argument list. For example:

```
CALL SUB1(%VAL(123), %REF(X), %DESCR(A))
```

For more information, see the VAX Fortran language documentation.

In other languages, you can achieve the same effect by making appropriate attributes of the declaration of SUB1 in the calling program. Thus, you might write the following after making the external declaration for SUB1:

```
CALL SUB1 (123, X, A)
```

#### 2.5. Function Value Returns

A function value is returned in register R0 if its data type can be represented in 32 bits, or in registers R0 and R1 if its data type can be represented in 64 bits, provided the data type is not a string data type (see Section 7.2).

If the data type requires fewer than 32 bits, then R1 and the high-order bits of R0 are undefined. If the data type requires 32 or more bits but fewer than 64 bits, then the high-order bits of R1 are undefined. Two separate 32-bit entities cannot be returned in R0 and R1 because high-level languages cannot process them.

In all other cases (the function value needs more than 64 bits, the data type is a string, the size of the value can vary from call to call, and so on), the actual argument list and the formal argument list are shifted one entry. The new first entry is reserved for the function value. In this case, one of the following mechanisms is used to return the function value:

- If the maximum length of the function value is known (for example, octaword integer, H\_floating, or fixed-length string), the calling program can allocate the required storage and pass the address of the storage or a descriptor for the storage as the first argument.
- If the maximum length of a string function value is not known to the calling program, the calling program can allocate a dynamic string descriptor. The called procedure then allocates storage for the function value and updates the contents of the dynamic string descriptor using OpenVMS Run-Time Library procedures. For information about dynamic strings, see Section 8.3.
- If the maximum length of a fixed-length string (see Section 8.2) or a varying string (see Section 8.8) function value is not known to the calling program, the calling program can indicate that it expects the string to be returned on top of the stack. For more information about the function value return, see Section 2.5.1.

Some procedures, such as operating system calls and many library procedures, return a success or failure value as a longword function value in R0. Bit <0> of the value is set (Boolean true) for a success and clear (Boolean false) for a failure. The particular success or failure status is encoded in the remaining 31 bits, as described in Section 9.1.

## 2.5.1. Returning a Function Value on Top of the Stack

If the maximum length of the function value is not known, the calling program can optionally allocate certain descriptors with the POINTER field set to 0, indicating that no space has been allocated for the value. If the called procedure finds POINTER 0, it fills in the POINTER, LENGTH, and other extent fields to describe the actual size and placement of the function value. This function value is copied to the top of the stack as control returns to the calling program.

This is an exception to the usual practice because the calling program regains control at the instruction following the CALLG or CALLS sequence with the contents of SP restored to a value different from the one it had at the beginning of its CALLG or CALLS calling sequence.

This technique applies only to the first argument in the argument list. Also, the called procedure cannot assume that the calling program expects the function value to be returned on the stack. Instead, the called procedure must check the CLASS field. If the descriptor is one that can be used to return a value on the stack, the called procedure checks the POINTER field. If POINTER is not 0, the called procedure returns the value using the semantics of the descriptor. If POINTER is 0, the called procedure fills in the POINTER and LENGTH fields and returns the value to the top of the stack.

Also, when POINTER is 0, the contents of R0 and R1 are unspecified by the called procedure. Once the called procedure fills in the POINTER field and other extent fields, the calling program may pass the descriptor as an argument to other procedures.

## 2.5.1.1. Returning a Fixed-Length or Varying String Function Value

If a called procedure can return its function value on the stack as a fixed-length (see Section 8.2) or varying string (see Section 8.8), the called procedure must also take the following actions (determined by the CLASS and POINTER fields of the first descriptor in the argument list):

| CLASS | POINTER | Called Procedure's Action                                                                                                    |
|-------|---------|----------------------------------------------------------------------------------------------------|
| S=1   | Not 0   | Copy the function value to the fixed-length area specified by the descriptor and space fill (hex 20 if ASCII) or truncate on the right. The entire area is always written according to Section 8.2.                 |
| S=1   | 0       | Return the function value on top of the stack after filling in POINTER with the first address of the string and LENGTH with the length of the string to complete the descriptor according to Section 8.2.           |
| VS=11 | Not 0   | Copy the function value to the varying area specified by the descriptor and fill in CURLEN and BODY according to Section 8.8.                                                                                       |
| VS=11 | 0       | Return the function value on top of the stack after filling in POINTER with the address of CURLEN and MAXSTRLEN with the length of the string in bytes (same value as contents of CURLEN) according to Section 8.8. |
| Other | _       | Error. A condition is signaled.                                                                                                    |

In both the fixed-length and varying string cases, the string is unaligned. Specifically, the function value is allocated on top of the stack with no unused bytes between the stack pointer value contained at the beginning of the CALLS or CALLG sequence and the last byte of the string.

## 2.6. Vector and Scalar Processor Synchronization

There are two kinds of synchronization between a scalar and vector processor pair: memory synchronization and exception synchronization.

Memory synchronization with the caller of a procedure that uses the vector processor is required because scalar machine writes (to main memory) might still be pending at the time of entry to the called procedure. The various forms of write-cache strategies allowed by the VAX architecture combined with the possibly independent scalar and vector memory access paths imply that a scalar store followed by a CALLx followed by a vector load is not safe without an intervening MSYNC.

Within a procedure that uses the vector processor, proper memory and exception synchronization might require use of an MSYNC instruction, a SYNC instruction, or both, prior to calling or upon being called by another procedure. Further, for calls to other procedures, the requirements can vary from call to call, depending on details of actual vector usage.

An MSYNC instruction (without a SYNC) at procedure entry, at procedure exit, and prior to a call provides proper synchronization in most cases. A SYNC instruction without an MSYNC prior to a

CALLx (or RET) is sometimes appropriate. The remaining two cases, where both or neither MSYNC and SYNC are needed, are rare.

Refer to the *VAX MACRO and Instruction Set Reference Manual* for the specific rules on what exceptions are ensured to be reported by MSYNC and other MFVP instructions.

## 2.6.1. Memory Synchronization

Every procedure is responsible for synchronization of memory operations with the calling procedure and with procedures it calls. If a procedure executes vector loads or stores, one of the following must occur:

- An MSYNC instruction (a form of the MFVP instruction) must be executed before the first vector load and store to synchronize with memory operations issued by the caller. While an MSYNC instruction might typically occur in the entry code sequence of a procedure, exact placement might also depend on a variety of optimization considerations.
- An MSYNC instruction must be executed after the last vector load or store to synchronize with memory operations issued after return. While an MSYNC instruction might typically occur in the return code sequence of a procedure, exact placement might also depend on a variety of optimization considerations.
- An MSYNC instruction must be executed between each vector load and store and each standard call to other procedures to synchronize with memory operations issued by those procedures.

Any procedure that executes vector loads or stores is responsible for synchronizing with potentially conflicting memory operations in any other procedure. However, execution of an MSYNC instruction to ensure scalar and vector memory synchronization can be omitted when it can be determined for the current procedure that all possibly incomplete vector load and stores operate only on memory not accessed by other procedures.

#### 2.6.2. Exception Synchronization

Every procedure must ensure that no exception can be raised after the current frame is changed (as a result of a CALLx or RET). If a procedure executes any vector instruction that might raise an exception, then a SYNC instruction (a form of the MFVP instruction) must be executed prior to any subsequent CALLx or RET.

However, if the only exceptions that can occur are certain to be reported by an MSYNC instruction that is otherwise needed for memory synchronization, then the SYNC is redundant and can be omitted as an optimization.

Moreover, if the only exceptions that can occur are certain to be reported by one or more MFVP instructions that read the vector control registers, then the SYNC is redundant and can be omitted as an optimization.

# Chapter 3. OpenVMS Alpha Conventions

This chapter describes the fundamental concepts and conventions for calling a procedure in an Alpha environment. The following sections identify register usage and addressing, and focus on aspects of the calling standard that pertain to procedure-to-procedure flow control.

## 3.1. Register Usage

The 64-bit-wide, general-purpose Alpha hardware registers divide into two groups:

- Integer
- Floating-point

The first 32 general-purpose registers support integer processing and the second 32 support floating-point operations.

## 3.1.1. Integer Registers

This standard defines the usage of the Alpha general-purpose integer registers as listed in Table 3.1.

Table 3.1. Alpha Integer Register Usage

| Register | Usage                                                                                                    |
|----------|----------------------------------------------------------------------------------------------------|
| R0       | Function value register. In a standard call that returns a nonfloating-point function result in a register, the result must be returned in this register. In a standard call, this register may be modified by the called procedure without being saved and restored. This register is not to be preserved by any called procedure.                                                |
| R1       | Conventional scratch register. In a standard call, this register may be modified by the called procedure without being saved and restored. This register is not to be preserved by any called procedure. In addition, R1 is the preferred and recommended register to use for passing the environment value when calling a bound procedure. (See Section 3.6.4 and Section 6.1.2). |
| R2—R15   | Conventional saved registers. If a standard-conforming procedure modifies one of these registers, it must save and restore it.                                                                                                    |
| R16—R21  | Argument registers. In a standard call, up to six nonfloating-point items of the argument list are passed in these registers. In a standard call, these registers may be modified by the called procedure without being saved and restored.                                                                                                    |
| R22—R24  | Conventional scratch registers. In a standard call, these registers may be modified by the called procedure without being saved and restored.                                                                                                    |
| R25      | Argument information (AI) register. In a standard call, this register describes the argument list. (See Section 3.6.1 for a detailed description). In a standard call, this register may be modified by the called procedure without being saved and restored.                                                                                                    |
| R26      | Return address (RA) register. In a standard call, the return address must be passed in this register. In a standard call, this register may be modified by the called procedure without being saved and restored.                                                                                                    |

| Register | Usage                                                                                                    |
|----------|----------------------------------------------------------------------------------------------------|
| R27      | Procedure value (PV) register. In a standard call, the procedure value of the procedure being called is passed in this register. In a standard call, this register may be modified by the called procedure without being saved and restored.                                                                                     |
| R28      | Volatile scratch register. The contents of this register are always unpredictable after any external transfer of control either to or from a procedure. <i>This applies to both standard and nonstandard calls</i> . This register may be used by the operating system for external call fixup, autoloading, and exit sequences. |
| R29      | Frame pointer (FP). The contents of this register define, among other things, which procedure is considered current. Details of usage and alignment are defined in Section 3.5.                                                                                                    |
| R30      | Stack pointer (SP). This register contains a pointer to the top of the current operating stack. Aspects of its usage and alignment are defined by the hardware architecture. Various software aspects of its usage and alignment are defined in Section 3.6.1.                                                                   |
| R31      | ReadAsZero/Sink (RZ). Hardware defines binary 0 as a source operand and sink (no effect) as a result operand.                                                                                                    |

## 3.1.2. Floating-Point Registers

This standard defines the usage of the Alpha general-purpose floating-point registers as listed in Table 3.2.

Table 3.2. Alpha Floating-Point Register Usage

| Register | Usage                                                                                                    |  |
|----------|----------------------------------------------------------------------------------------------------|--|
| F0       | Floating-point function value register. In a standard call that returns a floating-point result in a register, this register is used to return the real part of the result. In a standard call, this register may be modified by the called procedure without being saved and restored.             |  |
| F1       | Floating-point function value register. In a standard call that returns a complex floating-point result in registers, this register is used to return the imaginary part of the result. In a standard call, this register may be modified by the called procedure without being saved and restored. |  |
| F2—F9    | Conventional saved registers. If a standard-conforming procedure modifies one of these registers, it must save and restore it.                                                                                                    |  |
| F10—F15  | Conventional scratch registers. In a standard call, these registers may be modified by the called procedure without being saved and restored.                                                                                                    |  |
| F16—F21  | Argument registers. In a standard call, up to six floating-point arguments may be passed by value in these registers. In a standard call, these registers may be modified by the called procedure without being saved and restored.                                                                 |  |
| F22—F30  | Conventional scratch registers. In a standard call, these registers may be modified by the called procedure without being saved and restored.                                                                                                    |  |
| F31      | ReadAsZero/Sink. Hardware defines binary 0 as a source operand and sink (no effect) as a result operand.                                                                                                    |  |

## 3.2. Address Representation

An address is a 64-bit value used to denote a position in memory. However, for compatibility with OpenVMS VAX, many Alpha applications and user-mode facilities operate in such a manner that addresses are restricted only to values that are representable in 32 bits. This allows Alpha addresses often to be stored and manipulated as 32-bit longword values. In such cases, the 32-bit address value is always implicitly or explicitly sign-extended to form a 64-bit address for use by the Alpha hardware.

## 3.3. Procedure Representation

One distinguishing characteristic of any calling standard is how procedures are represented. The term used to denote the value that uniquely identifies a procedure is a **procedure value**. If the value identifies a bound procedure, it is called a **bound procedure value**.

In the Alpha portion of this calling standard, *all* procedure values are defined to be the address of the data structure (a procedure descriptor) that describes that procedure. So, any procedure can be invoked by calling the address stored at offset 8 from the address represented by the procedure value.

Note that a simple (unbound) procedure value is defined as the address of that procedure's descriptor (see Section 3.4). This provides slightly different conventions than would be used if the address of the procedure's code were used as it is in many calling standards.

A bound procedure value is defined as the address of a bound procedure descriptor that provides the necessary information for the bound procedure to be called (see Section 3.6.4).

## 3.4. Procedure Types

This standard defines the following basic types of procedures:

- Stack frame procedure—Maintains its caller's context on the stack.
- Register frame procedure—Maintains its caller's context in registers.
- **Null frame procedure**—Does not establish a context and, therefore, executes in the context of its caller.

A compiler can choose which type of procedure to generate based on the requirements of the procedure in question. A calling procedure does not need to know what type of procedure it is calling.

Every procedure *must* have an associated structure that describes which type of procedure it is and other procedure characteristics. This structure, called a **procedure descriptor**, is a quadword-aligned data structure that provides basic information about a procedure. This data structure is used to interpret the call stack at any point in a thread's execution. It is typically built at compile time and usually is not accessed at run-time except to support exception processing or other rarely executed code.

Read access to procedure descriptors is done through a procedure interface described in Section 3.5.2. This allows for future compatible extensions to these structures.

The purpose of defining a procedure descriptor for a procedure and making that procedure descriptor accessible to the run-time system is twofold:

- To make invocations of that procedure visible to and interpretable by facilities such as the debugger, exception handling system, and the unwinder.
- To ensure that the context of the caller saved by the called procedure can be restored if an unwind occurs. (For a description of unwinding, see Section 9.7).

#### 3.4.1. Stack Frame Procedures

The stack frame of a procedure consists of a fixed part (the size of which is known at compile time) and an optional variable part. Certain optimizations can be done if the optional variable part is not present. Compilers must also recognize unusual situations, such as the following, that can effectively cause a variable part of the stack to exist:

- A called routine may use the stack as a means to return certain types of function values (see Section 3.7.7 for more information).
- A called routine that allocates stack space may take an exception in its routine prologue before it becomes current. This situation must be considered because the stack expansion happens in the context of the caller (see Section 3.5 and Section 3.6.5 for more information).

For this reason, a fixed-stack usage version of this procedure type cannot make standard calls.

The variable-stack usage version of this type of procedure is referred to as **full function** and can make standard calls to other procedures.

## 3.4.2. Procedure Descriptor for Procedures with a Stack Frame

A stack frame procedure descriptor (PDSC) built by a compiler provides information about a procedure with a stack frame. The minimum size of the descriptor is 32 bytes defined by constant C. An optional PDSC extension in 8-byte increments supports exception handling requirements.

The fields defined in the stack frame descriptor are illustrated in Figure 3.1 and described in Table 3.3.

Figure 3.1. Stack Frame Procedure Descriptor (PDSC)

PDSC quadword aligned

|                       |            |             | 1 0      | _   |
|-----------------------|------------|-------------|----------|-----|
| RSA_OFFSET            | FLAGS      |             |          | :0  |
| SIGNATURE_OFFSET      | EM <14:12> | FRET <11:8> | Reserved | :4  |
| EN <sup>-</sup>       | ENTRY      |             |          |     |
|                       |            |             |          |     |
| SIZE                  |            |             |          | :16 |
| ENTRY_LENGTH Reserved |            |             |          | :20 |
| IREG_MASK             |            |             |          | :24 |
| FREG_MASK             |            |             | :28      |     |

PDSC\$K\_MIN\_STACK\_SIZE = 32 End of required part of procedure descriptor

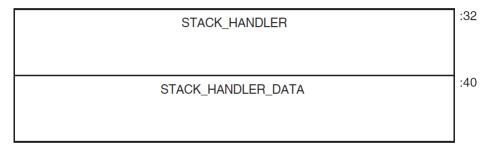

PDSC\$K\_MAX\_STACK\_SIZE = 48 FRET = PDSC\$V\_FUNC\_RETURN EM = PDSC\$V\_EXCEPTION\_MODE

ZK-4649A-GE

**Table 3.3. Contents of Stack Frame Procedure Descriptor (PDSC)** 

| Field Name    | Contents                         |                                                                                                    |  |  |
|---------------|----------------------------------|----------------------------------------------------------------------------------------------------|--|--|
| PDSC\$W_FLAGS | The PDSC descriptor flag bits <1 | The PDSC descriptor flag bits <15:0> are defined as follows:                                                                                                    |  |  |
|               | PDSC\$V_KIND                     | A 4-bit field <3:0> that identifies the type of procedure descriptor. For a procedure with a stack frame, this field must specify a value 9 (defined by constant PDSC\$K_KIND_FP_STACK). |  |  |
|               | PDSC\$V_HANDLER_VALID            | If set to 1, this descriptor has an extension for the stack handler (PDSC\$Q_STACK_HANDLER) information.                                                                                 |  |  |
|               | PDSC\$V_HANDLER_<br>REINVOKABLE  | If set to 1, the handler can be reinvoked, allowing an occurrence of another exception while the handler                                                                                 |  |  |

| Field Name | Contents                       |                                                                                                    |  |  |
|------------|--------------------------------|----------------------------------------------------------------------------------------------------|--|--|
|            |                                | is already active. If this bit is set to 0, the exception handler cannot be reinvoked. Note that this bit must be 0 when PDSC\$V_HANDLER_VALID is 0.                                                                                                    |  |  |
|            | PDSC\$V_HANDLER_DATA_<br>VALID | If set to 1, the HANDLER_VALID bit must be 1, the PDSC extension STACK_HANDLER_DATA field contains valid data for the exception handler, and the address of PDSC\$Q_STACK_HANDLER_DATA will be passed to the exception handler as defined in Section 9.2.                                                                                                    |  |  |
|            | PDSC\$V_BASE_REG_IS_FP         | If this bit is set to 0, the SP is the base register to which PDSC\$L_SIZE is added during an unwind. A fixed amount of storage is allocated in the procedure entry sequence, and SP is modified by this procedure only in the entry and exit code sequence. In this case, FP typically contains the address of the procedure descriptor for the procedure. A procedure for which this bit is 0 cannot make standard calls. |  |  |
|            |                                | If this bit is set to 1, FP is the base address and the procedure has a minimum amount of stack storage specified by PDSC\$L_SIZE. A variable amount of stack storage can be allocated by modifying SP in the entry and exit code of this procedure.                                                                                                    |  |  |
|            | PDSC\$V_REI_RETURN             | If set to 1, the procedure expects the stack at entry to be set, so an REI instruction correctly returns from the procedure. Also, if set, the contents of the RSA\$Q_SAVED_RETURN field in the register save area are unpredictable and the return address is found on the stack (see Figure 3.4).                                                                                                    |  |  |
|            | Bit 9                          | Must be 0 (reserved).                                                                                                    |  |  |
|            | PDSC\$V_BASE_FRAME             | For compiled code, this bit must be set to 0. If set to 1, this bit indicates the logical base frame of a stack that precedes all frames corresponding to user code. The interpretation and use of this frame and whether there are any predecessor frames is system software defined (and subject to change).                                                                                                    |  |  |

| Field Name                 | Content                                                                                                    | Š                                      |                                                                                                    |  |
|----------------------------|----------------------------------------------------------------------------------------------------|----------------------------------------|----------------------------------------------------------------------------------------------------|--|
|                            | PDSC\$V                                                                                                    | _TARGET_INVO                           | If set to 1, the exception handler for this procedure is invoked when this procedure is the target invocation of an unwind. Note that a procedure is the target invocation of an unwind if it is the procedure in which execution resumes following completion of the unwind. For more information, see Chapter 9. |  |
|                            |                                                                                                    |                                        | If set to 0, the exception handler for this procedure is not invoked. Note that when PDSC\$V_HANDLER_VALID is 0, this bit must be 0.                                                                                                    |  |
|                            | PDSC\$V                                                                                                    | _NATIVE                                | For compiled code, this bit must be set to 1.                                                                                                    |  |
|                            | PDSC\$V                                                                                                    | _NO_JACKET                             | For compiled code, this bit must be set to 1.                                                                                                    |  |
|                            | PDSC\$V                                                                                                    | _TIE_FRAME                             | For compiled code, this bit must be 0. Reserved for use by system software.                                                                                                    |  |
|                            | Bit 15                                                                                                    |                                        | Must be 0 (reserved).                                                                                                    |  |
| PDSC\$W_RSA_<br>OFFSET     | Signed offset in bytes between the stack frame base (SP or FP as indicated by PDSC\$V_BASE_REG_IS_FP) and the register save area. This field must be a multiple of 8, so that PDSC\$W_RSA_OFFSET added to the contents of SP or FP (PDSC\$V_BASE_REG_IS_FP) yields a quadword-aligned address.                                                                                                    |                                        |                                                                                                    |  |
| PDSC\$V_FUNC_<br>RETURN    | A 4-bit field <11:8> that describes which registers are used for the function value return (if there is one) and what format is used for those registers.                                                                                                    |                                        |                                                                                                    |  |
|                            | Table 6.4 lists and describes the possible encoded values of PDSC\$V FUNC RETURN.                                                                                                    |                                        |                                                                                                    |  |
| PDSC\$V_<br>EXCEPTION_MODE | A 3-bit field <14:12> that encodes the caller's desired exception-reporting behavior when calling certain mathematically oriented library routines. These routines generally search up the call stack to find the desired exception behavior whenever an error is detected. This search is performed independent of the setting of the Alpha FPCR. The possible values for this field are defined as follows: |                                        |                                                                                                    |  |
|                            | Value                                                                                                    | Name                                   | Meaning                                                                                                    |  |
|                            | 0                                                                                                    | PDSC\$K_EXC_<br>MODE_SIGNAL            | Raise exceptions for all error conditions except for underflows producing a 0 result. This is the default mode.                                                                                                    |  |
|                            | 1                                                                                                    | PDSC\$K_EXC_<br>MODE_SIGNAL_ALL        | Raise exceptions for all error conditions (including underflow).                                                                                                    |  |
|                            | 2                                                                                                    | PDSC\$K_EXC_<br>MODE_SIGNAL_<br>SILENT | Raise no exceptions. Create only finite values (no infinities, denormals, or NaNs). In this mode, either the function                                                                                                    |  |

| Field Name                       | Contents                                                                                                    |                                                                                                    |                                                                                                    |
|----------------------------------|----------------------------------------------------------------------------------------------------|----------------------------------------------------------------------------------------------------|----------------------------------------------------------------------------------------------------|
|                                  |                                                                                                    |                                                                                                    | result or the C language errno variable must be examined for any error indication.                                                                                                    |
|                                  | 3                                                                                                    | PDSC\$K_EXC_<br>MODE_FULL_IEEE                                                                                                    | Raise no exceptions except as controlled by separate IEEE exception enable bits. Create infinities, denormals, or NaN values according to the IEEE floating-point standard.                                                                                                    |
|                                  | 4                                                                                                    | PDSC\$K_EXC_<br>MODE_CALLER                                                                                                    | Perform the exception-mode behavior specified by this procedure's caller.                                                                                                    |
| PDSC\$W_<br>SIGNATURE_<br>OFFSET | offset des<br>in this fie<br>in a bound<br>information<br>this field<br>otherwise                                                                                                    | ignates the start of the product ignates that no signated procedure descriptor (as on might be present in the indicates a standard defau | e start of the procedure descriptor. This ocedure signature block (if any). A 0 ure information is present. Note that a described in Section 3.6.4), signature e related procedure descriptor. A 1 in alt signature. An offset value of 1 is not the procedure descriptors and signature |
| PDSC\$Q_ENTRY                    | Absolute procedure                                                                                                    |                                                                                                    | ction of the entry code sequence for the                                                                                                    |
| PDSC\$L_SIZE                     | Unsigned size, in bytes, of the fixed portion of the stack frame for this procedure. The size must be a multiple of 16 bytes to maintain the minimum stack alignment required by the Alpha hardware architecture and stack alignment during a call (defined in Section 3.6.1). PDSC\$L_SIZE cannot be 0 for a stack-frame type procedure, because the stack frame must include space for the register save area.  The value of SP at entry to this procedure can be calculated by adding PDSC\$L_SIZE to the value SP or FP, as indicated by |                                                                                                    |                                                                                                    |
| PDSC\$W_ENTRY_<br>LENGTH         | Unsigned the proceed                                                                                                    | dure code segment follow the instruction that updat                                                                                      | entry point to the first instruction in ing the procedure prologue (that is, sees FP to establish this procedure as the                                                                                                    |
| PDSC\$L_IREG_MASK                | register sa<br>correspon<br>because F<br>R28 is alv<br>and R1 ar                                                                                                    | ds to register R0. Never start is the integer read-as-<br>ways assumed to be destroy                                                     | eger registers that are saved in the cocedure. The least significant bit set bits 31, 30, 28, 1, and 0 of this mask, zero register, R30 is the stack pointer, byed during a procedure call or return, registers. In this calling standard, bit 29 mays be set.                           |
| PDSC\$L_FREG_MASK                | save area<br>to register                                                                                                    | on entry to the procedure                                                                                                    | ating-point registers saved in the register. The least significant bit corresponds his mask, because it corresponds to the                                                                                                    |
| PDSC\$Q_STACK_<br>HANDLER        | exception                                                                                                    | handling procedure. This                                                                                                    | descriptor for a run-time static spart of the procedure descriptor is er PDSC\$V_HANDLER_VALID                                                                                                    |

| Field Name                     | Contents                                                                                                    |
|--------------------------------|----------------------------------------------------------------------------------------------------|
|                                | is 1 or PDSC\$V_HANDLER_DATA_VALID is 1 (which requires that PDSC\$V_HANDLER_VALID be 1).                                                 |
|                                | If PDSC\$V_HANDLER_VALID is 0, then the contents or existence of PDSC\$Q_STACK_HANDLER is unpredictable.                                  |
| PDSC\$Q_STACK_<br>HANDLER_DATA | Data (quadword) for the exception handler. This is an optional quadword and needs to be supplied only if PDSC\$V_HANDLER_DATA_VALID is 1. |
|                                | If PDSC\$V_HANDLER_DATA_VALID is 0, then the contents or existence of PDSC\$Q_STACK_HANDLER_DATA is unpredictable.                        |

### 3.4.3. Stack Frame Format

The stack of a stack frame procedure consists of a fixed part (the size of which is known at compile time) and an optional variable part. There are two basic types of stack frames:

- Fixed size
- Variable size

Even though the exact contents of a stack frame are determined by the compiler, all stack frames have common characteristics.

Various combinations of PDSC\$V\_BASE\_REG\_IS\_FP and PDSC\$L\_SIZE can be used as follows:

- When PDSC\$V\_BASE\_REG\_IS\_FP is 0 and PDSC\$L\_SIZE is 0, then the procedure utilizes no stack storage and SP contains the value of SP at entry to the procedure. (Such a procedure must be a register frame procedure).
- When PDSC\$V\_BASE\_REG\_IS\_FP is 0 and PDSC\$L\_SIZE is a nonzero value, then the procedure has a fixed amount of stack storage specified by PDSC\$L\_SIZE, all of which is allocated in the procedure entry sequence, and SP is modified by this procedure only in the entry and exit code sequences. (Such a procedure may not make standard calls).
- When PDSC\$V\_BASE\_REG\_IS\_FP is 1 and PDSC\$L\_SIZE is a nonzero value, then the
  procedure has a fixed amount of stack storage specified by PDSC\$L\_SIZE, and may have a
  variable amount of stack storage allocated by modifying SP in the body of the procedure. (Such a
  procedure must be a stack frame procedure).
- The combination when PDSC\$V\_BASE\_REG\_IS\_FP is 1 and PDSC\$L\_SIZE is 0 is illegal because it violates the rules for R29 (FP) usage that requires R29 to be saved (on the stack) and restored.

#### 3.4.3.1. Fixed-Size Stack Frame

Figure 3.2 illustrates the format of the stack frame for a procedure with a fixed amount of stack that uses the SP register as the stack base pointer (when PDSC\$V\_BASE\_REG\_IS\_FP is 0). In this case, R29 (FP) typically contains the address of the procedure descriptor for the current procedure (see Section 3.5.1).

Some parts of the stack frame are optional and occur only as required by the particular procedure. As shown in the figure, the field names within brackets are optional fields. Use of the **arguments passed** in memory field appending the end of the descriptor is described in Section 3.4.3.3 and Section 3.7.2.

For information describing the fixed temporary locations and register save area, see Section 3.4.3.3 and Section 3.4.3.4.

Figure 3.2. Fixed-Size Stack Frame Format

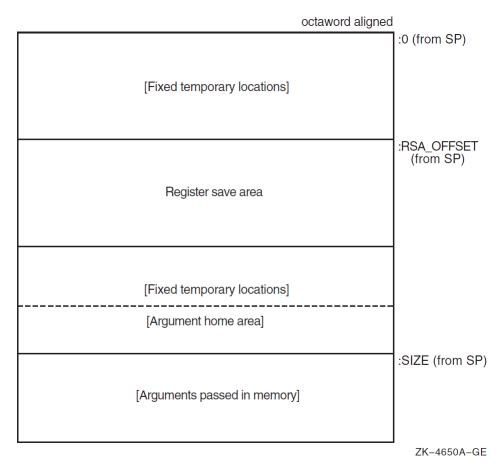

### 3.4.3.2. Variable-Size Stack Frame

Figure 3.3 illustrates the format of the stack frame for procedures with a varying amount of stack when PDSC\$V\_BASE\_REG\_IS\_FP is 1. In this case, R29 (FP) contains the address that points to the base of the stack frame on the stack. This frame-base quadword location contains the address of the current procedure's descriptor.

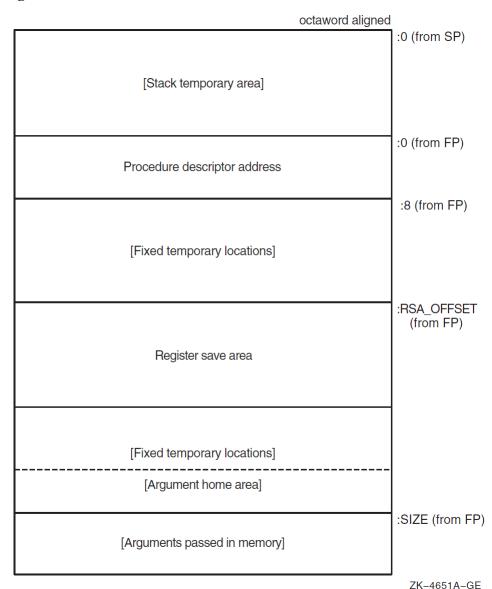

Figure 3.3. Variable-Size Stack Frame Format

Some parts of the stack frame are optional and occur only as required by the particular procedure. In Figure 3.3, field names within brackets are optional fields. Use of the **arguments passed in memory** field appending the end of the descriptor is described in Section 3.4.3.3 and Section 3.7.2.

For more information describing the **fixed temporary locations** and **register save area**, see Section 3.4.3.3 and Section 3.4.3.4.

A compiler can use the stack temporary area pointed to by the SP base register for fixed local variables, such as constant-sized data items and program state, as well as for dynamically sized local variables. The stack temporary area may also be used for dynamically sized items with a limited lifetime, for example, a dynamically sized function result or string concatenation that cannot be stored directly in a target variable. When a procedure uses this area, the compiler must keep track of its base and reset SP to the base to reclaim storage used by temporaries.

# 3.4.3.3. Fixed Temporary Locations for All Stack Frames

The **fixed temporary locations** are optional sections of any stack frame that contain languagespecific locations required by the procedure context of some high-level languages. This may include, for example, register spill area, language-specific exception handling context (such as language-dynamic exception handling information), fixed temporaries, and so on.

The argument home area (if allocated by the compiler) can be found with the PDSC\$L\_SIZE offset in the last fixed temporary locations at the end of the stack frame. It is adjacent to the **arguments passed in memory** area to expedite the use of arguments passed (without copying). The argument home area is a region of memory used by the called procedure for the purpose of assembling in contiguous memory the arguments passed in registers, adjacent to the arguments passed in memory, so all arguments can be addressed as a contiguous array. This area can also be used to store arguments passed in registers if an address for such an argument must be generated. Generally, 6 \* 8 bytes of stack storage is allocated for this purpose by the called procedure.

If a procedure needs to reference its arguments as a longword array or construct a structure that looks like an in-memory longword argument list, then it might allocate enough longwords in this area to hold all of the argument list and, optionally, an argument count. In that case, argument items passed in memory must be copied to this longword array.

The high-address end of the stack frame is defined by the value stored in PDSC\$L\_SIZE plus the contents of SP or FP, as indicated by PDSC\$V\_BASE\_REG\_IS\_FP. The high-address end is used to determine the value of SP for the predecessor procedure in the calling chain.

### 3.4.3.4. Register Save Area for All Stack Frames

The **register save area** is a set of consecutive quadwords in which registers saved and restored by the current procedure are stored (see Figure 3.4). The register save area begins at the location pointed to by the offset PDSC\$W\_RSA\_OFFSET from the frame base register (SP or FP as indicated by PDSC\$V\_BASE\_REG\_IS\_FP), which must yield a quadword-aligned address. The set of registers saved in this area contain the return address followed by the registers specified in the procedure descriptor by PDSC\$L\_IREG\_MASK and PDSC\$L\_FREG\_MASK.

All registers saved in the register save area (other than the saved return address) *must* have the corresponding bit set in the appropriate procedure descriptor register save mask even if the register is not a member of the set of registers required to be saved across a standard call. Failure to do so will prevent the correct calculation of offsets within the save area.

Figure 3.4 illustrates the fields in the register save area (field names within brackets are optional fields). Quadword RSA\$Q\_SAVED\_RETURN is the first field in the save area and it contains the contents of the return address register. The optional fields vary in size (8-byte increments) to preserve, as required, the contents of the integer and floating-point hardware registers used in the procedure.

Figure 3.4. Register Save Area (RSA) Layout

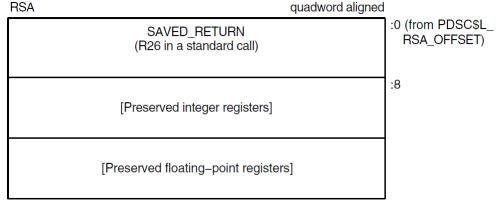

ZK-4652A-GE

The algorithm for packing saved registers in the quadword-aligned register save area is:

- 1. The return address is saved at the lowest address of the register save area (offset 0).
- 2. All saved integer registers (as indicated by the corresponding bit in PDSC\$L\_IREG\_MASK being set to 1) are stored, in register-number order, in consecutive quadwords, beginning at offset 8 of the register save area.
- 3. All saved floating-point registers (as indicated by the corresponding bit in PDSC\$L\_FREG\_MASK being set to 1) are stored, in register-number order, in consecutive quadwords, following the saved integer registers.

#### Note

Floating-point registers saved in the register save area are stored as a 64-bit exact image of the register (for example, no reordering of bits is done on the way to or from memory). Compilers must use an STT instruction to store the register regardless of floating-point type.

The preserved register set must always include R29 (FP), because it will always be used.

If the return address register is not to be preserved (as is the case for a standard call), then it must be stored at offset 0 in the register save area and the corresponding bit in the register save mask must *not* be set.

However, if a nonstandard call is made that requires the return address register to be saved and restored, then it must be stored in *both* the location at offset 0 in the register save area and at the appropriate location within the variable part of the save area. In addition, the appropriate bit of PDSC\$L IREG MASK must be set to 1.

The example register save area shown in Figure 3.5 illustrates the register packing when registers R10, R11, R15, FP, F2, and F3 are being saved for a procedure called with a standard call.

Figure 3.5. Register Save Area (RSA) Example

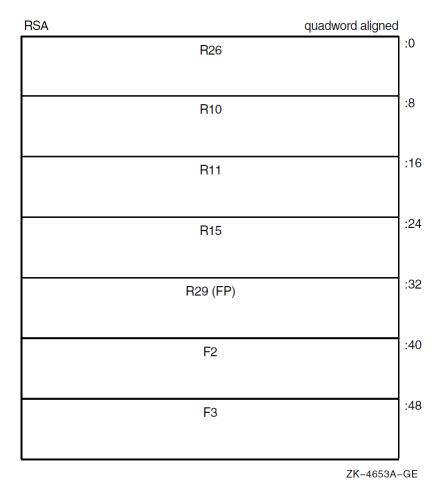

# 3.4.4. Register Frame Procedure

A **register frame procedure** does not maintain a call frame on the stack and must, therefore, save its caller's context in registers. This type of procedure is sometimes referred to as a **lightweight procedure**, referring to the expedient way of saving the call context.

Such a procedure cannot save and restore nonscratch registers. Because a procedure without a stack frame must use scratch registers to maintain the caller's context, such a procedure cannot make a standard call to any other procedure.

A procedure with a register frame can have an exception handler and can handle exceptions in the normal way. Such a procedure can also allocate local stack storage in the normal way, although it might not necessarily do so.

#### Note

Lightweight procedures have more freedom than might be apparent. By using appropriate agreements with callers of the lightweight procedure, with procedures that the lightweight procedure calls, and by the use of unwind handlers, a lightweight procedure can modify nonscratch registers and can call other procedures.

Such agreements may be by convention (as in the case of language-support routines in the RTL) or by interprocedural analysis. However, calls employing such agreements are *not* standard calls and might

not be fully supported by a debugger; for example, the debugger might not be able to find the contents of the preserved registers.

Because such agreements must be permanent (for upwards compatibility of object code), lightweight procedures should, in general, follow the normal restrictions.

# 3.4.5. Procedure Descriptor for Procedures with a Register Frame

A **register frame procedure descriptor** built by a compiler provides information about a procedure with a register frame. The minimum size of the descriptor is 24 bytes (defined by PDSC\$K\_MIN\_REGISTER\_SIZE). An optional PDSC extension in 8-byte increments supports exception handling requirements.

The fields defined in the register frame procedure descriptor are illustrated in Figure 3.6 and described in Table 3.4.

Figure 3.6. Register Frame Procedure Descriptor (PDSC)

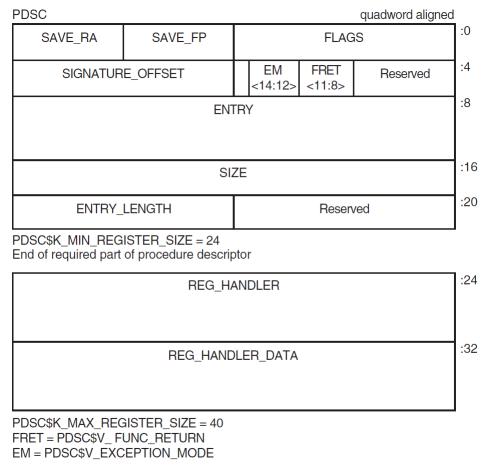

ZK-4654A-GE

Table 3.4. Contents of Register Frame Procedure Descriptor (PDSC)

| Field Name    | Contents                                                     |
|---------------|--------------------------------------------------------------|
| PDSC\$W_FLAGS | The PDSC descriptor flag bits <15:0> are defined as follows: |

| Field Name | Contents                        |                                                                                                    |  |  |  |  |
|------------|---------------------------------|----------------------------------------------------------------------------------------------------|--|--|--|--|
|            | PDSC\$V_KIND                    | A 4-bit field <3:0> that identifies the type of procedure descriptor. For a procedure with a register frame, this field must specify a value 10 (defined by constant PDSC\$K_KIND_FP_REGISTER).                                                                                                    |  |  |  |  |
|            | PDSC\$V_HANDLER_VALID           | If set to 1, this descriptor has an extension for the stack handler (PDSC\$Q_REG_HANDLER) information.                                                                                                    |  |  |  |  |
|            | PDSC\$V_HANDLER_<br>REINVOKABLE | If set to 1, the handler can be reinvoked, allowing an occurrence of another exception while the handler is already active. If this bit is set to 0, the exception handler cannot be reinvoked. This bit must be 0 when PDSC\$V_HANDLER_VALID is 0.                                                                                                    |  |  |  |  |
|            | PDSC\$V_HANDLER_<br>DATA_VALID  | If set to 1, the HANDLER_VALID bit must be 1 and the PDSC extension STACK_HANDLER_DATA field contains valid data for the exception handler, and the address of PDSC\$Q_STACK_HANDLER_DATA will be passed to the exception handler as defined in Section 9.2.                                                                                                    |  |  |  |  |
|            | PDSC\$V_BASE_REG_IS_FP          | If this bit is set to 0, the SP is the base register to which PDSC\$L_SIZE is added during an unwind. A fixed amount of storage is allocated in the procedure entry sequence, and SP is modified by this procedure only in the entry and exit code sequence. In this case, FP typically contains the address of the procedure descriptor for the procedure. Note that a procedure that sets this bit to 0 cannot make standard calls. |  |  |  |  |
|            |                                 | If this bit is set to 1, FP is the base address and the procedure has a fixed amount of stack storage specified by PDSC\$L_SIZE. A variable amount of stack storage can be allocated by modifying SP in the entry and exit code of this procedure.                                                                                                    |  |  |  |  |
|            | PDSC\$V_REI_RETURN              | If set to 1, the procedure expects the stack at entry to be set, so an REI instruction correctly returns from the procedure. Also, if set, the contents                                                                                                    |  |  |  |  |

| Field Name              | Contents                                                                                                    |                                                                                                    |  |  |  |
|-------------------------|----------------------------------------------------------------------------------------------------|----------------------------------------------------------------------------------------------------|--|--|--|
|                         |                                                                                                    | of the PDSC\$B_SAVE_RA field are unpredictable and the return address is found on the stack.                                                                                                    |  |  |  |
|                         | Bit 9                                                                                                    | Must be 0 (reserved).                                                                                                    |  |  |  |
|                         | PDSC\$V_BASE_FRAME                                                                                                    | For compiled code, this bit must be 0. If set to 1, this bit indicates the logical base frame of a stack that precedes all frames corresponding to user code. The interpretation and use of this frame and whether there are any predecessor frames is system software defined (and subject to change).                                                                                                    |  |  |  |
|                         | PDSC\$V_TARGET_INVO                                                                                                    | If set to 1, the exception handler for this procedure is invoked when this procedure is the target invocation of an unwind. Note that a procedure is the target invocation of an unwind if it is the procedure in which execution resumes following completion of the unwind. For more information, see Chapter 9.  If set to 0, the exception handler for this procedure is not invoked. Note that when PDSC\$V HANDLER VALID is |  |  |  |
|                         |                                                                                                    | 0, this bit must be 0.                                                                                                    |  |  |  |
|                         | PDSC\$V_NATIVE                                                                                                    | For compiled code, this bit must be set to 1.                                                                                                    |  |  |  |
|                         | PDSC\$V_NO_JACKET                                                                                                    | For compiled code, this bit must be set to 1.                                                                                                    |  |  |  |
|                         | PDSC\$V_TIE_FRAME                                                                                                    | For compiled code, this bit must be 0. Reserved for use by system software.                                                                                                    |  |  |  |
|                         | Bit 15                                                                                                    | Must be 0 (reserved).                                                                                                    |  |  |  |
| PDSC\$B_SAVE_FP         | frame pointer (FP) register.                                                                                                    | ister that contains the saved value of the eld must specify a scratch register so as not                                                                                                    |  |  |  |
|                         | to violate the rules for procedur                                                                                                    | re entry code as specified in Section 3.6.5.                                                                                                    |  |  |  |
| PDSC\$B_SAVE_RA         | Specifies the number of the register that contains the return address. If this procedure uses standard call conventions and does not modify R26, then this field can specify R26. |                                                                                                    |  |  |  |
|                         | In a standard procedure, this field must specify a scratch regist<br>to violate the rules for procedure entry code as specified in Sec                                            |                                                                                                    |  |  |  |
| PDSC\$V_FUNC_<br>RETURN |                                                                                                    | bes which registers are used for the function d what format is used for those registers.                                                                                                    |  |  |  |

| Field Name                   | Contents                                                                                                    |                                                                                                    |                                                                                                    |  |
|------------------------------|----------------------------------------------------------------------------------------------------|----------------------------------------------------------------------------------------------------|----------------------------------------------------------------------------------------------------|--|
|                              | Table 6.4 lists and describes the possible encoded values of PDSC\$V_FUNC_RETURN.                                                                                                    |                                                                                                    |                                                                                                    |  |
| PDSC\$V_<br>EXCEPTION_MODE   | A 3-bit field <14:12> that encodes the caller's desired exception-rep behavior when calling certain mathematically oriented library routing. These routines generally search up the call stack to find the desired exception behavior whenever an error is detected. This search is per independent of the setting of the Alpha FPCR. The possible values the field are defined as follows:                                                                                                    |                                                                                                    |                                                                                                    |  |
|                              | Value                                                                                                    | Name                                                                                                    | Meaning                                                                                                    |  |
|                              | 0                                                                                                    | PDSC\$K_EXC_<br>MODE_SIGNAL                                                                                                    | Raise exceptions for all error conditions except for underflows producing a 0 result. This is the default mode.                                                                                          |  |
|                              | 1                                                                                                    | PDSC\$K_EXC_<br>MODE_SIGNAL_ALL                                                                                                    | Raise exceptions for all error conditions (including underflows).                                                                                                    |  |
|                              | 2                                                                                                    | PDSC\$K_EXC_<br>MODE_SIGNAL_<br>SILENT                                                                                                    | Raise no exceptions. Create only finite values (no infinities, denormals, or NaNs). In this mode, either the function result or the C language errno variable must be examined for any error indication. |  |
|                              | 3                                                                                                    | PDSC\$K_EXC_<br>MODE_FULL_IEEE                                                                                                    | Raise no exceptions except as controlled by separate IEEE exception enable bits. Create infinities, denormals, or NaN values according to the IEEE floating-point standard.                              |  |
|                              | 4                                                                                                    | PDSC\$K_EXC_<br>MODE_CALLER                                                                                                    | Perform the exception-mode behavior specified by this procedure's caller.                                                                                                    |  |
| PDSC\$W_<br>SIGNATURE_OFFSET | A 16-bit signed byte offset from the start of the procedure descriptor. This offset designates the start of the procedure signature block (if any). A 0 in this field indicates no signature information is present. Note that in a bound procedure descriptor (as described in Section 3.6.4), signature information might be present in the related procedure descriptor. A 1 in this field indicates a standard default signature. An offset value of 1 is not otherwise a valid offset because both procedure descriptors and signature blocks must be quadword aligned. |                                                                                                    |                                                                                                    |  |
| PDSC\$Q_ENTRY                | Absolute address of the first instruction of the entry code sequence for the procedure.                                                                                                    |                                                                                                    |                                                                                                    |  |
| PDSC\$L_SIZE                 | Unsigned size in bytes of the fixed portion of the stack frame for this procedure. The size must be a multiple of 16 bytes to maintain the minimum stack alignment required by the Alpha hardware architecture and stack alignment during a call (defined in Section 3.6.1).                                                                                                    |                                                                                                    |                                                                                                    |  |
| PDSC\$W_ENTRY_<br>LENGTH     | the proce-                                                                                                    | Unsigned offset in bytes from the entry point to the first instruction in the procedure code segment following the procedure prologue (that is, following the instruction that updates FP to establish this procedure as the current procedure). |                                                                                                    |  |

| Field Name                   | Contents                                                                                                    |
|------------------------------|----------------------------------------------------------------------------------------------------|
| PDSC\$Q_REG_<br>HANDLER      | Absolute address to the procedure descriptor for a run-time static exception handling procedure. This part of the procedure descriptor is optional. It <i>must</i> be supplied if either PDSC\$V_HANDLER_VALID is 1 or PDSC\$V_HANDLER_DATA_VALID is 1 (which requires that PDSC\$V_HANDLER_VALID be 1).  If PDSC\$V_HANDLER_VALID is 0, then the contents or existence of PDSC\$Q_REG_HANDLER is unpredictable. |
| PDSC\$Q_REG_<br>HANDLER_DATA | Data (quadword) for the exception handler. This is an optional quadword and needs to be supplied only if PDSC\$V_HANDLER_DATA_VALID is 1.  If PDSC\$V_HANDLER_DATA_VALID is 0, then the contents or existence of PDSC\$Q_REG_HANDLER_DATA is unpredictable.                                                                                                    |

### 3.4.6. Null Frame Procedures

A procedure may conform to this standard even if it does not establish its own context if, in *all* circumstances, invocations of that procedure do not need to be visible or debuggable. This is termed **executing in the context of the caller** and is similar in concept to a conventional VAX JSB procedure. For the purposes of stack tracing or unwinding, such a procedure is never considered to be current.

For example, if a procedure does not establish an exception handler or does not save and restore registers, and does not extend the stack, then that procedure might not need to establish a context. Likewise, if that procedure does extend the stack, it still might not need to establish a context if the immediate caller either cannot be the target of an unwind or is prepared to reset the stack if it is the target of an unwind.

The circumstances under which procedures can run in the context of the caller are complex and are not fully specified by this standard.

As with the other procedure types previously described, the choice of whether to establish a context belongs to the called procedure. By defining a null procedure descriptor format, the same invocation code sequence can be used by the caller for all procedure types.

# 3.4.7. Procedure Descriptor for Null Frame Procedures

The **null frame procedure descriptor** built by a compiler provides information about a procedure with no frame. The size of the descriptor is 16 bytes (defined by PDSC\$K NULL SIZE).

The fields defined in the null frame descriptor are illustrated in Figure 3.7 and described in Table 3.5.

Figure 3.7. Null Frame Procedure Descriptor (PDSC) Format

| PDSC quadword aligned |                |                 |          | 1  |
|-----------------------|----------------|-----------------|----------|----|
| Must be zero          |                | FLA             | iGS      | 0: |
| SIGNATURE_OFFSET      | MBZ<br><15:12> | *FRET<br><11:8> | Reserved | :4 |
| ENTRY                 |                |                 |          |    |
|                       |                |                 |          |    |

PDSC\$K\_NULL\_SIZE = 16
\*FRET = PDSC\$V\_FUNC\_RETURN

ZK-4655A-GE

**Table 3.5. Contents of Null Frame Procedure Descriptor (PDSC)** 

| Field Name          | Contents                                                     |                                                                                                    |  |
|---------------------|--------------------------------------------------------------|----------------------------------------------------------------------------------------------------|--|
| PDSC\$W_FLAGS       | The PDSC descriptor flag bits <15:0> are defined as follows: |                                                                                                    |  |
|                     | PDSC\$V_KIND                                                 | A 4-bit field <3:0> that identifies the type of procedure descriptor. For a null frame procedure, this field must specify a value 8 (defined by constant PDSC\$K_KIND_NULL).                                                                                                    |  |
|                     | Bits 4—7                                                     | Must be 0.                                                                                                    |  |
|                     | PDSC\$V_REI_<br>RETURN                                       | Bit 8. If set to 1, the procedure expects the stack at entry to be set, so an REI instruction correctly returns from the procedure. Also, if set, the contents of the PDSC\$B_SAVE_RA field are unpredictable and the return address is found on the stack.                                    |  |
|                     | Bit 9                                                        | Must be 0 (reserved).                                                                                                    |  |
|                     | PDSC\$V_BASE_<br>FRAME                                       | For compiled code, this bit must be 0. If set to 1, indicates the logical base frame of a stack that precedes all frames corresponding to user code. The interpretation and use of this frame and whether there are any predecessor frames is system software defined (and subject to change). |  |
|                     | Bit 11                                                       | Must be 0 (reserved).                                                                                                    |  |
|                     | PDSC\$V_NATIVE                                               | For compiled code, this bit must be set to 1.                                                                                                    |  |
|                     | PDSC\$V_NO_JACKET                                            | For compiled code, this bit must be set to 1.                                                                                                    |  |
|                     | PDSC\$V_TIE_FRAME                                            | For compiled code, this bit must be 0. Reserved for use by system software.                                                                                                    |  |
|                     | Bit 15                                                       | Must be 0 (reserved).                                                                                                    |  |
| PDSC\$V_FUNC_RETURN |                                                              | describes which registers are used for the there is one) and what format is used for                                                                                                    |  |

| Field Name                   | Contents                                                                                                    |
|------------------------------|----------------------------------------------------------------------------------------------------|
|                              | Table 6.4 lists and describes the possible encoded values of PDSC\$V_FUNC_RETURN.                                                                                                    |
| PDSC\$W_SIGNATURE_<br>OFFSET | A 16-bit signed byte offset from the start of the procedure descriptor. This offset designates the start of the procedure signature block (if any). A 0 in this field indicates that no signature information is present. Note that in a bound procedure descriptor (as described in Section 3.6.4), signature information might be present in the related procedure descriptor. A 1 in this field indicates a standard default signature. An offset value of 1 is not otherwise a valid offset because both procedure descriptors and signature blocks must be quadword aligned. |
| PDSC\$Q_ENTRY                | The absolute address of the first instruction of the entry code sequence for the procedure.                                                                                                    |

# 3.5. Procedure Call Stack

Except for null-frame procedures, a procedure is an **active procedure** while its body is executing, including while any procedure it calls is executing. When a procedure is active, it may handle an exception that is signaled during its execution.

Associated with each active procedure is an **invocation context**, which consists of the set of registers and space in memory that is allocated and that may be accessed during execution for a particular call of that procedure.

When a procedure begins to execute, it has no invocation context. The initial instructions that allocate and initiallize its context, which may include saving information from the invocation context of its caller, are termed the **procedure prologue**. Once execution of the prologue is complete, the procedure is said to be **active**.

When a procedure is ready to return to its caller, the instructions that deallocate and discard the procedure's invocation context (which may include restoring state of the caller's invocation context that was saved during the prologue), are termed a **procedure epilogue**. A procedure ceases to be **active** when execution of its epilogue begins.

A procedure may have more than one prologue if there are multiple entry points. A procedure may also have more than one epilogue if there are multiple return points. One of each will be executed during any given invocation of the procedure.

Some procedures, notably **null frame procedures** (see Section Section 3.4.6), never have an invocation context of their own and are said to execute in the body of their caller. A null frame procedure has no prologue or epilogue, and consists solely of body instructions. Such a procedure never becomes **current** or **active** in the sense that its handler may be invoked.

A call stack (for a thread) consists of the stack of invocation contexts that exists at any point in time. New invocation contexts are pushed on that stack as procedures are called and invocations are popped from the call stack as procedures return.

The invocation context of a procedure that calls another procedure is said to precede or be previous to the invocation context of the called procedure.

### 3.5.1. Current Procedure

The **current procedure** is the active procedure whose execution began most recently; its invocation context is at the top of the call stack. Note that a procedure executing in its prologue or epilogue is not active, and hence cannot be the current procedure. Similarly, a null frame procedure cannot be the current procedure.

In this calling standard, R29 is the frame pointer (FP) register that defines the current procedure.

Therefore, the current procedure must always maintain in FP one of the following pointer values:

- Pointer to the procedure descriptor for that procedure.
- Pointer to a naturally aligned quadword containing the address of the procedure descriptor for
  that procedure. For purposes of finding a procedure's procedure descriptor, no assumptions must
  be made about the quadword location. As long as all other requirements of this standard are met,
  a compiler is free to use FP as a base register for any arbitrary storage, including a stack frame,
  provided that while the procedure is current, the quadword pointed to by the value in FP contains
  the address of that procedure's descriptor.

At any point in time, the FP value can be interpreted to find the procedure descriptor for the current procedure by examining the value at 0(FP) as follows:

- If 0(FP)<2:0> = 0, then FP points to a quadword that contains a pointer to the procedure descriptor for the current procedure.
- If  $0(FP) < 2:0 > \neq 0$ , then FP points to the procedure descriptor for the current procedure.

By examining the first quadword of the procedure descriptor, the procedure type can be determined from the PDSC\$V KIND field.

The following code is an example of how the current procedure descriptor and procedure type can be found:

```
LDO
                 R0,0(FP)
                                  ;Fetch quadword at FP
                 R0, #7, R28
                                  ; Mask alignment bits
        AND
                                  ; Is procedure descriptor pointer
        BNEO
                 R28,20$
                                  ; Was pointer to procedure descriptor
        LDO
                 R0,0(R0)
10$:
                 R0, #7, R28
                                  ;Do sanity check
        AND
        BNEQ
                 R28,20$
                                  ;All is well
        ;Error - Invalid FP
20$:
        AND
                 R0, #15, R0
                                  ;Get kind bits
        ;Procedure KIND is now in R0
```

IF PDSC\$V KIND is equal to PDSC\$K KIND FP STACK, the current procedure has a stack frame.

If PDSC\$V\_KIND is equal to PDSC\$K\_KIND\_FP\_REGISTER, the current procedure is a register frame procedure.

Either type of procedure can use either type of mechanism to point to the procedure descriptor. Compilers may choose the appropriate mechanism to use based on the needs of the procedure involved.

# 3.5.2. Procedure Call Tracing

Mechanisms for each of the following functions are needed to support procedure call tracing:

- To provide the context of a procedure invocation
- To walk (navigate) the procedure call stack
- To refer to a given procedure invocation

This section describes the data structure mechanisms. The routines that support these functions are described in Section 3.5.3.

### 3.5.2.1. Referring to a Procedure Invocation from a Data Structure

When referring to a specific procedure invocation at run-time, an **invocation context handle**, shown in Figure 3.8, can be used. Defined by constant LIBICB\$K\_INVO\_HANDLE\_SIZE, the structure is a single-field longword called HANDLE. HANDLE describes the invocation handle of the procedure.

**Figure 3.8. Invocation Context Handle Format** 

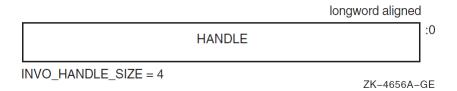

To encode an invocation context handle, follow these steps:

- 1. If PDSC\$V\_BASE\_REG\_IS\_FP is set to 1 in the corresponding procedure descriptor, then set INVO HANDLE to the contents of the FP register in that invocation.
  - If PDSC\$V\_BASE\_REG\_IS\_FP is set to 0, set INVO\_HANDLE to the contents of the SP register in that invocation. (That is, start with the base register value for the frame).
- 2. Shift the INVO\_HANDLE contents left one bit. Because this value is initially known to be octaword aligned (see Section 3.6.1), the result is a value whose 5 low-order bits are 0.
- 3. If PDSC\$V\_KIND = PDSC\$K\_KIND\_FP\_STACK, perform a logical OR on the contents of INVO\_HANDLE with the value 1F<sub>16</sub>, and then set INVO\_HANDLE to the value that results.

If PDSC\$V\_KIND = PDSC\$K\_KIND\_FP\_REGISTER, perform a logical OR on the contents of INVO\_HANDLE with the contents of PDSC\$B\_SAVE\_RA, and then set INVO\_HANDLE to the value that results.

Note that an invocation context handle is not defined for a null frame procedure.

#### Note

So you can distinguish an invocation of a register frame procedure that calls another register frame procedure (where the called procedure uses no stack space and therefore has the same base register

value as the caller), the register number that saved the return address is included in the invocation handle of a register frame procedure. Similarly, the number 31<sub>10</sub> in the invocation handle of a stack frame procedure is included to distinguish an invocation of a stack frame procedure that calls a register frame procedure where the called procedure uses no stack space.

### 3.5.2.2. Invocation Context Block

The context of a specific procedure invocation is provided through the use of a data structure called an **invocation context block**. The minimum size of the block is 528 bytes and is system defined using the constant LIBICB\$K\_INVO\_CONTEXT\_BLK\_SIZE. The size of the last field (LIBICB\$Q\_SYSTEM\_DEFINED[n]) defined by the host system determines the total size of the block.

The fields defined in the invocation context block are illustrated in the following figure and described in Table 3.6.

Figure 3.9. Invocation Context Block Format

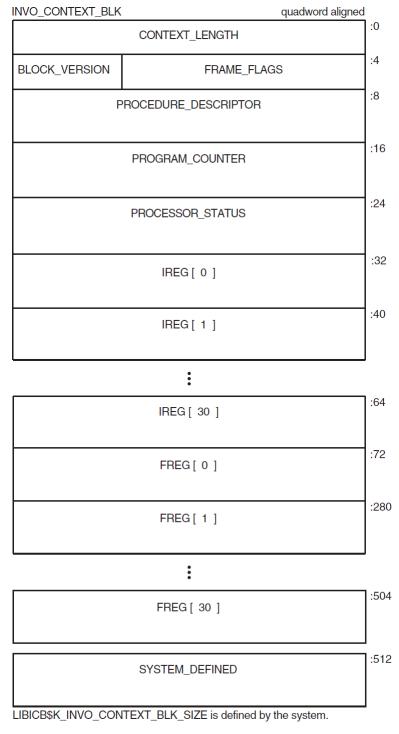

ZK-4657A-GE

**Table 3.6. Contents of the Invocation Context Block** 

| Field Name            | Contents                                                                                                    |
|-----------------------|----------------------------------------------------------------------------------------------------|
|                       | Unsigned count of the total length in bytes of the context block; this represents the sum of the lengths of the standard-defined portion and the system-defined section. |
| LIBICB\$R_FRAME_FLAGS | The procedure frame flag bits <23:0> are defined as follows:                                                                                                    |

| Field Name                          | Contents                                                                                                    |                                                                                                    |  |
|-------------------------------------|----------------------------------------------------------------------------------------------------|----------------------------------------------------------------------------------------------------|--|
|                                     | LIBICB\$V_EXCEPTION_<br>FRAME                                                                                                    | Bit 0. If set to 1, the invocation context corresponds to an exception frame.                            |  |
|                                     | LIBICB\$V_AST_FRAME                                                                                                    | Bit 1. If set to 1, the invocation context corresponds to an asynchronous trap.                          |  |
|                                     | LIBICB\$V_BOTTOM_OF_<br>STACK                                                                                                    | Bit 2. If set to 1, the invocation context corresponds to a frame that has no predecessor.               |  |
|                                     | LIBICB\$V_BASE_FRAME                                                                                                    | Bit 3. If set to 1, the BASE_FRAME bit is set in the FLAGS field of the associated procedure descriptor. |  |
| LIBICB\$B_BLOCK_VERSION             | A byte that defines the version of the context block. Because this block is currently the first version, the value is set to 1.                                                                                                    |                                                                                                    |  |
| LIBICB\$PH_PROCEDURE_<br>DESCRIPTOR | Address of the procedure descripto                                                                                                    | r for this context.                                                                                      |  |
| LIBICB\$Q_PROGRAM_<br>COUNTER       | Quadword that contains the current value of the procedure's program counter. For interrupted procedures, this is the same as the continuation program counter; for active procedures, this is the return address back into that procedure. |                                                                                                    |  |
| LIBICB\$Q_PROCESSOR_<br>STATUS      | Contains the current value of the p                                                                                                    | rocessor status.                                                                                         |  |
| LIBICB\$Q_IREG[n]                   | Quadword that contains the current value of the integer register in the procedure (where n is the number of the register).                                                                                                    |                                                                                                    |  |
| LIBICB\$Q_FREG[n]                   | Quadword that contains the current value of the floating-point register in the procedure (where n is the number of the register).                                                                                                    |                                                                                                    |  |
| LIBICB\$Q_SYSTEM_<br>DEFINED[n]     | A variable-sized area with locations defined in quadword increments by the host environment that contains procedure context information. These locations are <i>not</i> defined by this standard.                                          |                                                                                                    |  |

# 3.5.2.3. Getting a Procedure Invocation Context with a Routine

A thread can obtain its own context or the current context of any procedure invocation in the current stack call (given an invocation handle) by calling the run-time library functions defined in Section 3.5.3.

# 3.5.2.4. Walking the Call Stack

During the course of program execution, it is sometimes necessary to walk the call stack. Frame-based exception handling is one case where this is done. Call stack navigation is possible only in the reverse direction (in a latest-to-earliest or top-to-bottom sequence).

To walk the call stack, perform the following steps:

1. Given a program state (which contains a register set), build an invocation context block.

For the current routine, an initial invocation context block can be obtained by calling the LIB\$GET CURR INVO CONTEXT routine. See Section 3.5.3.2.

2. Repeatedly call the LIB\$GET\_PREV\_INVO\_CONTEXT routine until the end of the chain has been reached (as signified by 0 being returned). See Section 3.5.3.3.

The bottom of stack frame (end of the call chain) is indicated (LIBICB\$V BOTTOM OF STACK) when the target frame's saved FP value is 0.

Compilers are allowed to optimize high-level language procedure calls in such a way that they do not appear in the invocation chain. For example, inline procedures never appear in the invocation chain.

Make no assumptions about the relative positions of any memory used for procedure frame information. There is no guarantee that successive stack frames will always appear at higher addresses.

### 3.5.3. Invocation Context Access Routines

A thread can manipulate the invocation context of any procedure in the thread's virtual address space by calling the following run-time library functions.

### 3.5.3.1. LIB\$GET\_INVO\_CONTEXT

A thread can obtain the invocation context of any active procedure by using the following function format:

LIB\$GET\_INVO\_CONTEXT(invo\_handle, invo\_context)

| Argument     | <b>OpenVMS Usage</b> | Type                   | Access | Mechanism    |
|--------------|----------------------|------------------------|--------|--------------|
| invo_handle  | invo_handle          | longword<br>(unsigned) | read   | by value     |
| invo_context | invo_context_blk     | structure              | write  | by reference |

#### **Arguments:**

invo\_handle Handle for the desired invocation.

invo\_context Address of an invocation context block into which the procedure context of the

frame specified by invo\_handle will be written.

#### **Function Value Returned:**

status Status value. A value of 1 indicates success; a value of 0 indicates failure.

#### Note

If the invocation handle that was passed does not represent any procedure context in the active call stack, the value of the new contents of the context block is unpredictable.

### 3.5.3.2. LIB\$GET\_CURR\_INVO\_CONTEXT

A thread can obtain the invocation context of a current procedure by using the following function format:

LIB\$GET\_CURR\_INVO\_CONTEXT(invo\_context)

| Argument     | OpenVMS Usage    | Туре      | Access | Mechanism    |
|--------------|------------------|-----------|--------|--------------|
| invo_context | invo_context_blk | structure | write  | by reference |

#### **Argument:**

invo context

Address of an invocation context block into which the procedure context of the

caller will be written.

#### **Function Value Returned:**

Zero

This is to facilitate use in the implementation of the C language unwind set jmp or long jmp function (only).

### 3.5.3.3. LIB\$GET\_PREV\_INVO\_CONTEXT

A thread can obtain the invocation context of the procedure context preceding any other procedure context by using the following function format:

LIB\$GET\_PREV\_INVO\_CONTEXT(invo\_context)

| Argument     | <b>OpenVMS Usage</b> | Type      | Access | Mechanism    |
|--------------|----------------------|-----------|--------|--------------|
| invo_context | invo_context_blk     | structure | modify | by reference |

#### **Argument:**

invo\_context

Address of an invocation context block. The given invocation context block is updated to represent the context of the previous (calling) frame. The LIBICB\$V\_BOTTOM\_OF\_STACK flag of the invocation context block is set if the target frame represents the end of the invocation call chain or if stack corruption is detected.

#### **Function Value Returned:**

status

Status value. A value of 1 indicates success. When the initial context represents the bottom of the call stack, a value of 0 is returned. If the current operation completed without error, but a stack corruption was detected at the next level down, a value of 3 is returned.

# 3.5.3.4. LIB\$GET\_INVO\_HANDLE

A thread can obtain an invocation handle corresponding to any invocation context block by using the following function format:

LIB\$GET\_INVO\_HANDLE(invo\_context)

| Argument     | <b>OpenVMS</b> Usage | Type      | Access | Mechanism    |
|--------------|----------------------|-----------|--------|--------------|
| invo_context | invo_context_blk     | structure | read   | by reference |

#### **Argument:**

*invo\_context* Address of an invocation context block. Here, only the frame pointer and stack pointer fields of an invocation context block must be defined.

#### **Function Value Returned:**

invo\_handle Invocation handle of the invocation context that was passed. If the returned

value is LIB\$K\_INVO\_HANDLE\_NULL, the invocation context that was

passed was invalid.

### 3.5.3.5. LIB\$GET\_PREV\_INVO\_HANDLE

A thread can obtain an invocation handle of the procedure context preceding that of a specified procedure context by using the following function format:

LIB\$GET\_PREV\_INVO\_HANDLE(invo\_handle)

| Argument    | OpenVMS Usage | Type                   | Access | Mechanism |
|-------------|---------------|------------------------|--------|-----------|
| invo_handle | invo_handle   | longword<br>(unsigned) | read   | by value  |

#### **Argument:**

invo\_handle An invocation handle that represents a target invocation context.

#### **Function Value Returned:**

invo\_handle An invocation handle for the invocation context that is previous to that which was specified as the target.

# 3.5.3.6. LIB\$PUT\_INVO\_REGISTERS

A given procedure invocation context's fields can be updated with new register contents by calling a system library function in following format:

LIB\$PUT\_INVO\_REGISTERS(invo\_handle, invo\_context, invo\_mask)

| Argument     | <b>OpenVMS Usage</b> | Type                   | Access | Mechanism    |
|--------------|----------------------|------------------------|--------|--------------|
| invo_handle  | invo_handle          | longword<br>(unsigned) | read   | by value     |
| invo_context | invo_context_blk     | structure              | read   | by reference |
| invo_mask    | mask_quadword        | quadword<br>(unsigned) | read   | by reference |

#### **Arguments:**

invo\_handle Handle for the invocation to be updated.

invo\_context Address of an invocation context block that contains new register contents.

Each register that is set in the <code>invo\_mask</code> parameter, except SP, is updated using the value found in the corresponding IREG or FREG field. The program counter and processor status can also be updated in this way. (The SP register cannot be updated using this routine). No other fields of the invocation context block are used.

invo\_mask

Address of a 64-bit bit vector, where each bit corresponds to a register field in the passed <code>invo\_context</code>. Bits 0 through 30 correspond to IREG[0] through IREG[30], bit 31 corresponds to PROGRAM\_COUNTER, bits 32 through 62 correspond to FREG[0] through FREG[30], and bit 63 corresponds to PROCESSOR\_STATUS. (If bit 30, which corresponds to SP, is set, then no changes are made).

#### **Function Value Returned:**

status

Status value. A value of 1 indicates success. When the initial context represents the bottom of the call stack or when bit 30 of the <code>invo\_mask</code> argument is set, a value of 0 is returned (and nothing is changed).

#### Caution

While this routine can be used to update the frame pointer (FP), great care must be taken to assure that a valid stack frame and execution environment result; otherwise, execution may become unpredictable.

# 3.6. Transfer of Control

This standard states that a standard call (see Section 1.4) may be accomplished in any way that presents the called routine with the required environment. However, typically, most standard-conforming external calls are implemented with a common sequence of instructions and conventions. Because a common set of call conventions is so pervasive, these conventions are included for reference as part of this standard.

One important feature of the calling standard is that the same instruction sequence can be used to call each of the different types of procedure. Specifically, the caller does not have to know which type of procedure is being called.

# 3.6.1. Call Conventions

The call conventions describe the rules and methods used to communicate certain information between the caller and the called procedure during invocation and return. For a standard call, these conventions include the following:

#### · Procedure value

The calling procedure must pass to the called procedure its procedure value. This value can be a statically or dynamically bound procedure value. This is accomplished by loading R27 with the procedure value before control is transferred to the called procedure.

#### Return address

The calling procedure must pass to the called procedure the address to which control must be returned during a normal return from the called procedure. In most cases, the return address is the address of the instruction following the one that transferred control to the called procedure. For a standard call, this address is passed in the return address register (R26).

### Argument list

The **argument list** is an ordered set of zero or more **argument items** that together constitute a logically contiguous structure known as an **argument item sequence**. This logically contiguous

sequence is typically mapped to registers and memory in a way that produces a physically discontiguous argument list. In a standard call, the first six items are passed in registers R16—21 or registers F16—21. (See Section 3.7.2 for details of argument-to-register correspondence). The remaining items are collected in a memory argument list that is a naturally aligned array of quadwords. In a standard call, this list (if present) must be passed at 0(SP).

#### Argument information

The calling procedure must pass to the called procedure information about the argument list. This information is passed in the argument information (AI) register (R25). Defined by AI\$K\_AI\_SIZE, the structure is a quadword as shown in Figure 3.10 with the fields described in Table 3.7.

Figure 3.10. Argument Information Register (R25) Format

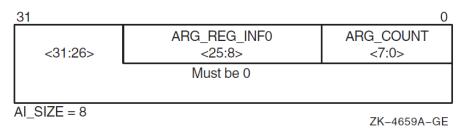

Table 3.7. Contents of the Argument Information Register (R25)

| Field Name             | Content                                                                                                    | Contents     |                                                                                                    |  |
|------------------------|----------------------------------------------------------------------------------------------------|--------------|----------------------------------------------------------------------------------------------------|--|
| AI\$B_ARG_COUNT        | Unsigned byte <7:0> that specifies the number of 64-bit argument items in the argument list (known as the "argument count").                                                                                                    |              |                                                                                                    |  |
| AI\$V_ARG_REG_<br>INFO | An 18-bit vector field <25:8> divided into six groups of 3 bits that correspond to the six arguments passed in registers. These groups des how each of the first six arguments are passed in registers with the fir group <10:8> describing the first argument. The encoding for each gr for the argument register usage follows: |              |                                                                                                    |  |
|                        | Value                                                                                                    | Name         | Meaning                                                                                                    |  |
|                        | 0                                                                                                    | AI\$K_AR_I64 | 64-bit or 32-bit sign-extended to 64-bit argument passed in an integer register (including addresses).  or  Argument is not present. |  |
|                        | 1                                                                                                    | AI\$K_AR_FF  | F_floating argument passed in a floating register.                                                                                   |  |
|                        | 2                                                                                                    | AI\$K_AR_FD  | D_floating argument passed in a floating register.                                                                                   |  |
|                        | 3                                                                                                    | AI\$K_AR_FG  | G_floating argument passed in a floating register.                                                                                   |  |
|                        | 4                                                                                                    | AI\$K_AR_FS  | S_floating argument passed in a floating register.                                                                                   |  |
|                        | 5                                                                                                    | AI\$K_AR_FT  | T_floating argument passed in a floating register.                                                                                   |  |
|                        | 6, 7                                                                                                    | _            | Reserved.                                                                                                    |  |

| Field Name | Contents                |
|------------|-------------------------|
| Bits 26—63 | Reserved and must be 0. |

#### Function result

If a standard-conforming procedure is a function and the function result is returned in a register, then the result is returned in R0, F0, or F0 and F1. Otherwise, the function result is returned via the first argument item or dynamically as defined in Section 3.7.7.

#### Stack usage

Whenever control is transferred to another procedure, the stack pointer (SP) must be octaword aligned; at other times there is no stack alignment requirement. (A side effect of this is that the in-memory portion of the argument list will start on an octaword boundary). During a procedure invocation, the SP (R30) can never be set to a value higher than the SP at entry to that procedure invocation.

The contents of the stack located above the portion of the argument list that is passed in memory (if any) belongs to the calling procedure and is, therefore, not to be read or written by the called procedure, except as specified by indirect arguments or language-controlled up-level references.

Because SP is used by the hardware in raising exceptions and asynchronous interrupts, the contents of the next 2048 bytes below the current SP value are continually and unpredictably modified. Software that conforms to this standard must not depend on the contents of the 2048 stack locations below 0(SP).

#### Note

One implication of the stack alignment requirement is that low-level interrupt and exception-fielding software must be prepared to handle and correct the alignment before calling handler routines, in case the stack pointer is not octaword aligned at the time of an interrupt or exception.

# 3.6.2. Linkage Section

Because the Alpha hardware architecture has the property of instructions that cannot contain full virtual addresses, it is sometimes referred to as a **base register architecture**. In a base register architecture, normal memory references within a limited range from a given address are expressed by using displacements relative to the contents of a register containing that address (base register). Base registers for external program segments, either data or code, are usually loaded indirectly through a program segment of address constants.

The fundamental program section containing address constants that a procedure uses to access other static storage, external procedures, and variables is termed a **linkage section**. Any register used to access the contents of the linkage section is termed a **linkage pointer**.

A procedure's linkage section includes the procedure descriptor for the procedure, addresses of all external variables and procedures referenced by the procedure, and other constants a compiler may choose to reference using a linkage pointer.

When a standard procedure is called, the caller must provide the procedure value for that procedure in R27. Static procedure values are defined to be the address of the procedure's descriptor. Because the procedure descriptor is part of the linkage section, calling this type of procedure value provides a pointer into the linkage section for that procedure in R27. This linkage pointer can then be used

by the called procedure as a base register to address locations in its linkage section. For this reason, most compilers generate references to items in the linkage section as offsets from a pointer to the procedure's descriptor.

Compilers usually arrange (as part of the environment setup) to have the environment setup code (for bound procedures) load R27 with the address of the procedure's descriptor so it can be used as a linkage pointer as previously described. For an example, see Section 3.6.4.

Although not required, linkages to external procedures are typically represented in the calling procedure's linkage section as a **linkage pair**. As shown in Figure 3.11 and described in Table 3.8, a linkage pair (LKP) block with two fields should be octaword aligned and defined by LKP\$K\_SIZE as 16 bytes.

Figure 3.11. Linkage Pair Block Format

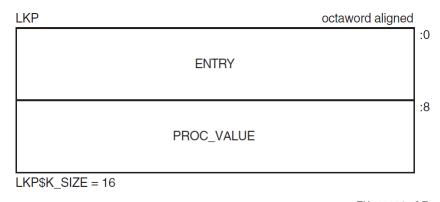

ZK-4660A-GE

Table 3.8. Contents of the Linkage Pair Block

| Field Name        | Contents                                                                                                    |
|-------------------|----------------------------------------------------------------------------------------------------|
| LKP\$Q_ENTRY      | Absolute address of the first instruction of the called procedure's entry code sequence.                                                                                                    |
| LKP\$Q_PROC_VALUE | Contains the procedure value of the procedure to be called. Normally, this field is the absolute address of a procedure descriptor for the procedure to be called, but in certain cases, it could be a bound procedure value (such as for procedures that are called through certain types of transfer vectors). |

In general, an object module contains a procedure descriptor for each entry point in the module. The descriptors are allocated in a linkage section. For each external procedure Q that is referenced in a module, the module's linkage section also contains a linkage pair denoting Q (which is a pointer to Q's procedure descriptor and entry code address).

The following code example calls an external procedure Q as represented by a linkage pair. In this example, R4 is the register that currently contains the address of the current procedure's descriptor.

```
LDQ R26,Q_DESC-MY_DESC(R4) ;Q's entry address into R26

LDQ R27,Q_DESC-MY_DESC+8(R4) ;Q's procedure value into R27

MOVQ #AI_LITERAL,R25 ;Load Argument Information register

JSR R26,(R26) ;Call to Q. Return address in R26
```

Because Q's procedure descriptor (statically defined procedure value) is in Q's linkage section, Q can use the value in R27 as a base address for accessing data in its linkage section. Q accesses external

procedures and data in other program sections through pointers in its linkage section. Therefore, R27 serves as the root pointer through which all data can be referenced.

# 3.6.3. Calling Computed Addresses

Most calls are made to a fixed address whose value is determined by the time the program starts execution. However, certain cases are possible that cause the exact address to be unknown until the code is finally executed. In this case, the procedure value representing the procedure to be called is computed in a register.

The following code example illustrates a call to a computed procedure value (simple or bound) that is contained in R4:

```
LDQ R26,8(R4) ;Entry address to scratch register
MOV R4,R27 ;Procedure value to R27
MOV #AI_LITERAL,R25 ;Load Argument Information register
JSR R26,(R26) ;Call entry address.
```

For interoperation with translated images, see Chapter 6.

# 3.6.4. Simple and Bound Procedures

There are two distinct classes of procedures:

- Simple procedure
- · Bound procedure

A **simple procedure** is a procedure that does not need direct access to the stack of its execution environment. A **bound procedure** is a procedure that does need direct access to the stack of its execution environment, typically to reference an up-level variable or to perform a nonlocal GOTO operation. Both a simple procedure and a bound procedure have an associated procedure descriptor, as described in previous sections.

When a bound procedure is called, the caller must pass some kind of pointer to the called code that allows it to reference its up-level environment. Typically, this pointer is the frame pointer for that environment, but many variations are possible. When the caller is executing its program within that outer environment, it can usually make such a call directly to the code for the nested procedure without recourse to any additional procedure descriptors. However, when a procedure value for the nested procedure must be passed outside of that environment to a call site that has no knowledge of the target procedure, a bound procedure descriptor is created so that the nested procedure can be called just like a simple procedure.

Bound procedure values, as defined by this standard, are designed for multilanguage use and utilize the properties of procedure descriptors to allow callers of procedures to use common code to call both bound and simple procedures.

# 3.6.4.1. Bound Procedure Descriptors

**Bound procedure descriptors** provide a mechanism to interpose special processing between a call and the called routine without modifying either. The descriptor may contain (or reference) data used as part of that processing. Between native and translated images, the OpenVMS Alpha operating system uses linker and image-activator created bound procedure descriptors to mediate the handling

of parameter and result passing (see Section 6.2). Language processors on OpenVMS Alpha systems use bound procedure descriptors to implement bound procedure values (see Section 3.6.4.2). Other uses are possible.

The minimum size of the descriptor is 24 bytes (defined by PDSC\$K\_MIN\_BOUND\_SIZE). An optional PDSC extension in 8-byte increments provides the specific environment values as defined by the implementation.

The fields defined in the bound procedure descriptor are illustrated in Figure 3.12 and described in Table 3.9.

Figure 3.12. Bound Procedure Descriptor (PDSC)

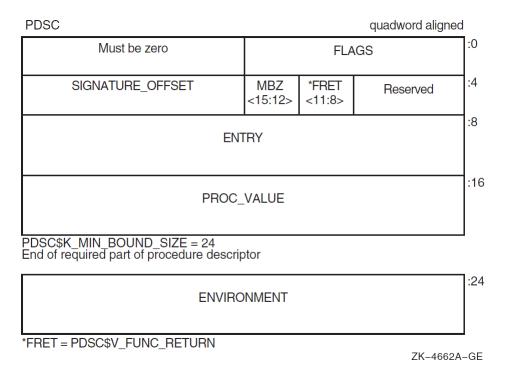

Table 3.9. Contents of the Bound Procedure Descriptor (PDSC)

| Field Name          | Contents                                                                                                    |                                                                                                    |
|---------------------|----------------------------------------------------------------------------------------------------|----------------------------------------------------------------------------------------------------|
| PDSC\$W_FLAGS       | Vector of flag bits <15:0> that must be a copy of the flag bits (except for KIND bits) contained in the quadword pointed to by PDSC\$Q_PROC_VALUE.                                        |                                                                                                    |
|                     | PDSC\$V_KIND                                                                                                    | A 4-bit field <3:0> that identifies the type of procedure descriptor. For a procedure with bound values, this field must specify a value of 0. |
| PDSC\$V_FUNC_RETURN | A 4-bit field <11:8> that describes which registers are used for the function value return (if there is one) and what format is used for those registers.  PDSC\$V FUNC RETURN in a bound |                                                                                                    |
|                     | PDSC\$V_FUNC_R                                                                                                    | Tr must be the same as the RETURN of the procedure descriptor for hich the environment is established.                                         |

| Field Name               | Contents                                                                                                    |
|--------------------------|----------------------------------------------------------------------------------------------------|
|                          | Table 6.4 lists and describes the possible encoding values of PDSC\$V_FUNC_RETURN.                                                                                                    |
| Bits 12—15               | Reserved and must be 0.                                                                                                    |
| PDSC\$W_SIGNATURE_OFFSET | A 16-bit signed byte offset from the start of the procedure descriptor. This offset designates the start of the procedure signature block (if any). In a bound procedure, a 0 in this field indicates the actual signature block must be sought in the procedure descriptor indicated by the PDSC\$Q_PROC_VALUE field. A 1 in this field indicates a standard default signature. (An offset value of 1 is not a valid offset because both procedure descriptors and signature blocks must be quadword aligned. See Section 6.2 for details of the procedure signature block).  Note that a nonzero signature offset in a bound procedure value normally occurs only in the case of bound procedures used as part of the implementation of calls from native OpenVMS Alpha code to translated OpenVMS VAX images. In any case, if a nonzero offset is present, it takes precedence over signature information that might occur in |
| PDSC\$Q ENTRY            | any related procedure descriptor.  Address of the transfer code sequence.                                                                                                    |
| PDSC\$Q_PROC_VALUE       | Value of the procedure to be called by the transfer code. The value can be either the address of a procedure descriptor for the procedure or possibly another bound procedure value.                                                                                                    |
| PDSC\$Q_ENVIRONMENT      | An environment value to pass to the procedure. The choice of environment value is system implementation specific. For more information, see Section 3.6.4.2.                                                                                                    |

### 3.6.4.2. Bound Procedure Value

The procedure value for a bound procedure is a pointer to a bound procedure descriptor that, like all other procedure descriptors, contains the address to which the calling procedure must transfer control at offset 8 (see Figure 3.12). This **transfer code** is responsible for setting up the dynamic environment needed by the target nested procedure and then completing the transfer of control to the code for that procedure. The transfer code receives in R27 a pointer to its corresponding bound procedure descriptor and thus can fetch any required environment information from that descriptor. A bound procedure descriptor also contains a procedure value for the target procedure that is used to complete the transfer of control.

When the transfer code sequence addressed by PDSC\$Q\_ENTRY of a bound procedure descriptor is called (by a call sequence such as the one given in Section 3.6.3), the procedure value will be in R27, and the transfer code must finish setting up the environment for the target procedure. The preferred location for this transfer code is directly preceding the code for the target procedure. This saves a memory fetch and a branching instruction and optimizes instruction caches and paging.

The following is an example of such a transfer code sequence. It is an example of a target procedure Q that expects the environment value to be passed in R1 and a linkage pointer in R27.

| Q_TRANSFER: |             |                                          |
|-------------|-------------|------------------------------------------|
| LDQ         | R1,24(R27)  | Environment value to R1                  |
| LDQ         | R27,16(R27) | Procedure descriptor address to R27      |
| Q_ENTRY::   |             | ;Normal procedure entry code starts here |

After the transfer code has been executed and control is transferred to Q's entry address, R27 contains the address of Q's procedure descriptor, R26 (unmodified by transfer code) contains the return address, and R1 contains the environment value.

When a bound procedure value such as this is needed, the bound procedure descriptor is usually allocated on the parent procedure's stack.

# 3.6.5. Entry and Exit Code Sequences

To ensure that the stack can be interpreted at any point during thread execution, all procedures must adhere to certain conventions for entry and exit as defined in this section.

### 3.6.5.1. Entry Code Sequence

Because the value of FP defines the current procedure, all properties of the environment specified by a procedure's descriptor must be valid before the FP is modified to make that procedure current. In addition, none of the properties specified in the calling procedure's descriptor may be invalidated before the called procedure becomes current. So, until the FP has been modified to make the procedure current, all entry code must adhere to the following rules:

- All registers specified by this standard as saved across a standard call must contain their original (at entry) contents.
- No standard calls may be made.

#### Note

If an exception is raised or if an exception occurs in the entry code of a procedure, that procedure's exception handler (if any) will *not* be invoked because the procedure is not current yet. Therefore, if a procedure has an exception handler, compilers may not move code into the procedure prologue that might cause an exception that would be handled by that handler.

When a procedure is called, the code at the entry address must synchronize (as needed) any pending exceptions caused by instructions issued by the caller, must save the caller's context, and must make the called procedure current by modifying the value of FP as described in the following steps:

- 1. If PDSCL SIZE is not 0, set register SP = SP PDSCL SIZE.
- 2. If PDSC\$V BASE REG IS FP is 1, store the address of the procedure descriptor at 0(SP).

If PDSC\$V\_KIND = PDSC\$K\_KIND\_FP\_REGISTER, copy the return address to the register specified by PDSC\$B\_SAVE\_RA, if it is not already there, and copy the FP register to the register specified by PDSC\$B\_SAVE\_FP.

If PDSC\$V\_KIND = PDSC\$K\_KIND\_FP\_STACK, copy the return address to the quadword at the RSA\$Q\_SAVED\_RETURN offset in the register save area denoted by PDSC\$W\_RSA\_OFFSET, and store the registers specified by PDSC\$L\_IREG\_MASK and PDSC\$L\_FREG\_MASK in the register save area denoted by PDSC\$W\_RSA\_OFFSET. (This step includes saving the value in FP).

Execute TRAPB if required (see Section 9.5.3.2 for details).

3. If PDSC\$V\_BASE\_REG\_IS\_FP is 0, load register FP with the address of the procedure descriptor or the address of a quadword that contains the address of the procedure descriptor.

```
If PDSC$V BASE REG IS FP is 1, copy register SP to register FP.
```

The ENTRY\_LENGTH value in the procedure descriptor provides information that is redundant with the setting of a new frame pointer register value. That is, the value could be derived by starting at the entry address and scanning the instruction stream to find the one that updates FP. The ENTRY\_LENGTH value included in the procedure descriptor supports the debugger or PCA facility so that such a scan is not required.

#### **Entry Code Example for a Stack Frame Procedure**

Example 3.1 is an entry code example for a stack frame. The example assumes that:

- This is a stack frame procedure
- Registers R2—4 and F2—3 are saved and restored
- PDSC\$W RSA OFFSET = 16
- The procedure has a static exception handler that does not reraise arithmetic traps
- The procedure uses a variable amount of stack

If the code sequence in Example 3.1 is interrupted by an asynchronous software interrupt, SP will have a different value than it did at entry, but the calling procedure will still be current.

After an interrupt, it would not be possible to determine the original value of SP by the register frame conventions. If actions by an exception handler result in a nonlocal GOTO call to a location in the immediate caller, then it will not be possible to restore SP to the correct value in that caller. Therefore, any procedure that contains a label that can be the target of a nonlocal GOTO by immediately called procedures must be prepared to reset or otherwise manage the SP at that label.

**Example 3.1. Entry Code for a Stack Frame Procedure** 

```
; Allocate space for new stack frame
LDA
        SP,-SIZE(SP)
STO
        R27,(SP)
                      ;Set up address of procedure descriptor
STQ
        R26,16(SP)
                      ;Save return address
        R2,24(SP)
                      ;Save first integer register
STQ
        R3,32(SP)
                      ;Save next integer register
STQ
        R4,40(SP)
                      ;Save next integer register
STQ
                      ;Save caller's frame pointer
STQ
        FP,48(SP)
        F2,56(SP)
                      ;Save first floating-point register
STT
STT
        F3,64(SP)
                      ;Save last floating-point register
                      ; Force any pending hardware exceptions to
TRAPB
                      ; be raised
MOV
                      ; Called procedure is now the current procedure
        SP, FP
```

#### **Entry Code Example for a Register Frame**

Example 3.2 assumes that the called procedure has no static exception handler and utilizes no stack storage, PDSC\$B\_SAVE\_RA specifies R26, PDSC\$B\_SAVE\_FP specifies R22, and PDSC\$V BASE REG IS FP is 0:

#### **Example 3.2. Entry Code for a Register Frame Procedure**

```
MOV FP,R22 ;Save caller's FP.

MOV R27,FP ;Set FP to address of called procedure's ; descriptor. Called procedure is now the ; current procedure.
```

### 3.6.5.2. Exit Code Sequence

When a procedure returns, the exit code must restore the caller's context, synchronize any pending exceptions, and make the caller current by modifying the value of FP. The exit code sequence must perform the following steps:

1. If PDSC\$V BASE REG IS FP is 1, then copy FP to SP.

If PDSC\$V\_KIND = PDSC\$K\_KIND\_FP\_STACK, and this procedure saves or restores any registers other than FP and SP, reload those registers from the register save area as specified by PDSC\$W RSA OFFSET.

If PDSC\$V\_KIND = PDSC\$K\_KIND\_FP\_STACK, load a scratch register with the return address from the register save area as specified by PDSC\$W\_RSA\_OFFSET. (If PDSC\$V\_KIND = PDSC\$K\_KIND\_FP\_REGISTER, the return address is already in scratch register PDSC\$B SAVE RA).

Execute TRAPB if required (see Section 9.5.3.2 for details).

- 2. If PDSC\$V\_KIND = PDSC\$K\_KIND\_FP\_REGISTER, copy the register specified by PDSC\$B\_SAVE\_FP to register FP.
- 3. If PDSC\$V\_KIND = PDSC\$K\_KIND\_FP\_STACK, reload FP from the saved FP in the register save area.
- 4. If a function value is not being returned using the stack (PDSC\$V\_STACK\_RETURN\_VALUE is 0), then restore SP to the value it had at procedure entry by adding the value that was stored in PDSC\$L\_SIZE to SP. (In some cases, the returning procedure will leave SP pointing to a lower stack address than it had on entry to the procedure, as specified in Section 3.7.7).
- 5. Jump to the return address (which is in a scratch register).

The called routine does not adjust the stack to remove any arguments passed in memory. This responsibility falls to the calling routine that may choose to defer their removal because of optimizations or other considerations.

#### **Exit Code Example for a Stack Frame**

Example 3.3 shows the return code sequence for the stack frame.

#### **Example 3.3. Exit Code Sequence for a Stack Frame**

```
MOV
       FP,SP
                    ;Chop the stack back
LDO
       R28,16(FP)
                   ;Get return address
       R2,24(FP)
LDO
                   ;Restore first integer register
LDQ
       R3,32(FP)
                   ;Restore next integer register
       R4,40(FP)
                   ;Restore next integer register
LDQ
LDT
       F2,56(FP)
                   ;Restore first floating-point register
```

| LDT   | F3,64(FP)   | Restore last floating-point register             |
|-------|-------------|--------------------------------------------------|
| TRAPB |             | ;Force any pending hardware exceptions to        |
|       |             | ; be raised                                      |
| LDQ   | FP,48(FP)   | ;Restore caller's frame pointer                  |
| LDA   | SP,SIZE(SP) | ;Restore SP (SIZE is compiled into PDSC\$L_SIZE) |
| RET   | R31,(R28)   | Return to caller's code                          |

Interruption of the code sequence in Example 3.3 by an asynchronous software interrupt can result in the calling procedure being the current procedure, but with SP not yet restored to its value in that procedure. The discussion of that situation in entry code sequences applies here as well.

#### **Exit Code Example for a Register Frame**

Example 3.4 contains the return code sequence for the register frame.

#### **Example 3.4. Exit Code Sequence for a Register Frame**

```
MOV R22,FP ;Restore caller's FP value ; Caller is once again the current procedure. RET R31,(R26) ;Return to caller's code
```

# 3.7. Data Passing

This section defines the OpenVMS Alpha calling standard conventions of passing data between procedures in a call stack. An argument item represents one unit of data being passed between procedures.

# 3.7.1. Argument Passing Mechanisms

This OpenVMS Alpha calling standard defines three classes of argument items according to the mechanism used to pass the argument:

- Immediate value
- Reference
- Descriptor

Argument items are not self-defining; interpretation of each argument item depends on agreement between the calling and called procedures.

This standard does not dictate which passing mechanism must be used by a given language compiler. Language semantics and interoperability considerations might require different mechanisms in different situations.

#### Immediate value

An **immediate value** argument item contains the value of the data item. The argument item, or the value contained in it, is directly associated with the parameter.

#### Reference

A **reference** argument item contains the address of a data item such as a scalar, string, array, record, or procedure. This data item is associated with the parameter.

### **Descriptor**

A **descriptor** argument item contains the address of a descriptor, which contains structural information about the argument's type (such as array bounds) and the address of a data item. This data item is associated with the parameter.

# 3.7.2. Argument List Structure

The argument list in an OpenVMS Alpha call is an ordered set of zero or more argument items, which together comprise a logically contiguous structure known as the argument item sequence. An argument item is specified using up to 64 bits.

A 64-bit argument item can be used to pass arguments by immediate value, by reference, and by descriptor. Any combination of these mechanisms in an argument list is permitted.

Although the argument items form a logically contiguous sequence, they are in practice mapped to integer and floating-point registers and to memory in a method that can produce a physically discontiguous argument list. Registers R16—21 and F16—21 are used to pass the first six items of the argument item sequence. Additional argument items must be passed in a memory argument list that must be located at 0(SP) at the time of the call.

Table 3.10 specifies the standard locations in which argument items can be passed.

| Item | Integer<br>Register | Floating-<br>Point<br>Register | Stack               |
|------|---------------------|--------------------------------|---------------------|
| 1    | R16                 | F16                            |                     |
| 2    | R17                 | F17                            |                     |
| 3    | R18                 | F18                            |                     |
| 4    | R19                 | F19                            |                     |
| 5    | R20                 | F20                            |                     |
| 6    | R21                 | F21                            |                     |
| 7_n  |                     |                                | 0(SP) - (n-7)*8(SP) |

**Table 3.10. Argument Item Locations** 

The following list summarizes the general requirements that determine the location of any specific argument:

- All argument items are passed in the integer registers or on the stack, *except* for argument items that are floating-point data passed by immediate value.
- Floating-point data passed by immediate value is passed in the floating-point registers or on the stack.
- Only *one* location (across an item row in Table 3.10) can be used by any given argument item in a list. For example, if argument item 3 is an integer passed by value, and argument item 4 is a single-precision floating-point number passed by value, then argument item 3 is assigned to R18 and argument item 4 is assigned to F19.
- A single- or double-precision complex value is treated as two arguments for the purpose of argument-item sequence rules. In particular, the real part of a complex value might be passed as

the sixth argument item in register F21, in which case the imaginary part is then passed as the seventh argument item in memory.

An extended precision complex value is passed by reference using a single integer or stack argument item. (An extended precision complex value is not passed by immediate value because the component extended precision floating values are not passed by value. See also Section 3.7.5.1).

The argument list that includes both the in-memory portion and the portion passed in registers can be read from and written to by the called procedure. Therefore, the calling procedure must not make any assumptions about the validity of any part of the argument list after the completion of a call.

# 3.7.3. Argument Lists and High-Level Languages

High-level language functional notations for procedure call arguments are mapped into argument item sequences according to the following requirements:

- Arguments are mapped from left to right to increasing offsets in the argument item sequence. R16
  or F16 is allocated to the first argument, and the last quadword of the memory argument list (if
  any) is allocated to the last argument.
- Each source language argument corresponds to one or more contiguous Alpha calling standard argument items.
- Each argument item consists of 64 bits.
- A null or omitted argument—for example, CALL SUB(A,,B)—is represented by an argument item containing the value 0.

Arguments passed by immediate value cannot be omitted unless a default value is supplied by the language. (This is to enable called procedures to distinguish an omitted immediate argument from an immediate value argument with the value 0).

Trailing null or omitted arguments—for example, CALL SUB(A,,)—are passed by the same rules as for embedded null or omitted arguments.

### 3.7.4. Unused Bits in Passed Data

Whenever data is passed by value between two procedures in registers (for the first six input arguments and return values), or in memory (for arguments after the first six), the bits not used by the data are sign-extended or zero-extended as appropriate.

Table 3.11 lists and defines the various data-type requirements for size and their extensions to set or clear unused bits.

|  | <b>Table 3.11.</b> | Unused | Bits in | Passed | Data |
|--|--------------------|--------|---------|--------|------|
|--|--------------------|--------|---------|--------|------|

| Data Type        | Type<br>Designator | Data Size (bytes) | Register<br>Extension Type | Memory<br>Extension Type |
|------------------|--------------------|-------------------|----------------------------|--------------------------|
| Byte logical     | BU                 | 1                 | Zero64                     | Zero64                   |
| Word logical     | WU                 | 2                 | Zero64                     | Zero64                   |
| Longword logical | LU                 | 4                 | Sign64                     | Sign64                   |
| Quadword logical | QU                 | 8                 | Data64                     | Data64                   |
| Byte integer     | В                  | 1                 | Sign64                     | Sign64                   |

| Data Type                           | Type<br>Designator | Data Size<br>(bytes) | Register<br>Extension Type | Memory<br>Extension Type |
|-------------------------------------|--------------------|----------------------|----------------------------|--------------------------|
| Word integer                        | W                  | 2                    | Sign64                     | Sign64                   |
| Longword integer                    | L                  | 4                    | Sign64                     | Sign64                   |
| Quadword integer                    | Q                  | 8                    | Data64                     | Data64                   |
| F_floating                          | F                  | 4                    | Hard                       | Data32                   |
| D_floating                          | D                  | 8                    | Hard                       | Data64                   |
| G_floating                          | G                  | 8                    | Hard                       | Data64                   |
| F_floating complex                  | FC                 | 2 * 4                | 2*Hard                     | 2*Data32                 |
| D_floating complex                  | DC                 | 2 * 8                | 2*Hard                     | 2*Data64                 |
| G_floating complex                  | GC                 | 2 * 8                | 2*Hard                     | 2*Data64                 |
| S_floating                          | FS                 | 4                    | Hard                       | Data32                   |
| T_floating                          | FT                 | 8                    | Hard                       | Data64                   |
| X_floating                          | FX                 | 16                   | N/A                        | N/A                      |
| S_floating complex                  | FSC                | 2 * 4                | 2*Hard                     | 2*Data32                 |
| T_floating complex                  | FTC                | 2 * 8                | 2*Hard                     | 2*Data64                 |
| X_floating complex                  | FXC                | 2 * 16               | N/A                        | N/A                      |
| Small structures of 8 bytes or less | N/A                | ≤8                   | Nostd                      | Nostd                    |
| Small arrays of 8 bytes or less     | N/A                | ≤8                   | Nostd                      | Nostd                    |
| 32-bit address                      | N/A                | 4                    | Sign64                     | Sign64                   |
| 64-bit address                      | N/A                | 8                    | Data64                     | Data64                   |

Table 3.12 contains the defined meanings for the extension type symbols used in Table 3.11.

**Table 3.12. Extension Type Codes** 

| Sign Extension<br>Type                                                                                                    | Defined Function                                                                                                    |  |
|----------------------------------------------------------------------------------------------------|----------------------------------------------------------------------------------------------------|--|
| Sign64                                                                                                    | Sign-extended to 64 bits.                                                                                                    |  |
| Zero64                                                                                                    | Zero-extended to 64 bits.                                                                                                    |  |
| Data32                                                                                                    | Data is 32 bits. The state of bits <63:32> is unpredictable.                                                                        |  |
| 2*Data32                                                                                                    | Two single-precision parts of the complex value are stored in memory as independent floating-point values (each handled as Data32). |  |
| Data64                                                                                                    | Data is 64 bits.                                                                                                    |  |
| 2*Data64                                                                                                    | Two double-precision parts of the complex value are stored in memory as independent floating-point values (each handled as Data64). |  |
| Hard                                                                                                    | Passed in the layout defined by the hardware SRM.                                                                                   |  |
| 2*Hard Two floating-point parts of the complex value are stored in a pair of regist independent floating-point values (each handled as Hard). |                                                                                                    |  |
| Nostd                                                                                                    | State of all high-order bits not occupied by the data is unpredictable across a car or return.                                      |  |

Because of the varied rules for sign extension of data when passed as arguments, both calling and called routines must agree on the data type of each argument. No implicit data-type conversions can be assumed between the calling procedure and the called procedure.

# 3.7.5. Sending Data

This section defines the OpenVMS Alpha calling standard requirements for mechanisms to send data and the order of argument evaluation.

### 3.7.5.1. Sending Mechanism

As previously defined, the argument-passing mechanisms allowed are immediate value, reference, and descriptor. Requirements for using these mechanisms follow:

- **By immediate value.** An argument may be passed by immediate value only if the argument is one of the following:
  - One of the noncomplex scalar data types with a size known (at compile time) to be  $\leq$  64 bits
  - Either single or double precision complex
  - A record with a known size (at compile time)
  - A set, implemented as a bit vector, with a size known (at compile time) to be  $\leq$  64 bits

No form of string or array data type may be passed by immediate value in a standard call.

Unused high-order bits must be zero or sign-extended, as appropriate depending on the date type, to fill all bits of each argument list item (as specified in Table 3.11).

A single- or double- precision complex value is passed as two single or double precision floating-point values, respectively. Note that the argument count reflects that two argument positions are used rather than just one actual argument.

A record value, which may be larger than 64 bits, is passed by immediate value as follows:

- Allocate as many fully occupied argument item positions to the argument value as are needed to represent the argument.
- The value of the unoccupied bits is undefined in a final, partially occupied argument item position, if any.
- If an argument position is passed in one of the registers, it can only be passed in an integer register (never in a floating-point register).

Other argument values that are larger than 64 bits can be passed by immediate value using nonstandard conventions, typically using a method similar to those for passing records. Thus, for example, a 26-byte string can be passed by value in four integer registers.

- By reference. Nonparametric arguments (arguments for which associated information such as string size and array bounds are not required) can be passed by reference in a standard call. This includes extended precision floating and extended precision complex values.
- **By descriptor.** Parametric arguments (arguments for which associated information such as string size and array bounds must be passed to the caller) are passed by a single descriptor in a standard call.

Note that extended floating values are not passed using the immediate value mechanism; rather, they are passed using the by reference mechanism. (However, when by value semantics is required, it may be necessary to make a copy of the actual parameter and pass a reference to that copy in order to avoid improper alias effects).

Also note that when a record is passed by immediate value, the component types are not material to how the argument is aligned; the record will always be quadword aligned.

### 3.7.5.2. Order of Argument Evaluation

Because most high-level languages do not specify the order of evaluation (with respect to side effects) of arguments, those language processors can evaluate arguments in any convenient order. The choice of argument evaluation order and code generation strategy is constrained only by the definition of the particular language. Programs should not depend on the order of evaluation of arguments.

# 3.7.6. Receiving Data

When it cannot be determined at compile time whether a given in-register argument item is passed in a floating-point register or an integer register, the argument information register can be interpreted at run-time to establish where the argument was passed. (See Section 3.6.1 for details).

# 3.7.7. Returning Data

A standard function must return its function value by one of the following mechanisms:

- Immediate value
- Reference
- Descriptor

These mechanisms are the only standard means available for returning function values, and they support the important language-independent data types. Functions that return values by any mechanism other than those specified here are nonstandard, language-specific functions.

### 3.7.7.1. Function Value Return by Immediate Value

This standard defines the following two types of function returns by immediate value:

- · Nonfloating function value return
- Floating function value return

#### Nonfloating Function Value Return by Immediate Value

A function value is returned by immediate value in register R0 *only* if the type of function value is one of the following:

- Nonfloating-point scalar data type with size known to be  $\leq$  64 bits
- Record with size known to be  $\leq$  64 bits
- Set, implemented as a bit vector, with size known to be  $\leq 64$  bits

No form of string or array can be returned by immediate value, and two separate 32-bit entities cannot be combined and returned in R0.

A function value of less than 64 bits returned in R0 must be zero-extended or sign-extended as appropriate, depending on the data type (see Table 3.11), to a full quadword.

### Floating Function Value Return by Immediate Value

A function value is returned by immediate value in register F0 *only* if it is a noncomplex single- or double-precision floating-point value (F, D, G, S, or T).

A function value is returned by immediate value in registers F0 and F1 *only* if it is a complex single or double-precision floating-point value (complex F, D, G, S, or T).

Note that extended floating-point and extended complex values are returned by reference as described next.

### 3.7.7.2. Function Value Return by Reference

A function value is returned by reference *only* if the function value satisfies both of the following criteria:

- Its size is known to both the calling procedure and the called procedure, but the value cannot be returned by immediate value. (Because the function value requires more than 64 bits, the data type is a string or an array type).
- It can be returned in a contiguous region of storage.

The actual-argument list and the formal-argument list are shifted to the right by one argument item. The new, first argument item is reserved for the function value. This hidden first argument is included in the count and register usage information that is passed in the argument information register (see Section 3.6.1 for details).

The calling procedure must provide the required contiguous storage and pass the address of the storage as the first argument. This address *must* specify storage naturally aligned according to the data type of the function value.

The called function must write the function value to the storage described by the first argument.

#### The this Pointer

For C++, when the this pointer is passed as an implicit first parameter and a pointer to a return value buffer is also required, then the this pointer becomes the first parameter, the buffer pointer becomes the second parameter, and the remaining normal parameters are shifted two slots to make this possible.

### 3.7.7.3. Function Value Return by Descriptor

A function value is returned by descriptor *only* if the function value satisfies all of the following criteria:

- It cannot be returned by immediate value. (Because the function value requires more than 64 bits, the data type is a string or an array type, and so on).
- Its size is not known to either the calling procedure or the called procedure.

• It can be returned in a contiguous region of storage.

Noncontiguous function values are language specific and cannot be returned as a standard-conforming return value.

Records, noncontiguous arrays, and arrays with more than one dimension cannot be returned by descriptor in a standard call.

Both 32-bit and 64-bit descriptor forms can be used for function values returned by descriptor. See Chapter 8, for details of the descriptor forms.

The use of descriptors for function value return divides into three major cases with return values involving:

- Dynamic text—Heap-managed strings of arbitrary and dynamically changeable length
- Return objects created by the calling routine—Function values that are to be returned in an object allocated by and having attributes (bounds, lengths, and so on) specified by the calling routine
- Return objects created by the called routine—Function values that are returned in an object allocated by and having attributes (bounds, lengths, and so on) specified by the called routine

For correct results to be obtained from this type of function return, the calling and called routines must agree by prior arrangement which of these three major cases applies, and whether 64-bit descriptor forms may be used.

The following paragraphs describe the specialized requirements for each major case:

#### **Dynamic Text**

For dynamic text return by descriptor, the calling routine passes a valid (completely initialized) dynamic string descriptor (DSC\$B\_CLASS = DSC\$K\_CLASS\_D). The called routine must assign a value to the variable represented by this descriptor using the same rules that apply to a dynamic text descriptor used as an ordinary parameter.

#### **Return Object Created by Calling Routine**

For a return object created by the calling routine, the calling routine passes a descriptor in which all fields are completely loaded.

The called routine must supply a return value that satisfies that description. In particular, the called routine must truncate or pad the returned value to satisfy the requirements of the descriptor according to the semantics of the language in which the called routine is written.

The calling and called routines must agree by prior arrangement on the DSC\$B\_CLASS and DSC\$B\_DTYPE of descriptor to be used.

### **Return Object Created by Called Routine**

For a return object created by the called routine, the calling and called routines must agree by prior arrangement on the DSC\$B\_CLASS and DSC\$B\_DTYPE of descriptor to be used. The calling routine passes a descriptor in which:

- DSC\$A POINTER field is set to 0.
- DSC\$B CLASS field is loaded.

- DSC\$B DTYPE field is loaded.
- DSC\$B\_DIMCT field is loaded and the DSC\$B\_AFLAGS field is set to 0 if the descriptor is an array descriptor.
- All other fields are unpredictable.

If the passed descriptor is an array descriptor, it must contain space for bounds information to be returned even though the DSC\$B AFLAGS field is set to 0.

The called routine must return the function value using stack return conventions and load the DSC\$A\_POINTER field to point to the returned data. Other descriptor information, such as origin, bounds (if supplied), and DSC\$B\_AFLAGS fields must be filled in appropriately to correspond to the returned data.

An important implication of a call that uses this kind of value return is that the stack pointer normally is not restored to its value prior to the call as part of the return from the called procedure. The returned value typically (but not necessarily) is left by the called routine somewhere on the stack. For that reason, this mechanism is sometimes known as the **stack return** mechanism.

After a return of this type, the calling routine must assume that the stack has been extended by some unknown amount (or possibly none) by the called procedure. In particular, the stack cannot be cut back until the returned value is no longer needed (which may be ensured by copying it to another location).

However, this type of return does not imply that the actual storage used by the called routine to hold the returned value must be at the address pointed to by the stack pointer; it need not even be on the stack. It could be in some read-only, static memory. (This latter case might arise when the returned value is constant or is obtained from some constant structure). For this reason, the calling routine must not assume that the data described by the return descriptor is writable.

# 3.8. Data Allocation

This section describes the standard static data requirements that define the Alpha alignment of data structures, record formats, and record layout. These conventions help to ensure proper data compatibility with all OpenVMS Alpha and VAX languages.

# 3.8.1. Data Alignment

In the Alpha environment, memory references to data that is not naturally aligned can result in alignment faults, which can severely degrade the performance of all procedures that reference the unaligned data.

To avoid such performance degradation, all data values on Alpha systems should be naturally aligned. Table 3.13 contains information on data alignment.

**Table 3.13. Natural Alignment Requirements** 

| Data Type              | Alignment Starting Position                          |
|------------------------|------------------------------------------------------|
| 8-bit character string | Byte boundary                                        |
| 16-bit integer         | Address that is a multiple of 2 (word alignment)     |
| 32-bit integer         | Address that is a multiple of 4 (longword alignment) |

| Data Type                        | Alignment Starting Position                          |
|----------------------------------|------------------------------------------------------|
| 64-bit integer                   | Address that is a multiple of 8 (quadword alignment) |
| F_floating F_floating complex    | Address that is a multiple of 4 (longword)           |
| D_floating D_floating complex    | Address that is a multiple of 8 (quadword)           |
| G_floating G_floating complex    | Address that is a multiple of 8 (quadword)           |
| S_floating S_floating complex    | Address that is a multiple of 4 (longword)           |
| T_floating T_floating complex    | Address that is a multiple of 8 (quadword)           |
| X_floating<br>X_floating complex | Address that is a multiple of 16 (octaword)          |

For aggregates such as strings, arrays, and records, the data type to be considered for purposes of alignment is *not* the aggregate itself, but rather the elements of which the aggregate is composed. The alignment requirement of an aggregate is that all elements of the aggregate be naturally aligned. For example, varying 8-bit character strings must start at addresses that are a multiple of at least 2 (word alignment) because of the 16-bit count at the beginning of the string; 32-bit integer arrays start at a longword boundary, irrespective of the extent of the array.

The rules for passing a record in an argument that is passed by immediate value (see Section 3.7.5.1) always provide quadword alignment of the record value independent of the normal alignment requirement of the record. If deemed appropriate by an implementation, normal alignment can be established within the called procedure by making a copy of the record argument at a suitably aligned location.

# 3.8.2. Record Layout Conventions

The OpenVMS Alpha calling standard rules for record layout are designed to provide good run-time performance on all implementations of the Alpha architecture and to provide the required level of compatibility with conventional VAX operating environments.

Therefore, this standard defines two record layout conventions:

- Those optimized for optimal access characteristics (referred to as aligned record layouts)
- Those compatible with conventions that are traditionally used by VAX languages (referred to as VAX compatible record layouts)

Only these two record layouts may be used across standard interfaces or between languages. Languages can support other language-specific record layout conventions, but such layouts are nonstandard.

The aligned record layout conventions should be used unless interchange is required with conventional VAX applications that use the OpenVMS VAX compatible record layouts.

# 3.8.2.1. Aligned Record Layout

The aligned record layout conventions ensure that:

- All components of a record or subrecord are naturally aligned.
- Layout and alignment of record elements and subrecords are independent of any record or subrecord in which they are embedded.
- Layout and alignment of a subrecord is the same as if it were a top-level record.
- Declaration in high-level languages of standard records for interlanguage use is straightforward and obvious, and meets the requirements for source-level compatibility between Alpha and VAX languages.

The aligned record layout is defined by the following conventions:

- The components of a record must be laid out in memory corresponding to the lexical order of their appearance in the high-level language declaration of the record.
- The first bit of a record or subrecord must be directly addressable (byte aligned).
- Records and subrecords must be aligned according to the largest natural alignment requirements of the contained elements and subrecords.
- Bit fields (packed subranges of integers) are characterized by an underlying integer type that is a byte, word, longword, or quadword in size together with an allocation size in bits. A bit field is allocated at the next available bit boundary, provided that the resulting allocation does not cross an alignment boundary of the underlying type. Otherwise, the field is allocated at the next byte boundary that is aligned as required for the underlying type. (In the later case, the space skipped over is left permanently not allocated). In addition, if necessary, the alignment of the record as a whole is increased to that of the underlying integer type.
- Unaligned bit strings, unaligned bit arrays, and elements of unaligned bit arrays must start at the next available bit in the record. No fill is ever supplied preceding an unaligned bit string, unaligned bit array, or unaligned bit array element.
- All other components of a record must start at the next available naturally aligned address for the data type.
- The length of a record must be a multiple of its alignment. (This includes the case when a record is a component of another record).
- Strings and arrays must be aligned according to the natural alignment requirements of the data type of which the string or array is composed.
- The length of an array element is a multiple of its alignment, even if this leaves unused space at its end. The length of the whole array is the sum of the lengths of its elements.

# 3.8.2.2. OpenVMS VAX Compatible Record Layout

The OpenVMS VAX compatible record layout is defined by the following conventions:

- The components of a record must be laid out in memory corresponding to the lexical order of their appearance in the high-level language declaration of the record.
- Unaligned bit strings, unaligned bit arrays, and elements of unaligned bit arrays must start at the next available bit in the record. No fill is ever supplied preceding an unaligned bit string, unaligned bit array, or unaligned bit array element.

- All other components of a record must start at the next available byte in the record. Any unused bits following the last-used bit in the last-used byte of each component must be filled out to the next byte boundary so that any following data starts on a byte boundary.
- Subrecords must be aligned according to the largest alignment of the contained elements and subrecords. A subrecord always starts at the next available byte unless it consists entirely of unaligned bit data and it immediately follows an unaligned bit string, unaligned bit array, or a subrecord consisting entirely of unaligned bit data.
- Records must be aligned on byte boundaries.

# 3.9. Multithreaded Execution Environments

This section defines the conventions to support the execution of multiple threads in a multilanguage Alpha environment. Specifically defined is how compiled code must perform stack limit checking. While this standard is compatible with a multithreaded execution environment, the detailed mechanisms, data structures, and procedures that support this capability are not specified in this manual.

For a multithread environment, the following characteristics are assumed:

- There can be one or more threads executing within a single process.
- The state of a thread is represented in a thread environment block (TEB).
- The TEB of a thread contains information that determines a stack limit below which the stack pointer must not be decremented by the executing code (except for code that implements the multithread mechanism itself).
- Exception handling is fully reentrant and multithreaded.

# 3.9.1. Stack Limit Checking

A program that is otherwise correct can fail because of stack overflow. Stack overflow occurs when extension of the stack (by decrementing the stack pointer, SP) allocates addresses not currently reserved for the current thread's stack.

Detection of a stack overflow situation is necessary because a thread, attempting to write into stack storage, could modify data allocated in that memory for some other purpose. This would most likely produce unpredictable and undesirable results or irreproducible application failures.

The requirements for procedures that can execute in a multithread environment include checking for stack overflow. This section defines the conventions for stack limit checking in a multithreaded program environment.

In the following sections, the term **new stack region** refers to the region of the stack from one less than the old value of SP to the new value of the SP.

# **Stack Guard Region**

In a multithread environment, the memory beyond the limit of each thread's stack is protected by contiguous **guard pages**, which form the stack's **guard region**.

# Stack Reserve Region

In some cases, it is desirable to maintain a stack **reserve region**, which is a minimum-sized region that is immediately above a thread's guard region. A reserve region may be desirable to ensure that exceptions or asynchronous system traps (ASTs) have stack space to execute on a thread's stack, or to ensure that the exception dispatcher and any exception handler that it might call have stack space to execute after detection of an invalid attempt to extend the stack.

This standard does not require a reserve region.

### 3.9.1.1. Methods for Stack Limit Checking

Because accessible memory may be available at addresses lower than those occupied by the guard region, compilers must generate code that never extends the stack past the guard pages into accessible memory that is not allocated to the thread's stack.

A general strategy is to access each page of memory down to and possibly including the page corresponding to the intended new value for the SP. If the stack is to be extended by an amount larger than the size of a memory page, then a series of accesses is required that works from higher to lower addressed pages. If any access results in a memory access violation, then the code has made an invalid attempt to extend the stack of the current thread.

#### Note

An access can be performed by using either a load or a store operation; however, be sure to use an instruction that is guaranteed to make an access to memory. For example, do not use an LDQ R31, \* instruction, because the Alpha architecture does not allow any memory access, even a read access, whose result is discarded because of the R31 destination.

This standard defines two methods for stack limit checking: implicit and explicit.

### Implicit Stack Limit Checking

The following are two mutually exclusive strategies for implicit stack limit checking:

- If the lowest addressed byte of the new stack region is guaranteed to be accessed prior to any further stack extension, then the stack can be extended by an increment that is equal in size to the guard region (without any further accesses).
- If some byte (not necessarily the lowest) of the new stack region is guaranteed to be accessed prior to any further stack extension, then the stack can be extended by an increment that is equal in size to one-half the guard region (without any further accesses).

The stack frame format (see Section 3.4.3) and entry code rules (see Section 3.6.5) generally do not ensure access to the lowest address of a new stack region without introducing an extra access solely for that purpose. Consequently, this standard uses the second strategy. While the amount of implicit stack extension that can be achieved is smaller, the check is achieved at no additional cost.

This standard requires that the minimum guard region size is 8192 bytes, the size of the smallest memory protection granularity allowed by the Alpha architecture.

If the stack is being extended by an amount less than or equal to 4096 and a reserve region is not required, then explicit stack limit checking is not required. However, because asynchronous interrupts and calls to other procedures may also cause stack extension without explicit stack limit checking, stack extension with implicit limit checking must adhere to a strict set of conventions as follows:

- Explicit stack limit checking must be performed unless the amount by which the SP is decremented is known to be less than or equal to 4096 and a reserve region is not required.
- Some byte in the new stack region must be accessed before the SP can be decremented for a subsequent stack extension.

This access can be performed either before or after the SP is decremented for this stack extension, but it must be done before the SP can be decremented again.

- No standard procedure call can be made before some byte in the new stack region is accessed.
- The system exception dispatcher ensures that the lowest addressed byte in the new stack region is
  accessed if any kind of asynchronous interrupt occurs after the SP is decremented, but before the
  access in the new stack region occurs.

These conventions ensure that the stack pointer is not decremented so that it points to accessible storage beyond the stack limit without this error being detected (either by the guard region being accessed by the thread or by an explicit stack limit check failure).

As a matter of practice, the system can provide multiple guard pages in the guard region. When a stack overflow is detected as a result of access to the guard region, one or more guard pages can be unprotected for use by the exception handling facility, and one or more guard pages can remain protected to provide implicit stack limit checking during exception processing. However, the size of the guard region and the number of guard pages is system defined and is not defined by this standard.

### **Explicit Stack Limit Checking**

If the stack is being extended by an amount of unknown size or by a known size greater than the maximum implicit check size (4096), then a code sequence that follows the rules for implicit stack limit checking can be executed in a loop to access the new stack region incrementally in segments lesser than or equal to the minimum page size (8192 bytes). At least one access must occur in each such segment.

The first access must occur between SP and SP-4096 because, in the absence of more specific information, the previous guaranteed access relative to the current stack pointer may be as much as 4096 bytes greater than the current stack pointer address.

The last access must be within 4096 bytes of the intended new value of the stack pointer. These accesses must occur in order, starting with the highest addressed segment and working toward the lowest addressed segment.

A more optimal strategy is:

- 1. Perform a read access using the intended new value of the stack pointer. This is nondestructive, even if the read is beyond the stack guard region, and may facilitate OS mapping of new stack pages, if appropriate, in a single operation.
- 2. Proceed with sequential accesses as just described.

#### Note

A simple algorithm that is consistent with this requirement (but achieves up to twice the minimum number of accesses) is to perform a sequence of accesses in a loop starting with the previous value of SP, decrementing by the minimum no-check extension size (4096) to, but not including, the first value that is less than the new value for the stack pointer.

The stack must *not* be extended incrementally in procedure prologues. A procedure prologue that needs to extend the stack by an amount of unknown size or known size greater than the minimum implicit check size must test new stack segments as just described in a loop that does not modify SP, and then update the stack with one instruction that copies the new stack pointer value into the SP.

#### Note

An explicit stack limit check can be performed either by inline code that is part of a prologue or by a run-time support routine that is tailored to be called from a procedure prologue.

### **Stack Reserve Region Checking**

The size of the reserve region must be included in the increment size used for stack limit checks, after which it is not included in the amount by which the stack is actually extended. (Depending on the size of the reserve region, this may partially or even completely eliminate the ability to use implicit stack limit checking).

### 3.9.1.2. Stack Overflow Handling

If a stack overflow is detected, one of the following results:

- Exception SS\$ ACCVIO may be raised.
- The system may transparently extend the thread's stack, reset the TEB stack limit value appropriately, and continue execution of the thread.

Note that if a transparent stack extension is performed, a stack overflow that occurs in a called procedure might cause the stack to be extended. Therefore, the TEB stack limit value must be considered volatile and potentially modified by external procedure calls and by handling of exceptions.

# Chapter 4. OpenVMS I64 Conventions

This chapter describes the fundamental concepts and conventions for calling a procedure in an OpenVMS I64 environment.

# 4.1. I64 Register Usage

This section describes the register conventions for OpenVMS I64. OpenVMS uses the following register types:

- General
- Floating-point
- Predicate
- Branch
- Application

# 4.1.1. I64 Register Classes

Registers are partitioned into the following classes that define the way a register can be used within a procedure:

- Scratch registers—may be modified by a procedure call; the caller must save these registers before a call if needed (caller save).
- Preserved registers—must not be modified by a procedure call; the callee must save and restore these registers if used (callee save). A procedure using one of the preserved general registers must save and restore the caller's original contents, including the NaT bits associated with the registers, without generating a NaT consumption fault.

One way to preserve a register is not to use it at all.

- Automatic registers—saved and restored automatically by the hardware call/return mechanism.
- Constant or Read-only registers—contain a fixed value that cannot be changed by the program.
- Special registers—used in the calling standard call/return mechanism.
- Global registers—shared across a set of cooperating routines as global static storage that happens to be allocated in a register. (Details regarding the dynamic lifetime of such storage are not addressed here).

OpenVMS further defines the way that static registers can be used between routines:

- Special registers—used in the calling standard call/return mechanism. (These are the same as the set of special registers in the preceding list of registers used within a procedure).
- Input registers—may be used to pass information into a procedure (in addition to the normal stacked input registers).
- Output registers—may be used to pass information back from a called procedure to its caller (in addition to the normal return value registers).

• Volatile registers—may be used as scratch registers within a procedure and are not preserved across a call; may not be used to pass information between procedures either as input or output.

# 4.1.2. I64 General Register Usage

This standard defines the usage of the OpenVMS general registers as listed in Table 4.1. General registers R0 through R31 are termed the **static general registers**. General registers R32 through R127 are termed the **stacked general registers**.

Table 4.1. I64 General Register Usage

| Register | Class     | Usage                                                                                                    |
|----------|-----------|----------------------------------------------------------------------------------------------------|
| R0       | Constant  | Always 0.                                                                                                    |
| R1       | Special   | Global data pointer (GP). Designated to hold the address of the currently addressable global data segment. Its use is subject to the following conventions:  1. On entry to a procedure, GP is guaranteed valid for that procedure.                                                                   |
|          |           | 2. At any direct procedure call, GP must be valid (for the caller). This guarantees that an import stub (see Section 4.7.3) can access the caller's linkage table.                                                                                                    |
|          |           | 3. Any procedure call (indirect or direct) may modify GP unless the call is known to be local to the image.                                                                                                    |
|          |           | 4. At procedure return, GP must be valid (for the returning procedure). This allows the compiler to optimize calls known to be local (an exception to convention 3).                                                                                                    |
|          |           | The effect of these rules is that GP must be treated as a scratch register at a point of call (that is, it must be saved by the caller), and it must be preserved from entry to exit.                                                                                                    |
| R2       | Volatile  | May not be used to pass information between procedures, either as inputs or outputs. See also Section 4.1.9.                                                                                                    |
| R3       | Scratch   | May be used within and between procedures in any mutually consistent combination of ways under explicit user control. See also Section 4.1.9.                                                                                                    |
| R4—R7    | Preserved | General-purpose preserved registers. Used for any value that needs to be preserved across a procedure call. May be used within and between procedures in any mutually consistent combination of ways under explicit user control. See also Section 4.1.9.                                             |
| R8—R9    | Scratch   | Return Value. Can also be used as input (whether or not the procedure has a return value), but not in any additional ways. In addition, R9 is the preferred and recommended register to use when passing the environment value when calling a bound procedure. (See Section 4.7.7 and Section 6.1.2). |
| R10—R11  | Scratch   | May be used within and between procedures in any mutually consistent combination of ways under explicit user control. See also Section 4.1.9.                                                                                                    |

| Register       | Class     | Usage                                                                                                    |  |
|----------------|-----------|----------------------------------------------------------------------------------------------------|--|
| R12            | Special   | Memory stack pointer (SP). Holds the lowest address of the current stack frame. At a call, the stack pointer must point to a 0 mod 16 aligned area. The stack pointer is also used to access any memory arguments upon entry to a function. Except in the case of dynamic stack allocation, code can use the stack pointer to reference stack items without having to set up a frame pointer for this purpose. |  |
| R13            | Special   | Reserved as a thread pointer (TP).                                                                                                    |  |
| R14—R18        | Volatile  | May not be used to pass information between procedures, either as inputs or outputs. See also Section 4.1.9.                                                                                                    |  |
| R19—R24        | Scratch   | May be used within and between procedures in any mutually consistent combination of ways under explicit user control. See also Section 4.1.9.                                                                                                    |  |
| R25            | Special   | Argument information (see Section 4.7.5.3).                                                                                                    |  |
| R26—R31        | Scratch   | May be used within and between procedures in any mutually consistent combination of ways under explicit user control. See also Section 4.1.9.                                                                                                    |  |
| IN0—IN7        | Automatic | Stacked input registers. Code may allocate a register stack frame of up to 96 registers with the ALLOC instruction, and partition this frame into three regions: input registers (IN0, IN1,), local registers (LOC0, LOC1,), and output registers (OUT0, OUT1,). R32—R39 (IN0—IN7) are used as incoming argument registers. Arguments beyond these registers appear in memory, as explained in Section 4.7.4.  |  |
| LOC0—<br>LOC95 | Automatic | Stacked local registers. Code may allocate a register stack frame of up to 96 registers with the ALLOC instruction, and partition this frame into three regions: input registers (IN0, IN1,), local registers (LOC0, LOC1,), and output registers (OUT0, OUT1,). LOC0-LOC95 are used for local storage. See Section 4.7.4 for more information.                                                                |  |
| OUT0—<br>OUT7  | Scratch   | Stacked output registers. Code may allocate a register stack frame of up to 8 registers with the ALLOC instruction, and partition this frame into three regions: input registers (IN0, IN1,), local registers (LOC0, LOC1,), and output registers (OUT0, OUT1,). OUT0-OUT7 are used to pass the first eight arguments in calls. See Section 4.7.4 for more information.                                        |  |

# 4.1.3. I64 Floating-Point Register Usage

This standard defines the usage of the OpenVMS floating-point registers as listed in Table 4.2. Floating-point registers F0 through F31 are termed the **static floating-point registers**. Floating-point registers F32 through F127 are termed the **rotating floating-point registers**.

Table 4.2. I64 Floating-Point Register Usage

| Register | Class    | Usage       |
|----------|----------|-------------|
| F0       | Constant | Always 0.0. |
| F1       | Constant | Always 1.0. |

| Register | Class     | Usage                                                                                                    |
|----------|-----------|----------------------------------------------------------------------------------------------------|
| F2-F5    | Preserved | Can be used for any value that needs to be preserved across a procedure call. A procedure using one of the preserved floating-point registers must save and restore the caller's original contents without generating a NaT consumption fault. |
| F6—F7    | Scratch   | May be used within and between procedures in any mutually consistent combination of ways under explicit user control.                                                                                                    |
| F8—F9    | Scratch   | Argument/Return values. See Section 4.7.4 and Section 4.7.6 for the OpenVMS specifications for use of these registers.                                                                                                    |
| F10—F15  | Scratch   | Argument values. See Section 4.7.4 for the OpenVMS specifications for use of these registers.                                                                                                    |
| F16—F31  | Preserved | Can be used for any value that needs to be preserved across a procedure call. A procedure using one of the preserved floating-point registers must save and restore the caller's original contents without generating a NaT consumption fault. |
| F32—F127 | Scratch   | Rotating registers or scratch registers.                                                                                                    |

#### Note

VAX floating-point data is never loaded or manipulated in the Itanium floating-point registers. However, VAX floating-point values may be converted to IEEE floating-point values, which are then manipulated in the I64 floating-point registers.

# 4.1.4. I64 Predicate Register Usage

Predicate registers are single-bit-wide registers used for controlling the execution of predicated instructions. Predicate registers P0 through P15 are termed the **static predicate registers**. Predicate registers P16 through P127 are termed the **rotating predicate registers**. This standard defines the usage of the OpenVMS predicate registers as listed in Table 4.3.

Table 4.3. I64 Predicate Register Usage

| Register | Class     | Usage                                                                                                    |
|----------|-----------|----------------------------------------------------------------------------------------------------|
| P0       | Constant  | Always 1.                                                                                                    |
| P1—P5    | Preserved | Can be used for any predicate value that needs to be preserved across a procedure call. A procedure using one of the preserved predicate registers must save and restore the caller's original contents. |
| P6—P13   | Scratch   | Can be used within a procedure as a scratch register.                                                                                                    |
| P14—P15  | Volatile  | May not be used to pass information between procedures, either as input or output. See also Section 4.1.9.                                                                                               |
| P16—P63  | Preserved | Rotating registers.                                                                                                    |

# 4.1.5. I64 Branch Register Usage

Branch registers are used for making indirect branches. This standard defines the usage of the OpenVMS branch registers as listed in Table 4.4.

Table 4.4. I64 Branch Register Usage

| Register | Class     | Usage                                                                                                    |
|----------|-----------|----------------------------------------------------------------------------------------------------|
| В0       | Scratch   | Contains the return address on entry to a procedure; otherwise a scratch register.                         |
| B1—B5    | Preserved | Can be used for branch target addresses that need to be preserved across a procedure call.                 |
| B6—B7    | Volatile  | May not be used to pass information between procedures, either as input or output. See also Section 4.1.9. |

# 4.1.6. I64 Application Register Usage

Application registers are special-purpose registers designated for application use. This standard defines the usage of the OpenVMS application registers as listed in Table 4.5.

Table 4.5. I64 Application Register Usage

| Register | Class     | Usage                                                                                                    |  |
|----------|-----------|----------------------------------------------------------------------------------------------------|--|
| AR.FPSR  | See Usage | <ul> <li>Floating-point status register. This register is divided into the following fields:</li> <li>Trap Disable Bits (bits 5–0)—Must be preserved by the callee, except for procedures whose documented purpose is to change these bits.</li> <li>Status Field 0—Must be preserved by the callee, except for procedures whose documented purpose is to change these bits. The flag bits are the IEEE floating-point standard sticky bits and are part of the static state of the machine.</li> <li>Status Field 1—Dedicated for use by divide and square root code, and must always be set to standard values at any procedure call boundary (including entry to exception handlers). These standard values are: trap disable set, round-to-nearest mode, 80-bit (extended) precision, widest range for exponent on, and flush-to-zero mode off. The flag bits are scratch.</li> <li>Status Fields 2 and 3—At procedure calls and returns, the control bits in these status fields must agree with the control bits in status field 0 and the trap disable bits should always be</li> </ul> |  |
|          |           | set. The flag bits are always available for scratch use.  See Section 4.1.7 for further usage and initial value information.                                                                                                    |  |
| AR.RNAT  | Automatic | RSE NaT collection register. Holds the NaT bits for values stored by the register stack engine. These bits are saved automatically in the register stack backing store.                                                                                                    |  |
| AR.UNAT  | Preserved | User NaT collection register. Holds the NaT bits for values stored by the ST8.SPILL instruction. As a preserved register, it must be saved before a procedure can issue any ST8.SPILL instructions. The saved copy of AR.UNAT in a procedure's frame                                                                                                    |  |

| Register    | Class     | Usage                                                                                                    |  |  |  |
|-------------|-----------|----------------------------------------------------------------------------------------------------|--|--|--|
|             |           | holds the NaT bits from the registers spilled by its caller; these NaT bits are thus associated with values local to the caller's caller.                                                                                                    |  |  |  |
| AR.PFS      | Special   | Previous function state. Contains information that records the state of the caller's register stack frame and epilogue counter. It is overwritten on a procedure call; therefore, it must be saved before issuing any procedure calls, and restored prior to returning.                                                                                                    |  |  |  |
| AR.BSP      | Read-only | Backing store pointer. Contains the address in the backing store corresponding to the base of the current frame. This register may be modified only as a side effect of writing AR.BSPSTORE while the Register Stack Engine (RSE) is in enforced lazy mode.                                                                                                    |  |  |  |
| AR.BSPSTORE | Special   | Backing store pointer. Contains the address of the next RSE store operation. It may be read or written only while the RSE is in enforced lazy mode. Under normal operation, this register is managed by the RSE, and application code should not write to it, except when performing a stack switching operation.                                                                                                    |  |  |  |
| AR.RSC      | See Usage | <ul> <li>RSE control; the register stack configuration register. This register is divided into the following fields:</li> <li>Mode—Controls the RSE behavior, and has scratch behavior On a return, this field may be set to a standard value.</li> <li>Privilege level—Controls the privilege level at which the RSE operates, and may not be changed by non-privileged software.</li> <li>Endian mode—Controls the byte ordering used by the RSE, and must never be changed by an application.</li> </ul> |  |  |  |
| AR.LC       | Preserved | Loop counter.                                                                                                    |  |  |  |
| AR.EC       | Automatic | Epilogue counter (preserved in AR.PFS).                                                                                                    |  |  |  |
| AR.CCV      | Scratch   | Compare and exchange comparison value.                                                                                                    |  |  |  |
| AR.ITC      | Read-only | Interval time counter.                                                                                                    |  |  |  |
| AR.K0—AR.K7 | Read-only | Kernel registers.                                                                                                    |  |  |  |
| AR.CSD      | Scratch   | Reserved for use as implicit operand registers in future extensions to the Itanium architecture. To ensure forward compatibility, OpenVMS considers these registers as part of the thread and process state.                                                                                                    |  |  |  |
| AR.SSD      | Scratch   | Reserved for use as implicit operand registers in future extensions to the Itanium architecture. To ensure forward compatibility, OpenVMS considers these registers as part of the thread and process state.                                                                                                    |  |  |  |

# 4.1.7. Floating-Point Status

The **floating-point status** of a program consists of two parts:

• The AR.FPSR hardware register

• A supplementary software register (a quadword)

The floating-point status is generally managed using three OpenVMS system services:

- SYS\$IEEE SET FP CONTROL
- SYS\$IEEE SET PRECISION MODE
- SYS\$IEEE SET ROUNDING MODE

The AR.FPSR hardware register is described in the *Intel IA-64 Architecture Software Developer's Manual*. The supplementary software register is internal to OpenVMS and is not documented for general use. This register holds information used by OpenVMS to implement the three system services and floating-point exception handling generally. It can only be accessed indirectly using the system services.

The floating-point status consists of two types of information:

- Floating-point control status bits are those bits or flags that control the operation of floating-point arithmetic operations. These bits include the trap disable flags (traps.vd, .dd, .zd, .od, ud, and .id) as well as the fltz, wre, pc, rc, and td fields in each of the status fields (sf0, sf1, sf2, and sf3) of the AR.FPSR hardware register.
- Floating-point information status bits are those bits or flags that record summary information about the execution of previous floating-point arithmetic operations. These bits include the v, d, z, o, u, and i flags in each of the status fields (sf0, sf1, sf2, and sf3).

#### Note

The floating-point control status is sometimes informally also called the **floating-point mode** or **IEEE mode**.

Using a compiler or linker switch, you can associate a floating-point control status with the main procedure of a program to set the floating-point state prior to the beginning of program execution. If no control status is explicitly set, a default status appropriate for full IEEE computation is used.

Two floating-point control status settings are of particular interest:

- Full IEEE-format floating-point control status—the default, unless the status is explicitly set to another value.
- VAX-format floating-point control status—can be set for programs that use VAX-format floating-point processing.

Table 4.6 shows the values placed in the AR.FPSR hardware register when the Full IEEE-format floating-point control status is used.

Table 4.6. Full IEEE-Format Floating-Point Status Register

| Status Field | Flags  | td | rc | pc | wre | ftz |
|--------------|--------|----|----|----|-----|-----|
| sf0          | 000000 | 0  | 00 | 11 | 0   | 0   |
| sfl          | 000000 | 1  | 00 | 11 | 1   | 0   |
| sf2 and sf3  | 000000 | 1  | 00 | 11 | 0   | 0   |

| Status Field                                              | Flags  | td | rc | рс | wre | ftz |
|-----------------------------------------------------------|--------|----|----|----|-----|-----|
| global trap disable<br>bits: .id, .ud, .od, .zd, .dd, .vd | 111111 |    |    |    |     |     |
| inherit floating-point mode on thread creation            | 0      |    |    |    |     |     |

Table 4.7 shows the values placed in the AR.FPSR hardware register when the VAX-format floating-point control status is used.

Table 4.7. VAX-Format Floating-Point Status Register

| Status Field                                              | Flags  | td | rc | pc | wre | ftz |
|-----------------------------------------------------------|--------|----|----|----|-----|-----|
| sf0                                                       | 000000 | 0  | 00 | 11 | 0   | 0   |
| sf1                                                       | 000000 | 1  | 00 | 11 | 1   | 0   |
| sf2 and sf3                                               | 000000 | 1  | 00 | 11 | 0   | 0   |
| global trap disable<br>bits: .id, .ud, .od, .zd, .dd, .vd | 110010 |    |    |    |     |     |
| inherit floating-point mode on thread creation            | 0      |    |    |    |     |     |

For both IEEE-format and VAX-format floating-point processing, additional floating-point status settings may be available. See your compiler documentation for other optional settings.

It is generally assumed that the initial floating-point control status will remain unchanged throughout execution of the whole program. However, a procedure (or cooperating group of procedures) may temporarily modify the floating-point control status provided the control status is restored to its value on entry. The control status can be restored by one of three methods: a normal return, resignalling, or unwinding for an exception. See Section 9.5.3.4 for additional information.

Because the floating-point control status can vary and can be changed dynamically (even if later restored), the state of the floating-point control status is generally indeterminate when a routine (especially a shared library routine) is called. Usually this is acceptable. For example, returning a NaN or raising an exception are both valid ways to handle exceptional conditions. However, if correct operation of a routine depends on a particular floating-point control setting, then the called routine must save the control status on entry, set the needed control status, perform its operation, and restore the control status when it exits. (Whether the informational status is similarly saved and restored is unspecified).

### 4.1.8. User Mask

The User Mask register contains five bits that may be modified by an application program, subject to the following conventions:

- BE (Big Endian Memory Access Enable) This bit must never be set on OpenVMS.
- UP (User Performance Monitor Enable) This bit is reserved.
- AC (Alignment Check) The application may set or clear this bit as desired. If the AC bit is clear, an unaligned memory reference may cause the system to deliver an exception to the application, or the system may emulate the unaligned reference. If the AC bit is set, an unaligned reference will always cause the system to deliver an exception to the application. At program start, the value of this bit on OpenVMS is clear.

• MFL/MFH (Lower/Upper floating-point registers written) — The application should not clear either of these bits unless the values in the corresponding registers are no longer needed (for example, it may clear the MFH bit when returning from a procedure, because the upper set of floating-point registers is all scratch). Doing so otherwise may cause unpredictable behavior.

# 4.1.9. Additional Register Usage Information

As described in earlier sections, some registers are volatile and cannot be used to communicate information between routines (see Tables 4.1, 4.3, and 4.4). For example, B6 is used by OTS\$JUMP\_TO\_BPV (see Section 4.7.7).

Of the volatile registers, the following registers are reserved for use by compiled code to communicate with specialized compiler support routines that require *out of band* information passing:

- Static general registers R17—R18
- Predicate register P15
- Branch register B7

For example, R17 and R18 are used by OTS\$CALL PROC (see Section 6.1.2.3).

The following static general registers may be used within and between procedures in any mutually consistent combination of ways:

- R3—R7
- R10—R11
- R19—R24
- R26—R31

The normal or default use for these registers is shown in the Class column of Table 4.1. However, using suitable programming language features, it is valid for any of these registers to be used as preserved, scratch, input, output, global or not used. Of course, the unwind information (see Section A.4) for each procedure must accurately describe the actual usage.

Registers R8 and R9 may also be used as inputs (whether or not the procedure has a return value), but not in any additional ways.

General registers whose class is described as constant, special, volatile or automatic in Section 4.1.1 cannot be used in any other way.

Floating-point, predicate, branch, and application registers can be used only according to the class described in Sections 4.1.2 through 4.1.6.

# 4.2. Address Representation

An address is a 64-bit value used to denote a position in memory. However, for compatibility with OpenVMS VAX and Alpha, many OpenVMS applications and user-mode facilities operate in such a manner that addresses are restricted to values that are representable in 32 bits. This means that OpenVMS addresses can often be stored and manipulated as 32-bit longword values. In such cases,

the 32-bit address value is always implicitly or explicitly sign-extended to form a 64-bit address for use by the Itanium hardware.

# 4.3. Procedure Representation

A **procedure value**, sometimes called a **function pointer**, is a value that uniquely identifies a procedure and can be used to call it.

For OpenVMS, a procedure value is the address of a **function descriptor**, which consists of at least two quadword fields: the address of the entry point and the GP value required by that procedure.

Every procedure whose address is taken, or might be taken, must have a unique **official function descriptor**. The address of this function descriptor is used for the procedure value that is passed as a parameter or when two procedure values are compared. For other purposes, additional **local function descriptors** may be used for efficiency (notably in images other than the image that contains the procedure).

An official function descriptor for any procedure which might be callable from a VAX or Alpha translated image must include signature information. A local function descriptor used to call a procedure that might be part of a VAX or Alpha translated image must also include additional fields to facilitate the call. Both of these cases are described in Section 6.1.2.

A function descriptor for a bound procedure uses a special pseudo-GP value and includes an uplevel frame pointer. Such function descriptors are described in Section 4.7.7.

The several kinds of function descriptors are summarized in Table 4.8.

**Table 4.8. Summary of Function Descriptor Kinds** 

| Kinds and Roles                                                                      | Size (Quadwords) |
|--------------------------------------------------------------------------------------|------------------|
| Local function descriptor without translated image support                           | 2                |
| Local function descriptor with translated image support (jacket function descriptor) | 4                |
| Official function descriptor without translated image support                        | 3                |
| Official function descriptor with translated image support                           | 3                |
| Bound function descriptor                                                            | 6                |

Note that the different kinds of function descriptor are not self-identifying (that is, they do not contain any form of tag or kind field).

# 4.4. Procedure Types

This calling standard defines the following basic types of procedures:

- Memory stack procedure—allocates a memory stack and may maintain part or all of its caller's context on that stack.
- Register stack procedure—allocates only a register stack and maintains its caller's context in registers.
- Null frame procedure—allocates neither a memory stack nor a register stack and therefore preserves no context of its caller.

#### Note

Unlike an Alpha null frame procedure (see Section 3.4 and Section 3.4.6), an I64 null frame procedure does not execute in the context of its caller because the Intel® Itanium® call instruction (br.call) changes the register set so that only the caller's output registers are accessible in the called routine. The caller's input and local registers cannot be accessed at all. The call instruction also changes the previous frame state (PFS) of the Itanium processor.

A compiler may choose which type of procedure to generate based on the requirements of the procedure in question. A calling procedure does not need to know what type of procedure it is calling.

Every memory stack procedure or register stack procedure must have an associated unwind description (see Appendix A) which describes what type of procedure it is and other procedure characteristics. A null frame procedure may also have an associated unwind description. (A default description applies if not). This data structure is used to interpret the call stack at any given point in a thread's execution. It is typically built at compile time and usually is not accessed at run-time except to support exception processing or other rarely executed code.

Read access to unwind descriptions is provided through the procedural interfaces described in Section 4.8 and Section A.6.

An unwind description for a procedure is provided for the following reasons:

- To make invocations of that procedure visible to and interpretable by facilities such as the debugger, exception handling system, and the unwinder.
- To ensure that the context of the caller saved by the called procedure can be restored if an unwind occurs. (For a description of unwinding, see Section 9.7).

# 4.5. Memory Stack

The memory stack is used for local dynamic storage, spilled registers, and parameter passing. It is organized as a stack of procedure frames, beginning with the main program's frame at the base of the stack, and continuing towards the top of the stack with nested procedure calls. At the top of the stack is the frame for the currently active procedure. (There may be some system-dependent frames at the base of the stack, prior to the main program's frame, but an application program may not make any assumptions about them).

The memory stack begins at an address determined by the operating system, and grows towards lower addresses in memory. The stack pointer register (SP) always points to the lowest address in the current, top-most, frame on the stack.

Each procedure creates its frame on entry by subtracting its frame size from the stack pointer, and removes its frame from the stack on exit by restoring the previous value of SP (usually by adding its frame size, but a procedure may save the original value of SP when its frame size may vary).

Because the register stack is also used for the same purposes as the memory stack, not all procedures need a memory stack frame. However, every non-leaf procedure must save at least its return link and the previous frame marker, either on the register stack or on the memory stack. This ensures that there is an invocation context for every non-leaf procedure on one or both of the stacks.

### 4.5.1. Procedure Frames

A memory stack procedure frame consists of five regions, as illustrated in Figure 4.1.

Figure 4.1. Procedure Frame

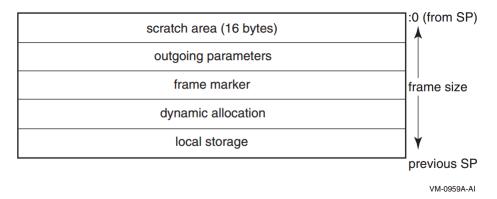

These regions are:

- Scratch area. This 16-byte region is provided as scratch storage for procedures that are called by the current procedure. Leaf procedures need not allocate this region. A procedure may use the 16 bytes pointed to by the stack pointer (SP) as scratch memory, but the contents of this area are not preserved by a procedure call.
- Outgoing parameters. Parameters in excess of those passed in registers are stored in this region of
  the stack frame. A procedure accesses its incoming parameters in the outgoing parameter region of
  its caller's stack frame.
- Frame marker (optional). This region may contain information required for unwinding through the stack (for example, a copy of the previous stack pointer).
- Dynamic allocation. This variable-sized region (initially zero length) can be created as needed.
- Local storage. A procedure can store local variables, temporaries, and spilled registers in this region. For conventions affecting the layout of this area for spilled registers, see Section A.3.

Whenever control is transferred to another procedure, the stack pointer must be octaword-aligned; at other times there is no stack alignment requirement. (A side effect of this is that the in-memory portion of the argument list will start on an octaword boundary). During a procedure invocation, the SP can never be set to a value higher than the SP at entry to that procedure invocation.

### Note

A stack pointer that is not octaword aligned is valid only in a variable-sized frame (see below) because the unwind descriptor (MEM\_STACK\_F, see Section A.4.1.3) for a fixed-size frame specifies the size in 16-byte units.

An application may not write to memory addresses lower than the stack pointer, because this memory area may be written to asynchronously (for example, as a result of exception processing).

Most procedures are expected to have a fixed-size frame, and the conventions are biased in favor of this. A procedure with a fixed-size frame may reference all regions of the frame with a compile-time constant offset relative to the stack pointer. Compilers should determine the total size required for

each region, and pad the local storage area to make the total frame size a multiple of 16 bytes. The procedure can then create the frame by subtracting an immediate constant from the stack pointer in the prologue, and remove the frame by adding the same immediate constant to the stack pointer in the epilogue.

If a procedure has a variable-size frame (for example, a C routine that calls the alloca built-in), it should make a copy of SP to serve as a frame pointer before subtracting the initial frame size from the stack pointer. The procedure can then restore the previous value of the stack pointer in the epilogue without regard for how much dynamic storage has been allocated within the frame. It can also use the frame pointer to access the local storage region, because offsets from SP will vary.

A frame pointer, as described above, is not required if both of the following conditions are true:

- The procedure uses an equivalent method of addressing the local storage region correctly before and after dynamic allocation.
- The code satisfies the conditions imposed by the stack unwind mechanism.

To expand a stack frame dynamically, the scratch area, outgoing parameters, and frame marker regions (which are always located relative to the current stack pointer), must be relocated to the new top of stack. If the scratch area and outgoing parameter area are both clear of any live values, there is no actual work involved in relocating these areas. For procedures with dynamically-sized frames, it is recommended that the previous stack pointer value be stored in a local stacked general register instead of the frame marker, so that the frame marker is also empty. If the previous stack pointer is stored in the frame marker, the code must take care to ensure that the stack is always unwindable while the stack is being expanded (see Appendix A).

Other issues depend on the compiler and the code being compiled. The standard calling sequence does not define a maximum stack frame size, nor does it restrict how a language system uses any stack frame region beyond those purposes described here. For example, the outgoing parameter region can be used as scratch storage whenever it is not needed for passing parameters.

### 4.5.2. Stack Overflow Detection

This section defines the conventions to support the execution of multiple threads in a multilanguage OpenVMS environment. Specifically defined is how compiled code must perform stack limit checking. While this standard is compatible with a multithreaded execution environment, the detailed mechanisms, data structures, and procedures that support this capability are not specified in this manual.

For a multithreaded environment, the following characteristics are assumed:

- There can be one or more threads executing within a single process.
- The state of a thread is represented in a thread environment block (TEB).
- The TEB of a thread contains information that determines a stack limit below which the stack pointer must not be decremented by the executing code (except for code that implements the multithreaded mechanism itself).
- Exception handling is fully reentrant and multithreaded.

### 4.5.2.1. Stack Limit Checking

A program that is otherwise correct can fail because of stack overflow. Stack overflow occurs when extension of the stack (by decrementing the stack pointer, SP) allocates addresses not currently reserved for the current thread's stack. This section defines the conventions for stack limit checking in a multithreaded environment.

In the following sections, the term **new stack region** refers to the region of the stack from one less than the old value of SP to the new value of SP.

### Stack Guard Region

In a multithreaded environment, the address space beyond each thread's stack is protected by contiguous guard pages, which trap on any access. These pages form the **stack guard region**.

### Stack Reserve Region

In some cases, it is useful to maintain a **stack reserve region**, which is a minimum-sized region that is between the current top of stack and the stack guard region. A stack reserve region can ensure that the following conditions exist:

- Exceptions or asynchronous system traps (ASTs, analogous to asynchronous signals) have stack space to execute on a thread's stack.
- The exception dispatcher and any exception handler that it might call have stack space to execute after detection of an invalid attempt to extend the stack.

This calling standard does not require a stack reserve region, but it does allow a language (for example, Ada) and its run-time system to implement one.

### 4.5.2.1.1. Methods for Stack Limit Checking

Because accessible memory may be available at addresses lower than those occupied by the stack guard region, compilers must generate code that never extends the stack past the stack guard region into accessible memory that is not allocated to the thread's stack.

A general strategy to prevent extending the stack past the stack guard region is to access each page of memory down to and possibly including the page corresponding to the intended new value of the SP. If the stack is to be extended by an amount larger than the size of a memory page, then a series of accesses is required that works from higher to lower addressed pages. If any access results in a memory access violation, then the code has made an invalid attempt to extend the stack of the current thread.

This calling standard defines two methods for stack limit checking, implicit and explicit, which are explained in the following sections.

### Implicit Stack Limit Checking

If a byte (not necessarily the lowest) of the new stack region is guaranteed to be accessed prior to any further stack extension, then the stack can be extended by an increment that is up to one-half the stack guard region (without any additional accesses).

This standard requires that the minimum stack guard region size is 8192 bytes.

If the stack is being extended by 4096 bytes or less and the application does not use a stack reserve region, then explicit checking is not required. However, because asynchronous interrupts and calls

to other procedures may also cause stack extension without explicit checking, stack extension with implicit checking must adhere to the following rules:

- Explicit stack limit checking must be performed unless the amount by which the SP is decremented is known to be less than or equal to 4096 and the application does not use a stack reserve region.
- Some byte in the new stack region must be accessed before the SP can be further decremented for a subsequent stack extension.

This access can be performed either before or after the SP is decremented for this stack extension, but it must be done before the SP can be decremented again.

- No standard procedure call can be made before some byte in the new stack region is accessed.
- The system exception dispatcher ensures that the lowest addressed byte in the new stack region is accessed if any kind of asynchronous interrupt occurs both after the SP is decremented and before the access in the new stack region occurs.

These conventions ensure that the stack pointer is not decremented so that it points to accessible storage beyond the stack limit without this error being detected (either by the guard region being accessed by the thread or by an explicit stack limit check failure).

As a matter of practice, the system can provide multiple guard pages in the stack guard region. When a stack overflow is detected as a result of access to the stack guard region, one or more guard pages can be unprotected for use by the exception handling facility, as long as one or more guard pages remain protected to provide implicit stack limit checking during exception processing.

#### **Explicit Stack Limit Checking**

If the stack is being extended by an unknown amount or by a known amount that is greater than the maximum implicit check size 4096, then a code sequence that follows the rules for implicit stack limit checking can be executed in a loop to access the new stack region incrementally in segments that are less than or equal to the minimum stack guard region size 8192. At least one access must occur in each such segment.

The first access must occur between SP and SP-4096, because in the absence of more specific information, the previous guaranteed access relative to the current stack may be as much as 4096 bytes greater than the current stack pointer address.

The last access must be within 4096 of the intended new value of the stack pointer. These accesses must occur in order, starting with the highest addressed segment and working toward the lowest addressed segment.

A more optimal strategy is:

- 1. Perform a read access using the intended new value of the stack pointer. This is nondestructive, even if the read is beyond the stack guard region, and may facilitate OS mapping of new stack pages, if appropriate, in a single operation.
- 2. Proceed with sequential accesses as just described.

### Note

A simple algorithm that is consistent with this requirement (but achieves up to twice the minimum number of accesses) is to perform a sequence of accesses in a loop starting with the previous value of

SP, decrementing by the minimum no-check extension size (4096) to, but not including, the first value that is less than the new value for the stack pointer.

The stack must *not* be extended incrementally in procedure prologues. A procedure prologue that needs to extend the stack by an amount of unknown size or known size greater than the minimum implicit check size must test new stack segments as just described in a loop that does not modify SP, and then update the stack with one instruction that copies the new stack pointer value into the SP.

#### Note

An explicit stack limit check can be performed either by inline code that is part of a prologue or by a run-time support routine that is tailored to be called from a procedure prologue.

### **Stack Reserve Region Checking**

The size of the stack reserve region must be included in the increment size used for stack limit checks, after which it is not included in the amount by which the stack is actually extended. (Depending on the size of the stack reserve region, this may partially or even completely eliminate the ability to use implicit stack limit checking).

# 4.6. Register Stack

General registers R32 through R127 form a register stack that is automatically managed across procedure calls and returns. Each procedure frame on the register stack is divided into two dynamically-sized regions: one for input parameters and local variables, and one for output parameters.

On a procedure call, the registers are automatically renamed by the hardware so that the caller's output registers form the base of the register stack frame of the callee. On return, the registers are restored to the previous state, so that the input and local registers are preserved across the call.

The ALLOC instruction is used at the beginning of a procedure to allocate the input, local, and output regions; the sizes of these regions are supplied as immediate operands. A procedure is not required to issue an ALLOC instruction if it does not need to store any values in its register stack frame. It may write to the first N stacked registers, where N is the value of the argument count passed in the argument information (AI) register (see Section 4.7.5.3). It may not write to any other stack register without first issuing an ALLOC instruction.

Figure 4.2 illustrates the operation of the register stack across an example procedure call. In this example, the caller allocates eight input, twelve local, and four output registers; the callee allocates four input, six local, and five output registers with the following instruction:

```
ALLOC R36=rspfs, 4, 6, 5, 0
```

The actual registers to which the stacking registers are physically mapped are not directly addressable by the application software.

# 4.6.1. Input and Local Registers

The hardware makes no distinction between input and local registers. The caller's output registers automatically become the callee's register stack frame on a procedure call, with all registers initially allocated as output registers. An ALLOC instruction may increase or decrease the total size of the register stack frame, and may adjust the boundary between the input and local region and the output region.

The software conventions specify that up to eight general registers are used for parameter passing. Any registers in the input and local region beyond those eight may be allocated for use as preserved locals. Floating-point parameters may produce holes in the parameter list that is passed in the general registers; those unused input registers may also be used for preserved locals.

The caller's output registers do not need to be preserved for the caller. Once an input parameter is no longer needed, or has been copied elsewhere, that register may be reused for any other purpose within the procedure.

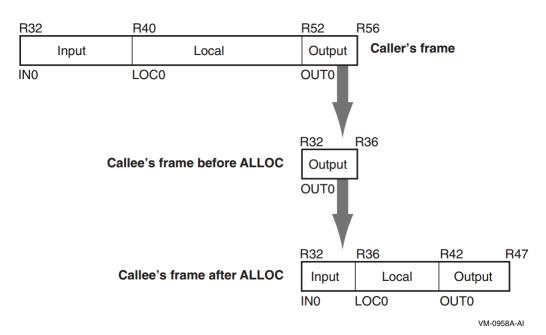

Figure 4.2. Operation of the Register Stack

# 4.6.2. Output Registers

Up to eight output registers are used for passing parameters. If a procedure call requires fewer than eight general registers for its parameters, the calling procedure does not need to allocate more than are needed. If the called procedure expects more parameters, it will allocate extra input registers; these registers will be uninitialized.

A procedure may also allocate more than eight registers in the output region. While the extra registers may not be used for passing parameters, they can be used as extra scratch registers. On a procedure call, they will show up in the called procedure's output area as excess registers, and may be modified by that procedure. The called procedure may also allocate few enough total registers in its stack frame that the top of the called procedure's frame is lower than the caller's top-of-frame, but those registers will become available again when control returns to the caller.

# 4.6.3. Rotating Registers

A subset of the registers in the procedure frame may be designated as rotating registers. The rotating register region always starts with R32, and may be any multiple of eight registers in number, up to a maximum of 96 rotating registers. The renaming is under control of the Register Rename Base (RRB).

If the rotating registers include any or all of the output registers, software must be careful when using the output registers for passing parameters, because a non-zero RRB will change the virtual register numbers that are part of the output region. In general, software should ensure either that the rotating

region does not overlap the output region, or that the RRB is cleared to zero before setting output parameter registers.

### 4.6.4. Frame Markers

The current application-visible state of the register stack is stored in an architecturally inaccessible register called the current frame marker. On a procedure call, this register is automatically saved by copying it to an application register, the previous function state (AR.PFS). The current frame marker is modified to describe a new stack frame whose input and local area is initially zero size, and whose output area is equal in size to the previous output area. On return, the previous frame state register is used to restore the current frame marker to its earlier value, and the base of the register stack is adjusted accordingly.

It is the responsibility of a procedure to save the previous function state register before issuing any procedure calls of its own, and to restore it before returning.

# 4.6.5. Backing Store for Register Stack

When the depth of the procedure call stack exceeds the capacity of the physical register file, the hardware frees physical registers by saving them into a memory stack. This backing store is distinct from the memory stack described in Section 4.5.

As returns unwind the procedure call stack, the hardware also restores previously-saved physical registers from the backing store.

The operation of this register stack engine (RSE) is mostly transparent to application software. While the RSE is running, application software may not examine the contents of the backing store, and may not make any assumptions about how much of the register stack is still in physical registers or in the backing store. In order to examine previous stack frames, application software must synchronize the RSE with the FLUSHRS instruction. Synchronizing the RSE forces all stack frames up to, but not including, the current frame to be saved in backing store, allowing the software to examine the contents of the backing store without asynchronous operations modifying the memory. Modifications to the backing store require setting the RSE to enforced lazy mode after synchronizing it, which prevents the RSE from doing any operations other than those required by calls and returns. The procedure for synchronizing the RSE and setting the mode is described in the *Itanium® Software Conventions and Runtime Architecture Guide*.

The backing store grows towards higher addresses. The top of the stack, which corresponds to the top of the previous procedure frame, is available in the Backing Store Pointer (BSP) application register. The BSP must always point to a valid backing store address, because the operating system may need to start the RSE to process an exception.

Backing store overflow is automatically detected by the OpenVMS operating system, which will either extend the backing store to allow continued operation or will raise an exception. Unlike for the memory stack (see Section 4.5), there are no specific rules or requirements that must be satisfied to facilitate detection of backing store overflow.

A NaT collection register is stored into the backing store following each group of 63 physical registers. The NaT bit of each register stored is shifted into the collection register. When the BSP reaches the quadword just before a 64-quadword boundary, the RSE stores the collection register. Software can determine the position of the NaT collection registers in the backing store by examining the memory address. This process is described in greater detail in the *Intel IA-64 Architecture Software Developer Manual*.

# 4.7. Procedure Linkage

This calling standard states that a standard call (see Section 1.4) can be accomplished in any way that presents the called routine with the required environment. However, typically, most standard-conforming external calls are implemented with a common sequence of instructions and conventions. Because a common set of call conventions is so pervasive, these conventions are included for reference as part of this standard.

# 4.7.1. The GP Register

Every procedure that references statically-allocated data or calls another procedure requires a pointer to an associated short data segment in the GP register, so that it can access its static data and its linkage tables. Typically, an image has one such data segment, and the GP register must be set correctly prior to calling any entry point within that image. Optionally, an image may be partitioned into subcomponents called clusters in which case each cluster may have its own associated data segment (clusters may also share a common data segment). For further information on images and clusters, see the *VSI OpenVMS Linker Utility Manual*.

Throughout this chapter, rules regarding the use of the GP register are described in terms of images. However, these same rules apply between clusters within an image (keeping in mind that clusters within an image may share a common GP address and short data segment, while images cannot share a common GP address and short data segment).

The linkage conventions require that each image (or cluster) define exactly one GP value to refer to a location within its short data segment. This location should be chosen to maximize the usefulness of short-displacement immediate instructions for addressing scalars and linkage table entries. The image activator determines the absolute value of the GP register for each image after loading its data segment into memory.

Because the GP register remains unchanged for calls within an image, calls known to be local can be optimized accordingly. For calls between images, the GP register must be initialized with the correct GP value for the new image, and the calling function must ensure that its own GP value is saved and restored.

Note that there is a small set of compiler run-time support procedures that take a special pseudo-GP value as a kind of input parameter. See Section 4.7.7 for more information about support for bound function descriptors. See Section 6.1.2 for information about support for translated images.

# 4.7.2. Types of Calls

The following types of procedure calls are defined:

- Direct local calls. Direct calls within the same image can be made directly to the entry point of the target procedure. In this case, the GP register does not need to be changed.
- Direct non-local calls. Calls made outside the same image are routed through an import stub
  (which can be inlined at compile time if the call is known or suspected to be to another image).
  The import stub obtains the address of the main entry point and the GP register value from the
  linkage table. Although coded in source as a direct call, a dynamically-linked call therefore
  becomes indirect.
- Indirect calls. A function pointer points to a descriptor that contains both the address of the function entry point and the GP register value for the target function. The compiler must generate

code for an indirect call that sets the new GP value before transferring control to the target procedure.

• Special calls. Other special calling conventions are allowed to the extent that the compiler and the run-time library agree on the conventions, and provided that the stack can be unwound through such a call. Such calls are outside the scope of this document. See Section A.3.1 for a discussion of stack unwind requirements.

# 4.7.3. Calling Sequence

Direct and indirect procedure calls are described in the following sections. Because the compiler is not required to know whether any given call is local or to a dynamically linked image, the two types of direct calls are described together in Section 4.7.3.1.

### 4.7.3.1. Direct Calls

Direct procedure calls follow the sequence of steps shown in the following figure. The following paragraphs describe these steps in detail.

Figure 4.3. Direct Procedure Calls

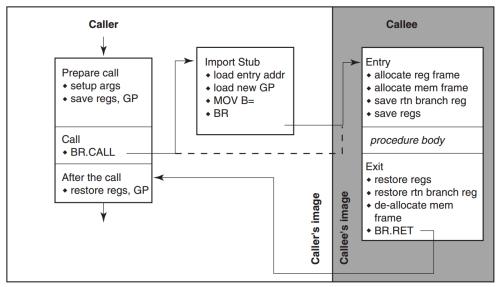

VM-0960A-AI

• Caller: Prepare call. Values in scratch registers that must be kept live across the call must be saved. They can be saved by copying them into local stacked registers, or by saving them on the memory stack. If the NaT bits associated with any live scratch registers must be saved, the compiler should use ST8.SPILL or STF.SPILL instructions. The User NaT collection register itself is preserved by the call, so the NaT bits need no further treatment at this point.

If the call is not known (at compile time) to be within the same image, the GP register must be saved.

The parameters must be set up in registers and memory as described in Section 4.7.4.

• Caller: Call. All direct calls are made with a BR.CALL instruction, specifying B0 for the return link.

For direct local calls, the PC-relative displacement is computed at link time. Compilers may assume that the standard displacement field in the BR.CALL instruction is sufficiently wide to

reach the target of the call. If the displacement is too large, the linker must supply a branch stub at some convenient point in the code; compilers must guarantee the existence of such a point by ensuring that code sections in the relocatable object files are no larger than the maximum reach of the BR.CALL instruction. With a 25-bit displacement, the maximum reach is 16 megabytes in either direction from the point of call.

Because direct calls to other images cannot be statically bound at link time, the linker must supply an import stub for the target procedure; the import stub obtains the address of the target procedure from the linkage table. The BR.CALL instruction can then be statically bound to the import stub using the PC-relative displacement.

The BR.CALL instruction performs the following actions:

- Saves the return link in the return branch register
- Saves the current frame marker in the AR.PFS register
- Sets the base of the new register stack frame to the beginning of the output region of the old frame
- Caller: Import stub (direct non-local calls only). The import stub is allocated in the image of the caller, so that the BR.CALL instruction can be statically bound to the address of the import stub. It must access the linkage table via the current GP (which means that GP must be valid at the point of call), and obtain the address of the target procedure's entry point and its GP value. The import stub then establishes the new GP value and branches to the target entry point.

If the compiler knows or suspects that the target of a call is in a separate image, it can generate calling code that performs the functions of the import stub, which saves an extra branch.

When the target of a call is in the same image, an import stub is not used (which also means that GP must be valid at the point of call).

• Callee: Entry. The prologue code in the target procedure is responsible for allocating the register stack frame. It is also responsible for allocating a frame on the memory stack when necessary. It may use the 16 bytes at the top of its caller's stack frame as a scratch area.

A non-leaf procedure must save the return branch register and previous function state, either in the memory stack frame or in a local stacked general register.

The prologue must also save any preserved registers to be used in this procedure. The NaT bits for those registers must be preserved as well, by copying the NaT bits to local stacked general registers, or by using ST8.SPILL or STF.SPILL instructions. However, the User NaT collection register (AR.UNAT) must be saved first because it is guaranteed to be preserved by the call.

 Callee: Exit. The epilogue code is responsible for restoring the return branch register and previous function state, if necessary, and any preserved registers that were saved. The NaT bits must be restored using the LD8.FILL or LDF.FILL instructions. The User NaT collection register must also be restored if it was saved.

If a memory stack frame was allocated, the epilogue code must deallocate it.

Finally, the procedure exits by branching through the return branch register with the BR.RET instruction.

• Caller: After the call. Any saved values (including GP) should be restored.

### 4.7.3.2. Indirect Calls

Indirect procedure calls follow nearly the same sequence as direct calls (see Section 4.7.3.1), except that the branch target is established indirectly. This sequence is illustrated in Figure 4.4.

Figure 4.4. Indirect Procedure Calls

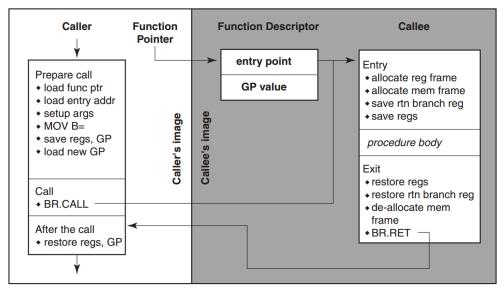

VM-0961A-AI

• Caller: Function Pointer. A function pointer is always the address of a function descriptor for the target procedure (see Section 4.3). An indirect call loads the GP value into the GP register before branching to the entry point address.

In order to guarantee the uniqueness of a function pointer, and because its value is determined at program invocation time, code must materialize function pointers only by loading a pointer from the data segment.

• Caller: Prepare call. Indirect calls are made by first loading the function pointer into a general register, loading the entry point address and the new GP value, and using the Move to Branch Register operation to move the address of the procedure entry point into the branch register to be used for the call.

Values in scratch registers that must be kept live across the call must be saved. They can be saved by copying them into local stacked registers, or by saving them on the memory stack. If the NaT bits associated with any live scratch registers must be saved, the compiler should use ST8.SPILL or STF.SPILL instructions. The User NaT collection register itself is preserved by the call, so the NaT bits need no further treatment at this point.

Unless the call is known (at compile time) to be within the same image, the GP register must be saved before the new GP value is loaded.

The parameters must be set up in registers and memory as described in Section 4.7.4

• Caller: Call. All indirect calls are made with the indirect form of the BR.CALL instruction, specifying B0 for the return link.

The BR.CALL instruction saves the return link in the return branch register, saves the current frame marker in the AR.PFS register, and sets the base of the new register stack frame to the

beginning of the output region of the old frame. Because the indirect call sequence obtains the entry point address and new GP value from the function descriptor, control flows directly to the target procedure, without the need for any intervening stubs.

• Callee: Entry; Exit. The remainder of the calling sequence is the same as for direct calls (see Section 4.7.3.1).

# 4.7.4. Parameter Passing

Parameters are passed in a combination of general registers, floating-point registers, and memory, as described below, and as illustrated in Figure 4.5.

The parameter list is formed by placing each individual parameter into fixed-size elements of the parameter list, referred to as **parameter slots**. Each parameter slot is 64 bits wide; parameters larger than 64 bits are placed in as many consecutive parameter slots as are needed to contain the entire parameter. The rules for allocation and alignment of parameter slots are described in Section 4.7.5.1.

The contents of the first eight parameter slots are always passed in registers, while the remaining parameters are always passed on the memory stack, beginning at the caller's stack pointer plus 16 bytes. The caller uses up to eight of the registers in the output region of its register stack for integer and VAX floating-point parameters, and up to eight floating-point registers for IEEE floating-point parameters. The maximum number of registers used is eight.

Parameter Slots slot 0 slot 2 slot 3 slot 4 slot 5 slot 6 slot 7 slot 8 slot 9 slot 1 slot 10 slot 11 **General Registers** OUT0 OUT1 OUT2 OUT3 OUT4 OUT5 OUT6 OUT7 **Floating Registers** F8 F10 F11 F12 F13 F14 **Memory Stack** SP +8 +16 +24 +32 +40 +48 VM-0962A-A1

Figure 4.5. Parameter Passing in Registers and Memory

To accommodate variable argument lists in the C language, there is a fixed correspondence between parameter slots; the first parameter slot is always in either the first general output register or the first floating-point register (never both), the second parameter slot is always in the second general output register or the second floating-point register (never both), and so on. This allows a procedure to spill its register parameters easily to memory to form the argument home area before stepping through the parameter list with a pointer. The Argument Information register (AI) makes this possible, as explained in Section 4.7.5.3.

A procedure can assume that the NaT bits on its incoming general register arguments are clear, and that the incoming floating-point register arguments are not NaTVals. A procedure making a call must ensure only that registers containing actual parameters are clear of NaT bits or NaTVals; registers not used for actual parameters are undefined.

# 4.7.5. Parameter Passing Mechanisms

This OpenVMS calling standard defines three classes of argument items according to the mechanism used to pass the argument:

- Immediate value
- Reference
- Descriptor

Argument items are not self-defining; interpretation of each argument item depends on agreement between the calling and called procedures.

This standard does not dictate which passing mechanism must be used by a given language compiler. Language semantics and interoperability considerations might require different mechanisms in different situations.

## Immediate value

An **immediate value** argument item contains the value of the data item. The argument item, or the value contained in it, is directly associated with the parameter.

## Reference

A **reference** argument item contains the address of a data item such as a scalar, string, array, record, or procedure. This data item is associated with the parameter.

## **Descriptor**

A **descriptor** argument item contains the address of a descriptor, which contains structural information about the argument's type (such as array bounds) and the address of a data item. This data item is associated with the parameter.

Requirements for using the argument passing mechanisms follow:

- **By immediate value.** An argument may be passed by immediate value only if the argument is one of the following:
  - One of the noncomplex scalar data types with a size known (at compile time) to be  $\leq$  64 bits
  - Either single or double precision complex
  - A record with a known size (at compile time)
  - A set, implemented as a bit vector, with a size known (at compile time) to be  $\leq$  64 bits

No form of string or array data type may be passed by immediate value in a standard call.

Unused high-order bits must be zero or sign-extended, as appropriate depending on the date type, to fill all bits of each argument list item (as specified in Table 4.10).

A single-precision or double-precision complex value is passed as two single- or double-precision floating-point values, respectively. Note that the argument count reflects that two argument positions are used rather than just one actual argument.

A record value, which may be larger than 64 bits, is passed by immediate value as follows:

- Allocate as many fully occupied argument item positions to the argument value as are needed to represent the argument.
- If the final argument position is only partially occupied by the argument, the contents of the remaining bits are undefined.
- If an argument position is passed in one of the registers, it can only be passed in an integer register (never in a floating-point register).

Other argument values that are larger than 64 bits can be passed by immediate value using nonstandard conventions, typically using a method similar to those for passing records. Thus, for example, a 26-byte string can be passed by value in four integer registers.

- By reference. Nonparametric arguments (arguments for which associated information such as string size and array bounds are not required) can be passed by reference in a standard call. This includes extended precision floating and extended precision complex values.
- By descriptor. Parametric arguments (arguments for which associated information such as string size and array bounds must be passed to the caller) are passed by a single descriptor in a standard call.

Note that extended floating values are not passed using the immediate value mechanism; rather, they are passed using the by reference mechanism. (However, when by value semantics is required, it may be necessary to make a copy of the actual parameter and pass a reference to that copy in order to avoid improper alias effects).

Also note that when a record is passed by immediate value, the component types are not material to how the argument is aligned; the record will always be quadword aligned.

## 4.7.5.1. Allocation of Parameter Slots

Parameter slots are allocated for each parameter, based on the parameter passing mechanism, type, and size, treating each parameter in sequence, from left to right. The rules for allocating parameter slots and placing the contents within the slot are given in Table 4.9. The allocation column of the table indicates how parameter slots are allocated to each type of parameter.

**Table 4.9. Rules for Allocating Parameter Slots** 

| Туре                                                                    | Size (Bits)       | Number of Slots |
|-------------------------------------------------------------------------|-------------------|-----------------|
| Integer, small set                                                      | 1-64              | 1               |
| Address/pointer (including all types passed by reference or descriptor) | 64                | 1               |
| IEEE single-precision floating-point (S_floating)                       | 32                | 1               |
| IEEE single-precision floating-point complex (S_floating)               | 64                | 2               |
| IEEE double-precision floating-point (T_floating)                       | 64                | 1               |
| IEEE double-precision floating-point complex (T_floating)               | 128               | 2               |
| IEEE quad-precision floating-point (X_floating)                         | 64 (by reference) | 1               |
| IEEE quad-precision floating-point complex (X_floating)                 | 64 (by reference) | 1               |
| Aggregates (noncomplex)                                                 | any               | (size+63)/64    |
| VAX single-precision floating-point (F_floating)                        | 32                | 1               |

| Туре                                                          | Size (Bits) | Number of<br>Slots |
|---------------------------------------------------------------|-------------|--------------------|
| VAX single-precision floating-point complex (F_floating)      | 64          | 2                  |
| VAX double-precision floating-point (D_ & G_floating)         | 64          | 1                  |
| VAX double-precision floating-point complex (D_ & G_floating) | 128         | 2                  |

## Note

These rules are applied based on the type of the parameter after any type-promotion rules specified by the language have been applied. For example, a short integer passed without a function prototype in C is promoted to the int type, and is then passed according to the rules for the int type.

OpenVMS does not support passing the Itanium double-precision extended floating-point type (\_\_float80), although that type may be used from time to time in code generation sequences.

This placement policy does not ensure that parameters greater than 64 bits in size will fall on a natural alignment boundary if passed in memory. Such parameters may need to be copied by the called procedure into an aligned temporary prior to use, or accessed in a way that does not depend on natural alignment.

## 4.7.5.2. Normal Register Parameters

The first eight parameter slots (64 bytes) are passed in registers, according to the rules in this section.

- These eight argument slots are associated, one-to-one, with the stacked output general registers, as shown in Figure 4.5.
- Integral scalar parameters, (including addresses and pointers), VAX floating-point parameters, and aggregate parameters in these slots are passed only in the corresponding output general registers.
- Aggregate parameters in these slots are passed by value only in the corresponding output general registers. The aggregate is treated as a sequence of 64-bit integral values, with each value allocated into the next available slot in aggregate memory address order. If the size of the aggregate is not an even multiple of 64 bits, then the unused bits in the last slot are undefined.
- If an aggregate or VAX floating-point complex parameter straddles the boundary between slot 7 and slot 8, the part that lies within the first eight slots is passed in general registers, and the remainder is passed in memory, as described in Table 4.10.
  - Complex values (other than IEEE quad-precision floating-point complex), in those languages that include complex types, are passed as a pair of floating-point values (either single-precision or double-precision as appropriate). It is possible for the first of the two floating-point values in a complex value to occupy the last output register slot; in this case, the second floating-point value is passed in memory. IEEE quad-precision floating-point complex values are passed by reference.
- IEEE single-precision and double-precision floating-point scalar parameters are passed in the corresponding floating-point register slot. IEEE quad-precision floating-point scalar parameters are passed by reference in the corresponding output general registers.

When IEEE floating-point parameters are passed in floating-point registers, they are passed in the register format, rounded to the appropriate precision. They are never passed in the general registers unless part of an aggregate, in which case they are passed in the aggregate memory format. When VAX floating-point parameters are passed in general registers, they are passed in memory format.

Parameters allocated beyond the eighth parameter slot are never passed in registers.

Unsigned integral (except unsigned 32-bit), set, and VAX floating-point values passed in registers are zero-filled; signed integral values as well as unsigned 32-bit integral values are sign-extended to 64 bits. For all other types passed in the general registers, unused bits are undefined.

## Note

Bit 31 is replicated in bits 32—63, even for unsigned 32-bit integers.

The rules contained in this section are summarized in Tables 4.10 and 4.11.

Table 4.10. Unused Bits in Passed Data

| Data Type<br>(OpenVMS Names)        | Type Designator <sup>1</sup> | Data<br>Size<br>(bytes) | Register<br>Extension Type | Memory<br>Extension<br>Type |
|-------------------------------------|------------------------------|-------------------------|----------------------------|-----------------------------|
| Byte logical                        | DSC\$K_DTYPE_BU              | 1                       | Zero64                     | Zero64                      |
| Word logical                        | DSC\$K_DTYPE_WU              | 2                       | Zero64                     | Zero64                      |
| Longword logical                    | DSC\$K_DTYPE_LU              | 4                       | Sign64                     | Sign64                      |
| Quadword logical                    | DSC\$K_DTYPE_QU              | 8                       | Data64                     | Data64                      |
| Byte integer                        | DSC\$K_DTYPE_B               | 1                       | Sign64                     | Sign64                      |
| Word integer                        | DSC\$K_DTYPE_W               | 2                       | Sign64                     | Sign64                      |
| Longword integer                    | DSC\$K_DTYPE_L               | 4                       | Sign64                     | Sign64                      |
| Quadword integer                    | DSC\$K_DTYPE_Q               | 8                       | Data64                     | Data64                      |
| F_floating                          | DSC\$K_DTYPE_F               | 4                       | VAXF64                     | Data32                      |
| D_floating                          | DSC\$K_DTYPE_D               | 8                       | VAXDG64                    | Data64                      |
| G_floating                          | DSC\$K_DTYPE_G               | 8                       | VAXDG64                    | Data64                      |
| F_floating complex                  | DSC\$K_DTYPE_FC              | 2 * 4                   | 2*VAXF64                   | 2*Data32                    |
| D_floating complex                  | DSC\$K_DTYPE_DC              | 2 * 8                   | 2*VAXDG64                  | 2*Data64                    |
| G_floating complex                  | DSC\$K_DTYPE_GC              | 2 * 8                   | 2*VAXDG64                  | 2*Data64                    |
| S_floating                          | DSC\$K_DTYPE_FS              | 4                       | Hard                       | Data32                      |
| T_floating                          | DSC\$K_DTYPE_FT              | 8                       | Hard                       | Data64                      |
| X_floating                          | DSC\$K_DTYPE_FX              | 16                      | N/A                        | N/A                         |
| S_floating complex                  | DSC\$K_DTYPE_FSC             | 2 * 4                   | 2*Hard                     | 2*Data32                    |
| T_floating complex                  | DSC\$K_DTYPE_FTC             | 2 * 8                   | 2*Hard                     | 2*Data64                    |
| X_floating complex                  | DSC\$K_DTYPE_FXC             | 2 * 16                  | N/A                        | N/A                         |
| Small structures of 8 bytes or less | N/A                          | ≤8                      | Nostd                      | Nostd                       |
| Small arrays of 8 bytes or less     | N/A                          | ≤8                      | Nostd                      | Nostd                       |
| 32-bit address                      | N/A                          | 4                       | Sign64                     | Sign64                      |
| 64-bit address                      | N/A                          | 8                       | Data64                     | Data64                      |

OpenVMS also provides symbols of the form DSC64\$K DTYPE xxx for each type designator.

Table 4.11 contains the defined meanings for the extension type symbols used in Table 4.10.

**Table 4.11. Extension Type Codes** 

| Sign Extension<br>Type | Defined Function                                                                                                    |
|------------------------|----------------------------------------------------------------------------------------------------|
| Sign64                 | Sign-extended to 64 bits.                                                                                                    |
| Zero64                 | Zero-extended to 64 bits.                                                                                                    |
| Data32                 | Data is 32 bits. The state of bits <63:32> is unpredictable.                                                                                                    |
| 2*Data32               | Two single-precision parts of the complex value are stored in memory as independent floating-point values (each handled as Data32).                                                         |
| Data64                 | Data is 64 bits.                                                                                                    |
| 2*Data64               | Two double-precision parts of the complex value are stored in memory as independent floating-point values (each handled as Data64).                                                         |
| VAXF64                 | Data is 64 bits. Low-order 32 bits are the same as the F_floating memory format and the high-order 32 bits are zero. (Used only in a general register, never in a floating-point register). |
| VAXDG64                | Data is 64 bits. Uses the corresponding D_floating or G_floating memory format. (Used only in a general register, never in a floating-point register).                                      |
| 2*VAXF64               | Two single-precision parts of the complex value are stored in memory as independent floating-point values (each handled as VAXF64).                                                         |
| 2*VAXDG64              | Two double-precision parts of the complex value are stored in memory as independent floating-point values (each handled as VAXDG64).                                                        |
| Hard                   | Passed in the layout defined by the hardware SRM.                                                                                                    |
| 2*Hard                 | Two floating-point parts of the complex value are stored in a pair of registers as independent floating-point values (each handled as Hard).                                                |
| Nostd                  | State of all high-order bits not occupied by the data is unpredictable across a call or return.                                                                                             |

# 4.7.5.3. Argument Information (AI) Register

In addition to the normal parameters, an implicit argument information value is passed in register R25, the Argument Information (AI) register. This value is shown in Figure 4.6.

Figure 4.6. Argument Information Register Representation

| Must Be Zero<br><63:32> | Argument Register Information <31:8> | Argument<br>Count<br><7:0> |
|-------------------------|--------------------------------------|----------------------------|
|-------------------------|--------------------------------------|----------------------------|

VM-1006A-AI

Argument Count is an unsigned byte that specifies the number of 64-bit argument slots used for the argument list. (Note that single and double-precision complex values use two slots, which is reflected in this count).

Argument Register Information is a contiguous group of eight 3-bit fields that correspond to the eight arguments passed in registers. The first group, bits <10:8>, describes the first argument, the second group, bits <13:11>, describes the second argument, and so on. The encoding for each group is described in Table 4.12.

**Table 4.12. Argument Information Register Codes** 

| Value | <b>OpenVMS Name</b> | Meaning                                                                                                    |
|-------|---------------------|----------------------------------------------------------------------------------------------------|
| 0     | AI\$K_AR_I64        | 64-bit or 32-bit sign-extended to 64-bit argument passed in an integer register (including addresses).  or  Argument is not present. |
| 1     | AI\$K_AR_FF         | F_floating (also known as VAX single-precision floating-point) argument passed in a general register.                                |
| 2     | AI\$K_AR_FD         | D_floating (also known as VAX double-precision floating-point) argument passed in a general register.                                |
| 3     | AI\$K_AR_FG         | G_floating (also known as VAX double-precision floating-point) argument passed in a general register.                                |
| 4     | AI\$K_AR_FS         | S_floating (also known as IEEE single-precision floating-point) argument passed in a floating-point register.                        |
| 5     | AI\$K_AR_FT         | T_floating (also known as IEEE double-precision floating-point) argument passed in a floating-point register.                        |
| 6,7   | _                   | Reserved.                                                                                                    |

## 4.7.5.4. Memory Stack Parameters

The remainder of the parameter list, beginning with slot 8, is passed in the outgoing parameter area of the memory stack frame, as described in Section 4.5.1. Parameters are mapped directly to memory, with slot 8 placed at location SP+16, slot 9 placed at location SP+24, and so on. Each argument is stored in memory as a series of one or more 64-bit storage units, with unused bits in the last unit undefined.

# 4.7.5.5. Variable Argument Lists

The rules above support variable-argument list functions in both the K&R and the ANSI dialects of the C language. (Note that argument location is independent of whether a prototype is in scope).

The *n*th argument is in either R*n* or F*n* regardless of the type of parameter in the preceding register slot. Therefore, a function with variable arguments may assume that the variable arguments that lie within the first eight argument slots can be found in either the stacked input integer registers (IN0-IN7), or in the floating-point parameter registers (F8-F15). Using the information codes from the AI (Argument Information) register (see Table 4.12), the function can then store these registers to memory using the 16-byte scratch area for IN6/F14 and IN7/F15, and up to 48 bytes at the base of its own stack frame for IN0/F8-IN5/F13, as necessary. This arrangement places all of the variable parameters in one contiguous block of memory.

## 4.7.5.6. Pointers to Formal Parameters

Whenever the address is formed of a formal parameter that is passed in a register, the compiler must store the parameter to the stack, as it would for a variable argument list.

# 4.7.5.7. Languages Other than C

The placement of arguments in general registers versus floating-point registers does not depend on any notion or concept of a prototype being in scope. It is therefore applicable to all languages at all times.

## 4.7.5.8. Rounding Floating-point Values

There must be no difference in behavior between a floating-point parameter passed directly in a register and a floating-point parameter that has been stored to memory and reloaded. In either case, the floating-point value must be the same. This implies that floating-point parameters passed in floating-point registers must be explicitly rounded to the proper precision by the caller.

## 4.7.5.9. Order of Argument Evaluation

Because most high-level languages do not specify the order of evaluation (with respect to side effects) of arguments, those language processors can evaluate arguments in any convenient order. The choice of argument evaluation order and code generation strategy is constrained only by the definition of the particular language. Programs should not depend on the order of evaluation of arguments.

## 4.7.5.10. Examples

The following examples illustrate the parameter passing conventions. Floating-point types are IEEE floating-point representations.

## Scalar Integers and Floats, With or Without Prototype

```
extern int func(int, double, double, int);
func(i, a, b, j);
```

The parameters are passed as follows:

| Slot | Variable | Allocation | Argument Register Information |  |
|------|----------|------------|-------------------------------|--|
| 0    | i        | OUT0       | AI\$K_AR_I64                  |  |
| 1    | a        | F9         | AI\$K_AR_FT                   |  |
| 2    | b        | F10        | AI\$K_AR_FT                   |  |
| 3    | j        | OUT3       | AI\$K_AR_I64                  |  |

## **Aggregates Passed by Value**

```
extern int func();
struct { int array[20]; } a;
func(i, a);
```

No padding is provided in the parameter list for the structure (independent of its external alignment). The parameters are passed as follows:

| Slot | Variable       | Allocation                        | Argument Register Information |
|------|----------------|-----------------------------------|-------------------------------|
| 0    | i              | OUT0                              | AI\$K_AR_I64                  |
| 1-7  | a.array[0—13]  | OUT1—OUT7                         | AI\$K_AR_I64 (all 7 slots)    |
| 8-24 | a.array[14—19] | In memory, at SP+16 through SP+39 | Not applicable                |

```
extern int func();
struct { __float128 x; int array[20]; } a;
func(i, a);
```

The parameters are passed as follows:

| Slot | Variable       | Allocation                        | Argument Register Information |
|------|----------------|-----------------------------------|-------------------------------|
| 0    | i              | OUT0                              | AI\$K_AR_I64                  |
| 1-2  | a.x            | OUT1—OUT2                         | AI\$K_AR_I64 (both slots)     |
| 3-7  | a.array[0—9]   | OUT3—OUT7                         | AI\$K_AR_I64 (all 5 slots)    |
| 8-21 | a.array[10—19] | In memory, at SP+16 through SP+55 | Not applicable                |

## Floating-Point Aggregates, With or Without Prototype

```
struct s { float a, b, c; } x;
extern func();
func(x);
```

The parameters are passed as follows:

| Slot | Variable  | Allocation | Argument Register Information |  |
|------|-----------|------------|-------------------------------|--|
| 0    | x.a & x.b | OUT0       | AI\$K_AR_I64                  |  |
| 1    | x.c       | OUT1       | AI\$K_AR_I64 (low 32 bits)    |  |

## 4.7.6. Return Values

Values up to 128 bits are returned directly in the registers, according to the rules in Table 4.13.

Integer, enumeration, record, and set values (bit vectors) smaller than 64 bits must be zero-filled (unsigned integers, enumerations, records, sets) or sign-extended (signed integrals) to a full 64 bits. However, for unsigned 32-bit integers, bit 31 is replicated in bits 32—63.

When floating-point values are returned in floating-point registers, they are returned in the register format, rounded to the appropriate precision. When they are returned in the general registers (for example, as part of a record), they are returned in their memory format.

OpenVMS does not support a general notion of homogeneous floating-point aggregates. However, the special case of two single-precision or double-precision floating-point values implementing values of a complex type are handled in an analogous manner.

**Table 4.13. Rules for Return Values** 

| Туре                                                    | Size (Bits) | Location of<br>Return Value | Alignment |
|---------------------------------------------------------|-------------|-----------------------------|-----------|
| Integer/Pointer, small Record, Set                      | 1—64        | R8                          | LSB       |
| IEEE single-precision floating-point (S_floating)       | 32          | F8                          | N/A       |
| IEEE double-precision floating-point (T_floating)       | 64          | F8                          | N/A       |
| IEEE single-precision complex (S_floating)              | 64          | F8, F9                      | N/A       |
| IEEE double-precision complex (T_floating)              | 128         | F8, F9                      | N/A       |
| VAX single-precision floating-point (F_floating)        | 32          | R8                          | N/A       |
| VAX double-precision floating-point (D_ and G_floating) | 64          | R8                          | N/A       |

| Туре                                                            | Size (Bits) | Location of<br>Return Value | Alignment |
|-----------------------------------------------------------------|-------------|-----------------------------|-----------|
| VAX single-precision floating-point complex (F_floating)        | 64          | R8, R9                      | N/A       |
| VAX double-precision floating-point complex (D_ and G_floating) | 128         | R8, R9                      | N/A       |

## Note

X\_floating and X\_floating complex are not included in this table because they are returned using the hidden parameter method (see below).

The rules in Table 4.13 are expressed in more detail in Table 4.10. F\_floating and F\_floating complex values in the general registers are zero-extended (Zero64), because this most closely approximates the effect of using the Alpha register format.

## **Hidden Parameter**

Return values other than those covered by Table 4.13 are returned in a buffer allocated by the caller. A pointer to the buffer is passed to the called procedure as a hidden first parameter, and all normal parameters are shifted one slot to make this possible. The return buffer must be aligned at a 16-byte boundary.

# 4.7.7. Simple and Bound Procedures

There are two distinct classes of procedures:

- Simple procedure
- · Bound procedure

A **simple procedure** is a procedure that does not need direct access to the stack of its execution environment. In order to call a simple procedure, a simple function descriptor is created, as shown in Figure 4.7, and described in Table 4.14.

Figure 4.7. Simple Function Descriptor

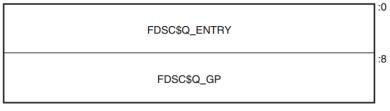

VM-1088A-AI

**Table 4.14. Simple Function Descriptor** 

| FDSC\$Q_ENTRY | Entry code address for the procedure to be called. |
|---------------|----------------------------------------------------|
| FDSC\$Q_GP    | GP value for the procedure to be called.           |

A **bound procedure** is a procedure that does need direct access to the stack of its execution environment, typically to reference an up-level variable or to perform a nonlocal GOTO operation.

When a bound procedure is called, the caller must pass some kind of pointer to the called code that allows it to reference its up-level environment. Typically, this pointer is a frame pointer for that environment, but many variations are possible. When the caller itself is executing within that outer environment, it can usually make such a call directly to the code for the nested procedure without recourse to any additional function descriptors. However, when a procedure value for the nested procedure must be passed outside of that environment to a call site that has no knowledge of the target procedure, a **bound function descriptor** is created so that the nested procedure can be called just like a simple procedure.

Bound procedure values, as defined by this standard, are designed for multilanguage use and utilize the properties of function descriptors to allow callers of procedures to use common code to call both bound and simple procedures.

A bound function descriptor is similar to a simple function descriptor, with several additional fields as shown in Figure 4.8 and described in Table 4.15.

FDSC\$Q\_OTS\_ENTRY

:8

FDSC\$Q\_OTS\_PSEUDO\_GP

:16

FDSC\$Q\_SIGNATURE

:24

FDSC\$Q\_TARGET\_ENTRY

:32

FDSC\$Q\_TARGET\_GP

:40

FDSC\$K\_BOUND\_SIZE = 48

Figure 4.8. Bound Function Descriptor

**Table 4.15. Contents of Bound Function Descriptor** 

| Field Name            | Contents                                                                          |
|-----------------------|-----------------------------------------------------------------------------------|
| FDSC\$Q_OTS_ENTRY     | Code address for a suitable library helper routine, for example, OTS\$JUMP_TO_BPV |
| FDSC\$Q_OTS_PSEUDO_GP | Address of this bound function descriptor                                         |
| FDSC\$Q_SIGNATURE     | Signature information field (see Section 6.1.3)                                   |
| FDSC\$Q_TARGET_ENTRY  | Entry code address for the procedure to be called                                 |
| FDSC\$Q_TARGET_GP     | GP value for the procedure to be called                                           |
| FDSC\$Q_TARGET_ENVIR  | Environment value for the procedure to be called                                  |

VM-1080A-AI

A bound procedure descriptor is inherently dynamic because the environment value must be determined at runtime by code executing within the bound procedure environment. Therefore, when

a bound procedure descriptor such as this is needed, it is usually allocated on the creating procedure's stack.

When a procedure value that refers to a bound procedure descriptor is used to make a call, the routine designated in the OTS\_ENTRY field (typically OTS\$JUMP\_TO\_BPV) receives control with the GP register pointing to the bound procedure descriptor (instead of a global offset table). This routine performs the following steps:

- 1. Load the "real" target entry address into a volatile branch register, for example, B6.
- 2. Load the dynamic environment value into the appropriate uplevel-addressing register for the target function, for example, OTS\$JUMP TO BPV uses R9.
- 3. Load the "real" target GP address into the GP register
- 4. Transfer control (branch, not call) to the target entry address.

Control arrives at the real target procedure address with both the GP and environment register values established appropriately.

Support routine OTS\$JUMP\_TO\_BPV is included as a standard library routine. The operation of OTS\$JUMP\_TO\_BPV is logically equivalent to the following code:

```
OTS$JUMP_TO_BPV::
    add
         gp=gp,24
                           ; Adjust GP to point to entry address
    ld8
            r9=[gp],16
                           ; Load target entry address
    mov
            b6=r9
                         ; Load target environment value
            r9=[gp],-8
    ld8
    ld8
            gp=[gp]
                           ; Load target GP
                            ; Transfer to target
    br
```

Because the address of a bound function descriptor is a valid function pointer, it may be passed to translated code which uses it to call back into native code; therefore, the value of the signature information field must be the same as that in the official function descriptor for the real target procedure (see Section 6.1.2).

Note that there can be multiple OTS\$JUMP\_TO\_BPV-like support routines, corresponding to different target registers where the environment value should be placed. The code that creates the bound function descriptor is also necessarily compiled by the same compiler that compiles the target procedure, thus can correctly select an appropriate support routine.

# 4.8. Procedure Call Stack

A procedure is an **active procedure** while its body is executing, including while any procedure it calls is executing. When a procedure is active, its designated condition handler may handle an exception that is signaled during its execution.

Associated with each active procedure is an **invocation context**, informally called a **frame**, which consists of the set of registers and space in memory that is allocated and that may be accessed during execution for a particular call of that procedure.

When a procedure begins to execute, it has a limited invocation context that includes the output registers of its caller (which have been "shifted" to start at register R32). The initial instructions may allocate and initialize additional context, including possibly saving information from the invocation

context of its caller. Such instructions, if any, are termed a **procedure prologue**. Once execution of the prologue is complete, the procedure is said to be **active**.

When a procedure is ready to return to its caller, the procedure ceases to be active after it begins to execute the instructions that deallocate and discard the procedure's invocation context (which may include restoring state of the caller's invocation context that was saved during the prologue). These instructions are termed a **procedure epilogue**.

A **null frame procedure** has no prologue and no epilogue, and consists solely of body instructions. Such a procedure becomes active immediately.

A procedure may have more than one prologue if there are multiple entry points. A procedure may also have more than one epilogue if there are multiple return points. One of each will be executed during any given invocation of the procedure.

A **procedure call stack** (for a thread) consists of the stack of invocation contexts that exists at any point in time. New invocation contexts are pushed on that stack as procedures are called and invocations are popped from the call stack as procedures return.

The invocation context of a procedure that calls another procedure is said to precede or be previous to the invocation context of the called procedure.

## 4.8.1. Current Procedure

The **current procedure** is the active procedure whose execution began most recently; its invocation context is at the top of the call stack. Note that a procedure executing in its prologue or epilogue is not active, and hence cannot be the current procedure.

For OpenVMS, the PC (instruction pointer) register in combination with associated unwind information determines what procedure is current (for exception handling purposes). See Section A.4 for a description of the unwind information data structures.

A procedure is current at a given PC (when OpenVMS semantics apply, see Section A.4.1) if either:

- The PC is in a range described by any body region unwind descriptor but not in an epilogue
- The PC is in a range not described by any unwind descriptor, and therefore by default must be within a null frame procedure (see Section A.4.1):

# 4.8.2. Procedure Call Tracing

Mechanisms for each of the following functions are needed to support procedure call tracing:

- To provide the context of a procedure invocation
- To walk (navigate) the procedure call stack
- To refer to a given procedure invocation
- To examine or modify the register context of an active procedure

This section describes the data structure mechanisms. The run-time library functions that support these functions are described in Section 4.8.3

## 4.8.2.1. Invocation Context Block

The context of a specific procedure invocation is provided through the use of a data structure called an **invocation context block** (ICB). Table 4.16 describes the contents of the OpenVMS I64 invocation context block.

**Table 4.16. Contents of the Invocation Context Block** 

| Field                    | Size             | Description                                                                                                    |
|--------------------------|------------------|----------------------------------------------------------------------------------------------------|
| LIBICB\$L_CONTEXT_LENGTH | Longword         | Unsigned total length in bytes of the invocation context block. See Section 4.8.3.1.                                                                                                    |
| LIBICB\$V_FRAME_FLAGS    | 3 Bytes          | See Table 4.17.                                                                                                    |
| LIBICB\$B_BLOCK_VERSION  | Byte             | ICB version; initial value of 2 for OpenVMS I64 (1 is for OpenVMS Alpha). See Section 4.8.3.1.                                                                                                    |
| LIBICB\$IH_IREG          | 128<br>Quadwords | Array of general registers (only those allocated; unallocated registers are uninitialized).  LIBICB\$IH_IREG[0] is reserved.  IREG[1], the global data pointer, can be referenced using the symbol LIBICB\$IH_GP.  IREG[12], the memory stack pointer, can be referenced using the symbol LIBICB\$IH_SP.  IREG[13], the thread pointer, can be referenced using the symbol LIBICB\$IH_TP.  IREG[25], the argument information register, can be referenced using the symbol LIBICB\$IH_AI. |
| LIBICB\$IH GRNAT         | 2 Quadwords      | General register NaT collection. 1                                                                                                    |
| LIBICB\$FO_F2_F31        |                  | Floating-point registers F2-F31. Array of floating-point register values in register format, as saved by a SPILL instruction.                                                                                                    |
| LIBICB\$PH_F32_F127      | Quadword         | Pointer to array of floating-point values in register format for registers F32-F127, as saved by SPILL instruction. A pointer value of 0 indicates that the contents of registers F32-F127 are not defined.                                                                                                    |
| LIBICB\$IH_BRANCH        | 8 Quadwords      | Array of branch registers.                                                                                                    |
| LIBICB\$IH_RSC           | Quadword         | Register Stack Configuration register.                                                                                                    |
| LIBICB\$IH_BSP           | Quadword         | Backing store pointer.                                                                                                    |
| LIBICB\$IH_BSPSTORE      | Quadword         | Backing store write pointer.                                                                                                    |
| LIBICB\$IH_RNAT          | Quadword         | RSE NaT collection register.                                                                                                    |
| LIBICB\$IH_CCV           | Quadword         | Compare and Exchange Value register.                                                                                                    |
| LIBICB\$IH_UNAT          | Quadword         | User NaT collection register.                                                                                                    |
| LIBICB\$IH_PFS           | Quadword         | Previous function state.                                                                                                    |
| LIBICB\$IH_LC            | Quadword         | Loop count register.                                                                                                    |
| LIBICB\$IH_EC            | Quadword         | Epilogue Count register.                                                                                                    |
| LIBICB\$IH_CSD           | Quadword         | Copy of the AR.CSD.                                                                                                    |
| LIBICB\$IH_SSD           | Quadword         | Copy of the AR.SSD.                                                                                                    |

| Field                                  | Size           | Description                                                                                                    |  |  |
|----------------------------------------|----------------|----------------------------------------------------------------------------------------------------|--|--|
| LIBICB\$Q_PRED                         | Quadword       | Predicate collection register, P0—P63. This field is a bitvector with bit 0 reserved.                                              |  |  |
| LIBICB\$IH_PC                          | Quadword       | Current instruction pointer; the slot number overlays <1:0>.                                                                       |  |  |
| LIBICB\$IH_CFM                         | Quadword       | Current Frame Marker.                                                                                                    |  |  |
| LIBICB\$IH_UM                          | Quadword       | User mask bits from PSR.                                                                                                    |  |  |
| LIBICB\$O_GR_VALID                     | Octaword       | General Register validity mask. <sup>2</sup>                                                                                       |  |  |
| LIBICB\$L_FR_VALID                     | Longword       | Floating-Point Register validity mask for registers F2-F31. <sup>2</sup>                                                           |  |  |
| LIBICB\$Q_BR_VALID                     | Quadword       | Branch Register validity mask. <sup>2</sup>                                                                                        |  |  |
| LIBICB\$Q_AR_VALID                     | Quadword       | Application Register validity mask. <sup>2</sup>                                                                                   |  |  |
| LIBICB\$Q_OTHER_VALID                  | Quadword       | PC and CFM validity mask. <sup>2</sup>                                                                                             |  |  |
| LIBICB\$Q_PR_VALID                     | Quadword       | Predicate Register validity mask. <sup>2</sup>                                                                                     |  |  |
| LIBICB\$IH_ORIGINAL_<br>SPILL_ADDR     | Quadword       | Original address of the general register spill area (normally &icb->LIBICB\$IH_IREG[0]). I                                         |  |  |
| LIBICB\$IH_PSP                         | Quadword       | Previous stack pointer.                                                                                                    |  |  |
| LIBICB\$IH_RETURN_PC                   | Quadword       | Return PC.                                                                                                    |  |  |
| LIBICB\$IH_PREV_BSP                    | Quadword       | Previous BSP                                                                                                    |  |  |
| LIBICB\$PH_CHFCTX_ADDR                 | Quadword       | Pointer to condition handler facility context block.                                                                               |  |  |
| LIBICB\$IH_OSSD                        | Quadword       | Copy of OSSD from Unwind Information Block.                                                                                        |  |  |
| LIBICB\$IH_HANDLER_FV                  | Quadword       | Condition Handler Function Value.                                                                                                  |  |  |
| LIBICB\$PH_LSDA                        | Quadword       | Address of the Language Specific Data Area of the Unwind Information Block                                                         |  |  |
| <b>Beginning of User Override Para</b> | meters (offset | LIBICB\$R_UO_BASE)                                                                                                    |  |  |
| LIBICB\$Q_UO_FLAGS                     | Quadword       | Operational flags: LIBICB\$V_UO_FLAG_CACHE_UNWIND — Cache unwind information during a walk of the call stack. See Section 4.8.3.2. |  |  |
| LIBICB\$IH_UO_IDENT                    | Quadword       | User context variable; passed by value to the callback routines. See Section 4.8.5.                                                |  |  |
| LIBICB\$PH_UO_READ_MEM                 | Quadword       | Pointer to user <i>read memory</i> routine. See Section 4.8.5.3.                                                                   |  |  |
| LIBICB\$PH_UO_GETUEINFO                | Quadword       | Pointer to user <i>get unwind entry information</i> routine. See Section 4.8.5.1.                                                  |  |  |
| LIBICB\$PH_UO_GETCONTEXT               | Quadword       | Pointer to user <i>get initial context</i> routine. See Section 4.8.5.2.                                                           |  |  |
| LIBICB\$PH_UO_WRITE_MEM                | Quadword       | Pointer to user <i>write memory</i> routine. See Section 4.8.5.4.                                                                  |  |  |
| LIBICB\$PH_UO_WRITE_REG                | Quadword       | Pointer to user <i>write register</i> routine. See Section 4.8.5.5.                                                                |  |  |

| Field                            | Size                                                            | Description                                                                                              |  |  |  |  |  |
|----------------------------------|-----------------------------------------------------------------|----------------------------------------------------------------------------------------------------|--|--|--|--|--|
| LIBICB\$PH_UO_MALLOC             | Quadword                                                        | Pointer to user <i>memory allocate</i> routine. See Section 4.8.5.6.                                     |  |  |  |  |  |
| LIBICB\$PH_UO_FREE               | Quadword                                                        | Pointer to user <i>memory free</i> routine. See Section 4.8.5.7.                                         |  |  |  |  |  |
| End of user override parameters  | End of user override parameters (length of LIBICB\$K_UO_LENGTH) |                                                                                                    |  |  |  |  |  |
| LIBICB\$L_ALERT_CODE             | Longword                                                        | Stack walk detailed status. Alert codes are enumerated in the LIBICB include files. See Section 4.8.3.7. |  |  |  |  |  |
| LIBICB\$IH_SYSTEM_<br>DEFINED[n] | n Quadwords                                                     | Variable-sized area; unused and undefined at this time.                                                  |  |  |  |  |  |

<sup>&</sup>lt;sup>1</sup>Bits in the field LIBICB\$IH\_GRNAT represent the NaT bits for the general registers. The bit position for a given register is relative to its original spill location, the base address of which is stored at LIBICB\$IH\_ORIGINAL\_SPILL\_ADDR. The first quadword of LIBICB\$IH\_GRNAT contains the NaT bits for R0-R63, the second quadword contains the NaT bits for R64-R127. The formula for the bit corresponding to register Rn within each quadword is

uint64 \* spill = (uint64 \*)icb->LIBICB\$IH\_ORIGINAL\_SPILL\_ADDR; uint64 bitpos = (((uint64)&spill[n]) >> 3) & 63; uint64 bitmask = 1LL << bitpos;

Table 4.17. Flags in LIBICB\$V FRAME FLAGS Field of the Invocation Context Block

| Flag                        | Description                                                                            |
|-----------------------------|----------------------------------------------------------------------------------------|
| LIBICB\$V_BOTTOM_OF_STACK   | Set to 1 if this is the bottom of the stack and there is absolutely no previous frame. |
| LIBICB\$V_HANDLER_PRESENT   | Set to 1 if this frame has a condition handler.                                        |
| LIBICB\$V_IN_PROLOGUE       | Set to 1 if the PC is in a prologue region.                                            |
| LIBICB\$V_IN_EPILOGUE       | Set to 1 if the PC is in an epilogue region.                                           |
| LIBICB\$V_HAS_MEM_STK_FRAME | Set to 1 if this frame has a memory stack.                                             |
| LIBICB\$V_HAS_REG_STK_FRAME | Set to 1 if this frame has a register stack.                                           |

Static scratch registers, unless saved and described in the unwind table information, are not realizable except for an invocation context preceding an exception or AST frame.

## 4.8.2.2. Invocation Context Handle

To refer to a specific procedure invocation at run-time, an **invocation context handle** (ICH) can be used. The invocation context handle is a quadword that uniquely identifies any one of the active frames on a call stack, even when one or more of the frames correspond to procedures that have no associated stack storage.

The characteristics of the caller are used to determine the invocation context handle. If the caller has a register frame, then the RSE Backing Store Pointer (BSP) is used as the handle; otherwise, the caller's Stack Pointer is used. (The caller's Stack Pointer is sometimes called Stack Pointer on Entry or Previous Stack Pointer (PSP)).

# 4.8.3. Invocation Context Block Access Routines

A thread can manipulate the invocation context of any procedure in the thread's virtual address space by calling the run-time library functions described in this section.

<sup>&</sup>lt;sup>2</sup>The *valid* bit mask indicates which registers have been realized for a given invocation context. Normally, scratch registers are not realizable except for a context immediately preceding an exception or AST frame. Refer to the LIBICB include files to find the bit position for the Application Registers, AR.RSC being bit 0.

## Note

The OpenVMS I64 stack tracing routines use heap storage during the analysis of unwind descriptors. The default heap storage mechanism uses a LIBRTL implementation of the C RTL function *malloc*, the use of which may result in virtual memory being expanded using the \$EXPREG system service. See Section 4.8.5 on how to override the defaults. See also Section 4.8.3.12.

## 4.8.3.1. Initializing the Invocation Context Block

When allocating a new invocation context block, the user must perform the following steps prior to calling any of the routines described in Section 4.8.3:

- Allocate the block on an octaword (16-byte) boundary.
- Clear (set to all zero bytes) the *entire* block.
- Initialize the LIBICB\$L\_CONTEXT\_LENGTH field to LIBICB\$K\_INVO\_CONTEXT\_BLK\_SIZE and the LIBICB\$B\_BLOCK\_VERSION field to LIBICB\$K\_INVO\_CONTEXT\_VERSION.
- Set any required parameters in the *user override* portion of the invocation context block.
- Set the LIBICB\$V\_UO\_FLAG\_CACHE\_UNWIND flag if appropriate. See also Section 4.8.3.2 and Section 4.8.3.12 regarding subsequent use of LIB\$I64 PREV INVO END.

Failure to do so will cause these routines to return an error status. Note that this is a change from Alpha, where initialization was not necessary.

To simplify the initialization process, the following convenience routines are provided:

- LIB\$I64 CREATE INVO CONTEXT (see Section 4.8.3.3)
- LIB\$164 FREE INVO CONTEXT (see Section 4.8.3.4)
- LIB\$I64 INIT INVO CONTEXT (see Section 4.8.3.5)

# 4.8.3.2. Walking the Call Stack

During the course of program execution, it is sometimes necessary to walk the call stack. Frame-based exception handling is one case where this is done. Call stack navigation is possible only in the reverse direction (in a latest-to-earliest or top-to-bottom sequence).

To walk the call stack, perform the following steps:

- 1. Given a program state (which contains a register set), build an invocation context.
  - For the current routine, an initial invocation context block can be obtained by calling the LIB\$164 GET CURR INVO CONTEXT routine (see Section 4.8.3.7).
- 2. Repeatedly call the LIB\$I64\_GET\_PREV\_INVO\_CONTEXT routine (see Section 4.8.3.8) until the desired invocation context, or the end of the call chain, has been reached.
  - LIB\$I64\_GET\_PREV\_INVO\_CONTEXT indicates the end of the invocation call chain if either of the following conditions is true:

- The OSSD\$V BOTTOM OF STACK flag is set for the target frame (see Table A.14).
- The return address (IP) of the target frame is zero.

To make the stack walk more efficient, you can set the LIBICB\$V\_UO\_FLAG\_CACHE\_UNWIND flag. This causes unwind information to be carried over from one call to LIB\$I64\_GET\_PREV\_INVO\_CONTEXT to the next. At the conclusion of the stack walk, you must call LIB\$I64\_PREV\_INVO\_END to free any cached unwind information. This is the recommended practice, but not the default behavior.

Compilers are allowed to optimize high-level language procedure calls in such a way that they do not appear in the invocation chain. For example, inline procedures never appear in the invocation chain.

Make no assumptions about the relative positions of any memory used for procedure frame information. There is no guarantee that successive stack frames will always appear at higher addresses.

## 4.8.3.3. LIB\$I64 CREATE INVO CONTEXT

This convenience routine simplifies creating and properly initializing an invocation context block. The routine allocates an invocation context block from heap storage and initializes it according to the steps described in Section 4.8.3.1. Users of this routine should call LIB\$164\_FREE\_INVO\_CONTEXT when the invocation context block is no longer required.

This routine sets the cache unwind flag LIBICB\$V\_UO\_FLAG\_CACHE\_UNWIND in the invocation context block to speed the stack walk. Do not use this routine in conjunction with LIB\$I64 INIT INVO CONTEXT, as the same initialization is performed by both routines.

| LIB\$164 | CREATE | INVO | CONTEXT | ( | [malloc] | [ , | free] | [ , | ident]) |  |
|----------|--------|------|---------|---|----------|-----|-------|-----|---------|--|
|----------|--------|------|---------|---|----------|-----|-------|-----|---------|--|

| Argument | OpenVMS Usage  | Type      | Access | Mechanism |
|----------|----------------|-----------|--------|-----------|
| malloc   | function_value | procedure | read   | by value  |
| free     | function_value | procedure | read   | by value  |
| ident    | user_value     | quadword  | read   | by value  |

## **Arguments:**

malloc A procedure reference for a user callback routine that allocates memory. See Section 4.8.5.6 for details of this routine. This is an optional argument. The default is to use an implementation of the C RTL routine malloc. If specified, this routine is used to allocate the invocation context block and is also placed in the invocation context block field LIBICB\$PH UO MALLOC for use during the stack walk. A procedure reference for a user callback routine that deallocates memory. This free value is placed in the invocation context block field LIBICB\$PH UO FREE. See Section 4.8.5.7 for details on this routine. This is an optional argument; however, it must be specified if **malloc** is specified. The default is to use an implementation of the C RTL routine free. Specifies a user ident value to be placed in the invocation context block ident LIBICB\$IH UO IDENT field. In turn, this value is passed to the malloc and free routines, described in Section 4.8.5.6 and Section 4.8.5.7 respectively. This is an optional argument; the default value is zero.

### **Function Value Returned:**

invo\_context A non-zero value represents the address of the invocation context block allocated. A value of 0 indicates failure.

## 4.8.3.4. LIB\$164\_FREE\_INVO\_CONTEXT

Deallocates an invocation context block that was previously allocated using LIB\$I64\_CREATE\_INVO\_CONTEXT. This routine calls LIB\$I64\_PREV\_INVO\_END as a convenience.

LIB\$164\_FREE\_INVO\_CONTEXT (invo\_context)

| Argument     | <b>OpenVMS Usage</b> | Type      | Access | Mechanism    |
|--------------|----------------------|-----------|--------|--------------|
| invo_context | invo_context_blk     | structure | modify | by reference |

### **Argument:**

invo\_context Address of an invocation context block.

### **Function Value Returned:**

None.

## 4.8.3.5. LIB\$I64\_INIT\_INVO\_CONTEXT

Initializes an invocation context block that the user has already allocated (on the stack, or from heap, or other storage) in accordance with Section 4.8.3.1. Use this routine as an alternative to LIB\$164\_CREATE\_INVO\_CONTEXT, which both allocates and initializes an invocation context block.

LIB\$164\_INIT\_INVO\_CONTEXT
 (invo\_context, invo\_version [, cache\_unwind\_flag])

| Argument          | <b>OpenVMS Usage</b> | Type      | Access | Mechanism    |
|-------------------|----------------------|-----------|--------|--------------|
| invo_context      | invo_context_blk     | structure | modify | by reference |
| invo_version      | version_number       | byte      | read   | by value     |
| cache_unwind_flag | flag                 | longword  | read   | by value     |

## **Arguments:**

invo\_context Address of an invocation context block.

invo\_version The value LIBICB\$K\_INVO\_CONTEXT\_VERSION. This is used to

verify the operating environment.

cache\_unwind\_flag A flag indicating if the cache unwind flag,

LIBICB\$V\_UO\_FLAG\_CACHE\_UNWIND, should be set in the invocation context block. A value of zero clears the flag; a value of one sets the flag. This is an optional argument. The default is zero.

## **Function Value Returned:**

status

A value of 1 indicates success. A value of 0 indicates a version number mismatch.

## 4.8.3.6. LIB\$I64\_GET\_INVO\_CONTEXT

A thread can obtain the invocation context of any active procedure by using this function:

LIB\$164\_GET\_INVO\_CONTEXT(invo\_handle, invo\_context)

| Argument     | <b>OpenVMS Usage</b> | Type      | Access | Mechanism    |
|--------------|----------------------|-----------|--------|--------------|
| invo_handle  | invo_handle          | quadword  | read   | by reference |
| invo_context | invo_context_blk     | structure | modify | by reference |

## **Arguments:**

invo\_handle Address of the location that contains the handle for the desired invocation.invo\_context Address of an invocation context block into which the procedure context of the

frame specified by *invo\_handle* will be written.

The invocation context block **must** be properly initialized as described in Section 4.8.3.1 before calling this routine.

### **Function Value Returned:**

status Status value. A value of 1 indicates success; a value of 0 indicates failure.

## Note

Note

If the invocation handle that was passed does not represent any procedure context in the active call stack, the new contents of the context block is unpredictable.

# 4.8.3.7. LIB\$I64\_GET\_CURR\_INVO\_CONTEXT

A thread can obtain the invocation context of a current procedure by using this function:

LIB\$164\_GET\_CURR\_INVO\_CONTEXT(invo\_context)

| Argument     | OpenVMS Usage    | Туре      | Access | Mechanism    |
|--------------|------------------|-----------|--------|--------------|
| invo_context | invo_context_blk | structure | modify | by reference |

## **Argument:**

invo\_context Address of an invocation context block into which the procedure context of the caller will be written.

### Note

The invocation context block **must** be properly initialized as described in Section 4.8.3.1 before calling this routine.

### **Function Value Returned:**

Zero

This facilitates use in the implementation of the C language unwind setjmp or longjmp function. Check the LIBICB\$L\_ALERT\_CODE field of the invocation context block for further status indication.

## 4.8.3.8. LIB\$I64\_GET\_PREV\_INVO\_CONTEXT

A thread can obtain the invocation context of the procedure context preceding any other procedure context by using this function:

LIB\$164\_GET\_PREV\_INVO\_CONTEXT(invo\_context)

| Argument     | OpenVMS Usage    | Туре      | Access | Mechanism    |
|--------------|------------------|-----------|--------|--------------|
| invo_context | invo_context_blk | structure | modify | by reference |

### **Argument:**

invo context

Address of a valid invocation context block. The given invocation context block is updated to represent the context of the previous (calling) frame.

The LIBICB\$V\_BOTTOM\_OF\_STACK flag of the invocation context block is set if the target frame represents the end of the invocation call chain or if stack corruption is detected.

### **Function Value Returned:**

status

Status value. A value of 1 indicates success. When the initial context represents the bottom of the call stack, a value of 0 is returned.

# 4.8.3.9. LIB\$164\_GET\_INVO\_HANDLE

A thread can obtain an invocation handle corresponding to any invocation context block by using this function:

LIB\$164\_GET\_INVO\_HANDLE(invo\_context, invo\_handle)

| Argument     | <b>OpenVMS Usage</b> | Type      | Access | Mechanism    |
|--------------|----------------------|-----------|--------|--------------|
| invo_context | invo_context_blk     | structure | read   | by reference |
| invo_handle  | invo_handle          | quadword  | write  | by reference |

### **Arguments:**

invo\_context

Address of a valid invocation context block.

invo\_handle

Address of the location into which the invocation context handle is to be written. If the call fails, the value of the invocation context handle is LIB\$K INVO HANDLE NULL.

## **Function Value Returned:**

status

A value of 1 indicates success. A value of 0 indicates failure.

## 4.8.3.10. LIB\$I64\_GET\_CURR\_INVO\_HANDLE

A thread can obtain the invocation handle for the current procedure by using this function.

LIB\$164\_GET\_CURR\_INVO\_HANDLE(invo\_handle)

| Argument    | OpenVMS Usage | Туре     | Access | Mechanism    |
|-------------|---------------|----------|--------|--------------|
| invo_handle | invo_handle   | quadword | write  | by reference |

## **Arguments:**

invo\_handle Address of a quadword into which the invocation handle of the caller will be

written.

### **Function Value Returned:**

status

A value of 1 indicates success. A value of 0 indicates failure.

## 4.8.3.11. LIB\$I64\_GET\_PREV\_INVO\_HANDLE

A thread can obtain an invocation handle of the procedure context preceding that of a specified procedure context by using this function:

LIB\$164\_GET\_PREV\_INVO\_HANDLE (invo\_handle\_in, invo\_handle\_out)

| Argument        | OpenVMS Usage | Type     | Access | Mechanism    |
|-----------------|---------------|----------|--------|--------------|
| invo_handle_in  | invo_handle   | quadword | read   | by reference |
| invo_handle_out | invo_handle   | quadword | write  | by reference |

## **Argument:**

invo\_handle\_in The address of an invocation handle that represents a target invocation

context.

invo\_handle\_out Address of the location into which the invocation context handle of the

previous context is to be written. If the call fails, the value of the previous

invocation context handle is LIB\$K INVO HANDLE NULL.

### **Function Value Returned:**

status A value of 1 indicates success. A value of 0 indicates failure.

## Note

Each call to this routine involves a stack walk from the top of the stack to find the procedure matching the input handle. Consequently, using this routine repeatedly is an inefficient way to walk the stack, compared to using LIB\$164\_GET\_PREV\_INVO\_CONTEXT.

## 4.8.3.12. LIB\$I64\_PREV\_INVO\_END

This routine should be called at the conclusion of call tracing operations to free the memory used to process unwind descriptors. The call tracing routines are LIB\$I64\_GET\_INVO\_CONTEXT, LIB\$I64\_GET\_PREV\_INVO\_CONTEXT, LIB\$I64\_GET\_CURR\_INVO\_CONTEXT.

To provide efficient call tracing, some unwind information is tracked in heap storage from one call to the next. This heap storage should be freed before you release or reuse the invocation context block.

Calling this routine is necessary if the LIBICB\$V\_UO\_FLAG\_CACHE\_UNWIND flag is set in the LIBICB\$Q\_UO\_FLAGS field of the invocation context block. If this flag is not set, unwind information is released and recreated at each call, and calling this routine is not required.

LIB\$164\_PREV\_INVO\_END (invo\_context)

| Argument     | <b>OpenVMS Usage</b> | Type      | Access | Mechanism    |
|--------------|----------------------|-----------|--------|--------------|
| invo_context | invo_context_blk     | structure | modify | by reference |

### **Arguments:**

invo\_context Address of a valid invocation context block previously used for call tracing.

### **Function Value Returned:**

status

A value of 1 indicates success. A value of 0 indicates failure.

## 4.8.3.13. LIB\$I64\_PUT\_INVO\_REGISTERS

The fields of a given procedure invocation context can be updated with new register contents by using this function:

```
LIB$164_PUT_INVO_REGISTERS
  (invo_handle, invo_context [,gr_mask] [,fr_mask] [,pr_mask] [,misc_mask])
```

Note that if user override routines are specified in the invocation context block, then they are used to find and modify the invocation context.

| Argument     | OpenVMS Usage    | Type           | Access | Mechanism    |
|--------------|------------------|----------------|--------|--------------|
| invo_handle  | invo_handle      | quadword       | read   | by reference |
| invo_context | invo_context_blk | structure      | read   | by reference |
| gr_mask      | mask_octaword    | 128-bit vector | read   | by reference |
| fr_mask      | mask_octaword    | 128-bit vector | read   | by reference |
| br_mask      | mask_byte        | 8-bit vector   | read   | by reference |
| pr_mask      | mask_quadword    | 64-bit vector  | read   | by reference |
| misc_mask    | mask_quadword    | 64-bit vector  | read   | by reference |

## **Arguments:**

invo handle Handle for the invocation to be updated.

invo context Address of a valid invocation context block that contains new register contents.

At least one of the following mask arguments (gr\_mask, fr\_mask, br\_mask, pr\_mask, or misc\_mask) must be specified; otherwise an error status is returned. Each register that is set in the xx\_mask argument (along with its NaT bit, if any) is updated using the value found in the corresponding IREG[n], FREG[n], BRANCH[n], or PRED[n] field. GP, TP, and AI can also be updated in this way. No other fields of the invocation context block are used.

gr\_mask

Address of a 128-bit bit vector, where each bit corresponds to a register field in the *invo\_context* argument. Bits 0 through 127 correspond to IREG[0] through IREG[127].

Bit 0 corresponds to R0, which can not be written, and is ignored.

Bit 1 corresponds to the global data pointer (GP). Bit 13 corresponds to the thread pointer (TP).

Bit 25 corresponds to the argument information register (AI).

If bit 12, which corresponds to SP, is set, then no changes are made.

fr\_mask

Address of a 128-bit bit vector, where each bit corresponds to a register field in the passed <code>invo\_context</code>. To update floating-point registers F32-F127, provide a pointer to an array of 96 octawords in LIBICB\$PH\_F32\_F127. Bits 0 through 127 correspond to FREG[0] through FREG[127]. Bit 0 corresponds to F0, which can not be written, and is ignored. Bit 1 corresponds to F1, which can not be written, and is ignored.

br\_mask

Address of a 8-bit bit vector, where each bit corresponds to a register field in the passed <code>invo\_context</code>. Bits 0 through 7 correspond to BRANCH[0] through BRANCH[7].

pr\_mask

Address of a 64-bit bit vector, where each bit corresponds to a register field in the passed <code>invo\_context</code>. Bits 0 through 63 correspond to PRED[0] through PRED[63].

misc\_mask

Address of a 64-bit bit vector, where each bit corresponds to a register field in the passed <code>invo\_context</code> as follows:

Bit 0=PC.

Bits 1—63 are reserved.

Note that PC can only be updated when the invocaton in question has been interrupted (either by exception or by an interrupt) and is logically previous to an invocation with the OSSD\$V\_EXCEPTION\_FRAME bit set.

### **Function Value Returned:**

status

A value of 1 indicates success. A value of 0 is returned (and nothing is changed) in the following circumstances:

- When the invocation handle does not represent an active invocation context.
- When bit 12 of the gr\_mask argument is set
- When a scratch register has not been saved, or a register's save location or status cannot be determined (valid bit clear).

## **Caution**

Great care must be taken to assure that a valid stack frame and execution environment result; otherwise, execution may become unpredictable.

# 4.8.4. Supplemental Invocation Context Access Routines

The routines described in this section can be used to perform some of the more common operations involving invocation contexts.

## 4.8.4.1. LIB\$164\_GET\_FR

Given an invocation context block and floating-point register index such that  $0 \le index \le 128$ , copy the register value to  $fr\_copy$ . For example, an index value of 4 fetches the value, which represents the contents of F4 for the context.

LIB\$I64\_GET\_FR returns failure status if the index represents a scratch register whose contents have not been realized.

LIB\$164\_GET\_FR (invo\_context, index, fr\_copy)

| Argument     | OpenVMS Usage        | Type      | Access | Mechanism    |
|--------------|----------------------|-----------|--------|--------------|
| invo_context | invo_context_blk     | structure | read   | by reference |
| index        | index                | longword  | read   | by value     |
| fr_copy      | floating-point value | octaword  | write  | by reference |

### **Arguments:**

invo\_context Address of a valid invocation context block.

*index* Floating-point register index.

fr\_copy Address of an octaword to receive the contents of the specified floating-point

register.

### **Function Value Returned:**

status A value of 1 indicates success. A value of 0 indicates failure.

# 4.8.4.2. LIB\$I64\_SET\_FR

Given an invocation context block, a floating-point register index, and a floating-point register value in fr\_copy, writes the corresponding invocation context block FREG entry, and calls LIB\$164\_PUT\_INVO\_REGISTERS to write the actual context. The invocation context block remains unchanged if the routine fails.

LIB\$164 SET FR fails if LIB\$164 PUT INVO REGISTERS fails.

LIB\$164\_SET\_FR (invo\_context, index, fr\_copy)

| Argument     | <b>OpenVMS Usage</b> | Type      | Access | Mechanism    |
|--------------|----------------------|-----------|--------|--------------|
| invo_context | invo_context_blk     | structure | modify | by reference |
| index        | index                | longword  | read   | by value     |
| fr_copy      | floating-point value | octaword  | read   | by reference |

### **Arguments:**

invo\_context Address of a valid invocation context block.

index Index into the FREG array of the invocation context block.

fr\_copy Address of an octaword that contains the floating-point value to be written to the

invocation context block.

### **Function Value Returned:**

status A value of 1 indicates success. A value of 0 indicates failure.

## 4.8.4.3. LIB\$164\_GET\_GR

Given an invocation context block and general register index such that  $0 \le index \le 128$ , copy the register value to  $gr\_copy$ , for example, index = 4 fetches the invocation context block IREG[4] value, which represents the contents of R4 for the context.

If the register represented by index has its corresponding NaT bit set, the read succeeds and the return status is set to 3. If the register represented by index lies beyond the allocated general registers, the read fails and  $gr\_copy$  is unchanged. That is, the highest allowed index is 32 + ICB.CFM.SOF - 1.

LIB\$I64\_GET\_GR fails if the index represents a scratch register whose contents have not been realized.

LIB\$164\_GET\_GR (invo\_context, index, gr\_copy)

| Argument     | <b>OpenVMS Usage</b> | Type      | Access | Mechanism    |
|--------------|----------------------|-----------|--------|--------------|
| invo_context | invo_context_blk     | structure | read   | by reference |
| index        | index                | longword  | read   | by value     |
| gr_copy      | integer value        | quadword  | write  | by reference |

## **Arguments:**

invo\_context Address of a valid invocation context block.

index Index into the IREG array of the invocation context block.

gr\_copy Address of a quadword to receive the value from the invocation context block.

## **Function Value Returned:**

status A value of 3 indicates success, and the NaT bit was set.

A value of 1 indicates success, and the NaT bit was clear.

A value of 0 indicates failure.

# 4.8.4.4. LIB\$I64\_SET\_GR

Given an invocation context block, a general register index such that  $1 \le index \le 128$ , and a quadword value  $gr\_copy$ , writes the corresponding invocation context block general register, clears the corresponding NaT bit and uses LIB\$I64\_PUT\_INVO\_REGISTERS to write to the actual context. The invocation context block remains unchanged if the routine fails.

LIB\$164 SET GR fails if LIB\$164 PUT INVO REGISTERS fails.

LIB\$164\_SET\_GR (invo\_context, index, gr\_copy)

| Argument     | OpenVMS Usage    | Type      | Access | Mechanism    |
|--------------|------------------|-----------|--------|--------------|
| invo_context | invo_context_blk | structure | modify | by reference |
| index        | index            | longword  | read   | by value     |
| gr_copy      | integer value    | quadword  | read   | by reference |

### **Arguments:**

invo context Address of a valid invocation context block.

index Index into the IREG array of the invocation context block.

gr\_copy Address of a quadword that contains the value to be written to the invocation

context block.

### **Function Value Returned:**

status A value of 1 indicates success. A value of 0 indicates failure.

## 4.8.4.5. LIB\$I64\_SET\_PC

Given an invocation context block and a quadword PC value in pc\_copy, write the pc\_copy value to the invocation context block PC and then use LIB\$164\_PUT\_INVO\_REGISTERS to write to the actual context. The invocation context block remains unchanged if the routine fails.

LIB\$164 SET PC fails if LIB\$164 PUT INVO REGISTERS fails.

LIB\$164\_SET\_PC (invo\_context, pc\_copy)

| Argument     | <b>OpenVMS Usage</b> | Type      | Access | Mechanism    |
|--------------|----------------------|-----------|--------|--------------|
| invo_context | invo_context_blk     | structure | modify | by reference |
| pc_copy      | PC value             | quadword  | read   | by reference |

### **Arguments:**

invo\_context Address of a valid invocation context block.

pc\_copy Address of a quadword that contains the PC value to be written to the invocation

context block.

### **Function Value Returned:**

status A value of 1 indicates success. A value of 0 indicates failure.

# 4.8.4.6. LIB\$164\_GET\_UNWIND\_LSDA

Given a  $pc\_value$ , find the address of the unwind information block language specific data area (LSDA), and write it to  $unwind\_lsda\_p$ . If not present, then write 0 to  $unwind\_lsda\_p$ .

LIB\$164\_GET\_UNWIND\_LSDA (pc\_value, unwind\_lsda\_p)

| Argument | OpenVMS Usage | Type     | Access | Mechanism    |
|----------|---------------|----------|--------|--------------|
| pc_value | PC value      | quadword | read   | by reference |

| Argument      | OpenVMS Usage | Туре     | Access | Mechanism    |
|---------------|---------------|----------|--------|--------------|
| unwind_lsda_p | address       | quadword | write  | by reference |

## **Arguments:**

pc\_value

Address of a location that contains the PC value. pc\_value is used to find the unwind information block and the unwind information block language-specific data area address.

unwind\_lsda\_p Address of a quadword to receive the address of the language-specific data area, if there is one.

### **Function Value Returned:**

status

A value of 1 indicates success. A value of 0 indicates failure.

## 4.8.4.7. LIB\$I64\_GET\_UNWIND\_OSSD

Given a pc\_value, find the address of the unwind information block operating system-specific data area, if present, and write it to unwind\_ossd\_p. If not present, then write 0 to unwind\_ossd\_p.

LIB\$164\_GET\_UNWIND\_OSSD (pc\_value, unwind\_ossd\_p)

| Argument      | <b>OpenVMS Usage</b> | Type     | Access | Mechanism    |
|---------------|----------------------|----------|--------|--------------|
| pc_value      | PC value             | quadword | read   | by reference |
| unwind_ossd_p | address              | quadword | write  | by reference |

## **Arguments:**

pc value

Address of a location that contains the PC value. pc\_value is used to find the unwind information block and the unwind information block operating system-specific data area address.

unwind\_ossd\_p

Address of a quadword to receive the address of the operating systemspecific data area.

## **Function Value Returned:**

status

A value of 1 indicates success. A value of 0 indicates failure.

# 4.8.4.8. LIB\$I64\_GET\_UNWIND\_HANDLER\_FV

Given a pc\_value, find the function value (address of the procedure descriptor) for the condition handler, if present, and write it to handler\_fv. If not present, then write 0 to handler\_fv.

LIB\$164\_GET\_UNWIND\_HANDLER\_FV (pc\_value, handler\_fv)

| Argument   | <b>OpenVMS Usage</b> | Type     | Access | Mechanism    |
|------------|----------------------|----------|--------|--------------|
| pc_value   | PC value             | quadword | read   | by reference |
| handler_fv | address              | quadword | write  | by reference |

### **Arguments:**

pc\_value Address of a location that contains the PC value. pc\_value is used to find the

unwind information block and the unwind information block condition handler

pointer.

handler\_fv A quadword to receive the function value of the procedure descriptor for the

condition handler, if there is one.

### **Function Value Returned:**

status A value of 1 indicates success. A value of 0 indicates failure.

## 4.8.4.9. LIB\$I64\_IS\_EXC\_DISPATCH\_FRAME

Used to determine whether a given PC value represents an exception dispatch frame.

LIB\$164\_IS\_EXC\_DISPATCH\_FRAME (pc\_value)

| Argument | OpenVMS Usage | Туре     | Access | Mechanism    |
|----------|---------------|----------|--------|--------------|
| pc_value | PC value      | quadword | read   | by reference |

### **Arguments:**

pc\_value Address of a quadword that contains the PC value. The pc\_value is used to

find the operating system-specific data area in the unwind information for this

routine.

### **Function Value Returned:**

status Returns 1 if the operating system-specific data area is present and the

EXCEPTION FRAME flag is set.

Returns 0 if the operating system-specific data area is present and the

EXCEPTION FRAME flag is clear.

Returns 0 if the operating system-specific data area is not present.

# 4.8.4.10. LIB\$I64\_IS\_AST\_DISPATCH\_FRAME

Used to determine whether a given PC value represents an AST dispatch frame.

LIB\$164\_IS\_AST\_DISPATCH\_FRAME (pc\_value)

| Argument | <b>OpenVMS Usage</b> | Туре     | Access | Mechanism    |
|----------|----------------------|----------|--------|--------------|
| pc_value | PC value             | quadword | read   | by reference |

## **Arguments:**

pc\_value Address of a quadword that contains the PC value. The pc\_value is used to

find the operating system-specific data area in the unwind information block for

this routine.

### **Function Value Returned:**

status Returns 1 if the operating system-specific data area is present and the

AST FRAME flag is set.

Returns 0 if the operating system-specific data area is present and the AST FRAME flag is clear.

Returns 0 if the operating system-specific data area is not present.

## 4.8.5. Invocation Context Callback Routines

Advanced users can override the way the call stack is traced by providing custom callback routines. These routines can be used to perform the following functions:

- Perform a call trace on a process other than the current process.
- Override the heap storage mechanism used to allocate memory used during the analysis of unwind descriptors.

The **user override callback mechanism** provides a **user ident** value that is passed to each callback routine. The user ident value is stored in the LIBICB\$IH\_UO\_IDENT field of the invocation context block.

The routines described in this section must be provided to override the call stack walk.

### Note

The callback routines cannot be used with the following routines, which are not passed a context block:

- LIB\$I64 GET CURR INVO HANDLE
- LIB\$I64 GET PREV INVO HANDLE

## 4.8.5.1. The Get Unwind Information Routine

Place a function pointer for this routine in the LIBICB\$PH\_UO\_GETUEINFO field of the invocation context block.

```
int (* getueinfo) (uint64 pc, void *get_ue_block, void *name, ...);
```

This routine should mimic SYS\$GET\_UNWIND\_ENTRY\_INFO for the target process. See Section A.7 for detailed argument descriptions and return status, with the following notes:

The name argument is not used, and can be ignored. If a read memory callback has been specified, the contents of LIBICB\$PH\_UO\_READ\_MEM are passed as a fourth argument, and the contents of LIBICB\$PH\_UO\_IDENT are passed as a fifth argument, otherwise the routine is called with three arguments.

## 4.8.5.2. The Get Initial Context Routine

Place a function pointer for this routine in the LIBICB\$PH\_UO\_GETCONTEXT field of the invocation context block.

The **get initial context** routine is used to seed the invocation context block from the target process. This routine should initialize the **invocation context block** structure with the preserved general, floating, branch, and predicate registers, as well as Application Registers such as AR.RSC,

AR.BSP, and AR.PFS from the target process. This routine should set the valid bits corresponding to the saved registers in the VALID fields. This routine must store the original spill address corresponding to R0 in the ORIGINAL\_SPILL\_ADDR field. This callback routine is used by LIB\$I64\_GET\_CURR\_INVO\_CONTEXT and should be followed by at least one call to LIB\$I64\_GET\_PREV\_INVO\_CONTEXT to generate a working context.

int (\* getcontext) (void \*invo\_context, uint64 ident);

| Argument     | OpenVMS Usage    | Type      | Access | Mechanism    |
|--------------|------------------|-----------|--------|--------------|
| invo_context | invo_context_blk | structure | modify | by reference |
| ident        | user_value       | quadword  | read   | by value     |

## **Arguments:**

invo\_context The address of the invocation context block.

ident Specifies a user ident value from the invocation context block.

### **Function Value Returned:**

status A value of 1 indicates success. A value of 0 indicates failure.

## 4.8.5.3. The Read Memory Routine

Place a function pointer for this routine in the LIBICB\$PH\_UO\_READ\_MEM field of the invocation context block.

The read memory routine is used to transfer data from the target process.

int (\* read\_mem) (void \*dst, uint64 src, size\_t length, uint64 ident);

| Argument | OpenVMS Usage  | Type       | Access | Mechanism    |
|----------|----------------|------------|--------|--------------|
| dst      | memory_access  | byte_array | write  | by reference |
| src      | memory_address | quadword   | read   | by value     |
| length   | size_t         | longword   | read   | by value     |
| ident    | user_value     | quadword   | read   | by value     |

## **Arguments:**

dst A local memory address and the destination for the read operation.

src An address in the target process to be read.

length The length in bytes to be read.

ident Specifies a user ident value from the invocation context block.

### **Function Value Returned:**

status A value of 1 indicates success. A value of 0 indicates failure.

## 4.8.5.4. The Write Memory Routine

Place a function pointer for this routine in the LIBICB\$PH\_UO\_WRITE\_MEM field of the invocation context block.

The write memory routine is used to transfer data to the target process. It is used by LIB\$I64\_PUT\_INVO\_REGISTERS for a register that has been saved in memory.

int (\* write\_mem) (void \*src, uint64 dst, size\_t length, uint64 ident);

| Argument | OpenVMS Usage  | Type       | Access | Mechanism    |
|----------|----------------|------------|--------|--------------|
| src      | memory_access  | byte_array | read   | by value     |
| dst      | memory_address | quadword   | write  | by reference |
| length   | size_t         | longword   | read   | by value     |
| ident    | user_value     | quadword   | read   | by value     |

### **Arguments:**

A local memory address and the source for the write operation.

dst An address in the target process to be written.

*length* The length in bytes to be written.

ident Specifies a user ident value from the invocation context block.

### **Function Value Returned:**

status A value of 1 indicates success. A value of 0 indicates failure.

# 4.8.5.5. The Write Register Routine

Place a function pointer for this routine in the LIBICB\$PH\_UO\_WRITE\_REG field of the invocation context block.

The write register routine is used to write a register in the target process. It is used by LIB\$I64 PUT INVO REGISTERS for a register that has not been saved in memory.

This routine is optional, or subset of registers can be implemented, in this case LIB\$I64\_PUT\_INVO\_REGISTERS will return an error if this routine is not present, or is unable to write the desired register.

```
int (* write_reg)
  (int whichReg, uint64 value_1, uint64 value_2, uint64 ident);
```

| Argument | OpenVMS Usage  | Type     | Access | Mechanism |
|----------|----------------|----------|--------|-----------|
| whichReg | enumeration    | longword | read   | by value  |
| value_1  | register_value | quadword | read   | by value  |
| value_2  | register_value | quadword | read   | by value  |
| ident    | user_value     | quadword | read   | by value  |

## **Arguments:**

whichReq Indicates the register to be written (see **enum** in libicb.h).

| value 1       | Specifies the register contents. | or lower and | adword for a FF  | ₹ fill operation  |
|---------------|----------------------------------|--------------|------------------|-------------------|
| V 4 1 4 C _ 1 | Specifies the register contents. | or tower que | iawora for a r r | t IIII operation. |

value\_2 Specifies the NaT bit for GRs, or upper quadword for a FR fill.ident Specifies a user ident value from the invocation context block.

### **Function Value Returned:**

status A value of 1 indicates success. A value of 0 indicates failure.

## 4.8.5.6. The Memory Allocation Routine

The memory allocation routine is used to allocate heap storage required during the analysis of unwind descriptors. This routine should mimic the behavior of the C RTL routine **malloc**.

| Argument | <b>OpenVMS Usage</b> | Туре     | Access | Mechanism |
|----------|----------------------|----------|--------|-----------|
| length   | size_t               | longword | read   | by value  |
| ident    | user_value           | quadword | read   | by value  |

## **Arguments:**

| 7 , 7  | TP1 1 41 1 4        | C 4 1 11 4                   | 1 701 4 1 11 1               |
|--------|---------------------|------------------------------|------------------------------|
| lenath | I he length in hyte | es of memory to be allocated | d. The returned memory block |
|        |                     |                              |                              |

should be aligned on a 16-byte boundary.

ident Specifies a user ident value from the invocation context block.

## **Function Value Returned:**

ptr Address of the memory block allocated, or 0 for failure.

In the case where local memory is being read, that is, you have not overridden the *read memory* routines, the malloc requests are reduced to:

- One Unwind Context block of size LIBICB\$K CONTEXT BLK SIZE
- One Unwind Descriptor block of size LIBICB\$K\_DESCRIPTOR\_BLK\_SIZE
- Several Unwind region blocks of size LIBICB\$K REGION BLK SIZE
- Several Unwind region label blocks of size LIBICB\$K REGIONLABEL BLK SIZE

The number of the last two required depends on the complexity of the unwind descriptors for a given procedure being traced.

# 4.8.5.7. The Memory Deallocation Routine

The memory deallocation routine is used to free heap storage allocated by the memory allocation routine (see Section 4.8.5.6). This routine should mimic the behavior of the C RTL routine free.

```
void (* free) (void * ptr, uint64 ident);
```

| Argument | <b>OpenVMS Usage</b> | Type     | Access | Mechanism |
|----------|----------------------|----------|--------|-----------|
| ptr      | address              | quadword | read   | by value  |
| ident    | user_value           | quadword | read   | by value  |

### **Arguments:**

ptr Address of a memory block previously allocated by a call to the user malloc

routine.

ident Specifies a user ident value from the invocation context block.

### **Function Value Returned:**

None.

# 4.9. Data Allocation

In order to make the most effective use of the addressing modes available to Intel Itanium processors, each image's data is partitioned into one or two short data segments and some number of long data segments. The short data segments, addressed by the GP register in each image, contain the following areas:

- A **linkage table**, containing pointers to imported data and functions, and to data in the code segments and long data segments. This area is generally protected by OpenVMS against being written after image activation is complete.
- A read-only short data area, containing small initialized own data items. This area is generally
  protected by OpenVMS against being written after image activation is complete. (This area is
  optional).
- A read-write short data area, containing small initialized own data items.
- A read-write **short bss area**, containing small uninitialized own data items.

The long data segments contain either or both of the following areas:

- One or more **long data areas**, which contain large initialized data items, and initialized non-own data items of any size.
- One or more long bss areas, which contain large uninitialized data items, and uninitialized nonown data items of any size.

Own data items are those that are either local to an image, or are such that all references to these items from the same image will always refer to these items. Because non-own variables cannot be referenced directly, there is no benefit to placing them in the short data area or bss area. Small own data items are placed in the short bss area or short data areas, and are guaranteed to be within 2 megabytes (in either direction) of the GP address; this allows compilers to use a short direct addressing sequence (using the add with 22-bit immediate instruction) to access any data item allocated in these areas.

The compiler should place all own data items that are 8 bytes or less in size (regardless of structure) in one of the short data areas or the short bss area. All other data items, including items that are larger than 8 bytes in size, must be placed in one of the long data areas or long bss areas. The compiler must

address these items indirectly, using a linkage table entry. Linkage table entries are typically allocated by the linker in response to a relocation request generated by the compiler; an entry in the linkage table is either a pointer to a data item, or a function descriptor. A function descriptor placed in the linkage table is a local copy of an official function descriptor that is generally allocated by the linker or image activator.

This design allows for a maximum size of 4 megabytes for the short data segment, because everything must be addressable via the GP register using the 22-bit add immediate instruction. This allows for up to 256,000 individually-named variables and functions. If an image requires more than this, linker options may be used to divide the image into multiple clusters (see Section 4.7.1).

# 4.9.1. Data Alignment

On Itanium hardware, memory references to data that is not naturally aligned can result in alignment faults, which can severely degrade the performance of all procedures that reference the unaligned data. To avoid such performance degradation, all data values should be naturally aligned, as shown in Table 4.18.

In addition, common blocks, dynamically allocated (heap) regions (for example from malloc), and global data items greater than 8 bytes must be aligned on a 16-byte boundary.

| <b>Table 4.18.</b> | Natural | Alignment | Requirements |
|--------------------|---------|-----------|--------------|
|                    |         |           |              |

| Data Type                        | Alignment Starting Position                          |  |
|----------------------------------|------------------------------------------------------|--|
| 8-bit character string           | Byte boundary                                        |  |
| 16-bit integer                   | Address that is a multiple of 2 (word alignment)     |  |
| 32-bit integer                   | Address that is a multiple of 4 (longword alignment) |  |
| 64-bit integer                   | Address that is a multiple of 8 (quadword alignment) |  |
| F_floating<br>F_floating complex | Address that is a multiple of 4 (longword)           |  |
| D_floating D_floating complex    | Address that is a multiple of 8 (quadword)           |  |
| G_floating<br>G_floating complex | Address that is a multiple of 8 (quadword)           |  |
| S_floating<br>S_floating complex | Address that is a multiple of 4 (longword)           |  |
| T_floating<br>T_floating complex | Address that is a multiple of 8 (quadword)           |  |
| X_floating<br>X_floating complex | Address that is a multiple of 16 (octaword)          |  |

For aggregates such as strings, arrays, and records, the data type to be considered for purposes of alignment is *not* the aggregate itself, but rather the elements of which the aggregate is composed. The alignment requirement of an aggregate is that all elements of the aggregate be naturally aligned. For example, varying 8-bit character strings must start at addresses that are a multiple of at least 2 (word alignment) because of the 16-bit count at the beginning of the string; 32-bit integer arrays start at a longword boundary, irrespective of the extent of the array.

The rules for passing a record in an argument that is passed by immediate value (see Section 4.7.4) always provide quadword alignment of the record value independent of the normal alignment

requirement of the record. If deemed appropriate by an implementation, normal alignment can be established within the called procedure by making a copy of the record argument at a suitably aligned location.

## 4.9.2. Global Data

Access to global variables that are not known (at compile time) to be defined in the same image must be indirect. Each image has a linkage table in its data segment, pointed to by the GP register; code must load a pointer to the global variable from the linkage table, then access the global variable through the pointer. Access to global variables known to be defined in the same image or to static locals that are placed in the short data area may be made with a GP-relative offset.

## 4.9.3. Local Static Data

Access to short local static data can be made with a GP-relative offset; access to long local static data must be indirect.

## 4.9.4. Constants and Literals

Constants and literals may be placed in the text segment or in the data segment. If placed in the text segment, the access must be PC-relative or indirect using a linkage table entry. Literals placed in the data segment may be placed in the short initialized data area if they are 8 bytes or less in size. Larger literals must be placed in the long initialized data area or in the text segment. Literals in the long initialized data area require an indirect access using a linkage table entry.

# 4.9.5. Record Layout Conventions

The OpenVMS I64 calling standard rules for record layout are designed to provide good run-time performance on all implementations of the Itanium architecture and to provide the required level of compatibility with conventional VAX and Alpha operating environments.

Therefore, this standard defines the following record layout conventions:

- Those optimized for optimal access characteristics (referred to as aligned record layouts)
- Those compatible with conventions that are traditionally used by VAX languages (referred to as VAX compatible record layouts)

Only these record layouts may be used across standard interfaces or between languages. Languages can support other language-specific record layout conventions, but such layouts are nonstandard.

The aligned record layout conventions should be used unless interchange is required with conventional VAX applications that use the OpenVMS VAX compatible record layouts.

# 4.9.5.1. Aligned Record Layout

The aligned record layout conventions ensure that:

- All components of a record or subrecord are naturally aligned.
- Layout and alignment of record elements and subrecords are independent of any record or subrecord in which they are embedded.

- Layout and alignment of a subrecord is the same as if it were a top-level record.
- Declaration in high-level languages of standard records for interlanguage use is straightforward and obvious, and meets the requirements for source-level compatibility between OpenVMS I64 languages and OpenVMS Alpha and VAX languages.

The aligned record layout is defined by the following conventions:

- The components of a record must be laid out in memory corresponding to the lexical order of their appearance in the high-level language declaration of the record.
- The first bit of a record or subrecord must be directly addressable (byte aligned).
- Records and subrecords must be aligned according to the largest natural alignment requirements of the contained elements and subrecords.
- Bit fields (packed subranges of integers) are characterized by an underlying integer type that is a byte, word, longword, or quadword in size together with an allocation size in bits. A bit field is allocated at the next available bit boundary, provided that the resulting allocation does not cross an alignment boundary of the underlying type. Otherwise, the field is allocated at the next byte boundary that is aligned as required for the underlying type. (In the later case, the space skipped over is left permanently not allocated). In addition, if necessary, the alignment of the record as a whole is increased to that of the underlying integer type.
- Unaligned bit strings, unaligned bit arrays, and elements of unaligned bit arrays must start at the next available bit in the record. No fill is ever supplied preceding an unaligned bit string, unaligned bit array, or unaligned bit array element.
- All other components of a record must start at the next available naturally aligned address for the data type.
- The length of a record must be a multiple of its alignment. (This includes the case when a record is a component of another record).
- Strings and arrays must be aligned according to the natural alignment requirements of the data type of which the string or array is composed.
- The length of an array element is a multiple of its alignment, even if this leaves unused space at its end. The length of the whole array is the sum of the lengths of its elements.

## 4.9.5.2. OpenVMS VAX Compatible Record Layout

The OpenVMS VAX compatible record layout is defined by the following conventions:

- The components of a record must be laid out in memory corresponding to the lexical order of their appearance in the high-level language declaration of the record.
- Unaligned bit strings, unaligned bit arrays, and elements of unaligned bit arrays must start at the next available bit in the record. No fill is ever supplied preceding an unaligned bit string, unaligned bit array, or unaligned bit array element.
- All other components of a record must start at the next available byte in the record. Any unused bits following the last-used bit in the last-used byte of each component must be filled out to the next byte boundary so that any following data starts on a byte boundary.

- Subrecords must be aligned according to the largest alignment of the contained elements and subrecords. A subrecord always starts at the next available byte unless it consists entirely of unaligned bit data and it immediately follows an unaligned bit string, unaligned bit array, or a subrecord consisting entirely of unaligned bit data.
- Records must be aligned on byte boundaries.

## 4.9.6. Sample Code Sequences

In the sample code sequences in this section, register names of the form t1, t2, and so on, are temporary registers, and may be assigned to any available scratch register. The code sequences show necessary cycle breaks, but no other scheduling considerations have been made. It is assumed that these code sequences will be scheduled with surrounding code to make best use of the processor resources.

### 4.9.6.1. Addressing Own Data in the Short Data Area

Own short data can be addressed with a simple direct reference relative to the GP register, as shown in the following example:

```
addl t1=@gprel(var),gp ;; // calc. address of var
ld8 loc0=[t1] // load contents of var
```

Own long data can be addressed either via the linkage table, as shown in Section 4.9.6.2, or directly as shown in the following example:

## 4.9.6.2. Addressing External Data or Data in a Long Data Area

When data is not known to be defined in the current image (that is, it is not own), or if it is too large for the short data region, it must be accessed indirectly through the linkage table, as shown in the following example:

```
addl t1=@ltoff(var),gp ;; // calc. address of LT entry
ld8 t2=[t1] ;; // load address of var
ld8 loc0=[t2] // load contents of var
```

## 4.9.6.3. Addressing Literals in the Text Segment

Literals in the text segment may be addressed either through the linkage table, as in Section 4.9.6.2, or with PC-relative addressing, as shown in the following example:

```
L1: mov r3=ip;; // get current IP
addl loc0=litbase-L1,r3;; // calc. addr. of lit. area
adds t2=(lit-litbase),loc0;; // calc. address of lit.
ld8 loc1=[t2] // load value of literal
```

#### Note

The first two instructions can be moved towards the beginning of the procedure, and the base address of the literal area (in LOC0) can be shared by other literal references in the same procedure.

## 4.9.6.4. Materializing Function Pointers

Function pointers must always be obtained from the data segment, either as an initialized quadword or through the linkage table, as shown in the following examples:

#### Materializing function pointers through linkage table:

```
addl t1=@ltoff(@fptr(func)),gp ;; // calc address of LT entry
ld8 loc0=[t1] // load function pointer
```

#### Materializing function pointers in data:

### **4.9.6.5. Jump Tables**

High-level language constructs such as case and switch statements, where there are several possible local targets of a branch, may use a number of different code generation strategies, ranging from sequential conditional branches to a direct-lookup branch table.

Two branch table methods are described: The first places the branch table in a read-only segment separate from the code segment. The second places the branch table in the code segment. The advantage of the first is that it allows the code segment to have execute-only access, while the second may require the code segment to allow read access as well. The advantage of the second is that it does not require addressing the branch table via the GP and hence may be slightly faster. Both methods avoid the need for relocation during image activation.

The branch table method descriptions that follow include examples that use 64-bit entries. It is also valid to use 32-bit, 16-bit or even 8-bit entries providing it is known that the smaller entry size is sufficient to allow the required displacement to be represented (without overflow).

#### **Preferred Method**

If a branch table is placed in a data segment separate from the code, each entry should be a byte displacement from a dispatch address located in the code segment to the branch target for that entry.

The following is a sample branch table and its associated code segment:

```
//
// Assume case index in loc0
//
      addl
              loc1=@ltoff($DSPTBL1), gp // addr of GOT entry
      ld8
              loc2=[loc1]
                                        // load addr of dsp table
      shladd loc3=loc0,3,loc2
                                        // calc addr of dsp entry
      ld8
              loc4=[loc3]
                                        // load dsp table entry
$DA1: mov
              loc5=ip
                                        // get "dispatch address"
              loc6=loc5,loc4
                                         // calc target address
      add
              b6=loc6
      mov
      br.cond b6
                                         // perform dispatch
$L1:
      {target for case 1}
      {target for case 2}
$L2:
       etc
 . . .
```

```
// The dispatch table is in the linkage section. It consists
// of only constants (no relocations involved)
//
$DSPTBL1:
    .data8 $L1-$DA1
    .data8 $L2-$DA1
    .
    .
```

#### **Alternative Method**

If a branch table is placed in the same segment as the code, each table entry should be a 64-bit byte displacement from the base of the branch table to the branch target for that entry.

A sample indirect branch is shown below. The branch table is assumed to be an array of entries, each of which is an offset relative to the beginning of the branch table to the branch target. The branch table index is assumed to have been computed or loaded into register LOC0.

```
addl loc1=@ltoff(brtab),gp
                                // calc. address of
                                // linkage table entry
;;
ld8 loc2=[loc1] ;;
                               // load addr. of br. table
shladd loc3=loc0,3,loc2;;
                               // calc. address of branch
                               // table entry
                               // load branch table entry
ld8 loc4=[loc3] ;;
add loc5=loc4,loc2 ;;
                               // calc. target address
mov b6=loc5 ;;
                               // move address to B6...
br.cond b6 ;;
                               // ...and branch
```

# Chapter 5. OpenVMS x86-64 Conventions

This chapter describes the fundamental concepts and conventions for calling a procedure in an OpenVMS x86-64 environment. These conventions are based on industry standards with extensions to be compatible with other OpenVMS systems. See Section C.2 for additional information.

# 5.1. x86-64 Register Usage

This section describes the register conventions for OpenVMS x86-64. OpenVMS uses the following register types:

- General-purpose
- Floating-point and related control/status
- Segment
- Legacy pseudo-registers

# 5.1.1. x86-64 Register Classes

The x86-64 registers are partitioned into the following classes that define the way a register can be used within a procedure:

- Scratch registers—may be modified by a procedure call; the caller must save these registers before a call if needed (caller save).
- Preserved registers—must not be modified by a procedure call; the callee must save and restore these registers if used (callee save). A procedure using one of the preserved general-purpose registers must save and restore the original content of the caller.

One way to preserve a register is not to use it at all.

- Special registers—used in the calling standard call/return mechanism.
- Volatile registers—may be used as scratch registers within a procedure and are not preserved across a call; may not be used to pass information between procedures either as input or output.

# 5.1.2. x86-64 General-Purpose Register Usage

This calling standard defines the usage of the OpenVMS x86-64 general-purpose registers as listed in Table 5.1.

Table 5.1. x86-64 General-Purpose Register Usage

| Register |      | Class | Usage |     |           |                                                           |
|----------|------|-------|-------|-----|-----------|-----------------------------------------------------------|
| %rax     | %eax | %ax   | %al   | %ah | Scratch   | Pass the argument information. 1st return value register. |
| %rbx     | %ebx | %bx   | %bl   | %bh | Preserved | Callee-saved registers.                                   |

| Register                                                                                             | Class     | Usage                                                                  |
|----------------------------------------------------------------------------------------------------|-----------|------------------------------------------------------------------------|
| %rcx %ecx %cx %cl %ch                                                                                | Scratch   | Pass the 4th argument to procedures.                                   |
| %rdx %edx %dx %dl %dh                                                                                | Scratch   | Pass the 3rd argument to procedures. 2nd return value register.        |
| %rsi %esi %si %sil                                                                                   | Scratch   | Pass the 2nd argument to procedure.                                    |
| %rdi %edi %di %dil                                                                                   | Scratch   | Pass the 1st argument to procedures.                                   |
| <pre>%rbp %ebp %bp %bpl</pre>                                                                        | Preserved | Used as a frame pointer, if manifested in a register.                  |
| %rsp %esp %sp %spl                                                                                   | Special   | Stack pointer.                                                         |
| %r8 %r8d %r8w %r8l                                                                                   | Scratch   | Pass the 5th argument to procedures.                                   |
| %r9 %r9d %r9w %r9l                                                                                   | Scratch   | Pass the 6th argument to procedures.                                   |
| %r10 %r10d %r10w %r101                                                                               | Scratch   | Pass the environment value when calling a bound procedure.             |
| %r11 %r11d %r11w %r11l                                                                               | Volatile  | Available for use in call stubs, trampolines, and other constructs.    |
| %r12 %r12d %r12w %r12l<br>%r13 %r13d %r13w %r13l<br>%r14 %r14d %r14w %r14l<br>%r15 %r15d %r15w %r15l | Preserved | Callee-saved registers.                                                |
| RFLAGS                                                                                               | Preserved | The Direction Flag (DF) bit must be zero at procedure call and return. |
|                                                                                                    | Scratch   | All other bits.                                                        |
| %rip                                                                                                 | Special   | Instruction pointer, not directly addressable by software.             |

## 5.1.3. x86-64 Floating-Point Register Usage (SSE)

The base x86-64 architecture provides 16 SSE floating-point registers, each 128 bits wide.

Intel AVX (Advanced Vector Extensions) option provides 16 256-bit wide AVX registers (%ymm0—%ymm15). The lower 128 bits of %ymm0—%ymm15 are aliased to the respective 128-bit SSE registers (%xmm0—%xmm15<sup>1</sup>).

Intel AVX-512 option provides 32 512-bit wide SIMD registers (%zmm0—%zmm31). The lower 128 bits of %zmm0—%zmm31 are aliased to the respective 128-bit SSE registers (%xmm0—%xmm31). The lower 256 bits of %zmm0—%zmm31 are aliased to the respective 256-bit AVX registers (%ymm0—%ymm31²).

In addition, Intel AVX-512 also provides 8 vector mask registers (%k0—%k7), each 64 bits wide.

For the purposes of parameter passing and function return, %xmmN, %ymmN, and %zmmN refer to the same register. Only one of them can be used at a time.

**Vector register** is used to refer to either an SSE, AVX, or AVX-512 register (but not a vector mask register). This document often uses the name SSE to refer collectively to the SSE registers together with either the AVX or AVX-512 options.

<sup>18</sup>xmm15—8xmm31 are only available with Intel AVX-512.

<sup>&</sup>lt;sup>2</sup>%ymm15—%ymm31 are only available with Intel AVX-512.

This calling standard defines the usage of the OpenVMS x86-64 SSE floating-point registers as listed in Table 5.2.

Table 5.2. SSE (xmm, ymm, and zmm) Register Usage

| Register                                     | Class     | Usage                                                           |
|----------------------------------------------|-----------|-----------------------------------------------------------------|
| %xmm0 %ymm0 %zmm0                            | Scratch   | Pass the 1st argument to procedures. 1st return value register. |
| %xmm1 %ymm1 %zmm1                            | Scratch   | Pass the 2nd argument to procedures. 2nd return value register. |
| %xmm2 %ymm2 %zmm2                            | Scratch   | Pass the 3rd argument to procedures.                            |
| %xmm3 %ymm3 %zmm3                            | Scratch   | Pass the 4th argument to procedures.                            |
| %xmm4 %ymm4 %zmm4                            | Scratch   | Pass the 5th argument to procedures.                            |
| %xmm5 %ymm5 %zmm5                            | Scratch   | Pass the 6th argument to procedures.                            |
| %xmm6 %ymm6 %zmm6                            | Scratch   | Pass the 7th argument to procedures.                            |
| %xmm7 %ymm7 %zmm7                            | Scratch   | Pass the 8th argument to procedures.                            |
| %xmm8-%xmm31<br>%ymm8-%ymm31<br>%zmm8-%zmm31 | Scratch   | Temporary registers.                                            |
| MXCSR                                        | Preserved | The control flags (bits 6-15) are preserved.                    |
|                                              | Scratch   | The other bits are scratch.                                     |

This calling standard defines the usage of the OpenVMS x86-64 vector mask register as listed in Table 5.3.

Table 5.3. Vector Mask Register Usage

| Register | Class   | Usage               |
|----------|---------|---------------------|
| %k0-%k7  | Scratch | Temporary registers |

# 5.1.4. x86-64 Floating-Point Register Usage (FPU)

OpenVMS x86-64 applications may use the x87 registers though there is little reason to do so. Packed, single- and double-precision floating-point operations are usually performed in the SSE registers, while the 80-bit extended-precision floating-point format is not supported by the OpenVMS compilers or run-times.

This calling standard defines the usage of the OpenVMS x86-64 FPU floating-point registers as listed in Table 5.4.

Table 5.4. x87 Register Usage

| Register  | Class   | Usage                                                                    |
|-----------|---------|--------------------------------------------------------------------------|
| %st0      | Scratch | 1st return value register.                                               |
| %st1      | Scratch | 2nd return value register.                                               |
| %st2-%st7 | Scratch | Temporary registers.                                                     |
| %mm0-%mm7 | Scratch | The MMX registers. Overlay the x87 floating-point (%st0-%st7) registers. |

| Register                                           | Class     | Usage                                 |
|----------------------------------------------------|-----------|---------------------------------------|
| Control Word                                       | Preserved | Stores the value of the control word. |
| Status Word                                        | Scratch   | Stores the value of the status word.  |
| Tag Word<br>Operand Pointer<br>Instruction Pointer | _         | Not used by applications.             |

The CPU should be in x87 mode, not MMX mode, on procedure entry and exit.

## 5.1.5. Floating-Point Status Management on OpenVMS

The floating-point status of a program consists of two parts:

- The floating-point hardware registers
- A supplementary software register (a quadword)

The floating-point status is normally managed by three OpenVMS system services:

- SYS\$IEEE\_SET\_FP\_CONTROL
- SYS\$IEEE SET PRECISION MODE
- SYS\$IEEE SET ROUNDING MODE

The supplementary software register is internal to OpenVMS and is not documented for general use. This register holds information that is used by OpenVMS to implement the three system services and handle floating-point exceptions in general. It can only be accessed indirectly using the system services.

The floating-point status consists of two types of information:

- **Floating-point control status** bits are bits or flags that control the floating-point arithmetic operations.
- **Floating-point information status** bits are bits or flags that record summary information about the execution of previous floating-point arithmetic operations.

#### Note

The floating-point control status is sometimes informally called the **floating-point mode** or **IEEE mode**.

Two floating-point control status settings are of particular interest:

- Full IEEE-format floating-point control status is the default, unless the status is explicitly set to another value.
- VAX-format floating-point control status can be set for programs that use VAX-format floating-point processing.

At program startup, the SSE control/status register (MXCSR) is set as shown in Table 5.5.

Table 5.5. MXCSR Values at Program Startup

| Bit   | Field               |       | IEEE-format setting | VAX-format setting |
|-------|---------------------|-------|---------------------|--------------------|
| 0     | Invalid Operation   | Flags | 0                   | 0                  |
| 1     | Denormal            |       | 0                   | 0                  |
| 2     | Zero Divide         |       | 0                   | 0                  |
| 3     | Overflow            |       | 0                   | 0                  |
| 4     | Underflow           |       | 0                   | 0                  |
| 5     | Inexact             |       | 0                   | 0                  |
| 6     | Denormals are Zeros |       | 0                   | 0                  |
| 7     | Invalid Operation   | Masks | 1                   | 0                  |
| 8     | Denormal            |       | 1                   | 1                  |
| 9     | Zero Divide         |       | 1                   | 0                  |
| 10    | Overflow            |       | 1                   | 0                  |
| 11    | Underflow           |       | 1                   | 1                  |
| 12    | Inexact             |       | 1                   | 1                  |
| 14:13 | Rounding Control    |       | 00 (nearest)        | 00                 |
| 15    | Flush to Zero       |       | 0                   | 0                  |
| 31:16 | Reserved            |       | 0                   | 0                  |

#### Note

VAX floating-point data is never loaded or manipulated in the x86-64 floating-point registers. However, VAX floating-point values may be converted to IEEE floating-point values, which are then manipulated in the x86-64 floating-point registers.

At program startup, the x87 control word is set as shown in Table 5.6.

Table 5.6. x87 Control Word Values at Program Startup

| Bit   | Field             |       | IEEE-format setting | VAX-format setting |
|-------|-------------------|-------|---------------------|--------------------|
| 0     | Invalid Operation | Masks | 1                   | 0                  |
| 1     | Denormal          |       | 1                   | 1                  |
| 2     | Zero Divide       |       | 1                   | 0                  |
| 3     | Overflow          |       | 1                   | 0                  |
| 4     | Underflow         |       | 1                   | 1                  |
| 5     | Inexact           |       | 1                   | 1                  |
| 7:6   | Reserved          |       | 0                   | 0                  |
| 9:8   | Precision Control |       | 11                  | 11                 |
| 11:10 | Rounding Control  |       | 00 (nearest)        | 00                 |
| 15:13 | Reserved          |       | 0                   | 0                  |

Using a compiler or linker switch, you can associate a floating-point control status with the main procedure of a program to set the floating-point state prior to the beginning of program execution. If no control status is explicitly set, a default status appropriate for full IEEE computation is used.

## 5.1.6. x86-64 Segment Register Usage

This calling standard defines the usage of the OpenVMS x86-64 segment registers as listed in Table 5.7.

Table 5.7. x86-64 Segment Register Usage

| Register        | Class | Usage                                                  |
|-----------------|-------|--------------------------------------------------------|
| %cs %ds %ss %es | _     | Managed by OpenVMS and implicitly used by applications |
| %fs             | _     | Reserved to OpenVMS                                    |
| %gs             | _     | Reserved to OpenVMS                                    |

## 5.1.7. x86-64 Bound Register Usage

Use of the x86-64 bound registers is deprecated on OpenVMS. The only support provided is to context switch the contents of the bound registers as part of the normal application context; they are otherwise unused and unsupported.

## 5.1.8. Legacy Pseudo-Registers

The OpenVMS MACRO compiler for x86-64 (XMACRO) generates code that uses a set of pseudoregisters to emulate the Alpha register set. The pseudo-register set consists of 32 64-bit registers (R0 —R31). The contents of these pseudo-registers are well defined only at procedure calls and returns; otherwise, XMACRO uses pseudo-registers at its discretion. No special semantics are associated with the pseudo-registers, even for the registers that would otherwise be considered special or part of the Alpha hardware.

The pseudo-registers are invisible to high-level languages, except for BLISS and VSI C. BLISS linkage attributes and VSI C linkage pragmas may be used to access pseudo-registers on calls and returns. See Chapter 3 for more information regarding Alpha register conventions and usage.

Use of such registers for other than legacy applications from other OpenVMS environments is deprecated.

The pseudo-registers are stored as a per-thread vector of quadwords in memory.

```
alpha_reg_vector_t* LIB$GET_ALPHA_REG_VECTOR ();
```

#### **Arguments:**

None.

#### **Function Value Returned:**

ptr Pointer to the Alpha pseudo-register vector for the current thread.

LIB\$GET ALPHA REG VECTOR preserves all registers other than the return value register %rax.

Any procedure that accesses the pseudo-registers must make its own call to LIB\$GET\_ALPHA\_REG\_VECTOR to obtain the array address. Passing the array address to another procedure by any means is an error that may result in undefined behavior.

# 5.2. Address and Pointer Representation

An address is a 64-bit value that is used to denote a position in memory. However, for compatibility with OpenVMS VAX and Alpha, many OpenVMS applications and user-mode facilities operate in such a manner that addresses are restricted to values that are representable in 32 bits. This means that OpenVMS addresses can often be stored and manipulated as 32-bit longword values. In such cases, the 32-bit address value is always implicitly or explicitly sign-extended to form a 64-bit address for use by the x86-64 hardware.

The OpenVMS run-time environment supports a mix of 32- and 64-bit pointers. For backward compatibility, the default pointer size is 32 bits. A 32-bit pointer is converted to a 64-bit pointer by sign-extending its value. A 64-bit pointer can be converted to a valid 32-bit pointer only if the high-order 33 bits are all zero or all one.

# 5.3. Procedure Values

An x86-64 procedure value (a function pointer) is a pointer to code. To call through a procedure value, call through the value itself, not through a location in the memory pointed to by the value.

Unbound procedures normally do not require an associated trampoline. They need a trampoline only if code in the same image takes the address of the procedure, or if it is a universal symbol.

Bound procedure values always point to trampolines. These trampolines are created by the containing procedure at the time it is called. When the bound procedure value trampolines pass control to the procedure, they pass an environment pointer (a pointer to the containing procedure stack frame) as an additional hidden parameter to the procedure. (See Section 5.6.5 regarding creation and deletion of bound procedure values).

# 5.4. Procedure Types

This calling standard defines the following basic types of procedure:

- Variable-size stack procedure (sometimes known as a normal procedure in industry x86-64 documentation)—allocates a memory stack that is addressable using either %rbp (the frame pointer register) or %rsp (the stack pointer register). The size of the stack may vary during the procedure execution. The called procedure may maintain a part or the whole context of its caller on that stack.
- **Fixed-size stack procedure** (sometimes known as a **framepointerless procedure** in industry x86-64 documentation)—allocates a memory stack that is addressable only using %rsp (the stack pointer register). The size of the stack is fixed during the procedure execution. The called procedure may maintain a part or the whole context of its caller on that stack.

• **Null frame procedure** (sometimes known as a **frameless procedure** in industry x86-64 documentation)—allocates no memory stack (other than the implicit saving of the caller return address that is a part of the CALL instruction). No context of its caller is saved.

All types of procedures allow use of 128 bytes of temporary storage below the address given in the stack pointer. This so-called **red zone** is not preserved across procedure calls, but is preserved by signal and condition handlers. Outside of the kernel, procedures may use this for temporary storage. Because hardware interrupts do not preserve the red zone, kernel code cannot use it. The use of the red zone can be disabled with a compiler option or pragma.

The red zone is useful in frameless leaf procedures (that call no other procedures). It gives them 128 bytes of scratch storage without the performance overhead of setting up and taking down a stack frame.

A compiler chooses which type of procedure to generate based on the requirements of the procedure in question. A calling procedure does not need to know what type of procedure it is calling.

Every variable-size stack or fixed-size stack procedure must have an associated unwind description (see Appendix B) that provides information on the procedure type and its characteristics. A null frame procedure may also have an associated unwind description. (The default description applies if there is no unwind description). This data structure is used to interpret the call stack at any given point in a thread execution. It is built at compile time and usually is not accessed at run-time except to support exception processing or other rarely executed code.

#### 5.4.1. Variable-Size Stack Procedures

Variable-size stack procedures allocate the stack that grows towards lower addresses. The stack pointer (SP) is contained in the <code>%rsp</code> register. The frame pointer (FP) is contained in the <code>%rbp</code> register. The stack pointer is normally <code>0mod16</code> aligned and must be <code>0mod16</code> aligned when making a call. Because the return address is pushed on the stack by the caller, the stack pointer is <code>8mod16</code> aligned on entry to a procedure. The <code>%rbp</code> register is saved immediately below the return address. The frame pointer points to the saved <code>%rbp</code>.

The resulting stack frame layout is illustrated in Figure 5.1.

Figure 5.1. Stack Frame for Variable-Size Stack Procedures

| lower addresses  | 63                                     | )              |                 |
|------------------|----------------------------------------|----------------|-----------------|
| 0mod16 aligned   | red zone                               | :(SP-128)      |                 |
| 0mod16 aligned   | [variable-sized storage]               | :(SP)          | <b>↑</b>        |
|                  | [fixed-size local storage]             |                | Direction       |
|                  | (includes register save area)          |                |                 |
|                  | return address                         |                | of stack growth |
| 0mod16 aligned   | [1st memory argument slot]             | :(previous SP) | MOL             |
|                  | [2 <sup>nd</sup> memory argument slot] | :              | ∌               |
|                  | [3 <sup>rd</sup> memory argument slot] |                |                 |
|                  |                                        |                |                 |
| higher addresses | [n <sup>th</sup> memory argument slot] |                |                 |

#### 5.4.2. Fixed-Size Stack Procedures

Fixed-size stack procedures allocate the stack that grows towards lower addresses. The stack pointer (SP) is contained in the %rsp register. No frame pointer (FP) is used, so that the %rbp register is available as an additional preserved register. The stack pointer is normally 0mod16 aligned and must be 0mod16 aligned when making a call. Because the return address is pushed on the stack by the caller, the stack pointer is 8mod16 aligned on entry to a procedure.

The resulting stack frame layout is illustrated in Figure 5.2.

Figure 5.2. Stack Frame for Fixed-Size Stack Procedures

| lower addresses  | 63                                                          | )              |              |
|------------------|-------------------------------------------------------------|----------------|--------------|
| 0mod16 aligned   | red zone                                                    | :(SP-128)      | 1            |
| 0mod16 aligned   | [fixed-size local storage]<br>(includes register save area) | :(SP)          | Direction    |
|                  | return address                                              |                | of s         |
| 0mod16 aligned   | [1st memory argument slot]                                  | :(previous SP) | stack growth |
|                  | [2 <sup>nd</sup> memory argument slot]                      |                | gro          |
|                  | [3rd memory argument slot]                                  |                | ₩            |
|                  |                                                             |                |              |
| higher addresses | [nth memory argument slot]                                  |                |              |

### 5.4.3. Null Frame Procedures

A null frame procedure is almost a special case of a fixed-size stack procedure. It is like a fixed-size stack which has no local storage other than the return address that is pushed on the stack as a result of the call. Because no additional stack is allocated it is unlike a fixed-size stack in that the alignment of the stack pointer is 8mod16 (not 0mod16).

A null frame procedure is necessarily a leaf procedure because the stack pointer must be 0mod16 aligned in order to make a call.

The resulting stack frame layout is illustrated in Figure 5.3.

Figure 5.3. Stack Frame for Null Frame Procedures

| lower addresses  | 63                                     | 0              |           |
|------------------|----------------------------------------|----------------|-----------|
| 8mod16 aligned   |                                        | :(SP-128)      | 1         |
|                  | red zone                               |                | Direction |
| 8mod16 aligned   | return address                         | :(SP)          | ction     |
| 0mod16 aligned   | [1st memory argument slot]             | :(previous SP) | 9         |
|                  | [2 <sup>nd</sup> memory argument slot] |                | stack     |
|                  | [3rd memory argument slot]             |                |           |
|                  |                                        |                | growth    |
| higher addresses | [nth memory argument slot]             |                | _         |

# 5.5. Stack Overflow Detection on OpenVMS x86-64

This section defines the conventions to support the execution of multiple threads in a multilanguage OpenVMS environment. Specifically defined is how compiled code must perform stack limit checking. While this standard is compatible with a multithreaded execution environment, the detailed mechanisms, data structures, and procedures that support this capability are not specified in this manual.

For a multithreaded environment, the following characteristics are assumed:

- There can be one or more threads executing within a single process.
- The state of a thread is represented in a thread environment block (TEB).
- The TEB of a thread contains information that determines a stack limit below which the stack pointer must not be decremented by the executing code (except for code that implements the multithreaded mechanism itself).
- Exception handling is fully reentrant and multithreaded.

## 5.5.1. Stack Limit Checking

A program that is otherwise correct can fail because of stack overflow. Stack overflow occurs when extension of the stack (by decrementing the stack pointer, SP) allocates addresses not currently reserved for the current thread's stack. This section defines the conventions for stack limit checking in a multithreaded environment.

In the following sections, the term **new stack region** refers to the region of the stack from one less than the old value of SP to the new value of SP.

## **Stack Guard Region**

In a multithreaded environment, the address space beyond each thread's stack is protected by contiguous guard pages, which trap on any access. These pages form the **stack guard region**.

## **Stack Reserve Region**

In some cases, it is useful to maintain a **stack reserve region**, which is a minimum-sized region that is between the current top of stack and the stack guard region. A stack reserve region can ensure that the following conditions exist:

- Exceptions or asynchronous system traps (ASTs, analogous to asynchronous signals) have stack space to execute on a thread's stack.
- The exception dispatcher and any exception handler that it might call have stack space to execute after detection of an invalid attempt to extend the stack.

This calling standard does not require a stack reserve region, but it does allow a language and its runtime system to implement one.

## 5.5.1.1. Methods for Stack Limit Checking

Because accessible memory may be available at addresses lower than those occupied by the stack guard region, compilers must generate code that never extends the stack past the stack guard region into accessible memory that is not allocated to the thread's stack.

A general strategy to prevent extending the stack past the stack guard region is to access each page of memory down to and possibly including the page corresponding to the intended new value of %rsp. If the stack is to be extended by an amount larger than the size of a memory page, then a series of accesses is required that works from higher to lower addressed pages. If any access results in a memory access violation, then the code has made an invalid attempt to extend the stack of the current thread.

For the purposes of this section, the amount by which the stack is to be extended must include the size of the red zone in addition to the size of the needed stack extension for the executing procedure.

This calling standard defines two methods for stack limit checking, implicit and explicit, which are explained in the following sections.

#### Implicit Stack Limit Checking

If a byte (not necessarily the lowest) of the new stack region is guaranteed to be accessed prior to any further stack extension, then the stack can be extended by an increment that is up to one-half the stack guard region (without any additional accesses).

This standard requires that the minimum stack guard region size is 8192 bytes.

If the stack is being extended by 4096 bytes or less and the application does not use a stack reserve region, then explicit checking is not required. However, because asynchronous interrupts and calls to other procedures may also cause stack extension without explicit checking, stack extension with implicit checking must adhere to the following rules:

- Explicit stack limit checking must be performed unless the amount by which %rsp is decremented is known to be less than or equal to 4096 and the application does not use a stack reserve region.
- Some byte in the new stack region must be accessed before %rsp can be further decremented for a subsequent stack extension.
- This access can be performed either before or after <code>%rsp</code> is decremented for this stack extension, but it must be done before <code>%rsp</code> can be decremented again.
- No standard procedure call can be made before some byte in the new stack region is accessed.
- The system exception dispatcher ensures that the lowest addressed byte in the new stack region is accessed if any kind of asynchronous interrupt occurs both after %rsp is decremented and before the access in the new stack region occurs.

These conventions ensure that the stack pointer is not decremented so that it points to accessible storage beyond the stack limit without this error being detected (either by the guard region being accessed by the thread or by an explicit stack limit check failure).

As a matter of practice, the system can provide multiple guard pages in the stack guard region. When a stack overflow is detected as a result of access to the stack guard region, one or more guard pages can be unprotected for use by the exception handling facility, as long as one or more guard pages remain protected to provide implicit stack limit checking during exception processing.

#### **Explicit Stack Limit Checking**

If the stack is being extended by an unknown amount or by a known amount that is greater than the maximum implicit check size 4096, then a code sequence that follows the rules for implicit stack limit checking can be executed in a loop to access the new stack region incrementally in segments that are

less than or equal to the minimum stack guard region size 8192. At least one access must occur in each such segment.

The first access must occur between %rsp and %rsp-4096, because in the absence of more specific information, the previous guaranteed access relative to the current stack may be as much as 4096 bytes greater than the current stack pointer address.

The last access must be within 4096 of the intended new value of the stack pointer. These accesses must occur in order, starting with the highest addressed segment and working toward the lowest addressed segment.

A more optimal strategy is:

- 1. Perform a read access using the intended new value of the stack pointer. This is nondestructive, even if the read is beyond the stack guard region, and may facilitate OS mapping of new stack pages, if appropriate, in a single operation.
- 2. Proceed with sequential accesses as just described.

#### Note

A simple algorithm that is consistent with this requirement (but achieves up to twice the minimum number of accesses) is to perform a sequence of accesses in a loop starting with the previous value of %rsp, decrementing by the minimum no-check extension size (4096) to, but not including, the first value that is less than the new value for the stack pointer.

The stack must *not* be extended incrementally in procedure prologues. A procedure prologue that needs to extend the stack by an amount of unknown size or known size greater than the minimum implicit check size must test new stack segments as just described in a loop that does not modify %rsp, and then update the stack with one instruction that copies the new stack pointer value into %rsp.

#### Note

An explicit stack limit check can be performed either by inline code that is part of a prologue or by a run-time support routine that is tailored to be called from a procedure prologue.

## 5.6. Procedure Call and Return

Calls may be direct, which are performed directly to the entry point of a target procedure, or indirect, which are performed through a procedure value. The target of a call may be either an unbound or a bound procedure. Returns are the same for all types of calls.

From the perspective of a compiler or assembly language programmer, all calls are local, that is, the call target is always assumed to be in the same segment as the caller. In case a call resolves to a procedure in a different segment or image, the linker creates a local code stub that forwards that call to the target.

## 5.6.1. Direct Local Calls to an Unbound Procedure

Within a single segment, direct local calls to an unbound procedure can be performed with a simple CALL instruction using a 32-bit PC-relative displacement. This is sufficient in the small and medium memory models (see Section 5.10.1).

If the code in a single segment grows beyond 2GB, the segment can be broken up into multiple segments.

#### 5.6.2. Direct Local Calls to a Bound Procedure

Direct local calls to a bound procedure can only come from somewhere within the containing scope; which is why this type of calls can be performed with the CALL instruction using a 32-bit PC-relative displacement. The only difference between direct local calls to a bound procedure and direct local calls to an unbound procedure is that a bound procedure requires an additional implicit parameter, the procedure's environment pointer, to be passed in %r10.

#### 5.6.3. Direct Local Calls to a Non-Local Procedure

Calls between images, or between segments in a single image, are performed via an entry in the Global Offset Table (GOT) that points to the target procedure. In most cases, compilers do not know whether a call target is local or external to the image or segment, and so generate a local call. The linker creates a trampoline and redirects this local call to it. The trampoline forwards the call to the target procedure via an indirect jump through the GOT entry. In cases where a compiler knows that a call target is external, it can generate an indirect call via a GOT entry itself.

#### 5.6.4. Indirect Calls to an Unbound Procedure

Indirect calls to an unbound procedure transfer control to the address that is specified by a procedure value.

## 5.6.5. Indirect Calls to a Bound Procedure

There is no distinction between the unbound and bound procedure values, so the caller does not know whether the called procedure is bound or not. Therefore, the called side must make special arrangements to pass the environment pointer to the called procedure.

When code takes the address of a bound procedure, the value is not the address of the procedure itself, but a trampoline. This trampoline loads the environment pointer into %r10 and then jumps to the actual procedure.

The trampoline is created when the value of the environment pointer becomes known during run-time. Since a bound procedure value is specific to a particular activation of the containing scope, multiple recursive invocations create multiple trampolines. This means that the storage for the bound procedure trampolines must be dynamically allocated either on the stack or from the heap.

Allocating bound procedure trampolines on the stack is the common industry practice on x86-64, but this is deprecated on OpenVMS because the stack is normally non-executable by default. To use this method on OpenVMS, applications have to explicitly make stack memory executable either with a flag in the object file that has a .note.GNU-stack option or with a run-time call.

The preferred method of creating and allocating bound procedure trampolines on OpenVMS is to call a run-time routine. This routine dynamically allocates and manages a linked list of executable memory pages where the trampolines reside. A second routine must be called to deallocate a bound procedure trampoline. This should be done when the containing procedure exits.

A procedure may create a bound procedure value using LIB\$X86\_ALLOC\_BOUND\_PROC\_VALUE as follows:

void\* LIB\$X86\_ALLOC\_BOUND\_PROC\_VALUE (size)

| Argument | OpenVMS Usage | Type     | Access | Mechanism |
|----------|---------------|----------|--------|-----------|
| size     | integer       | quadword | read   | by value  |

#### **Argument:**

size Number of bytes needed to hold a bound procedure value.

#### **Function Value Returned:**

Pointer to a block of memory of the given size

The returned memory must be initialized by the caller to complete the creation of the bound procedure value. Typically the contents will consist of an instruction to copy the appropriate invocation context (which might be saved in the same block) into %r10 followed by an instruction to transfer control to the entry point of the target procedure.

Storage for bound procedure values is local to the thread in which they are created.

Bound procedure values logically form a stack on which any newly allocated value is added and one or more of the most recently added entries may be deleted (as a group).

When returning from a procedure in which a bound procedure was created, a procedure should call LIB\$X86\_FREE\_BOUND\_PROC\_VALUE as follows:

LIB\$X86\_DELETE\_BOUND\_PROC\_VALUE (bpv)

| Argument | OpenVMS Usage | Type     | Access | Mechanism |
|----------|---------------|----------|--------|-----------|
| bpv      | address       | quadword | read   | by value  |

#### **Argument:**

bpv Pointer to a bound procedure value (created by LIB\$X86 ALLOC BOUND PROC VALUE).

#### **Function Value Returned:**

None.

The effect of calling LIB\$X86\_FREE\_BOUND\_PROC\_VALUES is to delete an existing bound procedure value, as well as any additional bound procedure values that were created subsequent to it.

## 5.6.6. Returns

All calls push a 64-bit return address on the stack. When the called procedure returns, it uses the RET instruction to pop the return address from the stack and jump to that address.

# 5.7. Parameter and Return Value Passing

On OpenVMS x86-64, procedure parameters are passed in registers and/or on the stack. Procedures can return results in registers or in a memory location designated by the caller.

All calls use %rax as an argument information register as described in Section 5.7.4.

# 5.7.1. Scalar Argument Types

The following memory locations are used for passing scalar argument types to procedures:

- the six general-purpose registers (%rdi, %rsi, %rdx, %rcx, %r8, and %r9)
- the eight XMM registers (%xmm0-%xmm7)
- the stack.

**Table 5.8. Memory Locations Used for Passing Scalar Argument Types and Return Values** 

| Nominal Type [OpenVMS Type Code] (prefix DSC\$K_DTYPE_)                            | Argument Location                                                                                                   | Return Value Location                                                              |
|------------------------------------------------------------------------------------|----------------------------------------------------------------------------------------------------|------------------------------------------------------------------------------------|
| Pointer [Q] Boolean [B, BU] Integers (size ≤ 64 bits) [B, W, L, Q, BU, WU, LU, QU] | The next available general-<br>purpose register. Otherwise, in the<br>next argument slot on the stack.              | General-purpose register<br>%rax                                                   |
| Integers (64 < size ≤ 128 bits) [O, OU]                                            | The next two available general-<br>purpose registers. Otherwise, in<br>the next two argument slots on the<br>stack. | General-purpose registers<br>%rax (low half) and %rdx<br>(high half)               |
| VAX float (F_floating, D_floating, and G_floating) [F, D, G]                       | The next available general-<br>purpose register. Otherwise, in the<br>next argument slot on the stack.              | General-purpose register<br>%rax                                                   |
| IEEE single-precision float (S_floating) [FS]                                      | Bits 31:0 of the next available XMM register. Otherwise, in the next argument slot on the stack.                    | Bits 31:0 of register %xmm0                                                        |
| IEEE double-precision float (T_floating) [FT]                                      | Bits 63:0 of the next available XMM register. Otherwise, in the next argument slot on the stack.                    | Bits 63:0 of register %xmm0                                                        |
| IEEE quadruple-precision float (X_floating) [FX]                                   | The next available XMM register. Otherwise, in the next two argument slots on the stack.                            | Register %xmm0                                                                     |
| VAX complex single-precision float (F_floating) [FC]                               | The next available general-<br>purpose register. Otherwise, in the<br>next argument on the stack.                   | General-purpose register %rax                                                      |
| VAX complex double-precision float (D_floating and G_floating) [DC, GC]            | The next two available general-<br>purpose registers. Otherwise, in<br>the next two argument slots on the<br>stack. | Registers %rax (the real part of a value) and %rdx (the imaginary part of a value) |

| Nominal Type [OpenVMS Type Code] (prefix DSC\$K_DTYPE_) | Argument Location                                                                                                    | Return Value Location                                                                             |
|---------------------------------------------------------|----------------------------------------------------------------------------------------------------|---------------------------------------------------------------------------------------------------|
| IEEE complex single-precision float [FSC]               | In the next available XMM register, real part in bits 31:0, imaginary part in bits 63:32. Otherwise, in the next argument slot on the stack. | Register %xmm0, the real part of a value in bits 31:0, the imaginary part in bits 63:32           |
| IEEE complex double-precision float [FTC]               | In bits 63:0 of the next two available XMM registers. Otherwise, the next two argument slots on the stack.                                   | Bits 63:0 of registers %xmm0 (the real part of a value) and %xmm1 (the imaginary part of a value) |
| IEEE complex quadruple-precision float [FXC]            | In the next four available argument slots on the stack.                                                                                      | In a caller-allocated memory<br>buffer whose address is<br>passed as a hidden first<br>argument   |

An argument that requires two registers is never split so that the first part is in a register and the second part is on the stack. Either both parts are in registers or both parts are on the stack.

For example, a procedure that takes ten integer scalar arguments will find the first six arguments in the general-purpose registers, and the last four on the stack. A procedure that takes ten IEEE double-precision floating-point scalars as arguments will find the first eight arguments in the XMM registers, and the last two on the stack. And, a procedure that takes six integer arguments and eight floating-point arguments, regardless of how the integer and floating-point arguments are intermixed, will find all 14 arguments in registers.

## 5.7.2. Aggregate Argument Types

This section describes how the aggregate argument types are passed to procedures.

First, the argument types are assigned in the appropriate classes and then the registers are allocated for passing them.

The following classes are defined:

- INTEGER class consists of integral types that fit in one of the general-purpose registers including pointers.
- SSE class consists of types that fit in a floating-point register.
- SSEUP class consists of types that fit into a floating-point register and can be passed and returned in the upper bytes of it.
- X87, X87UP, COMPLEX\_X87 classes consist of types that can be returned via the x87 FPU.
- NO\_CLASS is used as initializer in the algorithms. It is used for padding as well as empty structures and unions.
- MEMORY class consists of types that are passed and returned in memory via the stack.

The size of each argument is rounded up to a quadword (8 bytes). Therefore, the stack will always be 8-byte aligned.

For purposes of the aggregate argument classification algorithm that follows below, the scalar components of an aggregate are classified as shown in Table 5.9.

Table 5.9. Classification of Scalar Components of Aggregate Types

| Nominal Type [OpenVMS Type Code] (prefix DSC\$K_DTYPE_)   | Equivalent C/C++<br>Type(s)                  | <b>Argument Passing Class</b>                                                                                      |  |
|-----------------------------------------------------------|----------------------------------------------|----------------------------------------------------------------------------------------------------|--|
| Pointer [Q]                                               | *                                            | INTEGER                                                                                                    |  |
| Boolean [B, BU]                                           | _Bool (bool)                                 |                                                                                                    |  |
| Integers (size ≤ 64 bits) [B, W, L, Q, BU, WU, LU, QU]    | char, short, int, long (signed and unsigned) |                                                                                                    |  |
| Integers (64 < size ≤ 128 bits) [O, OU]                   | int128 (signed and unsigned)                 | Split into two 8-byte chunks. Both belong to class INTEGER.                                                        |  |
| VAX floating-point types (up to 64 bits) [F, D, G]        |                                              | INTEGER                                                                                                    |  |
| VAX floating-point complex (64 bits) [FC]                 |                                              | INTEGER                                                                                                    |  |
| VAX floating-point complex (128 bits) [DC, GC]            |                                              | Split into two 8-byte chunks. Both belong to class INTEGER.                                                        |  |
| IEEE binary floating-point types (up to 64 bits) [FS, FT] | float, double                                | SSE                                                                                                    |  |
| IEEE extended binary floating-point type (128 bits) [FX]  | float128                                     | Split into two halves. The first (lower addressed) 64-bits belong to class SSE and the second half to class SSEUP. |  |
| IEEE binary floating-point complex (64 bits) [FSC]        | complex float                                | Treat as two successive binary floating-point values, each treated as                                              |  |
| IEEE binary floating-point complex (128 bits) [FTC]       | complex double                               | a scalar of half the size (see above).                                                                             |  |
| IEEE binary floating-point complex (256 bits) [FXC]       | complex long double                          |                                                                                                    |  |

Aggregate (structures, records and arrays) and union types are classified as follows:

- 1. If the size of an object is larger than eight quadwords (64 bytes), or it contains unaligned fields, it belongs to the MEMORY class.
- 2. If a C++ object is non-trivial for the purpose of calls, as specified in the C++ ABI<sup>3</sup>, it is passed by an invisible reference—that is, the object is replaced in the parameter list by a pointer that has the INTEGER class.<sup>4</sup>

<sup>&</sup>lt;sup>3</sup>A de/constructor is trivial if it is an implicitly-declared default de/constructor and if:

its class has no virtual functions and no virtual base classes, and

<sup>·</sup> all the direct base classes of its class have trivial de/constructors, and

<sup>•</sup> for all the nonstatic data members of its class that are of class type (or array thereof), each such class has a trivial de/constructor. See the *System V Application Binary Interface, AMD64 Architecture Processor Supplement, Version 1.0* for further details on the C++ ABI.

- 3. If the size of the aggregate exceeds a single quadword, each quadword is classified separately. Each quadword is initialized to the NO CLASS class.
- 4. Each field of an object is classified recursively so that always two fields are considered. The two fields are the containing quadword as a whole and the lowest level field components of the quadword, considered in order:
  - a. If both classes are equal, this is the resulting class.
  - b. If one of the classes is NO CLASS, the resulting class is the other class.
  - c. If one of the classes is MEMORY, the result is the MEMORY class.
  - d. If one of the classes is INTEGER, the result is the INTEGER class.
  - e. If one of the classes is X87, X87UP, or COMPLEX X87, the result is the MEMORY class.
  - f. Otherwise the result is the SSE class.
- 5. Then a post merger cleanup is done:
  - a. If one of the classes is MEMORY, the whole argument is passed in memory.
  - b. If X87UP is not preceded by X87, the whole argument is passed in memory.
  - c. If the size of the aggregate exceeds two quadwords and the first quadword is not SSE or any other quadword is not SSEUP, the whole argument is passed in memory.
  - d. If SSEUP is not preceded by SSE or SSEUP, it is converted to SSE.

Once arguments are classified, the registers are assigned (in left-to-right order) for passing as follows:

- 1. If the class is MEMORY, the argument is passed on the stack.
- 2. If the class is INTEGER, the next available register of the sequence %rdi, %rsi, %rdx, %rcx, %r8, and %r9 is used.
- 3. If the class is SSE, the argument is passed in the next available floating-point register. The registers are taken in order from %xmm0 to %xmm7.
- 4. If the class is SSEUP, the quadword is passed in the next available 8-byte chunk of the last used floating-point register.
- 5. If the class is X87, X87UP, or COMPLEX X87, the argument is passed in memory.

When a value of a boolean type is returned or passed in a register or on the stack, bit 0 contains the truth value, bits 1 to 7 must be zero, and all other bits are left unspecified. A consumer of such values can rely on it being 0 or 1 only when truncated to the low byte.

If there are no registers available for any quadword of an argument, the whole argument is passed on the stack. If registers have already been assigned for some quadwords of such an argument, the assignments are reverted.

<sup>&</sup>lt;sup>4</sup>An object whose type is non-trivial for the purpose of calls cannot be passed by value because such objects must have the same address in the caller and the callee. Similar issues apply when returning an object from a function.

Once registers are assigned, the arguments passed in memory are pushed on the stack in reversed (right-to-left<sup>5</sup>) order.

Certain arrays of IEEE floating-point components are given special case treatment to take advantage of SSE/AVX floating-point features. These arrays must have both a size and an alignment that is one of 64, 128, 256 or 512 bytes. Multiples of these sizes are also allowed. These are shown in Table 5.10.

**Table 5.10. Classification of Special Floating-Point Array Components of Aggregate Types** 

| Nominal Type [OpenVMS Type Code] (prefix DSC\$K_DTYPE_)      | Equivalent C/C++ Type(s) | Argument Passing Class                                                                                             |
|--------------------------------------------------------------|--------------------------|----------------------------------------------------------------------------------------------------|
| IEEE binary floating-point vector (up to 64 bits) [M64]      | m64                      | SSE                                                                                                    |
| IEEE extended binary floating-point vector (128 bits) [M128] | m128                     | Split into two halves. The first (lower addressed) 64-bits belong to class SSE and the second half to class SSEUP. |
| IEEE binary floating-point vector (256 bits) [M256]          | m256                     | Split into four 8-byte chunks. The first chunk belongs to class SSE and the rest to class SSEUP.                   |
| IEEE binary floating-point vector (512 bits) [M512]          | m512                     | Split into eight 8-byte chunks. The first chunk belongs to class SSE and the rest to class SSEUP.                  |

When passing the \_\_m256 or \_\_m512 arguments to functions that use varargs or stdarg, function prototypes must be provided. Otherwise, the run-time behavior is undefined.

## 5.7.3. Unused Bits in Passed Data

Whenever data is passed by value between two procedures in registers or in memory, the bits not used by the data elements are sign-extended or zero-extended as appropriate to the type. Unsigned integral (except unsigned 32-bit), set, and VAX floating-point values passed in general-purpose registers are zero-extended, while signed integral values as well as unsigned 32-bit integral values are sign-extended to 64 bits. For all other types passed in the general-purpose registers, unused bits are undefined.

#### Note

Bit 31 is replicated in bits 32—63, even for unsigned 32-bit integers.

This rule applies to the argument types described in Section 5.7.1 as well as the individual elements of aggregate types passed in general-purpose registers as described in Section 5.7.2.

The rules contained in this section are summarized in Tables 5.11 and 5.12.

<sup>&</sup>lt;sup>5</sup>Right-to-left order on the stack makes the handling of functions that take a variable number of arguments simpler. The location of the first argument can always be computed statically, based on the type of that argument. It would be difficult to compute the address of the first argument if the arguments were pushed in left-to-right order.

Table 5.11. Unused Bits in Passed Data

| Data Type<br>(OpenVMS Names)        | Type Designator <sup>1</sup> | Data<br>Size<br>(bytes) | Register<br>Extension Type | Memory<br>Extension<br>Type |
|-------------------------------------|------------------------------|-------------------------|----------------------------|-----------------------------|
| Byte logical                        | DSC\$K_DTYPE_BU              | 1                       | Zero64                     | Zero64                      |
| Word logical                        | DSC\$K_DTYPE_WU              | 2                       | Zero64                     | Zero64                      |
| Longword logical                    | DSC\$K_DTYPE_LU              | 4                       | Sign64                     | Sign64                      |
| Quadword logical                    | DSC\$K_DTYPE_QU              | 8                       | Data64                     | Data64                      |
| Byte integer                        | DSC\$K_DTYPE_B               | 1                       | Sign64                     | Sign64                      |
| Word integer                        | DSC\$K_DTYPE_W               | 2                       | Sign64                     | Sign64                      |
| Longword integer                    | DSC\$K_DTYPE_L               | 4                       | Sign64                     | Sign64                      |
| Quadword integer                    | DSC\$K_DTYPE_Q               | 8                       | Data64                     | Data64                      |
| F_floating                          | DSC\$K_DTYPE_F               | 4                       | VAXF64                     | Data32                      |
| D_floating                          | DSC\$K_DTYPE_D               | 8                       | VAXDG64                    | Data64                      |
| G_floating                          | DSC\$K_DTYPE_G               | 8                       | VAXDG64                    | Data64                      |
| F_floating complex                  | DSC\$K_DTYPE_FC              | 2 * 4                   | 2*VAXF64                   | 2*Data32                    |
| D_floating complex                  | DSC\$K_DTYPE_DC              | 2 * 8                   | 2*VAXDG64                  | 2*Data64                    |
| G_floating complex                  | DSC\$K_DTYPE_GC              | 2 * 8                   | 2*VAXDG64                  | 2*Data64                    |
| S_floating                          | DSC\$K_DTYPE_FS              | 4                       | Hard                       | Data32                      |
| T_floating                          | DSC\$K_DTYPE_FT              | 8                       | Hard                       | Data64                      |
| X_floating                          | DSC\$K_DTYPE_FX              | 16                      | N/A                        | N/A                         |
| S_floating complex                  | DSC\$K_DTYPE_FSC             | 2 * 4                   | Hard <sup>2</sup>          | 2*Data32                    |
| T_floating complex                  | DSC\$K_DTYPE_FTC             | 2 * 8                   | 2*Hard                     | 2*Data64                    |
| X_floating complex                  | DSC\$K_DTYPE_FXC             | 2 * 16                  | N/A                        | N/A                         |
| Small structures of 8 bytes or less | N/A                          | ≤8                      | Nostd                      | Nostd                       |
| Small arrays of 8 bytes or less     | N/A                          | ≤8                      | Nostd                      | Nostd                       |
| 32-bit address                      | N/A                          | 4                       | Sign64                     | Sign64                      |
| 64-bit address                      | N/A                          | 8                       | Data64                     | Data64                      |

OpenVMS also provides symbols of the form DSC64\$K\_DTYPE\_xxx for each type designator.

Table 5.12 contains the defined meanings for the extension type symbols used in Table 5.11.

**Table 5.12. Extension Type Codes** 

| Sign Extension<br>Type | Defined Function                                             |
|------------------------|--------------------------------------------------------------|
| Sign64                 | Sign-extended to 64 bits.                                    |
| Zero64                 | Zero-extended to 64 bits.                                    |
| Data32                 | Data is 32 bits. The state of bits <63:32> is unpredictable. |

<sup>&</sup>lt;sup>2</sup>This consists of both real and imaginary parts in the same register.

| Sign Extension<br>Type | Defined Function                                                                                                    |
|------------------------|----------------------------------------------------------------------------------------------------|
| 2*Data32               | Two single-precision parts of the complex value are stored in memory as independent floating-point values (each handled as Data32).                                                         |
| Data64                 | Data is 64 bits.                                                                                                    |
| 2*Data64               | Two double-precision parts of the complex value are stored in memory as independent floating-point values (each handled as Data64).                                                         |
| VAXF64                 | Data is 64 bits. Low-order 32 bits are the same as the F_floating memory format and the high-order 32 bits are zero. (Used only in a general register, never in a floating-point register). |
| VAXDG64                | Data is 64 bits. Uses the corresponding D_floating or G_floating memory format. (Used only in a general register, never in a floating-point register).                                      |
| 2*VAXF64               | Two single-precision parts of the complex value are stored in memory as independent floating-point values (each handled as VAXF64).                                                         |
| 2*VAXDG64              | Two double-precision parts of the complex value are stored in memory as independent floating-point values (each handled as VAXDG64).                                                        |
| Hard                   | Passed in the layout defined by the hardware SRM.                                                                                                    |
| 2*Hard                 | Two floating-point parts of the complex value are stored in a pair of registers as independent floating-point values (each handled as Hard).                                                |
| Nostd                  | State of all high-order bits not occupied by the data is unpredictable across a call or return.                                                                                             |

# 5.7.4. Argument Information Register (AI)

On all standard calls, the caller must pass information on the number, location and limited type information of all arguments. The called procedure can use this information in various argument count and argument list built-ins. To support this, %rax is used as the AI register. It must contain the argument information that is presented in Table 5.13.

Table 5.13. Contents of the Argument Information Register (%rax)

| Bit        | Contents                                                                   |
|------------|----------------------------------------------------------------------------|
| 7:0(%al)   | Upper bound on the number of XMM registers that are used to pass arguments |
| 15:8 (%ah) | Total number of passed argument slots                                      |
| 47:16      | Argument Info Offset relative to the return address of the caller, or zero |
| 63:48      | Reserved and must be either 0x0000 or 0xFFFF <sup>1</sup>                  |

In many cases, the Argument Info Offset is so small that it fits in 16 bits. This means that the MOVL instruction can be used to set \*rax rather than the MOVABSQ instruction. Since the MOVL instruction sign-extends its 32-bit immediate operand, bits 63:48 could contain either value.

If the Argument Info Offset field is non-zero, it contains a signed byte offset to an Argument Info Block (AIB). This byte offset is relative to the return address of the caller, that is, an offset from the location of the instruction *after* the call instruction. The Argument Info Block must be close enough to the call site for the offset to fit in 32 bits. If the AIB is in the same section as the code, this offset can be calculated at compile time.

Table 5.14 shows the format of an Argument Info Block.

Table 5.14. Argument Info Block Format

| Bit   | Name           | Usage                                               |
|-------|----------------|-----------------------------------------------------|
| 7:0   | version        | Format version. This format is version 1.           |
| 15:8  | arg info count | Number of argument slots represented in this block. |
| 19:16 | 1st arg info   | Information on the 1st argument slot.               |
| 23:20 | 2nd arg info   | Information on the 2nd argument slot.               |
|       |                |                                                     |
|       |                |                                                     |
|       |                |                                                     |
|       |                | Information on the <i>n</i> th argument slot.       |

The arg info count may be less than, equal to, or greater than the actual number of passed arguments. If it is less, the missing argument information fields are assumed to be 0 (AI\$K\_AR\_I64). If it is greater, the extra entries in this block are ignored.

If all the passed arguments are integers and pointers, there is no need to pass an Argument Info Block. Instead, the Argument Info Offset should be set to zero.

The values of the argument information fields are shown in Table 5.15.

**Table 5.15. Argument Slot Information Values** 

| Value | Name         | Meaning                                                                                        |
|-------|--------------|------------------------------------------------------------------------------------------------|
| 0     | AI\$K_AR_I64 | Argument is passed in a general-purpose register, if one is available, otherwise on the stack. |
|       |              | or                                                                                             |
|       |              | Argument is not present.                                                                       |
| 1     | AI\$K_AR_FF  | F_floating argument is passed in a general-purpose register.                                   |
| 2     | AI\$K_AR_FD  | D_floating argument is passed in a general-purpose register.                                   |
| 3     | AI\$K_AR_FG  | G_floating argument is passed in a general-purpose register.                                   |
| 4     | AI\$K_AR_FS  | Argument is passed in bits 31:0 of an XMM register.                                            |
| 5     | AI\$K_AR_FT  | Argument is passed in bits 63:0 of an XMM register.                                            |
| 6     | AI\$K_AR_FXL | Low half of argument is passed in bits 63:0 of an XMM register.                                |
| 7     | AI\$K_AR_FXH | High half of argument is passed in bits 127:64 of an XMM register.                             |
| 8     | AI\$K_AR_MEM | Argument is pushed on the stack.                                                               |
| 9—15  | _            | Reserved.                                                                                      |

Note that the AI\$K AR FXL and AI\$K AR FXH argument fields always occur in pairs.

## 5.7.5. Variable Argument Lists

The x86-64 industry standards define how C-style variable argument lists (va\_start, va\_arg and so on) are implemented. OpenVMS also allows variable argument lists to be accessed as arrays. On prior

OpenVMS architectures, a single common mechanism supports both. On OpenVMS x86-64, different mechanisms are implemented.

## 5.7.5.1. Standard Variable Arguments

The x86-64 standard mechanism uses the va\_list structure and the register save area. The register save area structure is presented in Table 5.16.

**Table 5.16. Register Save Area Structure** 

| Offset | Register | Usage                                 |
|--------|----------|---------------------------------------|
| 0      | %rdi     | 1st general-purpose argument register |
| 8      | %rsi     | 2nd general-purpose argument register |
| 16     | %rdx     | 3rd general-purpose argument register |
| 24     | %rcx     | 4th general-purpose argument register |
| 32     | %r8      | 5th general-purpose argument register |
| 40     | %r9      | 6th general-purpose argument register |
| 48     | %xmm0    | 1st floating-point argument register  |
| 64     | %xmm1    | 2nd floating-point argument register  |
| 80     | %xmm2    | 3rd floating-point argument register  |
| 96     | %xmm3    | 4th floating-point argument register  |
| 112    | %xmm4    | 5th floating-point argument register  |
| 128    | %xmm5    | 6th floating-point argument register  |
| 144    | %xmm6    | 7th floating-point argument register  |
| 160    | %xmm7    | 8th floating-point argument register  |

The register save area is always allocated in the stack frame of the called function. Any function that contains an invocation of the va\_start macro must save argument registers in the register save area. The six general-purpose registers are always saved. The number of floating-point registers to be saved depends on the value passed in the %al register. In theory, code should not save more registers than indicated in %al, but in practice, it either saves none (if %al is zero) or all the registers.

The standard requires the caller to pass a floating-point register argument count in the %al register whenever the called function uses the C variable arguments. This includes not only functions explicitly declared with the variable arguments, but all unprototyped functions as well.

Note that the OpenVMS "arginfo notused" linkage does not influence whether this value is passed in the %al or not. The passed value does not need to be absolutely correct, but should at least be an upper bound on the number of arguments passed in floating-point registers.

The x86-64 va list structure contains the following fields that are described in Table 5.17.

Table 5.17. va\_list Structure

| Offset | Field     | Usage                                                                                                    |
|--------|-----------|----------------------------------------------------------------------------------------------------|
| 0      | gp_offset | Byte offset from the start of the register save area of the next available saved integer argument register        |
| 4      | fp_offset | Byte offset from the start of the register save area of the next available saved floating-point argument register |

| Offset | Field             | Usage                                         |
|--------|-------------------|-----------------------------------------------|
| 8      | overflow_arg_area | Pointer to the first available stack argument |
| 16     | reg_save_area     | Pointer to the register save area             |

The va start macro initializes the va list structure as follows:

- gp\_offset is the byte offset within the register save area of the first unused general-purpose register.
- fp offset is the byte offset within the register save area of the first unused floating-point register.
- overflow arg area points to the first unused stack argument.
- reg save area points to the register save area that is already initialized.

For example, for the printf(const char \*fmt, ...) function, the va\_list structure is initialized as follows:

- gp\_offset is set to +8, the offset of the second general-purpose argument; the first argument (fmt) is already used.
- fp offset is set to +48, the offset of the first floating-point argument.
- overflow arg area is set to FP+16, the location of the first stack argument.

When the va\_arg macro is invoked, it fetches the argument from a saved register or the stack and increments one field on the va\_list structure accordingly. For example, if an integer argument is requested, the va\_arg macro will compare the value of gp\_offset against 48. If gp\_offset is less than 48, the va\_arg macro will return a saved integer register and increment gp\_offset. Otherwise, it will return a stack argument and increment overflow arg area.

## 5.7.5.2. OpenVMS Variable Argument Lists

A number of OpenVMS languages allow a procedure to query the total number of arguments and to access arguments as a single array. The following language constructs allow this:

- ARGPTR, ACTUALPARAMETER and ACTUALCOUNT in BLISS
- [list], argument, and argument list length in VSI Pascal
- va count in VSI C

All rely on OpenVMS extensions to the standard calling conventions.

On OpenVMS standard calls, the caller passes argument information in the \*rax register that specifies the total number of the used argument slots and location of each register argument. In theory, this information only needs to be passed if the called procedure uses one of the above mentioned language constructs, but since the caller is not able to determine this, the argument information is passed in \*rax on all OpenVMS standard calls.

If a called procedure requests its argument count, it is in %ah. If a called procedure requests an argument list, the called procedure performs the following:

- 1. Allocates the storage in its own stack frame for the entire arglist (8 \* %ah).
- 2. Copies all general-purpose registers, floating-point registers, and memory arguments to the arglist as indicated by the values in %rax.

Unlike the prior OpenVMS architectures, on OpenVMS x86-64 it is not possible to create a register "home" on the stack that is contiguous with the incoming memory arguments.

#### 5.7.6. Procedure Return Values

Procedure return values are classified and returned to the appropriate locations depending on their classes as defined for arguments in Section 5.7.2.

1. If the class is MEMORY, then the caller provides the space for the return value and passes the address of this storage in %rdi as if it were the first argument to the function. In effect, this address becomes a hidden first argument. This storage must not overlap any data visible to the callee through the other parameters in this argument list.

On return %rax will contain the address that was passed in %rdi by the caller.

- 2. If the class is INTEGER, the next available register of the sequence %rax, %rdx is used.
- 3. If the class is SSE, the next available floating-point register of the sequence %xmm0, %xmm1 is used.
- 4. If the class is SSEUP, the quadword is returned in the next available 8-byte chunk of the last used floating-point register.
- 5. If the class is X87, the value is returned on the X87 stack in %st0 as an 80-bit x87 number.
- 6. If the class is X87UP, the value is returned together with the previous X87 value in %st0.
- 7. If the class is COMPLEX\_X87, the real part of the value is returned in %st0 and the imaginary part in %st1.

As a result scalar values and complex floating-point values are returned in registers %rax, %rax and %rdi, %xmm0, or %xmm0 and %xmm1. The exception is an IEEE complex quadruple precision value which is returned in a caller-provided temporary location.

## 5.7.7. Parameter Passing and Return Result Examples

This section includes examples that illustrate the parameter passing and return result rules.

## Example 1

As an example of the register passing conventions, consider the declarations and function call shown in Figure 5.4. The corresponding register allocation is given in Figure 5.5 where the stack frame offset given shows the frame before calling the function.

#### Figure 5.4. Parameter Passing Example 1

```
typedef struct {
    int a, b;
    double d;
} structparm;
structparm s;
int e, f, g, h, i, j, k;
long double ld;
double m, n;
__m256 y;
m512 z;
extern void func (int e,
                   int f,
                   structparm s,
                   int g,
                   int h,
                   long double ld,
                   double m,
                   _{m256} y,
                   ___m512 z,
                   double n,
                   int i,
                   int j,
                   int k);
func (e, f, s, g, h, ld, m, y, z, n, i, j, k);
```

Figure 5.5. Register Allocation Example 1

| General-Purpose Registers | Floating-Point Registers | Stack Frame (Memory) Offset |
|---------------------------|--------------------------|-----------------------------|
| %rdi: e                   | %xmm0: s.d               | 0: ld                       |
| %rsi: f                   | %xmm1: m                 | 16: j                       |
| %rdx: s.a, s.b            | %ymm2: y                 | 24: k                       |
| %rcx: g                   | %zmm3: z                 |                             |
| %r8: h                    | %xmm4: n                 |                             |
| %r9: i                    |                          |                             |

## **Example 2**

This C example illustrates some subtle effects and differences that can result between several closely related sets of declarations as shown in Figure 5.6. Each part begins with a structure declaration that has three fields:

- 1. An **int** (4 bytes) or a **long** (8 bytes) named **a**.
- 2. A **short** (2 bytes) named **b**.
- 3. A **float** (4 bytes) or a **double** (8 bytes) named **c**.

All four alternatives are included. This structure is followed by a declaration for a function that returns a value of that structure type and a function that has one parameter of that structure type.

#### Figure 5.6. Declarations Used in Example 2

```
// Part A Declarations: Fields of type int, short, double
typedef struct {
      int a;
      short b;
      double c;
      } structparm_isd;
structparm_isd s_isd;
extern structparm_isd set_isd();
extern void func_isd (structparm_isd p_isd);
// Part B Declarations: Fields of type long, short, double
typedef struct {
      long a;
      short b;
      double c;
      } structparm_lsd;
structparm_lsd s_lsd;
extern structparm_lsd set_lsd();
extern void func_lsd(structparm_lsd p_lsd);
// Part C Declarations: Fields of type int, short, float
typedef struct {
      int a;
      short b;
      float c;
      } structparm_isf;
structparm_isf s_isf;
extern structparm_isf set_isf();
extern void func_isf(structparm_isf p_isf);
// Part D Declarations: Fields of type long, short, float
typedef struct {
      long a;
      short b;
      float c;
      } structparm_lsf;
structparm_lsf s_lsf;
extern structparm_lsf set_lsf();
extern void func_lsf(structparm_lsf p_lsf);
```

Figure 5.7 illustrates the allocation and alignment of the fields in the respective structures.

Figure 5.7. Allocation and Alignment for Example Declarations

| struct_isd:              |                                                      |        |       |        |             |  |  |  |
|--------------------------|------------------------------------------------------|--------|-------|--------|-------------|--|--|--|
| a (4 bytes) b (2) //(2)/ |                                                      |        | c (8) |        |             |  |  |  |
| struct_lsd:              | struct_lsd:                                          |        |       |        |             |  |  |  |
| a (8 bytes)              | a (8 bytes) b (2) //////// (6) / /////// c (8 bytes) |        |       |        |             |  |  |  |
| struct_isf:              |                                                      |        |       |        |             |  |  |  |
| a (4 bytes)              | b (2)                                                | //(2)/ | c (4) |        |             |  |  |  |
| struct_lsf:              |                                                      |        |       |        |             |  |  |  |
| a (8 bytes)              |                                                      |        | B (2) | //(2)/ | c (4 bytes) |  |  |  |

Table 5.18 illustrates how the fields of the respective fields are passed.

**Table 5.18. Parameter Passing Locations for Example Declarations** 

| Call            | Field a        | Field b | Field c |
|-----------------|----------------|---------|---------|
| func_isd(s_isd) | %r             | di      | %xmm0   |
| func_lsd(s_lsd) | memory (stack) |         |         |
| func_isf(s_isf) | %rdi           |         | %xmm0   |
| func_lsf(s_lsf) | %rdi           | %r      | si      |

Table 5.19 illustrates how the fields of the respective fields are returned as a function result.

**Table 5.19. Function Return Locations for Example Declarations** 

| Call           | Field a                                    | Field b | Field c |  |
|----------------|--------------------------------------------|---------|---------|--|
| set_isd(s_isd) | %rax                                       |         | %xmm0   |  |
| set_lsd(s_lsd) | memory pointed to by %rax (passed in %rdi) |         |         |  |
| set_isf(s_isf) | %r                                         | %xmm0   |         |  |
| set_lsf(s_lsf) | %rax %rdx                                  |         |         |  |

# 5.8. Procedure Call Stack

A procedure is an **active procedure** while its body is executing, including while any procedure it calls is executing. When a procedure is active, its designated condition handler may handle an exception that is signaled during its execution.

Associated with each active procedure is an **invocation context**, informally called a **frame**, which consists of the set of registers and space in memory that is allocated and that may be accessed during execution for a particular call of that procedure.

When a procedure begins to execute, it has a limited invocation context that includes the parameter passing registers of its caller. The initial instructions may allocate and initialize additional context,

including possibly saving information from the invocation context of its caller. Such instructions, if any, are termed a **procedure prologue**. Once execution of the prologue is complete, the procedure is said to be **active**.

When a procedure is ready to return to its caller, the procedure ceases to be active after it begins to execute the instructions that deallocate and discard the procedure's invocation context (which may include restoring state of the caller's invocation context that was saved during the prologue). These instructions are termed a **procedure epilogue**.

A **null frame procedure** has no prologue and no epilogue, and consists solely of body instructions. Such a procedure becomes active immediately.

A procedure may have more than one prologue if there are multiple entry points. A procedure may also have more than one epilogue if there are multiple return points. One of each will be executed during any given invocation of the procedure.

A **procedure call stack** (for a thread) consists of the stack of invocation contexts that exists at any point in time. New invocation contexts are pushed on that stack as procedures are called and invocations are popped from the call stack as procedures return.

The invocation context of a procedure that calls another procedure is said to precede or be previous to the invocation context of the called procedure.

#### 5.8.1. Current Procedure

The **current procedure** is the active procedure whose execution began most recently; its invocation context is at the top of the call stack. Note that a procedure executing in its prologue or epilogue is not active, and hence cannot be the current procedure.

For OpenVMS x86-64, the IP (instruction pointer) register in combination with associated unwind information determines what procedure is current (for exception handling purposes). See Section B.3 for a description of the unwind information data structures.

## 5.8.2. Procedure Call Tracing

Mechanisms for each of the following functions are needed to support procedure call tracing:

- To provide the context of a procedure invocation
- To walk (navigate) the procedure call stack
- To refer to a given procedure invocation
- To examine or modify the register context of an active procedure

This section describes the data structure mechanisms. The run-time library functions that support these functions are described in Section 5.8.3.

#### 5.8.2.1. Invocation Context Block

The context of a specific procedure invocation is provided through the use of a data structure called an **invocation context block** (ICB). Table 5.20 describes the contents of the OpenVMS x86-64 invocation context block.

**Table 5.20. Contents of the Invocation Context Block** 

| Field                                     | Size            | Description                                                                                                    |
|-------------------------------------------|-----------------|----------------------------------------------------------------------------------------------------|
| LIBICB\$L_CONTEXT_LENGTH                  | Longword        | Unsigned total length in bytes of the invocation context block. See Section 5.8.3.1.                                                                                                    |
| LIBICB\$V_FRAME_FLAGS                     | 3 Bytes         | See Table 5.21.                                                                                                    |
| LIBICB\$B_BLOCK_VERSION                   | Byte            | ICB version; initial value of 3 for OpenVMS x86-64. (1 is for OpenVMS Alpha, 2 is for OpenVMS I64). See Section 5.8.3.1.                                                                                                    |
| LIBICB\$IH_UC_FLAGS<br>LIBICB\$IH_UC_LINK | 2 Quadwords     | Internal (opaque) unwind context data.                                                                                                    |
| LIBICB\$IH_IREG                           | 16<br>Quadwords | Array of general registers.  IREG[0], the argument information register, can be referenced using the symbol LIBICB\$IH_AI.  IREG[6], the frame pointer, can be referenced using the symbol LIBICB\$IH_BP.  IREG[7], the stack pointer, can be referenced using the symbol LIBICB\$IH_SP. |
| LIBICB\$IH_IP                             | Quadword        | Current instruction pointer (IP).                                                                                                    |
| LIBICB\$IH_PSEUDO_REGS                    | 32<br>Quadwords | Array of Alpha pseudo-registers.                                                                                                    |
| LIBICB\$IH_RFLAGS                         | Quadword        | Processor RFLAGS register.                                                                                                    |
| LIBICB\$IH_FSGS                           | Quadword        | Segment register %fs: LIBICB\$W_FS. Segment register %gs: LIBICB\$W_GS.                                                                                                    |
| LIBICB\$IH_XSAVE_STATE                    | Quadword        | XSAVE state control register value indicating what information is contained in the XSAVE area.  This is the state-component bit map needed by the XRSTOR to restore the floating-point state from the XSAVE area (0 if the XSAVE pointer                                                 |
| LIBICB\$PH_XSAVE                          | Quadword        | Pointer to an XSAVE area (null if floating-point is not in use).                                                                                                    |
| LIBICB\$L_XSAVE_LENGTH                    | Longword        | The number of bytes in the block pointed to by LIBICB\$PH_XSAVE (0 if LIBICB\$PH_XSAVE is null).                                                                                                    |
| LIBICB\$IH_PSP                            | Quadword        | Previous stack pointer.                                                                                                    |
| LIBICB\$IH_RETURN_IP                      | Quadword        | Return instruction pointer.                                                                                                    |
| LIBICB\$PH_CHFCTX_ADDR                    | Quadword        | Pointer to condition handler facility context block.                                                                                                    |
| LIBICB\$IH_OSSD                           | Quadword        | Copy of OSSD from unwind information.                                                                                                    |
| LIBICB\$IH_HANDLER_PV                     | Quadword        | Condition Handler Procedure Value (if any).                                                                                                    |
| LIBICB\$PH_LSDA                           | Quadword        | Address of the Language Specific Data Area (if any).                                                                                                    |

| Field                                                            | Size        | Description                                                                                                    |  |  |
|------------------------------------------------------------------|-------------|----------------------------------------------------------------------------------------------------|--|--|
| Beginning of User Override Parameters (offset LIBICB\$R_UO_BASE) |             |                                                                                                    |  |  |
| LIBICB\$Q_UO_FLAGS                                               | Quadword    | Operational flags:<br>LIBICB\$V_UO_FLAG_CACHE_UNWIND –<br>Cache unwind information during a walk of the<br>call stack. See Section 5.8.3.2. |  |  |
| LIBICB\$IH_UO_IDENT                                              | Quadword    |                                                                                                    |  |  |
| LIBICB\$PH_UO_READ_MEM                                           | Quadword    |                                                                                                    |  |  |
| LIBICB\$PH_UO_GETUEINFO                                          | Quadword    |                                                                                                    |  |  |
| LIBICB\$PH_UO_GETCONTEXT                                         | Quadword    |                                                                                                    |  |  |
| LIBICB\$PH_UO_WRITE_MEM                                          | Quadword    |                                                                                                    |  |  |
| LIBICB\$PH_UO_WRITE_REG                                          | Quadword    |                                                                                                    |  |  |
| LIBICB\$PH_UO_MALLOC                                             | Quadword    |                                                                                                    |  |  |
| LIBICB\$PH_UO_FREE                                               | Quadword    |                                                                                                    |  |  |
| End of user override parameters (length of LIBICB\$K_UO_LENGTH)  |             |                                                                                                    |  |  |
| LIBICB\$L_ALERT_CODE                                             | Longword    | Stack walk detailed status. Alert codes are enumerated in the LIBICB include files (see Section 5.8.3.7).                                   |  |  |
| LIBICB\$IH_SYSTEM_<br>DEFINED[n]                                 | n Quadwords | Variable-sized area; unused and undefined at this time.                                                                                     |  |  |

Table 5.21. Flags in LIBICB\$V\_FRAME\_FLAGS Field of the Invocation Context Block

| Flag                      | Description                                                                            |
|---------------------------|----------------------------------------------------------------------------------------|
| LIBICB\$V_EXCEPTION_FRAME | Set to 1 if this is an exception frame.                                                |
| LIBICB\$V_AST_FRAME       | Set to 1 if this is an AST frame.                                                      |
| LIBICB\$V_BOTTOM_OF_STACK | Set to 1 if this is the bottom of the stack and there is absolutely no previous frame. |
| LIBICB\$V_HANDLER_PRESENT | Set to 1 if this frame has a condition handler.                                        |
| LIBICB\$V_IN_PROLOGUE     | Set to 1 if the IP is in a prologue region.                                            |
| LIBICB\$V_IN_EPILOGUE     | Set to 1 if the IP is in an epilogue region.                                           |

Static scratch registers, unless saved and described in the unwind table information, are not realizable except for an invocation context preceding an exception or AST frame.

#### 5.8.2.2. Invocation Context Handle

To refer to a specific procedure invocation at run-time, an **invocation context handle** (ICH) can be used. The invocation context handle is a quadword that uniquely identifies any one of the active frames on a call stack.

On OpenVMS x86-64, the invocation context handle for a frame is simply the stack pointer value at procedure entry (that is, the address of the caller's return address on the stack).

### 5.8.3. Invocation Context Block Access Routines

A thread can manipulate the invocation context of any procedure in the thread's virtual address space by calling the run-time library functions described in this section.

#### Note

The OpenVMS x86-64 stack tracing routines use heap storage during the analysis of unwind descriptors. The default heap storage mechanism uses a LIBRTL implementation of the C RTL function *malloc*, the use of which may result in virtual memory being expanded using the \$EXPREG system service. See Section 5.8.5 on how to override the defaults. See also Section 5.8.3.12.

## 5.8.3.1. Initializing the Invocation Context Block

When allocating a new invocation context block, the user must perform the following steps prior to calling any of the routines described in Section 5.8.3:

- Allocate the block on an octaword (16-byte) boundary.
- Clear (set to all zero bytes) the *entire* block.
- Initialize the LIBICB\$L\_CONTEXT\_LENGTH field to LIBICB\$K\_INVO\_CONTEXT\_BLK\_SIZE and the LIBICB\$B\_BLOCK\_VERSION field to LIBICB\$K\_INVO\_CONTEXT\_VERSION.
- Set any required parameters in the *user override* portion of the invocation context block.
- Set the LIBICB\$V\_UO\_FLAG\_CACHE\_UNWIND flag if appropriate. See also Section 5.8.3.2 and Section 5.8.3.12 regarding subsequent use of LIB\$X86 PREV INVO END.

Failure to do so will cause these routines to return an error status. Note that this is a change from Alpha, where initialization was not necessary.

To simplify the initialization process, the following convenience routines are provided:

- LIB\$X86 CREATE INVO CONTEXT (see Section 5.8.3.3)
- LIB\$X86 FREE INVO CONTEXT (see Section 5.8.3.4)
- LIB\$X86\_INIT\_INVO\_CONTEXT (see Section 5.8.3.5)

## 5.8.3.2. Walking the Call Stack

During the course of program execution, it is sometimes necessary to walk the call stack. Frame-based exception handling is one case where this is done. Call stack navigation is possible only in the reverse direction (in a latest-to-earliest or top-to-bottom sequence).

To walk the call stack, perform the following steps:

1. Given a program state (which contains a register set), build an invocation context.

For the current routine, an initial invocation context block can be obtained by calling the LIB\$X86 GET CURR INVO CONTEXT routine (see Section 5.8.3.7).

2. Repeatedly call the LIB\$X86\_GET\_PREV\_INVO\_CONTEXT routine (see Section 5.8.3.8) until the desired invocation context, or the end of the call chain, has been reached.

LIB\$X86\_GET\_PREV\_INVO\_CONTEXT indicates the end of the invocation call chain if either of the following conditions is true:

- The OSSD\$V BOTTOM OF STACK flag is set for the target frame (see Table A.14).
- The return address (IP) of the target frame is zero.

To make the stack walk more efficient, you can set the LIBICB\$V\_UO\_FLAG\_CACHE\_UNWIND flag. This causes unwind information to be carried over from one call to LIB\$X86\_GET\_PREV\_INVO\_CONTEXT to the next. At the conclusion of the stack walk, you must call LIB\$X86\_PREV\_INVO\_END to free any cached unwind information. This is the recommended practice, but not the default behavior.

Compilers are allowed to optimize high-level language procedure calls in such a way that they do not appear in the invocation chain. For example, inline procedures never appear in the invocation chain.

Make no assumptions about the relative positions of any memory used for procedure frame information. There is no guarantee that successive stack frames will always appear at higher addresses.

# 5.8.3.3. LIB\$X86\_CREATE\_INVO\_CONTEXT

This convenience routine simplifies creating and properly initializing an invocation context block. The routine allocates an invocation context block from heap storage and initializes it according to the steps described in Section 5.8.3.1. Users of this routine should call LIB\$X86 FREE INVO CONTEXT when the invocation context block is no longer required.

This routine sets the cache unwind flag LIBICB\$V\_UO\_FLAG\_CACHE\_UNWIND in the invocation context block to speed the stack walk. Do not use this routine in conjunction with LIB\$X86 INIT INVO CONTEXT, as the same initialization is performed by both routines.

LIB\$X86\_CREATE\_INVO\_CONTEXT ([malloc] [, free] [, ident])

| Argument | OpenVMS Usage  | Type      | Access | Mechanism |
|----------|----------------|-----------|--------|-----------|
| malloc   | function_value | procedure | read   | by value  |
| free     | function_value | procedure | read   | by value  |
| ident    | user_value     | quadword  | read   | by value  |

## **Arguments:**

| malloc | A procedure value for a user callback routine that allocates memory. See Section 5.8.5.6 for details of this routine. This is an optional argument. The default is to use an implementation of the C RTL routine malloc. If specified, this routine is used to allocate the invocation context block and is also placed in the invocation context block field LIBICB\$PH_UO_MALLOC for use during the stack walk. |
|--------|----------------------------------------------------------------------------------------------------|
| free   | A procedure value for a user callback routine that deallocates memory. This value is placed in the invocation context block field LIBICB\$PH_UO_FREE. See Section 5.8.5.7 for details on this routine. This is an optional argument;                                                                                                    |

however, it must be specified if malloc is specified. The default is to use an

implementation of the C RTL routine free.

ident Specifies a user ident value to be placed in the invocation context block

LIBICB\$IH\_UO\_IDENT field. In turn, this value is passed to the *malloc* and *free* routines, described in Section 5.8.5.6 and Section 5.8.5.7 respectively.

This is an optional argument; the default value is zero.

### **Function Value Returned:**

invo\_context A non-zero value represents the address of the invocation context block

allocated. A value of 0 indicates failure.

# 5.8.3.4. LIB\$X86\_FREE\_INVO\_CONTEXT

Deallocates an invocation context block that was previously allocated using LIB\$X86\_CREATE\_INVO\_CONTEXT. This routine calls LIB\$X86\_PREV\_INVO\_END as a convenience.

LIB\$X86\_FREE\_INVO\_CONTEXT (invo\_context)

| Argument     | OpenVMS Usage    | Туре      | Access | Mechanism    |
|--------------|------------------|-----------|--------|--------------|
| invo_context | invo_context_blk | structure | modify | by reference |

## **Argument:**

invo\_context Address of an invocation context block.

### **Function Value Returned:**

None.

# 5.8.3.5. LIB\$X86\_INIT\_INVO\_CONTEXT

Initializes an invocation context block that the user has already allocated (on the stack, or from heap, or other storage) in accordance with Section 5.8.3.1. Use this routine as an alternative to LIB\$X86\_CREATE\_INVO\_CONTEXT, which both allocates and initializes an invocation context block.

LIB\$X86\_INIT\_INVO\_CONTEXT
 (invo\_context, invo\_version [, cache\_unwind\_flag])

| Argument          | <b>OpenVMS Usage</b> | Type      | Access | Mechanism    |
|-------------------|----------------------|-----------|--------|--------------|
| invo_context      | invo_context_blk     | structure | modify | by reference |
| invo_version      | version_number       | byte      | read   | by value     |
| cache_unwind_flag | flag                 | longword  | read   | by value     |

### **Arguments:**

invo\_context Address of an invocation context block.

invo\_version The value LIBICB\$K\_INVO\_CONTEXT\_VERSION. This is used to

verify the operating environment.

cache\_unwind\_flag A flag indicating if the cache unwind flag,

LIBICB\$V\_UO\_FLAG\_CACHE\_UNWIND, should be set in the invocation context block. A value of zero clears the flag; a value of one sets the flag. This is an optional argument. The default is zero.

### **Function Value Returned:**

status A value of 1 indicates success. A value of 0 indicates a version

number mismatch.

# 5.8.3.6. LIB\$X86\_GET\_INVO\_CONTEXT

A thread can obtain the invocation context of any active procedure by using this function:

LIB\$X86\_GET\_INVO\_CONTEXT(invo\_handle, invo\_context)

| Argument     | <b>OpenVMS Usage</b> | Type      | Access | Mechanism    |
|--------------|----------------------|-----------|--------|--------------|
| invo_handle  | invo_handle          | quadword  | read   | by reference |
| invo_context | invo_context_blk     | structure | modify | by reference |

# **Arguments:**

invo handle Address of the location that contains the handle for the desired invocation.

invo\_context Address of an invocation context block into which the procedure context of the

frame specified by invo\_handle will be written.

### Note

The invocation context block **must** be properly initialized as described in Section 5.8.3.1 before calling this routine.

### **Function Value Returned:**

status Status value. A value of 1 indicates success; a value of 0 indicates failure.

# Note

If the invocation handle that was passed does not represent any procedure context in the active call stack, the new contents of the context block is unpredictable.

# 5.8.3.7. LIB\$X86\_GET\_CURR\_INVO\_CONTEXT

A thread can obtain the invocation context of a current procedure by using this function:

LIB\$X86 GET CURR INVO CONTEXT(invo context)

| Argument     | <b>OpenVMS Usage</b> | Type      | Access | Mechanism    |
|--------------|----------------------|-----------|--------|--------------|
| invo_context | invo_context_blk     | structure | modify | by reference |

invo context

Address of an invocation context block into which the procedure context of the caller will be written.

# Note

The invocation context block **must** be properly initialized as described in Section 5.8.3.1 before calling this routine.

### **Function Value Returned:**

Zero

This facilitates use in the implementation of the C language unwind setjmp or longjmp function. Check the LIBICB\$L\_ALERT\_CODE field of the invocation context block for further status indication.

# 5.8.3.8. LIB\$X86\_GET\_PREV\_INVO\_CONTEXT

A thread can obtain the invocation context of the procedure context preceding any other procedure context by using this function:

LIB\$X86\_GET\_PREV\_INVO\_CONTEXT(invo\_context)

| Argument     | <b>OpenVMS Usage</b> | Type      | Access | Mechanism    |
|--------------|----------------------|-----------|--------|--------------|
| invo_context | invo_context_blk     | structure | modify | by reference |

# **Argument:**

invo\_context

Address of a valid invocation context block. The given invocation context block is updated to represent the context of the previous (calling) frame.

The LIBICB\$V\_BOTTOM\_OF\_STACK flag of the invocation context block is set if the target frame represents the end of the invocation call chain or if stack corruption is detected.

# **Function Value Returned:**

status

Status value. A value of 1 indicates success. When the initial context represents the bottom of the call stack, a value of 0 is returned.

# 5.8.3.9. LIB\$X86\_GET\_INVO\_HANDLE

A thread can obtain an invocation handle corresponding to any invocation context block by using this function:

LIB\$X86\_GET\_INVO\_HANDLE(invo\_context, invo\_handle)

| Argument     | <b>OpenVMS Usage</b> | Туре      | Access | Mechanism    |
|--------------|----------------------|-----------|--------|--------------|
| invo_context | invo_context_blk     | structure | read   | by reference |
| invo_handle  | invo_handle          | quadword  | write  | by reference |

invo\_context Address of a valid invocation context block.

invo\_handle Address of the location into which the invocation context handle is to

be written. If the call fails, the value of the invocation context handle is

LIB\$K INVO HANDLE NULL.

### **Function Value Returned:**

status A value of 1 indicates success. A value of 0 indicates failure.

# 5.8.3.10. LIB\$X86\_GET\_CURR\_INVO\_HANDLE

A thread can obtain the invocation handle for the current procedure by using this function:

LIB\$X86\_GET\_CURR\_INVO\_HANDLE(invo\_handle)

| Argument    | OpenVMS Usage | Type     | Access | Mechanism    |
|-------------|---------------|----------|--------|--------------|
| invo_handle | invo_handle   | quadword | write  | by reference |

### **Arguments:**

invo\_handle Address of a quadword into which the invocation handle of the caller will be

written.

## **Function Value Returned:**

status A value of 1 indicates success. A value of 0 indicates failure.

# 5.8.3.11. LIB\$X86\_GET\_PREV\_INVO\_HANDLE

A thread can obtain an invocation handle of the procedure context preceding that of a specified procedure context by using this function:

LIB\$X86\_GET\_PREV\_INVO\_HANDLE(invo\_handle\_in, invo\_handle\_out)

| Argument        | <b>OpenVMS Usage</b> | Туре     | Access | Mechanism    |
|-----------------|----------------------|----------|--------|--------------|
| invo_handle_in  | invo_handle          | quadword | read   | by reference |
| invo_handle_out | invo_handle          | quadword | write  | by reference |

# **Argument:**

invo\_handle\_in The address of an invocation handle that represents a target invocation

context.

invo\_handle\_out Address of the location into which the invocation context handle of the

previous context is to be written. If the call fails, the value of the previous

invocation context handle is LIB\$K INVO HANDLE NULL.

# **Function Value Returned:**

status A value of 1 indicates success. A value of 0 indicates failure.

# Note

Each call to this routine involves a stack walk from the top of the stack to find the procedure matching the input handle. Consequently, using this routine repeatedly is an inefficient way to walk the stack, compared to using LIB\$X86 GET PREV INVO CONTEXT.

# 5.8.3.12. LIB\$X86\_PREV\_INVO\_END

This routine should be called at the conclusion of call tracing operations to free the memory used to process unwind descriptors. The call tracing routines are LIB\$X86\_GET\_INVO\_CONTEXT, LIB\$X86\_GET\_PREV\_INVO\_CONTEXT, and LIB\$X86\_GET\_CURR\_INVO\_CONTEXT.

To provide efficient call tracing, some unwind information is tracked in heap storage from one call to the next. This heap storage should be freed before you release or reuse the invocation context block.

Calling this routine is necessary if the LIBICB\$V\_UO\_FLAG\_CACHE\_UNWIND flag is set in the LIBICB\$Q\_UO\_FLAGS field of the invocation context block. If this flag is not set, unwind information is released and recreated at each call, and calling this routine is not required.

LIB\$X86\_PREV\_INVO\_END (invo\_context)

| Argument     | <b>OpenVMS</b> Usage | Type      | Access | Mechanism    |
|--------------|----------------------|-----------|--------|--------------|
| invo_context | invo_context_blk     | structure | modify | by reference |

### **Arguments:**

invo\_context Address of a valid invocation context block previously used for call tracing.

# **Function Value Returned:**

status

A value of 1 indicates success. A value of 0 indicates failure.

# 5.8.3.13. LIB\$X86\_PUT\_INVO\_REGISTERS

The fields of a given procedure invocation context can be updated with new register contents by using this function:

```
LIB$X86_PUT_INVO_REGISTERS
(invo_handle, invo_context [,gr_mask] [,xmm_mask]
[,ymm_mask] [,zmm_mask] [,apr_mask] [,misc_mask])
```

Note that if user override routines are specified in the invocation context block, then they are used to find and modify the invocation context.

| Argument     | <b>OpenVMS Usage</b> | Type          | Access | Mechanism    |
|--------------|----------------------|---------------|--------|--------------|
| invo_handle  | invo_handle          | quadword      | read   | by reference |
| invo_context | invo_context_blk     | structure     | read   | by reference |
| gr_mask      | mask_word            | 16-bit vector | read   | by reference |
| xmm_mask     | mask_word            | 16-bit vector | read   | by reference |
| ymm_mask     | mask_word            | 16-bit vector | read   | by reference |
| zmm_mask     | mask_longword        | 32-bit vector | read   | by reference |
| apr_mask     | mask_longword        | 32-bit vector | read   | by reference |
| misc_mask    | mask_quadword        | 64-bit vector | read   | by reference |

invo\_handle Handle for the invocation to be updated.

invo\_context Address of a valid invocation context block that contains new register contents.

At least one of the following mask registers ( $gr_{mask}$ ,  $xmm_{mask}$ ,  $ymm_{mask}$ , or  $zmm_{mask}$  must be specified. Each register that is set in the  $xx_{mask}$  argument is updated using the value found in the corresponding IREG[n], which includes the AI, the Alpha Pseudo Register or XSAVE area. The IP, RFLAGS, FS, GS and MXCSR registers can also be updated in this way.

Address of a 16-bit bit vector, where each bit corresponds to a register field in the *invo\_context* argument.

Bits 0 through 15 correspond to IREG[0] through IREG[15].

Bit 0 corresponds to the argument information register (AI).

If bit 7, which corresponds to SP, is set, then no changes are made.

xmm\_mask Address of a 16-bit bit vector, where each bit corresponds to an SSE XMM register field in the XSAVE area, pointed to from the passed <code>invo\_context</code>.

Bit 7 corresponds to XMM7.

ymm\_mask Address of a 16-bit bit vector, where each bit corresponds to an SSE YMM

register field in the XSAVE area, pointed to from the passed <code>invo\_context</code>.

Bit 14 corresponds to YMM14.

zmm\_mask Address of a 32-bit bit vector, where each bit corresponds to an SSE ZMM

register field in the XSAVE area, pointed to from the passed <code>invo\_context</code>.

Bit 21 corresponds to ZMM21.

Note that if the same bit position is set in more than one of the xmm\_mask, ymm\_mask, and zmm\_mask, the result is undefined.

apr\_mask Address of a 32-bit bit vector, where each bit corresponds to a register field in

the pointed to Alpha pseudo-register area passed. Bits 0 through 31 correspond

to Alpha registers R0 through R31.

misc\_mask Address of a 64-bit bit vector, where each bit corresponds to a register field in

the passed invo\_context as follows:

Bit 0=IP

Bit 1=RFLAGS register

Bit 2=FS register

Bit 3=GS register

Bit 4=MXCSR register

Bit 5=FCW register Bit 6=FSW register Bits 7—63 are reserved

Note that IP can only be updated when the invocation in question has been interrupted (either by exception or by an interrupt) and is logically previous to an invocation with the OSSD\$V\_EXCEPTION\_FRAME bit set.

Note that MXCSR, FCW, and FSW can only be updated when there is a valid address and an XSAVE area in the <code>invo\_context</code>.

### **Function Value Returned:**

status

A value of 1 indicates success. A value of 0 is returned (and nothing is changed) in the following circumstances:

- When the invocation handle does not represent an active invocation context.
- When bit 7 of the gr\_mask argument is set.
- When a scratch register has not been saved, or a register's save location or status cannot be determined.

# **Caution**

Great care must be taken to assure that a valid stack frame and execution environment result; otherwise, execution may become unpredictable.

# **5.8.4. Supplemental Invocation Context Access Routines**

The routines described in this section can be used to perform some of the more common operations involving invocation contexts.

# 5.8.4.1. LIB\$X86\_GET\_GR

Given an invocation context block and general-purpose register index such that  $0 \le index \le 16$ , copy the register value to  $gr\_copy$ , for example, index = 4 fetches the invocation context block IREG[4] value, which represents the contents of rsi for the context.

LIB\$X86\_GET\_GR fails if the index represents a scratch register whose contents have not been realized.

LIB\$X86\_GET\_GR (invo\_context, index, gr\_copy)

| Argument     | <b>OpenVMS</b> Usage | Type      | Access | Mechanism    |
|--------------|----------------------|-----------|--------|--------------|
| invo_context | invo_context_blk     | structure | read   | by reference |
| index        | index                | longword  | read   | by value     |
| gr_copy      | integer value        | quadword  | write  | by reference |

invo\_context Address of a valid invocation context block.

index Index into the IREG array of the invocation context block.

gr\_copy Address of a quadword to receive the value from the invocation context block.

### **Function Value Returned:**

status A value of 1 indicates success. A value of 0 indicates failure.

# 5.8.4.2. LIB\$X86\_SET\_GR

Given an invocation context block, a general-purpose register index such that  $1 \le index \le 16$ , and a quadword value  $gr\_copy$ , writes the corresponding invocation context block general register and uses LIB\$X86\_PUT\_INVO\_REGISTERS to write to the actual context. The invocation context block remains unchanged if the routine fails.

LIB\$X86 SET GR fails if LIB\$X86 PUT INVO REGISTERS fails.

LIB\$X86\_SET\_GR (invo\_context, index, gr\_copy)

| Argument     | OpenVMS Usage    | Type      | Access | Mechanism    |
|--------------|------------------|-----------|--------|--------------|
| invo_context | invo_context_blk | structure | modify | by reference |
| index        | index            | longword  | read   | by value     |
| gr_copy      | integer value    | quadword  | read   | by reference |

### **Arguments:**

invo\_context Address of a valid invocation context block.

index Index into the IREG array of the invocation context block.

gr\_copy Address of a quadword that contains the value to be written to the invocation

context block.

# 5.8.4.3. LIB\$X86\_GET\_XMM

Given an invocation context block and SSE (Streaming SIMD Extensions) register index such that  $0 \le index \le 16$ , copy the register value to  $xmm\_copy$ . For example, an index value of 4 fetches the value, which represents the contents of xmm4.

LIB\$X86\_GET\_MMX returns failure status if there is no corresponding XSAVE area in the *invo* context or if the *index* represents a register or register set not saved in the XSAVE area.

LIB\$X86\_GET\_XMM (invo\_context, index, xmm\_copy)

| Argument     | OpenVMS Usage         | Type      | Access | Mechanism    |
|--------------|-----------------------|-----------|--------|--------------|
| invo_context | invo_context_blk      | structure | read   | by reference |
| index        | index                 | longword  | read   | by value     |
| xmm_copy     | SSE register contents | 16 bytes  | write  | by reference |

invo\_context Address of a valid invocation context block.

index Index into the register array of the XSAVE area pointed to from the invocation

context block.

xmm\_copy Address of a 16-byte buffer to receive the contents of the specified register.

### **Function Value Returned:**

status A value of 1 indicates success. A value of 0 indicates failure.

# 5.8.4.4. LIB\$X86\_SET\_XMM

Given an invocation context block, an SSE (Streaming SIMD Extensions) register index, and an SSE register value in xmm\_copy, writes the corresponding entry in the XSAVE area pointed to from the invocation context block, and calls LIB\$X86\_PUT\_INVO\_REGISTERS to write the actual context. The invocation context block remains unchanged if the routine fails.

LIB\$X86 SET XMM fails if LIB\$X86 PUT INVO REGISTERS fails.

LIB\$X86\_SET\_XMM (invo\_context, index, xmm\_copy)

| Argument     | OpenVMS Usage         | Type      | Access | Mechanism    |
|--------------|-----------------------|-----------|--------|--------------|
| invo_context | invo_context_blk      | structure | modify | by reference |
| index        | index                 | longword  | read   | by value     |
| xmm_copy     | SSE register contents | 16 bytes  | write  | by reference |

## **Arguments:**

invo\_context Address of a valid invocation context block.

index Index into the register array of the XSAVE area pointed to from the invocation

context block.

xmm\_copy Address of a 16-byte buffer that contains the value to be written to the

invocation context block.

### **Function Value Returned:**

status A value of 1 indicates success. A value of 0 indicates failure.

# 5.8.4.5. LIB\$X86\_GET\_YMM

Given an invocation context block and SSE (Streaming SIMD Extensions) register index such that  $0 \le index \le 16$ , copy the register value to  $ymm\_copy$ . For example, an index value of 4 fetches the value, which represents the contents of ymm4.

LIB\$X86\_GET\_YMM returns failure status if there is no corresponding XSAVE area in the *invo context* or if the index represents a register or register set not saved in the XSAVE area.

LIB\$X86\_GET\_YMM (invo\_context, index, ymm\_copy)

| Argument     | OpenVMS Usage         | Type      | Access | Mechanism    |
|--------------|-----------------------|-----------|--------|--------------|
| invo_context | invo_context_blk      | structure | read   | by reference |
| index        | index                 | longword  | read   | by value     |
| ymm_copy     | SSE register contents | 32 bytes  | write  | by reference |

invo\_context Address of a valid invocation context block.

index Index into the register array of the XSAVE area pointed to from the invocation

context block.

ymm\_copy Address of a 32-byte buffer to receive the contents of the specified register.

### **Function Value Returned:**

status A value of 1 indicates success. A value of 0 indicates failure.

# 5.8.4.6. LIB\$X86\_SET\_YMM

Given an invocation context block, an SSE (Streaming SIMD Extensions) register index, and an SSE register value in *ymm\_copy*, writes the corresponding entry in the XSAVE area pointed to from the invocation context block, and calls LIB\$X86\_PUT\_INVO\_REGISTERS to write the actual context. The invocation context block remains unchanged if the routine fails.

LIB\$X86 SET YMM fails if LIB\$X86 PUT INVO REGISTERS fails.

LIB\$X86\_SET\_YMM (invo\_context, index, ymm\_copy)

| Argument     | <b>OpenVMS Usage</b>  | Type      | Access | Mechanism    |
|--------------|-----------------------|-----------|--------|--------------|
| invo_context | invo_context_blk      | structure | modify | by reference |
| index        | index                 | longword  | read   | by value     |
| ymm_copy     | SSE register contents | 32 bytes  | write  | by reference |

### **Arguments:**

invo\_context Address of a valid invocation context block.

index Index into the register array of the XSAVE area pointed to from the invocation

context block.

ymm\_copy Address of a 32-byte buffer that contains the value to be written to the

invocation context block.

### **Function Value Returned:**

status A value of 1 indicates success. A value of 0 indicates failure.

# 5.8.4.7. LIB\$X86\_GET\_ZMM

Given an invocation context block and SSE (Streaming SIMD Extensions) register index such that  $0 \le index \le 32$ , copy the register value to  $zmm\_copy$ . For example, an index value of 4 fetches the value, which represents the contents of zmm4.

LIB\$X86\_GET\_ZMM returns failure status if there is no corresponding XSAVE save area in the <code>invo\_context</code> or if the index represents a register or register set not saved in the XSAVE save area.

LIB\$X86\_GET\_YMM (invo\_context, index, zmm\_copy)

| Argument     | OpenVMS Usage         | Type      | Access | Mechanism    |
|--------------|-----------------------|-----------|--------|--------------|
| invo_context | invo_context_blk      | structure | read   | by reference |
| index        | index                 | longword  | read   | by value     |
| zmm_copy     | SSE register contents | 64 bytes  | write  | by reference |

# **Arguments:**

invo\_context Address of a valid invocation context block.

index Index into the register array of the XSAVE area pointed to from the invocation

context block.

zmm\_copy Address of a 64-byte buffer to receive the contents of the specified register.

### **Function Value Returned:**

status A value of 1 indicates success. A value of 0 indicates failure.

# 5.8.4.8. LIB\$X86\_SET\_ZMM

Given an invocation context block, an SSE (Streaming SIMD Extensions) register index, and an SSE register value in *zmm\_copy*, writes the corresponding entry in the XSAVE area pointed to from the invocation context block, and calls LIB\$X86\_PUT\_INVO\_REGISTERS to write the actual context. The invocation context block remains unchanged if the routine fails.

LIB\$X86 SET ZMM fails if LIB\$X86 PUT INVO REGISTERS fails.

LIB\$X86\_SET\_ZMM (invo\_context, index, zmm\_copy)

| Argument     | <b>OpenVMS Usage</b>  | Type      | Access | Mechanism    |
|--------------|-----------------------|-----------|--------|--------------|
| invo_context | invo_context_blk      | structure | modify | by reference |
| index        | index                 | longword  | read   | by value     |
| zmm_copy     | SSE register contents | 64 bytes  | write  | by reference |

# **Arguments:**

invo\_context Address of a valid invocation context block.

index Index into the register array of the XSAVE area pointed to from the invocation

context block.

zmm\_copy Address of a 64-byte buffer that contains the value to be written to the

invocation context block.

## **Function Value Returned:**

status

A value of 1 indicates success. A value of 0 indicates failure.

# 5.8.4.9. LIB\$X86\_SET\_IP

Given an invocation context block and a quadword IP value in ip\_copy, write the ip\_copy value to the invocation context block IP and then use LIB\$X86 PUT INVO REGISTERS to write to the actual context. The invocation context block remains unchanged if the routine fails.

LIB\$X86 SET IP fails if LIB\$X86 PUT INVO REGISTERS fails.

LIB\$X86\_SET\_IP (invo\_context, ip\_copy)

| Argument     | <b>OpenVMS Usage</b> | Туре      | Access | Mechanism    |
|--------------|----------------------|-----------|--------|--------------|
| invo_context | invo_context_blk     | structure | modify | by reference |
| ip_copy      | integer value        | quadword  | read   | by reference |

# **Arguments:**

invo\_context Address of a valid invocation context block.

Address of a quadword that contains the IP value to be written to the invocation ip\_copy

context block.

### **Function Value Returned:**

status

A value of 1 indicates success. A value of 0 indicates failure.

# **5.8.4.10. LIB\$X86 GET UNWIND LSDA**

Given an ip\_value, find the address of the unwind information block language specific data area (LSDA), and write it to unwind\_lsda\_p. If not present, then write 0 to unwind\_lsda\_p.

LIB\$X86\_GET\_UNWIND\_LSDA (ip\_value, unwind\_lsda\_p)

| Argument      | <b>OpenVMS Usage</b> | Type     | Access | Mechanism    |
|---------------|----------------------|----------|--------|--------------|
| ip_value      | IP value             | quadword | read   | by reference |
| unwind_lsda_p | address              | quadword | write  | by reference |

# **Arguments:**

ip\_value

Address of a location that contains the IP value. *ip\_value* is used to find the

unwind information and language-specific data area address.

unwind\_lsda\_p Address of a quadword to receive the address of the language-specific data area,

if there is one.

### **Function Value Returned:**

status

A value of 1 indicates success. A value of 0 indicates failure.

# 5.8.4.11. LIB\$X86\_GET\_UNWIND\_OSSD

Given an  $ip\_value$ , find the address of the unwind information block operating system-specific data area, if present, and write it to  $unwind\_ossd\_p$ . If not present, then write 0 to  $unwind\_ossd\_p$ .

LIB\$X86\_GET\_UNWIND\_OSSD (ip\_value, unwind\_ossd\_p)

| Argument      | <b>OpenVMS Usage</b> | Type     | Access | Mechanism    |
|---------------|----------------------|----------|--------|--------------|
| ip_value      | IP value             | quadword | read   | by reference |
| unwind_ossd_p | address              | quadword | write  | by reference |

## **Arguments:**

ip\_value Address of a location that contains the IP value. ip\_value is used to find

the unwind information block and the unwind information block operating

system-specific data area address.

unwind\_ossd\_p Address of a quadword to receive the address of the operating system-

specific data area.

Note that the OSSD value is contained in the FDE unwind information (see

Section B.3.2.3) and is therefore not writable.

### **Function Value Returned:**

status

A value of 1 indicates success. A value of 0 indicates failure.

# 5.8.4.12. LIB\$X86\_GET\_UNWIND\_HANDLER\_PV

Given an *ip\_value*, find the procedure value for the condition handler, if present, and write it to *handler\_pv*. If not present, then write 0 to *handler\_pv*.

LIB\$X86\_GET\_UNWIND\_HANDLER\_PV (ip\_value, handler\_pv)

| Argument   | <b>OpenVMS Usage</b> | Type     | Access | Mechanism    |
|------------|----------------------|----------|--------|--------------|
| ip_value   | IP value             | quadword | read   | by reference |
| handler_pv | address              | quadword | write  | by reference |

### **Arguments:**

ip\_value Address of a location that contains the IP value. ip\_value is used to find the

unwind information and the unwind condition handler pointer.

handler\_pv A quadword to receive the procedure value for the condition handler, if there is

one.

## **Function Value Returned:**

status A value of 1 indicates success. A value of 0 indicates failure.

# 5.8.4.13. LIB\$X86\_IS\_EXC\_DISPATCH\_FRAME

Used to determine whether a given IP value represents an exception dispatch frame.

LIB\$X86\_IS\_EXC\_DISPATCH\_FRAME (ip\_value)

| Argument | OpenVMS Usage | Туре     | Access | Mechanism    |
|----------|---------------|----------|--------|--------------|
| ip_value | IP value      | quadword | read   | by reference |

# **Arguments:**

ip\_value

Address of a quadword that contains the IP value. The *ip\_value* is used to find the operating system-specific data area in the unwind information for this routine.

### **Function Value Returned:**

status

Returns 1 if the operating system-specific data area is present and the EXCEPTION FRAME flag is set.

Returns 0 if the operating system-specific data area is present and the EXCEPTION FRAME flag is clear.

Returns 0 if the operating system-specific data area is not present.

# 5.8.4.14. LIB\$X86\_IS\_AST\_DISPATCH\_FRAME

Used to determine whether a given IP value represents an AST dispatch frame.

LIB\$X86\_IS\_AST\_DISPATCH\_FRAME (ip\_value)

| Argument | OpenVMS Usage | Туре     | Access | Mechanism    |
|----------|---------------|----------|--------|--------------|
| ip_value | IP value      | quadword | read   | by reference |

## **Arguments:**

ip value

Address of a quadword that contains the IP value. The *ip\_value* is used to find the operating system-specific data area in the unwind information block for this routine.

## **Function Value Returned:**

status

Returns 1 if the operating system-specific data area is present and the AST FRAME flag is set.

Returns 0 if the operating system-specific data area is present and the AST FRAME flag is clear.

Returns 0 if the operating system-specific data area is not present.

# 5.8.5. Invocation Context Callback Routines

Advanced users can override the way the call stack is traced by providing custom callback routines. These routines can be used to perform the following functions:

• Perform a call trace on a process other than the current process.

• Override the heap storage mechanism used to allocate memory used during the analysis of unwind descriptors.

The **user override callback mechanism** provides a **user ident** value that is passed to each callback routine. The user ident value is stored in the LIBICB\$IH\_UO\_IDENT field of the invocation context block.

The routines described in this section must be provided to override the call stack walk.

## Note

The callback routines cannot be used with the following routines, which are not passed a context block:

- LIB\$X86 GET CURR INVO HANDLE
- LIB\$X86\_GET\_PREV\_INVO\_HANDLE

# 5.8.5.1. The Get Unwind Information Routine

Place a procedure value for this routine in the LIBICB\$PH\_UO\_GETUEINFO field of the invocation context block.<sup>6</sup>

```
int (* getueinfo) (uint64 ip, void *get_ue_block, void *name, ...);
```

This routine should mimic SYS\$GET\_UNWIND\_ENTRY\_INFO for the target process. See Section B.5 for detailed argument descriptions and return status, with the following notes:

The name argument is not used, and can be ignored. If a read memory callback has been specified, the contents of LIBICB\$PH\_UO\_READ\_MEM are passed as a fourth argument, and the contents of LIBICB\$PH\_UO\_IDENT are passed as a fifth argument, otherwise the routine is called with three arguments.

# 5.8.5.2. The Get Initial Context Routine

Place a function pointer for this routine in the LIBICB\$PH\_UO\_GETCONTEXT field of the invocation context block.

The **get initial context** routine is used to seed the invocation context block from the target process. This routine should initialize the invocation context block structure with the preserved registers, as well as applicable control and status registers, from the target process. This callback routine is used by LIB\$X86\_GET\_CURR\_INVO\_CONTEXT and should be followed by at least one call to LIB\$X86\_GET\_PREV\_INVO\_CONTEXT to generate a working context.

int (\* getcontext) (void \*invo\_context, uint64 ident);

| Argument     | OpenVMS Usage    | Туре      | Access | Mechanism    |
|--------------|------------------|-----------|--------|--------------|
| invo_context | invo_context_blk | structure | modify | by reference |
| ident        | user_value       | quadword  | read   | by value     |

<sup>&</sup>lt;sup>6</sup>Routine descriptions in this section use a C-like function prototype notation.

invo\_context The address of the invocation context block.

ident Specifies a user ident value from the invocation context block.

### **Function Value Returned:**

status A value of 1 indicates success. A value of 0 indicates failure.

# 5.8.5.3. The Read Memory Routine

Place a function pointer for this routine in the LIBICB\$PH\_UO\_READ\_MEM field of the invocation context block.

The read memory routine is used to transfer data from the target process.

int (\* read\_mem) (void \*dst, uint64 src, size\_t length, uint64 ident);

| Argument | OpenVMS Usage  | Type       | Access | Mechanism    |
|----------|----------------|------------|--------|--------------|
| dst      | memory_access  | byte_array | write  | by reference |
| src      | memory_address | quadword   | read   | by value     |
| length   | size_t         | longword   | read   | by value     |
| ident    | user_value     | quadword   | read   | by value     |

# **Arguments:**

dst A local memory address and the destination for the read operation.

An address in the target process to be read.

*length* The length in bytes to be read.

ident Specifies a user ident value from the invocation context block.

### **Function Value Returned:**

status A value of 1 indicates success. A value of 0 indicates failure.

# 5.8.5.4. The Write Memory Routine

Place a procedure value for this routine in the LIBICB\$PH\_UO\_WRITE\_MEM field of the invocation context block.

The write memory routine is used to transfer data to the target process. It is used by LIB\$X86 PUT INVO REGISTERS for a register that has been saved in memory.

int (\* write\_mem) (void \*src, uint64 dst, size\_t length, uint64 ident);

| Argument | OpenVMS Usage  | Type       | Access | Mechanism    |
|----------|----------------|------------|--------|--------------|
| src      | memory_access  | byte_array | read   | by value     |
| dst      | memory_address | quadword   | write  | by reference |
| length   | size_t         | longword   | read   | by value     |
| ident    | user_value     | quadword   | read   | by value     |

A local memory address and the source for the write operation.

dst An address in the target process to be written.

length The length in bytes to be written.

ident Specifies a user ident value from the invocation context block.

### **Function Value Returned:**

status A value of 1 indicates success. A value of 0 indicates failure.

# 5.8.5.5. The Write Register Routine

Place a procedure value for this routine in the LIBICB\$PH\_UO\_WRITE\_REG field of the invocation context block.

The write register routine is used to write a register in the target process. It is used by LIB\$X86 PUT INVO REGISTERS for a register that has not been saved in memory.

This routine is optional, or a subset of registers can be implemented, in this case LIB\$X86\_PUT\_INVO\_REGISTERS will return an error if this routine is not present, or is unable to write the desired register.

```
int (* write_reg)
  (int whichReg, uint64 value_1, uint64 value_2, uint64 ident);
```

| Argument | <b>OpenVMS Usage</b> | Type     | Access | Mechanism |
|----------|----------------------|----------|--------|-----------|
| whichReg | enumeration          | longword | read   | by value  |
| value_p  | address              | quadword | read   | by value  |
| ident    | user_value           | quadword | read   | by value  |

### **Arguments:**

whichReg Indicates the register to be written (see **enum** in libicb.h).

value\_p Specifies the address of the register contents to be written. The number of bytes

written is determined by the size of the register.

ident Specifies a user ident value from the invocation context block.

# **Function Value Returned:**

status A value of 1 indicates success. A value of 0 indicates failure.

# 5.8.5.6. The Memory Allocation Routine

The memory allocation routine is used to allocate heap storage required during the analysis of unwind descriptors. This routine should mimic the behavior of the C RTL routine **malloc**.

```
void * (* malloc) (size_t size, uint64 ident);
```

| Argument | <b>OpenVMS Usage</b> | Type     | Access | Mechanism |
|----------|----------------------|----------|--------|-----------|
| length   | size_t               | longword | read   | by value  |
| ident    | user_value           | quadword | read   | by value  |

*length* The length in bytes of memory to be allocated. The returned memory block

should be aligned on a 16-byte boundary.

ident Specifies a user ident value from the invocation context block.

### **Function Value Returned:**

ptr Address of the memory block allocated, or 0 for failure.

In the case where local memory is being read, that is, you have not overridden the *read memory* routines, the malloc requests are reduced to:

- One Unwind Context block of size LIBICB\$K CONTEXT BLK SIZE
- One Unwind Descriptor block of size LIBICB\$K DESCRIPTOR BLK SIZE
- Several Unwind region blocks of size LIBICB\$K\_REGION\_BLK\_SIZE
- Several Unwind region label blocks of size LIBICB\$K REGIONLABEL BLK SIZE

The number of the last two required depends on the complexity of the unwind descriptors for a given procedure being traced.

# 5.8.5.7. The Memory Deallocation Routine

The memory deallocation routine is used to free heap storage allocated by the memory allocation routine (see Section 5.8.5.6). This routine should mimic the behavior of the C RTL routine free.

void (\* free) (void \* ptr, uint64 ident);

| Argument | <b>OpenVMS Usage</b> | Type     | Access | Mechanism |
|----------|----------------------|----------|--------|-----------|
| ptr      | address              | quadword | read   | by value  |
| ident    | user_value           | quadword | read   | by value  |

# **Arguments:**

ptr Address of a memory block previously allocated by a call to the user malloc

routine.

ident Specifies a user ident value from the invocation context block.

### **Function Value Returned:**

None.

# 5.9. Data Alignment and Layout

On x86-64 hardware, a memory reference to data that is not naturally aligned does not result in alignment faults. However, natural alignment is nonetheless generally more efficient and recommended on OpenVMS x86-64.

In addition, common blocks, dynamically allocated (heap) regions (for example from malloc), and global data items greater than 8 bytes should be aligned on a 16-byte boundary.

# **5.9.1. Scalars**

For scalar data, natural alignment is achieved as shown in Table 5.22.

**Table 5.22. Natural Alignment Recommendations** 

| Data Type                        | Alignment Starting Position                          |
|----------------------------------|------------------------------------------------------|
| 8-bit character string           | Byte boundary                                        |
| 16-bit integer                   | Address that is a multiple of 2 (word alignment)     |
| 32-bit integer                   | Address that is a multiple of 4 (longword alignment) |
| 64-bit integer                   | Address that is a multiple of 8 (quadword alignment) |
| F_floating F_floating complex    | Address that is a multiple of 4 (longword)           |
| D_floating D_floating complex    | Address that is a multiple of 8 (quadword)           |
| G_floating<br>G_floating complex | Address that is a multiple of 8 (quadword)           |
| S_floating<br>S_floating complex | Address that is a multiple of 4 (longword)           |
| T_floating T_floating complex    | Address that is a multiple of 8 (quadword)           |
| X_floating<br>X_floating complex | Address that is a multiple of 16 (octaword)          |

For aggregates such as strings, arrays, and records, the data type to be considered for purposes of alignment is *not* the aggregate itself, but rather the elements of which the aggregate is composed. The alignment requirement of an aggregate is that all elements of the aggregate be naturally aligned. For example, varying 8-bit character strings must start at addresses that are a multiple of at least 2 (word alignment) because of the 16-bit count at the beginning of the string; 32-bit integer arrays start at a longword boundary, irrespective of the extent of the array.

However, some languages allow definition of aggregate types with an alignment that is greater than that of any of its components, or provide predefined types with such an alignment (for example, the \_\_m128, \_\_m256, and \_\_m512 types in C/C++ for x86-64). The alignment of such types becomes the natural alignment for elements of those types when included in a containing aggregate.

The rules for passing a record in an argument that is passed by immediate value (see Section 5.7) always provide quadword alignment of the record value independent of the normal alignment requirement of the record. If deemed appropriate by an implementation, normal alignment can be established within the called procedure by making a copy of the record argument at a suitably aligned location.

# 5.9.2. Record Layout Conventions

The OpenVMS x86-64 calling standard rules for record layout are designed to provide good run-time performance on all implementations of the x86-64 architecture and to provide the required level of compatibility with conventional VAX, Alpha, and I64 operating environments.

Therefore, this standard defines the following record layout conventions:

- Those optimized for optimal access characteristics (referred to as aligned record layouts)
- Those compatible with conventions that are traditionally used by VAX languages (referred to as VAX compatible record layouts)

Only these record layouts may be used across standard interfaces or between languages. Languages can support other language-specific record layout conventions, but such layouts are nonstandard.

The aligned record layout conventions should be used unless interchange is required with conventional VAX applications that use the OpenVMS VAX compatible record layouts.

# 5.9.2.1. Aligned Record Layout

The aligned record layout conventions ensure that:

- All components of a record or subrecord are naturally aligned.
- Layout and alignment of record elements and subrecords are independent of any record or subrecord in which they are embedded.
- Layout and alignment of a subrecord is the same as if it were a top-level record.
- Declaration in high-level languages of standard records for interlanguage use is straightforward and obvious, and meets the requirements for source-level compatibility between OpenVMS x86-64 languages and OpenVMS I64, Alpha, and VAX languages.

The aligned record layout is defined by the following conventions:

- The components of a record must be laid out in memory corresponding to the lexical order of their appearance in the high-level language declaration of the record.
- The first bit of a record or subrecord must be directly addressable (byte aligned).
- Records and subrecords must be aligned according to the largest natural alignment requirements of the contained elements and subrecords.
- Bit fields (packed subranges of integers) are characterized by an underlying integer type that is a byte, word, longword, or quadword in size together with an allocation size in bits. A bit field is allocated at the next available bit boundary, provided that the resulting allocation does not cross an alignment boundary of the underlying type. Otherwise, the field is allocated at the next byte boundary that is aligned as required for the underlying type. (In the later case, the space skipped over is left permanently not allocated). In addition, if necessary, the alignment of the record as a whole is increased to that of the underlying integer type.
- Unaligned bit strings, unaligned bit arrays, and elements of unaligned bit arrays must start at
  the next available bit in the record. No fill is ever supplied preceding an unaligned bit string,
  unaligned bit array, or unaligned bit array element.
- All other components of a record must start at the next available naturally aligned address for the data type.
- The length of a record must be a multiple of its alignment. (This includes the case when a record is a component of another record).

- Strings and arrays must be aligned according to the natural alignment requirements of the data type of which the string or array is composed.
- The length of an array element is a multiple of its alignment, even if this leaves unused space at its end. The length of the whole array is the sum of the lengths of its elements.

# 5.9.2.2. OpenVMS VAX Compatible Record Layout

The OpenVMS VAX compatible record layout is defined by the following conventions:

- The components of a record must be laid out in memory corresponding to the lexical order of their appearance in the high-level language declaration of the record.
- Unaligned bit strings, unaligned bit arrays, and elements of unaligned bit arrays must start at
  the next available bit in the record. No fill is ever supplied preceding an unaligned bit string,
  unaligned bit array, or unaligned bit array element.
- All other components of a record must start at the next available byte in the record. Any unused bits following the last-used bit in the last-used byte of each component must be filled out to the next byte boundary so that any following data starts on a byte boundary.
- Subrecords must be aligned according to the largest alignment of the contained elements and subrecords. A subrecord always starts at the next available byte unless it consists entirely of unaligned bit data and it immediately follows an unaligned bit string, unaligned bit array, or a subrecord consisting entirely of unaligned bit data.
- Records must be aligned on byte boundaries.

# 5.10. Addressing

Industry standard conventions for x86-64 Position Independent Code (PIC) generally make use of a Global Offset Table (GOT) to facilitate addressing code and data that is not known or assured to be within a 32-bit offset of the reference. The GOT is itself a data segment that is assured "near" the code so that PC-relative addressing with a 32-bit offset is sufficient to access that GOT. The GOT holds 64-bit addresses that allow access to any location in the system 64-bit address space.

# 5.10.1. Memory Models

Almost all x86-64 memory instructions have the size of the displacement field limited to 32 bits. This means that a single instruction can directly address only  $\pm 2$  GB of memory. This limitation gives rise to three memory models:

- The small code model—all code and data is within 2 GB.
- The large code model—code and data is not limited to be within 2 GB.
- The medium code model—code and data is assumed within 2 GB while specifically marked large model data may not.

OpenVMS compilers generate small model position-independent code using indirect addressing of all data to allow static data to be farther than 2 GB away from code. Because direct addressing is used only for entries in the Global Offset Table, OpenVMS compilers do not distinguish between the small and medium memory models. In effect, OpenVMS compilers support the medium data model for applications.

Foreign compilers and object modules may use any memory model. The OpenVMS linker and image activator support all memory models.

# 5.10.2. Inter-Segment Addressing

In industry standards for x86-64, shareable images may be loaded anywhere, but all segments within a shared library must have the same positions relative to each other that they were assigned by the linker. On OpenVMS x86-64, the image activator may map (logically load) segments of a shareable image independently of each other.

The independent loading of segments influences the way code addresses data. Industry standard x86-64 code uses PC-relative addressing to access not only the Global Offset Table, but also any other data that is known to be local to the image. Because segments may be mapped independently, this standard requires that code use indirect addressing to access all data except for the Global Offset Table. With this scheme, the code segment and the Global Offset Table (linkage) segment are the only segments whose relative positions have to be maintained.

In an image with multiple code segments, each code segment has its own Global Offset Table.

Non-VSI compilers and object modules may assume a small code model and use PC-relative data addressing exclusively. Both the linker and the image activator maintain the relative positions of code segments, Global Offset Tables, and other segments that are referenced in a PC-relative manner. In theory, the code could be adjusted with image relocations; in practice, the limited address range of the small code model (±2 GB) precludes this.

# Chapter 6. Signature Information and Translated Images (Alpha and I64 Systems)

To support interoperation between images built from native OpenVMS Alpha code and images translated from OpenVMS VAX code, native Alpha compilers can optionally generate information that describes the parameters and result of a procedure. Similarly, for interoperation between images built from native OpenVMS I64 code and images translated from VAX or Alpha code, I64 compilers can also optionally generate information that describes the parameters and result of a procedure. This auxiliary information is called **signature information**.

Translated VAX code on Alpha and I64 systems uses VAX argument list and function return conventions as described in Section 2.4 and Section 2.5.

Translated Alpha code on I64 systems uses Alpha argument list and function return conventions as described in Chapter 3.

The following sections describe the conventions for using signature information to control the passing of arguments and returning a function value when a native procedure passes control to a translated procedure and vice versa.

The Translated Image Executive (TIE) is the user-mode support facility (itself a sharable image) that performs the following functions:

- Mediates calls between native and translated code
- Controls execution of translated code
- Performs interpretation where necessary

# 6.1. Overview

OpenVMS compilers for Alpha and I64 provide a compilation option that causes signature information to be included in the resulting object file. To support interoperation between OpenVMS native and translated code, the native code must contain signature information.

With one exception related to indirect calls (see Section 6.1.1.3 and Section 6.1.2.3), code generation is not affected by the presence or absence of translated code support.

The operation of translated images on OpenVMS Alpha and I64 systems is very similar, though different in certain details.

# 6.1.1. Translated VAX Images on Alpha Systems

When a VAX image is translated to an Alpha image, the VAX registers R0—15 are represented using the lower half of the corresponding Alpha registers R0—15 at call interface boundaries. No "type conversion" is performed in making parameters from either native or translated code available to each other.

# 6.1.1.1. Direct Calls From Translated to Native Code

When the TIE encounters a call in translated code that passes control to native Alpha code, it obtains signature information for the target procedure using the PDSC\$W\_SIGNATURE\_OFFSET field of the target procedure descriptor (see Section 3.4.1).

If the value in the PDSC\$W\_SIGNATURE\_OFFSET is zero, then no signature information is available, the call cannot be performed, and the TIE signals an error.

Otherwise, the TIE uses the signature information to create an appropriate Alpha argument list (in the integer registers and stack as appropriate), then calls the native procedure. When control returns, the TIE obtains the returned result (if any), makes it available to translated code, and resumes translated code execution.

# 6.1.1.2. Direct Calls From Native to Translated Code

Calls from native Alpha code to a routine in a translated image depend on special linker and image activator support. If the linker can confirm that the target of the call is also in native code (because the target is local to the same image), then the call is resolved normally. Otherwise, the linker passes the compiler generated signature information for use by the image activator.

If the image activator can determine that the target of the call is also in native code, then the call is resolved normally. Otherwise, the image activator creates a bound procedure descriptor (see Section 3.6.4) and resolves the procedure value to that descriptor. This descriptor is setup to pass control to a special TIE entry point which obtains the target VAX procedure value and signature information from that same descriptor.

# 6.1.1.3. Indirect Calls From Native to Translated Code

If interoperation with translated images is not required, then an indirect call is made as described in Section 3.6.3. If interoperation with translated images must be considered, the procedure value (in R4 in the following example) might be the address of a VAX entry point or the address of an Alpha procedure descriptor.

A VAX entry point can be dynamically distinguished from an Alpha procedure descriptor by examining bits 12 and 13 of a VAX entry call mask, which are required to be 0 by the VAX architecture. For an Alpha procedure, bit 12 corresponds to the PDSC\$V\_NATIVE flag, which is required to be set in all Alpha procedure descriptors. Bit 13 corresponds to the PDSC\$V\_NO\_JACKET flag, which is currently required to be set but reserved for enhancements to this standard in all Alpha procedure descriptors.

If the procedure value is determined to correspond to an Alpha procedure, then the call can be completed as discussed. If the procedure value is determined to correspond to a VAX procedure, then the call must be completed using system TIE facilities that will effect the transition into and out of the code of the translated image.

Example 6.1 illustrates a code sequence for examining the procedure value.

# **Example 6.1. Code for Examining the Procedure Value**

```
LDL R28,0(R4) ;Load the flags field of the target PDSC MOV #AI_LITERAL,R25 ;Load Argument Information register R28,#PDSC$V_NO_JACKET,R26;Position jacket flag BLBC R26,CALL JACKET ;If clear then jacket needed
```

```
R26,8(R4)
                                   ;Entry address to scratch register
    LDQ
    VOM
            R4,R27
                                   ;Procedure value to R27
            R26, (R26)
                                   ;Call entry address.
    JSR
back_in_line:
                                   ; Rest of procedure code goes here
                                   ;Generated out of line, R2 contains a
TRANSLATED:
    LDO
            R26,N TO T LKP(R2)
                                   ;Entry address to scratch register
            R27, N_TO_T_LKP+8(R2)
                                   ;Load procedure value
    LDQ
                                   ;Address of routine to call to R23
    VOM
            R4,R23
    JSR
            R26, (R26)
                                   ;Call jacket routine
                                   ;Return to normal code path
    BR
            back_in_line
CALL_JACKET:
            R28, #PDSC$V_NATIVE, R28; Jacketing for translated or native?
    SRL
    LDA
            R24, PSIG_OUT(R2)
                                   ; Pass address of our argument
                                   ; signature information in R24
            R28,TRANSLATED
                                   ; If clear, then translated jacketing
    BLBC
    (Native Jacketing Reserved for Future Use)
            back_in_line
                                   ; Return to normal code path
```

In Example 6.1, TIE jacketing functionality is provided by the SYS\$NATIVE\_TO\_TRANSLATED routine. This system procedure is called with the actual arguments for the target procedure in their normal locations (as though the target procedure were an Alpha procedure) and with two additional, nonstandard arguments:

- R23 contains the procedure value for the target VAX procedure.
- R24 contains the address of a signature information block for the call, as described in Section 6.2. There are two special address values:
  - The value zero (null) indicates that no signature information is available. As a result, if the call is to a translated image, then the call will fail.
  - The value one indicates a default signature applies, based on information in the argument information register (see Section 6.2.5).

The conventions just described are normally accomplished using the special service routine OTS\$CALL\_PROC . The actual parameters to the target function are passed to OTS\$CALL\_PROC as though the target routine is native code that is being invoked directly. In addition, OTS\$CALL\_PROC receives two additional parameters in registers R23 and R24 as described above for SYS\$NATIVE TO TRANSLATED .

# 6.1.2. Translated Images on I64 Systems

When a VAX or Alpha image is translated to an I64 image, the VAX or Alpha registers become associated with I64 registers for the purpose of making a call according to the following mapping:

| VAX/Alpha Register | I64 Register |
|--------------------|--------------|
| R0                 | R8           |
| R1                 | R9           |

In the case of a VAX image, the lower half of the corresponding I64 register is used.

For example, at the time of a call from an Alpha to an I64 image, the contents of the Alpha R1 register become the initial contents of the I64 R9 register when native execution begins. Similarly, at the time

of a call from an I64 image to a VAX image, the contents of the lower half of the I64 R8 register become the initial contents of the VAX R0 register.

For calls between a translated VAX and a translated Alpha image on I64 systems, the rules for calls between translated VAX and native Alpha images apply and make use of signature information in the translated Alpha image.

OpenVMS I64 implements a static mapping that:

- · Allows an address corresponding to a translated image to be identified
- Specifies whether it is an Alpha or VAX translated image

However, the means for creating and accessing this mapping is not part of this calling standard.

It is not possible for dynamically generated non-native code to be reflected in this mapping. As a result, OpenVMS does not support translated images that dynamically generate non-native code and call the in-memory result.

# 6.1.2.1. Calls From Translated to Native I64 Code

When the TIE encounters a call in translated code that passes control to native I64 code, it obtains signature information for the target routine from the function descriptor for that routine.

If the value in the signature information field is zero, then no signature information is available, the call cannot be performed, and the TIE signals an exception.

Otherwise, the TIE uses the signature information to create an appropriate I64 argument list (in the stacked registers and memory stack as appropriate), then calls the target native function. When control returns, the TIE obtains the returned result (if any), makes it available to the translated code, and resumes translated code execution.

To assure that any routine that can potentially be called from translated code has either signature information or a zero indicating the lack of signature information, it is necessary that every official function descriptor be allocated with room for the signature information field.

# 6.1.2.2. Direct Calls From Native I64 Code to Translated Code

Calls from native I64 code to a routine in a translated image depend on special linker and image activator support. If the linker can confirm that the target of a call is also in native code (because the target is local to the same image), then the call is resolved normally. Otherwise, the linker creates an import stub and an associated local function descriptor in the linkage table in the normal way. However, in this case the local function descriptor must be a jacket function descriptor, as described in the following paragraphs.

The linker also passes through the compiler generated signature information for use by the image activator. If the image activator can determine that the target of a call is also in native code, then the jacket function descriptor is initialized as for a simple function descriptor (the extra space in the jacket descriptor is unused). Otherwise, the image activator initializes the jacket function descriptor so that the call using that descriptor will transfer control into the TIE.

A jacket function descriptor is similar to a bound function descriptor (see Section 4.7.7) except that it initially transfers control to an entry point in the TIE. The TIE uses the signature information field together with other information in the descriptor to construct an appropriate parameter list for the translated code and effects the transfer of control into that code. When the call completes, control returns to the TIE, which sets up the return value for the native code and returns to normal execution.

A jacket function descriptor consists of the following fields:

- Entry (code) address of the TIE entry point that handles transfers of control into translated code
- Pseudo-GP value, which is the address of the jacket function descriptor
- Signature information for the call (see Section 6.1.3)
- Function pointer to the official function descriptor for the entry point in the translated image (or other unique identification that can be interpreted by the TIE)

More complete details are beyond the scope of this Standard.

Calls made by translated code to other entry points in translated code are not visible to the OpenVMS I64 calling standard. From the outside, a call from native I64 code to translated code looks like a single call to the TIE entry point, regardless of how many calls are made within the translated image.

# 6.1.2.3. Indirect Calls From Native to Translated Code

When translated code support is not requested, the code generated for calling a dynamic function value follows the I64 conventions. In particular, the target code address and target global pointer value are obtained from the function pointer and used in the standard way (see Section 4.7.3.2).

When translated code support is requested, the compiled code must instead call a special service routine, OTS\$CALL\_PROC. The actual parameters to the target function are passed to OTS\$CALL\_PROC as though the target routine is native code that is being invoked directly. In addition, OTS\$CALL\_PROC receives two additional parameters in special registers:

- R17 contains the address of a signature information block for the call (see Section 6.1.3).
- R18 contains the function pointer for the target of the call.

OTS\$CALL\_PROC first determines whether the target routine is part of a translated image or not using the static mapping mentioned earlier.

If the target is in native code, then OTS\$CALL\_PROC completes the call in a way that makes its mediation transparent (that is, control need not pass back through it for the return). The native parameters are used without modification.

If the target is in translated code, then OTS\$CALL\_PROC passes control to the TIE which handles the call as described in Section 6.1.2.2.

# **6.1.3. Signature Information Fields in Function Descriptors**

The signature information field of the function descriptor is encoded using the low three bits of the field as a tag that specifies the interpretation of the rest of the field. Table 6.1 contains the meaning of the values specified by the tag value.

**Table 6.1. Signature Information Field Tag Values** 

| Tag Value (low 3 bits) | Meaning                                                                                                    |
|------------------------|----------------------------------------------------------------------------------------------------|
| 0                      | The signature information field as a whole (including the tag bits) is the address of a signature information block (see Section 6.2). However, if the address is null, no signature information is available. |

| Tag Value (low 3 bits) | Meaning                                                                                                    |
|------------------------|----------------------------------------------------------------------------------------------------|
| 1                      | Default signature information applies, which is based on the information in the argument information register (see Section 6.2.5). In this case the rest of the field must be zero.                                                                                             |
| 2                      | The field as a whole is a signature information block (see Section 6.2) that is immediately contained in the function descriptor. This can only be used for a signature information block whose size is less than or equal to 64 bits (which can represent up to 12 arguments). |
| 3—7                    | Reserved.                                                                                                    |

# 6.2. Signature Information Blocks

Signature information blocks on Alpha and I64 systems are nearly identical in content and interpretation. However, they differ in the following ways:

- Signature information blocks are associated with the corresponding Alpha procedure descriptor or I64 function descriptor differently (see Section 6.1).
- Signature information fields are arranged in different orders.
- An I64 signature information block includes control information that is not present in an Alpha signature information block (see Section 6.1.3).

# 6.2.1. Signature Information on Alpha Systems

If a procedure is compiled with signature information, PDSC\$W\_SIGNATURE\_OFFSET contains a byte offset from the procedure descriptor to the start of a **signature information block**. The maximum size of the signature information block is 72 bytes (defined by constant PSIG\$K\_MAX\_SIZE). The fields defined in the signature information block are illustrated in Figure 6.1 and described in Table 6.2.

Figure 6.1. Alpha Signature Information Block (PSIG)

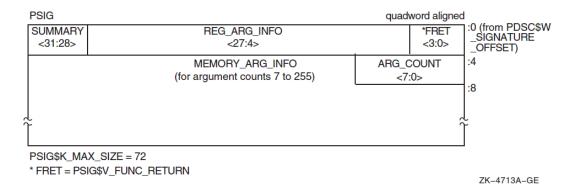

# 6.2.2. Signature Information on I64 Systems

Signature information is represented in Figure 6.2, and is explained in Table 6.2, Table 6.3, and Table 6.4.

Signature information is defined only for standard calls, that is, for normal parameters passed using standard mechanisms and locations as defined in this calling standard. For all other cases, the signature information will be null so that an attempted call between native and translated code will fail.

Figure 6.2. I64 Signature Information Block (PSIG)

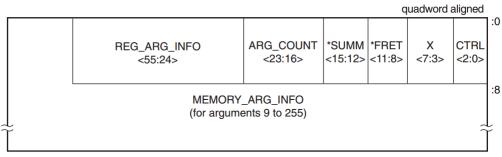

PSIG\$K\_MAX\_SIZE = 72 bytes

VM-1028A-AI

# 6.2.3. Signature Information Block Content

The content of Alpha and I64 signature information blocks is described in Tables 6.2, 6.3, and 6.4. Table 6.2 omits reference to particular bit positions. In these tables and subsequence sections, the following logical names are used to refer to corresponding Alpha and Intel Itanium registers:

| Name    | Interpretation                                 | Alpha<br>Register | Itanium Register                                          |
|---------|------------------------------------------------|-------------------|-----------------------------------------------------------|
| RetVal  | First (or only) integer return register        | R0                | R8                                                        |
| RetVal2 | Second integer return register                 | R1                | R9                                                        |
| RetFlt  | First (or only) floating-point return register | F0                | F8 for S_ and T_floating<br>R8 for F_, D_, and G_floating |
| RetFlt2 | Second floating-point return register          | F1                | F9 for S_ and T_floating<br>R9 for F_, D_, and G_floating |

Table 6.2. Contents of the Signature Information Block (PSIG)

| Field Name           | Contents                                                                                                    |
|----------------------|----------------------------------------------------------------------------------------------------|
| PSIG\$V_CTRL         | (I64 systems only) A 3-bit control information field. Not used in a signature information block. Contents are unspecified. Allows a signature information block to occur as an immediate value in the signature information field of a function descriptor (see Section 6.1.3). |
| PSIG\$V_X            | (I64 systems only) A 5-bit unused field. Must be zero.                                                                                                    |
| PSIG\$V_FUNC_RETURN  | A 4-bit field that describes which registers are used for the function value return (if there is one) and what format is used for those registers.                                                                                                    |
|                      | Table 6.4 lists and describes the possible encoded values of PSIG\$V_FUNC_RETURN.                                                                                                    |
| PSIG\$V_REG_ARG_INFO | A field that is divided into groups of 4 bits that correspond to the arguments that can be passed in registers. There are six groups for a                                                                                                    |

<sup>\*</sup> FRET = PSIG\$V\_FUNC\_RETURN

<sup>\*</sup> SUMM = PSIG\$V\_SUMMARY

| Field Name                  | Contents                                                                                                    | S                            |                                                                                                    |  |
|-----------------------------|----------------------------------------------------------------------------------------------------|------------------------------|----------------------------------------------------------------------------------------------------|--|
|                             | total of 24 bits on Alpha systems and eight groups for a total of 32 lon I64 systems. The first group (lowest order bits) describes the first register argument, the second group (next lowest order bits) describes the second register argument, and so on. Table 6.3 lists the possible codes.  |                              | owest order bits) describes the first up (next lowest order bits) describes                                                                                                    |  |
| PSIG\$V_SUMMARY             | A 4-bit field that contains coded argument signature information as follows:                                                                                                    |                              |                                                                                                    |  |
|                             | Bit                                                                                                    | Name                         | Meaning                                                                                                    |  |
|                             | 0, 1                                                                                                    | PSIG\$M_SU_ASUM              | On Alpha, summary of arguments 7 through PSIG\$B_ARG_COUNT. On Itanium, summary of arguments 9 through PSIG\$B_ARG_COUNT:  00 = All arguments are 64-bit or not used 01 = All arguments are 32-bit sign-extended or not used 10 = Reserved 11 = Other (not 00 or 01) |  |
|                             | 2                                                                                                    | PSIG\$M_SU_VLIST             | VAX formatted argument list expected                                                                                                    |  |
|                             | 3                                                                                                    |                              | Must be 0 (reserved)                                                                                                    |  |
|                             | PSIG\$M_SU_ASUM values of 00 and 01 (binary) allow a quick test for the occurrence of either an all 32-bit or an all 64-bit argument list. The values for the PSIG\$V_MEMORY_ARG_INFO field must be valid even when these occurrences apply.                                                       |                              |                                                                                                    |  |
| PSIG\$B_ARG_COUNT           | Unsigned byte (bits 0—7) that specifies the number of 64-bit argument items described in the argument signature information. This count includes the initial arguments that are passed in registers.                                                                                               |                              |                                                                                                    |  |
| PSIG\$V_MEMORY_<br>ARG_INFO | Array of 2-bit values that describe each of the arguments through PSIG\$B_ARG_COUNT that are passed in memory (rather than registers). PSIG\$S_MEMORY_ARG_INFO data is only defined for the arguments described by PSIG\$B_ARG_COUNT. These memory argument signature bits are defined as follows: |                              |                                                                                                    |  |
|                             | Value                                                                                                    | Name                         | Meaning <sup>1</sup>                                                                                                    |  |
|                             |                                                                                                    | 3.5.00000                    |                                                                                                    |  |
|                             | 0                                                                                                    | MASE\$K_MA_Q                 | 64-bit argument                                                                                                    |  |
|                             | 0                                                                                                    | MASE\$K_MA_Q                 | Reserved                                                                                                    |  |
|                             |                                                                                                    | MASE\$K_MA_Q  MASE\$K_MA_I32 |                                                                                                    |  |

<sup>&</sup>lt;sup>1</sup>For a more detailed description of these conversions, see Section 6.2.4.

**Table 6.3. Register Argument Signature Encodings** 

| Value | Name             | Meaning <sup>1 2</sup>  |
|-------|------------------|-------------------------|
| 0     | RASE\$K_RA_NOARG | Argument is not present |

| Value | Name           | Meaning <sup>1 2</sup>                                                                                |
|-------|----------------|----------------------------------------------------------------------------------------------------|
| 1     | RASE\$K_RA_Q   | 64-bit argument passed in an integer register                                                         |
| 2     | RASE\$K_RA_I32 | 32-bit argument sign-extended to 64 bits passed in an integer register                                |
| 3     | RASE\$K_RA_U32 | 32-bit unsigned argument zero-extended to 64 bits passed in an integer register                       |
| 4     | RASE\$K_RA_FF  | F_floating argument passed in a floating-point register on Alpha or a general register on I64 systems |
| 5     | RASE\$K_RA_FD  | D_floating argument passed in a floating-point register on Alpha or a general register on I64 systems |
| 6     | RASE\$K_RA_FG  | G_floating argument passed in a floating-point register on Alpha or a general register on I64 systems |
| 7     | RASE\$K_RA_FS  | S_floating argument passed in a floating-point register                                               |
| 8     | RASE\$K_RA_FT  | T_floating argument passed in a floating-point register                                               |
| 9—15  |                | Reserved for future use                                                                               |

<sup>&</sup>lt;sup>1</sup>For a more detailed description of these conversions, see Section 6.2.4.

**Table 6.4. Function Return Signature Encodings** 

| R_I64<br>R_D64<br>R_I32 | 64-bit result in RetVal  or No function result provided  or First parameter mechanism used  64-bit result with low 32 bits sign-extended in RetVal and high 32 bits sign-extended in RetVal2 |
|-------------------------|----------------------------------------------------------------------------------------------------|
| _                       | or First parameter mechanism used 64-bit result with low 32 bits sign-extended in RetVal and high                                                                                            |
| _                       | 64-bit result with low 32 bits sign-extended in RetVal and high                                                                                                    |
| _                       |                                                                                                    |
| R_I32                   |                                                                                                    |
|                         | 32-bit sign-extended to 64-bit result in RetVal                                                                                                    |
| R_U32                   | 32-bit unsigned result (zero-extended) in RetVal                                                                                                    |
| R_FF                    | F_floating result in RetFlt                                                                                                    |
| R_FD                    | D_floating result in RetFlt                                                                                                    |
| R_FG                    | G_floating result in RetFlt                                                                                                    |
| R_FS                    | S_floating result in RetFlt                                                                                                    |
| R_FT                    | T_floating result in RetFlt                                                                                                    |
|                         | Reserved for future use                                                                                                    |
| R_FFC                   | F_floating complex result in RetFlt and RetFlt2                                                                                                    |
| R_FDC                   | D_floating complex result in RetFlt and RetFlt2                                                                                                    |
| R_FGC                   | G_floating complex result in RetFlt and RetFlt2                                                                                                    |
| R_FSC                   | S_floating complex result in RetFlt and RetFlt2                                                                                                    |
| R_FTC                   | T_floating complex result in RetFlt and RetFlt2                                                                                                    |
|                         | R_FF R_FD R_FG R_FS R_FT  R_FFC R_FDC R_FGC R_FGC R_FSC                                                                                                    |

<sup>&</sup>lt;sup>1</sup>For a more detailed description of these conversions, see Section 6.2.4.

 $<sup>^2</sup>$ The X\_floating and X\_floating complex data types do not appear in this table because these types are not passed using the by value mechanism (see Section 3.7.5.1 and Section 4.7.5.1).

<sup>&</sup>lt;sup>2</sup>The X\_floating and X\_floating complex data types do not appear in this table because these types are not passed using the by value mechanism (see Section 3.7.5.1 and Section 4.7.5.1).

# 6.2.4. Call Parameter PSIG Conversions

Note that for the purposes of translated images, an address on OpenVMS Alpha or I64 is described using RASE\$K\_RA\_I32 or MASE\$K\_MA\_I32 as appropriate.

# 6.2.4.1. Native-Alpha-to-Translated-VAX PSIG Conversions

A detailed description of the native-to-translated call conversions for the PSIG\$V\_REG\_ARG\_INFO and the PSIG\$V FUNC RETURN field values is given in Table 6.5.

Table 6.5. Native-to-Translated Conversion of the PSIG Field Values

| Name                                   | Description                                                                                                    |  |
|----------------------------------------|----------------------------------------------------------------------------------------------------|--|
| PSIG\$V_REG_ARG_INFO Field Conversions |                                                                                                    |  |
| RASE\$K_RA_Q                           | The low-order 32 bits of the native integer register contents are used to fill the first of two longword entries in the VAX formatted argument list, while the high-order 32 bits are used to fill the second longword entry. This counts as two arguments in the VAX formatted argument list.                                                                              |  |
| RASE\$K_RA_I32<br>RASE\$K_RA_U32       | The low-order 32 bits of the integer register contents are used to fill one longword entry in the VAX formatted argument list passed to the translated procedure. The high-order 32 bits are ignored. This counts as one argument in the VAX formatted argument list.                                                                                                    |  |
| RASE\$K_RA_FF                          | The single-precision contents of a floating-point register are used to fill one longword entry in the VAX formatted argument list passed to the translated procedure. This counts as one argument in the VAX formatted argument list. The Alpha store instruction STF (or an equivalent sequence on Itanium systems) is used to place the register contents into memory.    |  |
| RASE\$K_RA_FD<br>RASE\$K_RA_FG         | The double-precision contents of a floating-point register are used to fill two longword entries in the VAX formatted argument list passed to the translated procedure. This counts as two arguments in the VAX formatted argument list. The Alpha store instruction STG (or an equivalent sequence on Itanium systems) is used to place the register contents into memory. |  |
| RASE\$K_RA_FS<br>RASE\$K_RA_FT         | Undefined.                                                                                                    |  |
| PSIG\$V_MEMORY_                        | ARG_INFO Field Conversions                                                                                                    |  |
| MASE\$K_MA_Q<br>MASE\$K_MA_I32         | These convert like the RASE\$K_RA_Q and RASE\$K_RA_I32 field conversions, except that the native argument list entry is stored in memory (rather than in a register).                                                                                                    |  |
| PSIG\$V_FUNC_RET                       | URN Field Conversions                                                                                                    |  |
| PSIG\$K_FR_I64                         | The translated code is returning a 64-bit result split between VAX R0 and R1. The low-order 32 bits of R1 are shifted left and combined with the low-order 32 bits of R0 to form the 64-bit result that is returned to the native caller in RetVal.                                                                                                    |  |
| PSIG\$K_FR_D64                         | The translated code is returning a 64-bit result split between VAX R0 and R1. Both R0 and R1 are sign-extended from 32 to 64 bits and returned to the native caller in RetVal and RetVal2.                                                                                                    |  |
| PSIG\$K_FR_I32<br>PSIG\$K_FR_U32       | The translated code is returning a 32-bit result in VAX R0. R0 is sign-extended from 32 to 64 bits and returned to the native caller in RetVal.                                                                                                    |  |

| Name                             | Description                                                                                                    |
|----------------------------------|----------------------------------------------------------------------------------------------------|
| PSIG\$K_FR_FF                    | The single-precision contents of the result in VAX R0 is loaded into native register RetFlt.                                                                                                    |
| PSIG\$K_FR_FD<br>PSIG\$K_FR_FG   | The double-precision contents in VAX registers R0 and R1 are combined and loaded into native register RetFlt.                                                                                                    |
| PSIG\$K_FR_FS<br>PSIG\$K_FR_FT   | Undefined.                                                                                                    |
| PSIG\$K_FR_FFC                   | The single-precision complex contents in VAX registers R0 and R1 are loaded into native registers RetFlt and RetFlt2.                                                                                                    |
| PSIG\$K_FR_FDC<br>PSIG\$K_FR_FGC | The translated code is returning a double-precision complex result using the hidden first parameter method (by reference). The storage for the result is allocated prior to the call and the address is passed as the extra parameter. Upon return, the result is copied from the temporary storage into the native floating-point return registers and returned to the native caller. |
| PSIG\$K_FR_FSC<br>PSIG\$K_FR_FTC | Undefined.                                                                                                    |

In all 64-bit cases, the longword at the lower memory address forms the earlier argument in the VAX formatted argument list. Also, for single-precision floating-point types, the unused 32 bits of an native 64-bit argument list entry are undefined.

# 6.2.4.2. Translated-VAX-to-Native-Alpha PSIG Conversions

A detailed description of the translated-to-native call conversions for the PSIG\$V\_REG\_ARG\_INFO and the PSIG\$V\_FUNC\_RETURN field values is given in Table 6.6.

Table 6.6. Translated-to-Native Conversion of the PSIG Field Values

| Name                             | Description                                                                                                    |  |  |
|----------------------------------|----------------------------------------------------------------------------------------------------|--|--|
| PSIG\$V_REG_ARG_I                | PSIG\$V_REG_ARG_INFO Field Conversions                                                                                                    |  |  |
| RASE\$K_RA_Q                     | The contents of two successive longwords from the VAX formatted argument list are combined to form a single quadword value that is placed in an integer register. This counts as one argument in the native argument list.                                                                                                    |  |  |
| RASE\$K_RA_I32<br>RASE\$K_RA_U32 | The contents of one longword entry from the VAX formatted argument list is sign-extended and placed in the integer register. This counts as one argument in the native argument list.                                                                                                    |  |  |
| RASE\$K_RA_FF                    | A single longword entry from the VAX formatted argument list is used to form a floating-point value in a floating-point register. This counts as one argument in the native argument list. The Alpha load instruction LDF (or an equivalent sequence on I64 systems) is used to place the argument in the floating-point register.          |  |  |
| RASE\$K_RA_FD<br>RASE\$K_RA_FG   | Two longword entries from the VAX formatted argument list are combined to form a single floating-point value in a floating-point register. This counts as one argument in the native argument list. The Alpha load instruction LDG (or an equivalent sequence on I64 systems) is used to place the argument in the floating-point register. |  |  |
| RASE\$K_RA_FS<br>RASE\$K_RA_FT   | Undefined.                                                                                                    |  |  |

| Name                                      | Description                                                                                                    |  |  |
|-------------------------------------------|----------------------------------------------------------------------------------------------------|--|--|
| PSIG\$V_MEMORY_ARG_INFO Field Conversions |                                                                                                    |  |  |
| MASE\$K_MA_Q<br>MASE\$K_MA_I32            | These convert like RASE\$K_RA_Q and RASE\$K_RA_I32 field conversions, except that the native argument list entry is stored in memory (rather than a register). <sup>1</sup>                                                                                       |  |  |
| PSIG\$V_FUNC_RETU                         | JRN Field Conversions                                                                                                    |  |  |
| PSIG\$K_FR_I64                            | The native code is returning a 64-bit result in RetVal. The high 32 bits of RetVal are moved to the VAX R1 register and the low 32 bits of RetVal are moved to the VAX R0 register. The 64-bit result is then returned to the translated caller in VAX R0 and R1. |  |  |
| PSIG\$K_FR_D64                            | The native code is returning a 64-bit result split between RetVal and RetVal2. Both are returned to the translated caller in place.                                                                                                    |  |  |
| PSIG\$K_FR_I32<br>PSIG\$K_FR_U32          | The native code is returning a 32-bit result in RetVal. The low 32 bits of RetVal are returned to the translated caller.                                                                                                    |  |  |
| PSIG\$K_FR_FF                             | The single-precision result in native register RetFlt is returned in the VAX register R0.1                                                                                                    |  |  |
| PSIG\$K_FR_FD<br>PSIG\$K_FR_FG            | The double-precision result in native register RetFlt is returned in VAX registers R0 and R1.                                                                                                    |  |  |
| PSIG\$K_FR_FS<br>PSIG\$K_FR_FT            | Undefined.                                                                                                    |  |  |
| PSIG\$K_FR_FFC                            | The single-precision complex result in native registers RetFlt and RetFlt2 is returned in the VAX registers R0 and R1.                                                                                                    |  |  |
| PSIG\$K_FR_FDC<br>PSIG\$K_FR_FGC          | The native code is returning a double-precision complex result in the native floating-point registers. The result is copied into the storage given by the hidden first parameter passed by the translated caller.                                                 |  |  |
| PSIG\$K_FR_FSC<br>PSIG\$K_FR_FTC          | Undefined.                                                                                                    |  |  |

<sup>&</sup>lt;sup>1</sup>Note that for single-precision floating-point types, the unused 32 bits of a native 64-bit argument list entry are undefined.

# 6.2.4.3. Native-I64-to-Translated-Alpha PSIG Conversions

Conversion of native I64 arguments and results and translated Alpha arguments and results is trivial; it is concerned solely with moving the already properly formatted data to the appropriate location for the target environment.

# 6.2.4.4. Translated-Alpha-to-Native-I64 PSIG Conversions

Conversion of translated Alpha arguments and results and native I64 arguments and results is trivial; it is concerned solely with moving the already properly formatted data to the appropriate location for the target environment.

# 6.2.5. Default Signature Information

Default signature information is defined for common special cases. Such a default is a short-hand description that can always be represented explicitly but may sometimes be more compact than the corresponding explicit representation.

#### **Translated VAX Image Calling a Native Alpha Procedure**

- The number of parameters is taken from the count byte in the VAX argument list.
- All parameters (if any) are 32-bit sign-extended (RASE\$K\_RA\_I32 for register arguments, MASE\$K MA I32 for memory arguments).
- The function result (if any) is 32-bit sign-extended (PSIG\$K FR I32).

#### Native Alpha Procedure Calling a Translated VAX Image

- The number of parameters passed is contained in the AI (R25) register.
- The register parameters (if any) are described in the AI register.
- The memory parameters (if any) are 32-bit sign-extended (MASE\$K MA I32).
- The function result (if any) is 32-bit sign-extended (PSIG\$K FR I32).

#### Translated VAX or Alpha Image Calling a Native I64 Procedure

- The number of parameters is taken from the count byte in the VAX argument list or the argument count in the Alpha AI register (R25) as appropriate.
- All parameters (if any) are 32-bit sign-extended (RASE\$K\_RA\_I32 for register arguments, MASE\$K\_MA\_I32 for memory arguments).
- The function result (if any) is 32-bit sign-extended (PSIG\$K\_FR\_I32).

#### Native I64 Procedure Calling a Translated VAX or Alpha Image

- The number of parameters is contained in the I64 AI (R25) register.
- The register parameters (if any) are described in the AI register.
- The memory parameters (if any) are 32-bit sign-extended (MASE\$K MA I32).
- The function result (if any) is 32-bit sign-extended (PSIG\$K\_FR\_I32).

| Chapter 6. Signature Information and Translated Images (Alpha and I64 Systems) |
|--------------------------------------------------------------------------------|
|                                                                                |
|                                                                                |
|                                                                                |
|                                                                                |
|                                                                                |
|                                                                                |
|                                                                                |
|                                                                                |
|                                                                                |
|                                                                                |
|                                                                                |
|                                                                                |
|                                                                                |
|                                                                                |
|                                                                                |
|                                                                                |
|                                                                                |
|                                                                                |
|                                                                                |
|                                                                                |
|                                                                                |
|                                                                                |
|                                                                                |
|                                                                                |

# Chapter 7. OpenVMS Argument Data Types

This chapter defines the argument-passing data types that are used to call a procedure for OpenVMS environments. All features defined here apply to all OpenVMS systems unless otherwise noted.

Each data type implemented for a high-level language uses one of the following classes of data types for procedure parameters and elements of file records:

- Atomic
- String
- Miscellaneous

When existing data types fail to satisfy the semantics of a language, new data types, including certain language-specific ones, are added to this standard. These data types can generally be passed by immediate value, by reference, or by descriptor.

Each data type code presented in this chapter indicates a unique data format. Use these encodings whenever you need to identify data types to achieve greater commonality across user software.

The encoding given in Section 7.1 and Section 7.2 can help you to identify data types, such as in a descriptor. However, in addition to their use in descriptors, these data type codes are also useful for identifying OpenVMS hardware and software data types in areas outside the scope of the calling standard. Therefore, each data-type code indicates a unique data format independent of its use in descriptors.

Some data types are composed of a record-like structure consisting of two or more elementary data types. For example, the F\_floating complex (FC) data type is made up of two F\_floating (F) data types, and the varying character string (VT) data type is made up of a word (unsigned, WU) data type followed by a character string (T) data type.

Unless stated otherwise, all data types in this standard represent signed quantities. The unsigned quantities do not allocate space for the sign; all bit or character positions are used for significant data.

### 7.1. Atomic Data Types

Table 7.1 shows how atomic data types are defined and encoded for OpenVMS environments.

**Table 7.1. Atomic Data Types** 

| Symbol          | Code | Name/Description                                                                                                    |
|-----------------|------|----------------------------------------------------------------------------------------------------|
| DSC\$K_DTYPE_Z  | 0    | Unspecified The calling program has specified no data type. The default argument for the called procedure should be the correct type. |
| DSC\$K_DTYPE_BU | 2    | Byte (unsigned) 8-bit unsigned quantity.                                                                                              |
| DSC\$K_DTYPE_WU | 3    | Word (unsigned) 16-bit unsigned quantity.                                                                                             |
| DSC\$K_DTYPE_LU | 4    | Longword (unsigned) 32-bit unsigned quantity.                                                                                         |

| Symbol                         | Code | Name/Description                                                                                                    |
|--------------------------------|------|----------------------------------------------------------------------------------------------------|
| DSC\$K_DTYPE_QU                | 5    | Quadword (unsigned) 64-bit unsigned quantity.                                                                                                    |
| DSC\$K_DTYPE_OU                | 25   | Octaword (unsigned) 128-bit unsigned quantity.                                                                                                    |
| DSC\$K_DTYPE_B                 | 6    | Byte integer (signed) 8-bit signed two's complement integer.                                                                                                    |
| DSC\$K_DTYPE_W                 | 7    | Word integer (signed) 16-bit signed two's complement integer.                                                                                                    |
| DSC\$K_DTYPE_L                 | 8    | Longword integer (signed) 32-bit signed two's complement integer.                                                                                                    |
| DSC\$K_DTYPE_Q                 | 9    | Quadword integer (signed) 64-bit signed two's complement integer.                                                                                                    |
| DSC\$K_DTYPE_O                 | 26   | Octaword integer (signed) 128-bit signed two's complement integer.                                                                                                    |
| DSC\$K_DTYPE_F <sup>1</sup>    | 10   | F_floating 32-bit F_floating quantity representing a single-precision number.                                                                                                    |
| DSC\$K_DTYPE_D <sup>1 2</sup>  | 11   | D_floating 64-bit D_floating quantity representing a double-precision number.                                                                                                    |
| DSC\$K_DTYPE_G <sup>1</sup>    | 27   | G_floating 64-bit G_floating quantity representing a double-precision number.                                                                                                    |
| DSC\$K_DTYPE_H <sup>3 4</sup>  | 28   | H_floating 128-bit H_floating quantity representing a quadruple-precision number.                                                                                                    |
| DSC\$K_DTYPE_FC <sup>1</sup>   | 12   | F_floating complex Ordered pair of F_floating quantities representing a single- precision complex number. The lower addressed quantity is the real part; the higher addressed quantity is the imaginary part.    |
| DSC\$K_DTYPE_DC <sup>1</sup>   | 13   | D_floating complex Ordered pair of D_floating quantities representing a double- precision complex number. The lower addressed quantity is the real part; the higher addressed quantity is the imaginary part.    |
| DSC\$K_DTYPE_GC <sup>1</sup>   | 29   | G_floating complex Ordered pair of G_floating quantities representing a double- precision complex number. The lower addressed quantity is the real part; the higher addressed quantity is the imaginary part.    |
| DSC\$K_DTYPE_HC <sup>3 4</sup> | 30   | H_floating complex Ordered pair of H_floating quantities representing a quadruple- precision complex number. The lower addressed quantity is the real part; the higher addressed quantity is the imaginary part. |
| DSC\$K_DTYPE_FS <sup>5</sup>   | 52   | S_floating 32-bit IEEE S_floating quantity representing a single-precision number.                                                                                                    |

| Symbol                        | Code | Name/Description                                                                                                    |
|-------------------------------|------|----------------------------------------------------------------------------------------------------|
| DSC\$K_DTYPE_FT <sup>5</sup>  | 53   | T_floating 64-bit IEEE T_floating quantity representing a double-precision number.                                                                                                    |
| DSC\$K_DTYPE_FSC <sup>5</sup> | 54   | S_floating complex Ordered pair of S_floating quantities representing a single- precision complex number. The lower addressed quantity is the real part; the higher addressed quantity is the imaginary part.    |
| DSC\$K_DTYPE_FTC <sup>5</sup> | 55   | T_floating complex Ordered pair of T_floating quantities representing a single- precision complex number. The lower addressed quantity is the real part; the higher addressed quantity is the imaginary part.    |
| DSC\$K_DTYPE_FX <sup>5</sup>  | 57   | X_floating 128-bit IEEE X_floating quantity representing an extended- precision number.                                                                                                    |
| DSC\$K_DTYPE_FXC <sup>5</sup> | 58   | X_floating complex Ordered pair of X_floating quantities representing an extended- precision complex number. The lower addressed quantity is the real part; the higher addressed quantity is the imaginary part. |

OpenVMS I64 and x86-64 support the VAX floating-point types by converting VAX format values to IEEE format to perform an operation and converting the resulting IEEE format values back to VAX format for storing the result. Intermediate results may remain in IEEE format.

### 7.2. String Data Types

String data types are ordinarily described by a string descriptor. Table 7.2 shows how the string data types are defined and encoded for all OpenVMS environments.

**Table 7.2. String Data Types** 

| Symbol          | Code | Name/Description                                                                                                    |
|-----------------|------|----------------------------------------------------------------------------------------------------|
| DSC\$K_DTYPE_T  | 14   | Character string                                                                                                    |
|                 |      | A single 8-bit character (atomic data type) or a sequence of 0 to $2^{16} - 1$ 8-bit characters (string data type).                                                                                          |
| DSC\$K_DTYPE_VT | 37   | Varying character string  A 16-bit unsigned count of the current number of 8-bit characters                                                                                                    |
|                 |      | in the following string, followed by a string of 0 to $2^{16} - 1$ 8-bit characters (see Section 7.5 for details). When this data type is used with descriptors, it can only be used with the varying string |
|                 |      | and varying string array descriptors, because the length field is interpreted differently from the other 8-bit string data types. (See Section 7.5, Section 8.8, and Section 8.9 for further discussion).    |

<sup>&</sup>lt;sup>2</sup>While the calling standard supports the manipulation of D\_floating and D\_floating complex data, compiled code support will invoke conversion from D\_floating to G\_floating as needed for Alpha arithmetic operations, and conversion of G\_floating intermediate results back to D\_floating when needed for stores to memory or parameter passing. This allows D\_floating data to be used in 64-bit arithmetic operations without required source changes but with results limited to G\_floating precision.

<sup>&</sup>lt;sup>3</sup>OpenVMS VAX specific.

 $<sup>^4</sup>$ H\_floating data is not supported for general use on OpenVMS 64-bit systems. However, conversion routines are supplied to allow users to convert existing H\_floating data to other storage representations.

<sup>&</sup>lt;sup>5</sup>Not supported on OpenVMS VAX.

| Symbol           | Code | Name/Description                                                                                                    |
|------------------|------|----------------------------------------------------------------------------------------------------|
| DSC\$K_DTYPE_NU  | 15   | Numeric string, unsigned                                                                                                    |
| DSC\$K_DTYPE_NL  | 16   | Numeric string, left separate sign                                                                                                    |
| DSC\$K_DTYPE_NLO | 17   | Numeric string, left overpunched sign                                                                                                    |
| DSC\$K_DTYPE_NR  | 18   | Numeric string, right separate sign                                                                                                    |
| DSC\$K_DTYPE_NRO | 19   | Numeric string, right overpunched sign                                                                                                    |
| DSC\$K_DTYPE_NZ  | 20   | Numeric string, zoned sign                                                                                                    |
| DSC\$K_DTYPE_P   | 21   | Packed-decimal string                                                                                                    |
| DSC\$K_DTYPE_V   | 1    | Aligned bit string  A string of 0 to $2^{16} - 1$ contiguous bits. The first bit is bit <0> of the first byte, and the last bit is any bit in the last byte. Remaining bits in the last byte must be 0 on read and are cleared on write. Unlike the unaligned bit string (VU) data type, when the aligned bit string (V) data type is used in array descriptors, the ARSIZE field is in units of bytes, not bits, because allocation is a multiple of 8 bits. |
| DSC\$K_DTYPE_VU  | 34   | Unaligned bit string  The data is 0 to $2^{16} - 1$ contiguous bits located arbitrarily with respect to byte boundaries. See also aligned bit string (V) data type. Because additional information is required to specify the bit position of the first bit, this data type can be used only with the unaligned bit string and unaligned bit array descriptors (see Section 8.10 and Section 8.11).                                                           |

## 7.3. Miscellaneous Data Types

Table 7.3 shows how miscellaneous data types are defined and encoded for all OpenVMS environments.

Table 7.3. Miscellaneous Data Types

| Symbol                        | Code | Name/Description                                                                                                    |
|-------------------------------|------|----------------------------------------------------------------------------------------------------|
| DSC\$K_DTYPE_ZI <sup>1</sup>  | 22   | Sequence of instructions                                                                                                    |
| DSC\$K_DTYPE_ZEM <sup>1</sup> | 23   | Procedure entry mask                                                                                                    |
| DSC\$K_DTYPE_DSC              | 24   | Descriptor                                                                                                    |
|                               |      | This data type allows a descriptor to be a data type; thus, levels of descriptors are allowed.                                                                                                    |
| DSC\$K_DTYPE_BPV <sup>1</sup> | 32   | Bound procedure value (for VAX environment only)                                                                                                    |
|                               |      | A two-longword entity in which the first longword contains the address of a procedure entry mask and the second longword is the environment value. The environment value is determined in a language-specific manner when the original bound procedure value is generated. When the bound procedure is called, the calling program loads the second longword into R1. When the |

| Symbol           | Code | Name/Description                                                                                                    |
|------------------|------|----------------------------------------------------------------------------------------------------|
|                  |      | environment value is not needed, this data type can be passed using the immediate value mechanism. In this case, the argument list entry contains the address of the procedure entry mask and the second longword is omitted.                                                                                                    |
| DSC\$K_DTYPE_BLV | 33   | Bound label value  A two-longword entity in which the first longword contains the address of an instruction and the second longword is the language-specific environment value. The environment value is determined in a language-specific manner when the original bound label value is generated.                                                                                                    |
| DSC\$K_DTYPE_ADT | 35   | A 64-bit unsigned, scaled, binary integer representing a date and time in 100-nanosecond units offset from the OpenVMS operating system base date and time, which is 00:00 o'clock, November 17, 1858 (the Smithsonian base date and time for astronomical calendars). The value 0 indicates that the date and time have not been specified, so a default value or distinctive print format can be used.  Note that the ADT data type is the same as the OpenVMS date format for positive values only. |

<sup>&</sup>lt;sup>1</sup>VAX specific.

## 7.4. Reserved Data-Type Codes

All codes from 0 through 191 not otherwise defined in this standard are reserved to OpenVMS. Codes 192 through 255 are reserved for OpenVMS custom systems and for customers for their own use.

Table 7.4 lists the data types and codes that are obsolete or reserved to OpenVMS.

**Table 7.4. Reserved Data Types** 

| Symbol             | Code | Purpose                                                                        |
|--------------------|------|--------------------------------------------------------------------------------|
| DSC\$K_DTYPE_CIT   | 31   | Reserved to COBOL (intermediate temporary)                                     |
| No symbol defined  | 36   | Obsolete                                                                       |
| DSC\$K_DTYPE_T2    | 38   | Obsolete                                                                       |
| DSC\$K_DTYPE_VT2   | 39   | Obsolete                                                                       |
| DSC\$K_DTYPE_TF    | 40   | Reserved to DEBUG (Boolean true/false)                                         |
| DSC\$K_DTYPE_SV    | 41   | Reserved to DEBUG (signed bit-field, aligned)                                  |
| DSC\$K_DTYPE_SVU   | 42   | Reserved to DEBUG (signed bit-field, unaligned)                                |
| DSC\$K_DTYPE_FIXED | 43   | Reserved to DEBUG (fixed binary — fixed point in Ada and fixed binary in PL/I) |
| DSC\$K_DTYPE_TASK  | 44   | Reserved to DEBUG (task type in Ada)                                           |
| DSC\$K_DTYPE_AC    | 45   | Reserved to DEBUG (ASCIC text)                                                 |
| DSC\$K_DTYPE_AZ    | 46   | Reserved to DEBUG (ASCIZ text)                                                 |

| Symbol              | Code | Purpose                                                                              |
|---------------------|------|--------------------------------------------------------------------------------------|
| DSC\$K_DTYPE_M68_S  | 47   | Reserved to DEBUG (Motorola 68881 single precision, 32-bit) <sup>1</sup>             |
| DSC\$K_DTYPE_M68_D  | 48   | Reserved to DEBUG (Motorola 68881 double precision, 64-bit) <sup>1</sup>             |
| DSC\$K_DTYPE_M68_X  | 49   | Reserved to DEBUG (Motorola 68881 extended precision, 96-bit) <sup>2</sup>           |
| DSC\$K_DTYPE_1750_S | 50   | Reserved to DEBUG (1750 single precision, 32-bit)                                    |
| DSC\$K_DTYPE_1750_X | 51   | Reserved to DEBUG (1750 extended precision, 48-bit)                                  |
| DSC\$K_DTYPE_WC     | 56   | Reserved to DEBUG (setlocale dependent C string)                                     |
| DSC\$K_DTYPE_F80    | 59   | Reserved to DEBUG (Intel Itanium extended precision, 80-bit)                         |
| DSC\$K_DTYPE_F80C   | 60   | Reserved to DEBUG (Intel Itanium extended precision complex, two 80-bit)             |
| DCS\$K_DTYPE_FIR    | 61   | Reserved to DEBUG (Intel Itanium floating-point Register format, 84-bit)             |
| DCS\$K_DTYPE_FIRC   | 62   | Reserved to DEBUG (Intel Itanium floating-point Register format complex, two 84-bit) |
| DSC\$K_DTYPE_CIT2   | 64   | Reserved to COBOL (intermediate temporary alternative 2)                             |
| DSC\$K_DTYPE_M64    | 65   | Reserved to DEBUG (array of eight IEEE 32-bit binary floating-point)                 |
| DSC\$K_DTYPE_M128   | 66   | Reserved to DEBUG (array of 16 IEEE 32-bit binary floating-point)                    |
| DSC\$K_DTYPE_M256   | 67   | Reserved to DEBUG (array of 32 IEEE 32-bit binary floating-point)                    |
| DSC\$K_DTYPE_M512   | 68   | Reserved to DEBUG (array of 64 IEEE 32-bit binary floating-point)                    |

<sup>&</sup>lt;sup>1</sup>Differs from IEEE floating because of byte ordering.

### 7.4.1. Facility-Specific Data-Type Codes

Data-type codes 160 through 191 are reserved to OpenVMS for facility-specific purposes. These codes must not be passed between facilities because different facilities can use the same code for different purposes. These codes might be used by compiler-generated code to pass parameters to the language-specific run-time support procedures associated with that language or with the OpenVMS Debugger.

## 7.5. Varying Character String Data Type (DSC\$K\_DTYPE\_VT)

The varying character string data type (DSC\$K\_DTYPE\_VT) consists of the following two fixed-length areas allocated contiguously with no padding in between (see Figure 7.1):

<sup>&</sup>lt;sup>2</sup>Differs from IEEE floating because of byte ordering and size.

CURLEN An unsigned word specifying the current length in bytes of the immediately following

string.

BODY A fixed-length area containing the string that can vary from 0 to a maximum length

defined for each instance of string. The range of this maximum length is 0 to  $2^{16} - 1$ .

Figure 7.1. Varying Character String Data Type (DSC\$K\_DTYPE\_VT—General Format

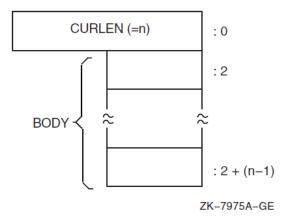

When passed by reference or by descriptor, the address of the varying character string (VT) data type is always the address of the CURLEN field, not the BODY field.

When a called procedure modifies a varying character string data type passed by reference or by descriptor, it writes the new length, n, into CURLEN and can modify all bytes of BODY, even those beyond the new length.

For example, consider a varying string with a maximum length of seven characters. To represent the string ABC, CURLEN will have a value of 3 and the last four bytes will be undefined, as shown in Figure 7.2.

Figure 7.2. Varying Character String Data Type (DSC\$K\_DTYPE\_VT) Format

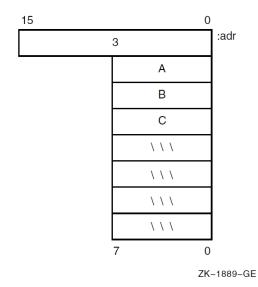

# Chapter 8. OpenVMS Argument Descriptors

This chapter describes the argument descriptors used in calling a procedure on OpenVMS.

A uniform descriptor mechanism is defined for use by all procedures that conform to the OpenVMS calling standard. Descriptors are self-describing and the mechanism is extensible. When existing descriptors fail to satisfy the semantics of a language, new descriptors are added to this standard.

Unless stated otherwise, the calling program fills in all fields in descriptors. This is true whether the descriptor is generated by default or by a language extension. The fields are filled in even if a called procedure written in the same language ignores the contents of some of the fields. Therefore, a descriptor conforms to this calling standard if all fields are filled in by the calling program, even if the called program does not need the field.

#### Note

Unless stated otherwise, all fields in descriptors represented as unsigned quantities are read-only from the point of view of the called procedure, and can be allocated in read-only memory at the option of the calling program.

If a language processor implements a language-specific data type that is not added to this standard (see Chapter 7), the processor is not required to use a standard descriptor to pass an array of such a data type. However, if a language processor passes an array of such a data type using a standard descriptor, the language processor fills in the DSC\$B\_DTYPE field with the value 0, indicating that the data-type field is unspecified, rather than using a more general data-type code.

For example, an array of PL/I POINTER data types has the DTYPE field filled in with the value 0 (unspecified data type), rather than with the value 4 (longword [unsigned] data type). The remaining fields are filled in as specified by this standard; for example, DSC\$W\_LENGTH is filled in with the size in bytes. Because the language-specific data type might be added to the standard in the future, generic application procedures that examine the DTYPE field should be prepared for 0 and for additional data types.

Table 8.1 identifies the classes of argument descriptors for use in standard environments. Each class has two synonymous names—one for 32-bit environments (DSC\$) and one for 64-bit environments (DSC64\$). Descriptions and formats of each of these descriptors follow.

**Table 8.1. Argument Descriptor Classes** 

| Descriptor                         | Code | Class                         |
|------------------------------------|------|-------------------------------|
| DSC\$K_CLASS_S<br>DSC64\$K_CLASS_S | 1    | Fixed-length scalar/string    |
| DSC\$K_CLASS_D<br>DSC64\$K_CLASS_D | 2    | Dynamic string                |
| DSC\$K_CLASS_A<br>DSC64\$K_CLASS_A | 4    | Contiguous array              |
| DSC\$K_CLASS_P <sup>1</sup>        | 5    | Procedure argument descriptor |

| Descriptor                               | Code | Class                            |
|------------------------------------------|------|----------------------------------|
| DSC64\$K_CLASS_P <sup>1</sup>            |      |                                  |
| DSC\$K_CLASS_SD<br>DSC64\$K_CLASS_SD     | 9    | Decimal (scalar) string          |
| DSC\$K_CLASS_NCA<br>DSC64\$K_CLASS_NCA   | 10   | Noncontiguous array              |
| DSC\$K_CLASS_VS<br>DSC64\$K_CLASS_VS     | 11   | Varying string                   |
| DSC\$K_CLASS_VSA<br>DSC64\$K_CLASS_VSA   | 12   | Varying string array             |
| DSC\$K_CLASS_UBS<br>DSC64\$K_CLASS_UBS   | 13   | Unaligned bit string             |
| DSC\$K_CLASS_UBA<br>DSC64\$K_CLASS_UBA   | 14   | Unaligned bit array              |
| DSC\$K_CLASS_SB<br>DSC64\$K_CLASS_SB     | 15   | String with bounds               |
| DSC\$K_CLASS_UBSB<br>DSC64\$K_CLASS_UBSB | 16   | Unaligned bit string with bounds |

<sup>&</sup>lt;sup>1</sup>The pointer field usage for this descriptor differs from VAX usage (see Section 8.5).

### 8.1. Descriptor Prototype

Figure 8.1 shows the descriptor prototype format. There are two forms: one for use with 32-bit addresses and one for use with 64-bit addresses. The two forms are compatible in that the forms can be distinguished dynamically at run-time and, except for the size and consequential placement of fields, 32-bit and 64-bit descriptors are identical in content and interpretation.

The 32-bit descriptors are used on all OpenVMS systems. When used on 64-bit OpenVMS systems, 32-bit descriptors provide full compatibility with their use on OpenVMS VAX systems. The 64-bit descriptors are used on all 64-bit OpenVMS systems—they have no counterparts and are not recognized on OpenVMS VAX systems.

Figure 8.1. Descriptor Prototype Format

32-Bit Form (DSC)

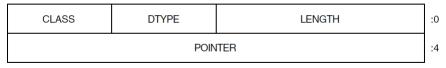

ZK-4663A-GE

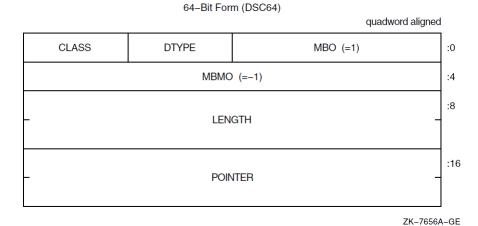

The 32-bit descriptors on 64-bit OpenVMS systems have no required alignment for compatibility with OpenVMS VAX systems; however, longword alignment generally promotes performance. The 64-bit descriptors on 64-bit OpenVMS systems must be quadword aligned.

Table 8.2 describes the fields of the descriptor. In this table and the similar tables for descriptors in later sections, note that most fields have two symbols and one description. The symbol that begins with the prefix DSC\$ is used with 32-bit descriptors, while the symbol that begins with the prefix DSC64\$ is used with 64-bit descriptors.

In this chapter, it is generally the practice to use only the main part of a field name, without either of the prefixes used in actual code. For example, the length field is referred to using LENGTH rather than mentioning both DSC\$W\_LENGTH and DSC64\$Q\_LENGTH. The DSC\$ and DSC64\$ prefixes are used only when referring to a particular form of descriptor.

The CLASS and DTYPE fields occupy the same offsets in both 32-bit and 64-bit descriptors. Thus, the symbols DSC\$B\_CLASS and DSC64\$B\_CLASS have the same definition, as do DSC\$B\_DTYPE and DSC64\$B\_DTYPE. Furthermore, these fields are permitted to contain the same values with the same meanings in both 32-bit and 64-bit forms.

The DSC\$W\_LENGTH and DSC\$A\_POINTER fields in the 32-bit descriptors correspond in placement to the DSC64\$W\_MBO (must be 1) and DSC64\$L\_MBMO (must be -1) fields in the 64-bit descriptors. The values of these fields are used to distinguish whether a given descriptor has the 32-bit or 64-bit form as described later in this section.

When the CLASS field is 0, no more information can be assumed than is shown in Table 8.2.

**Table 8.2. Contents of the Prototype Descriptor** 

| Symbol                           | Description                                                                                                    |
|----------------------------------|----------------------------------------------------------------------------------------------------|
| DSC\$W_LENGTH<br>DSC64\$Q_LENGTH | Defines the data item length specific to the descriptor class.                                                                                                    |
| DSC64\$W_MBO                     | In a 64-bit descriptor, this field must contain the value 1. This field overlays the DSC\$W_LENGTH field of a 32-bit descriptor and the value 1 is necessary to correctly distinguish between the two forms (see below). |
| DSC\$B_DTYPE<br>DSC64\$B_DTYPE   | A data-type code. Data-type codes are listed in Section 7.1 and Section 7.2.                                                                                                    |
| DSC\$B_CLASS<br>DSC64\$B_CLASS   | A descriptor class code that identifies the format and interpretation of the other fields of the descriptor as specified in the following sections. This                                                                 |

| Symbol                              | Description                                                                                                    |  |
|-------------------------------------|----------------------------------------------------------------------------------------------------|--|
|                                     | interpretation is intended to be independent of the DTYPE field, except for the data types that are made up of units less than a byte (packed-decimal string [P], aligned bit string [V], and unaligned bit string [VU]). The CLASS code can be used at run-time by a called procedure to determine which descriptor is being passed. |  |
| DSC\$A_POINTER<br>DSC64\$PQ_POINTER | The address of the first byte of the data element described.                                                                                                    |  |
| DSC64\$L_MBMO                       | In a 64-bit descriptor, this field must contain the value -1 (all 1 bits). Note that this field overlays the DSC\$A_POINTER field of a 32-bit descriptor and the value -1 is necessary to correctly distinguish between the two forms (see below).                                                                                    |  |

As previously mentioned, the MBO field (a word at offset 0) and the MBMO field (a longword at offset 4) are used to distinguish between a 32-bit and 64-bit descriptor. A called routine that is designed to handle both kinds of descriptors must do both of the following:

- Confirm that the MBO field contains 1
- Confirm that the MBMO field contains -1

before concluding that it has a 64-bit form descriptor.

#### Note

It may seem sufficient to test just the MBMO field. However, that allows a 32-bit descriptor with a length of 0 and an undefined pointer to be inadvertently treated as a 64-bit descriptor.

If the MBMO field contains -1, then 0 and 1 are the only values of the MBO field that have defined interpretations.

### 8.2. Fixed-Length Descriptor (CLASS S)

A single descriptor class is used for scalar data and fixed-length strings. Any OpenVMS data type, except data type 34 (unaligned bit string), can be used with this descriptor. Figure 8.2 shows the format of a fixed-length descriptor. Table 8.3 describes the fields of the descriptor.

Figure 8.2. Fixed-Length Descriptor Format

32-Bit Form (DSC)

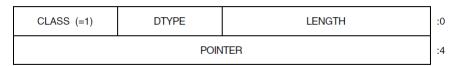

ZK-4664A-GE

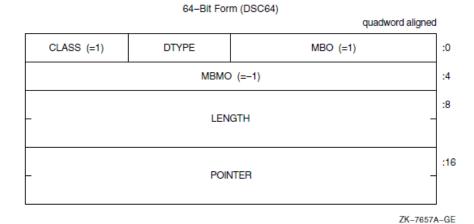

Table 8.3. Contents of the CLASS S Descriptor

| Symbol                              | Description                                                                                                    |
|-------------------------------------|----------------------------------------------------------------------------------------------------|
| DSC\$W_LENGTH<br>DSC64\$Q_LENGTH    | Length of the data item in bytes, unless the DTYPE field contains the value 1 (aligned bit string) or 21 (packed-decimal string). Length of the data item is in bits for bit string. Length of the data item is the number of 4-bit digits (not including the sign) for a packed-decimal string. |
| DSC64\$W_MBO                        | Must be 1. See Section 8.1.                                                                                                    |
| DSC\$B_DTYPE<br>DSC64\$B_DTYPE      | A data-type code. Data-type codes are listed in Section 7.1 and Section 7.2.                                                                                                    |
| DSC\$B_CLASS<br>DSC64\$B_CLASS      | Defines the descriptor class code that must be equal to 1 for CLASS_S.                                                                                                    |
| DSC\$A_POINTER<br>DSC64\$PQ_POINTER | Address of first byte of data storage.                                                                                                    |
| DSC64\$L_MBMO                       | Must be -1. See Section 8.1.                                                                                                    |

If the data type is 14 (character string) and the string must be extended in a string comparison or is being copied to a fixed-length string containing a greater length, the space character (hexadecimal 20 if ASCII) is used as the fill character.

## 8.3. Dynamic String Descriptor (CLASS\_D)

A class D descriptor is used for dynamically allocated strings. When a string is written, either the length field, pointer field, or both can be changed. The OpenVMS Run-Time Library provides procedures for changing fields. As an input parameter, this format is interchangeable with class 1 (CLASS\_S). Figure 8.3 shows the format of a dynamic string descriptor. Table 8.4 describes the fields of the descriptor.

Figure 8.3. Dynamic String Descriptor Format

32-Bit Form (DSC)

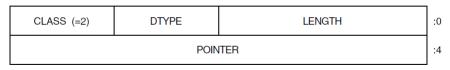

ZK-4665A-GE

64-Bit Form (DSC64)

Quadword aligned

CLASS (=2) DTYPE MBO (=1) :0

MBMO (=-1) :4

LENGTH :8

POINTER :16

ZK-7658A-GE

Table 8.4. Contents of the CLASS D Descriptor

| Symbol                              | Description                                                                                                    |
|-------------------------------------|----------------------------------------------------------------------------------------------------|
| DSC\$W_LENGTH<br>DSC64\$Q_LENGTH    | Length of the data item in bytes, unless the DTYPE field contains the value 1 (aligned bit string) or 21 (packed-decimal string). Length of the data item is in bits for the bit string. Length of the data item is the number of 4-bit digits (not including the sign) for a packed-decimal string. |
| DSC64\$W_MBO                        | Must be 1. See Section 8.1.                                                                                                    |
| DSC\$B_DTYPE<br>DSC64\$B_DTYPE      | A data-type code. Data-type codes are listed in Section 7.1 and Section 7.2.                                                                                                    |
| DSC\$B_CLASS DSC64\$B_CLASS         | Defines the descriptor class code that must be equal to 2 for CLASS_D.                                                                                                    |
| DSC\$A_POINTER<br>DSC64\$PQ_POINTER | Address of first byte of data storage.                                                                                                    |
| DSC64\$L_MBMO                       | Must be -1. See Section 8.1.                                                                                                    |

## 8.4. Array Descriptor (CLASS\_A)

The array descriptor shown in Figure 8.4 is used to describe contiguous arrays of atomic data types or contiguous arrays of fixed-length strings. An array descriptor consists of three contiguous blocks. The first block contains the descriptor prototype information and is part of every array descriptor. The second and third blocks are optional. If the third block is present, so is the second. Table 8.5 describes the fields of the descriptor.

Figure 8.4. Array Descriptor Format

32-Bit Form (DSC)

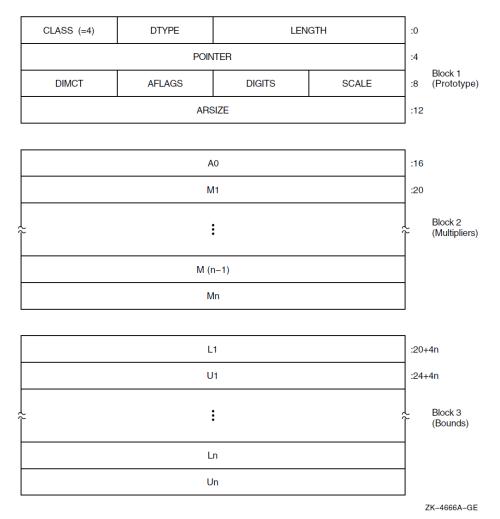

#### 64-Bit Form (DSC64)

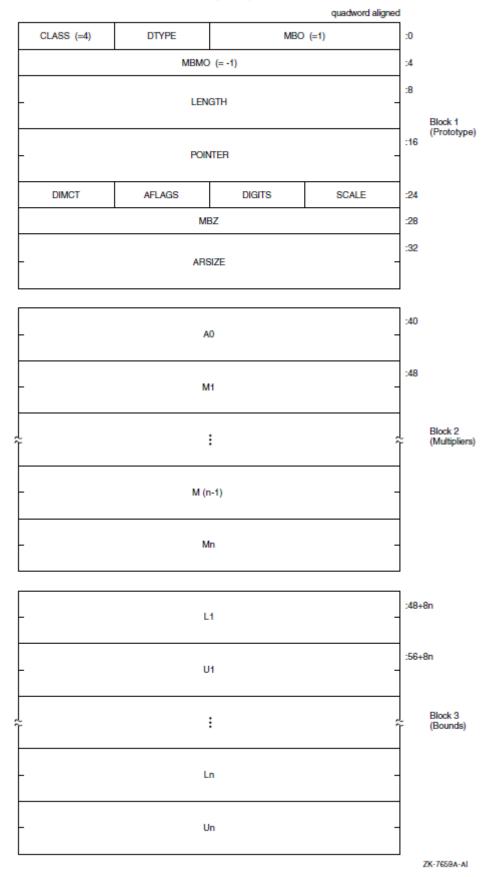

Table 8.5. Contents of the CLASS\_A Descriptor

| Symbol                              | Description                                                                                                    |                                                                                                    |  |
|-------------------------------------|----------------------------------------------------------------------------------------------------|----------------------------------------------------------------------------------------------------|--|
| DSC\$W_LENGTH<br>DSC64\$Q_LENGTH    | Length of an array element in bytes, unless the DTYPE field contains the value 1 (aligned bit string) or 21 (packed-decimal string). Length of an array element is in bits for the bit string. Length of an array element is the number of 4-bit digits (not including the sign) for a packed-decimal string. |                                                                                                    |  |
| DSC64\$W_MBO                        | Must be 1. See Section 8.1.                                                                                                    |                                                                                                    |  |
| DSC\$B_DTYPE<br>DSC64\$B_DTYPE      | A data-type code. Data-type c                                                                                                    | codes are listed in Section 7.1 and Section 7.2.                                                                                                    |  |
| DSC\$B_CLASS<br>DSC64\$B_CLASS      | Defines the descriptor class co                                                                                                    | ode that must be equal to 4 for CLASS_A.                                                                                                    |  |
| DSC\$A_POINTER<br>DSC64\$PQ_POINTER | Address of the first actual byt                                                                                                    | e of data storage.                                                                                                    |  |
| DSC64\$L_MBMO                       | Must be -1. See Section 8.1.                                                                                                    |                                                                                                    |  |
| DSC\$B_SCALE<br>DSC64\$B_SCALE      | Signed power-of-two or power-of-ten multiplier, as specified by FL_BINSCALE, to convert the internal form to external form. (See Section 8.6).                                                                                                    |                                                                                                    |  |
| DSC\$B_DIGITS<br>DSC64\$B_DIGITS    | If nonzero, the unsigned number of decimal digits in the internal representation. If 0, the number of digits can be computed based on LENGTH. This field should be 0 unless the TYPE field specifies a string data type that could contain numeric values.                                                    |                                                                                                    |  |
| DSC\$B_AFLAGS                       | Array flag bits <23:16>:                                                                                                    |                                                                                                    |  |
| DSC64\$B_AFLAGS                     | Bits <18:16>                                                                                                    | Reserved and must be 0.                                                                                                    |  |
|                                     | DSC\$V_FL_BINSCALE<br>DSC64\$V_FL_BINSCALE                                                                                                    | If set, the scale factor specified by SCALE is a signed power-of-two multiplier to convert the internal form to external form. If not set, SCALE specifies a signed power-of-ten multiplier. (See Section 8.6).                                                                                                    |  |
|                                     | DSC\$V_FL_REDIM<br>DSC64\$V_FL_REDIM                                                                                                    | If set, the array can be redimensioned; that is, A0, Mi, Li, and Ui can be changed. The redimensioned array cannot exceed the size allocated to the array ARSIZE.                                                                                                    |  |
|                                     | DSC\$V_FL_COLUMN<br>DSC64\$V_FL_COLUMN                                                                                                    | If set, the elements of the array are stored by columns (FORTRAN). That is, the leftmost subscript (first dimension) is varied most rapidly, and the rightmost subscript ( <i>n</i> th dimension) is varied least rapidly. If not set, the elements are stored by rows (most other languages). That is, the rightmost subscript is varied most rapidly and the leftmost subscript is varied least rapidly. |  |
|                                     | DSC\$V_FL_COEFF<br>DSC64\$V_FL_COEFF                                                                                                    | If set, the multiplicative coefficients in block 2 are present. Must be set if FL_BOUNDS is set.                                                                                                    |  |
|                                     | DSC\$V_FL_BOUNDS<br>DSC64\$V_FL_BOUNDS                                                                                                    | If set, the bounds information in block 3 is present and requires that FL_COEFF be set.                                                                                                    |  |

| Symbol                           | Description                                                                                                    |  |
|----------------------------------|----------------------------------------------------------------------------------------------------|--|
| DSC\$B_DIMCT<br>DSC64\$B_DIMCT   | Number of dimensions, $n$ .                                                                                                    |  |
| DSC\$L_ARSIZE<br>DSC64\$Q_ARSIZE | Total size of array (in bytes, unless the TYPE field contains the value 21; see the description for LENGTH). A redimensioned array can use less than the total size allocated.  For data type 1 (aligned bit string), LENGTH is in bits while ARSIZE is in bytes because the unit of length is bits, while the unit of allocation is aligned bytes. |  |
| DSC\$A_A0<br>DSC64\$PQ_A0        | Address of element $A(0,0,,0)$ . This need not be within the actual array. It is the same as POINTER for zero-origin arrays.                                                                                                    |  |
| DSC\$L_Mi<br>DSC64\$Q_Mi         | Addressing coefficients ( $Mi = Ui - Li + 1$ ).                                                                                                    |  |
| DSC\$L_Li<br>DSC64\$Q_Li         | Lower bound (signed) of <i>i</i> th dimension.                                                                                                    |  |
| DSC\$L_Ui<br>DSC64\$Q_Ui         | Upper bound (signed) of <i>i</i> th dimension.                                                                                                    |  |

The following formulas specify the effective address, E, of an array element.

#### **Caution**

Modification of the following formulas is required if DTYPE contains a 1 or 21, because LENGTH is given in bits or 4-bit digits rather than in bytes.

The effective address, E, for element A(I):

```
E = A_0 + I*LENGTH
= POINTER + [I - L<sub>1</sub>]*LENGTH
```

The effective address, E, for element  $A(I_1,I_2)$  with FL COLUMN clear:

```
E = A_0 + [I_1*M_2 + I_2]*LENGTH
= POINTER + [[I_1 - L_1]*M_2 + I_2 - L_2]*LENGTH
```

The effective address, E, for element A(I<sub>1</sub>,I<sub>2</sub>) with FL\_COLUMN set:

```
E = A_0 + [I_2*M_1 + I_1]*LENGTH
= POINTER + [[I_2 - L_2]*M_1 + I_1 - L_1]*LENGTH
```

The effective address, E, for element  $A(I_1, ..., I_n)$  with FL\_COLUMN clear:

```
\begin{split} \mathbf{E} &= \mathbf{A}_0 \; + \; [[[[\dots [\mathbf{I}_1] * \mathbf{M}_2 \; + \; \dots] * \mathbf{M}_{n-2} \; + \; \mathbf{I}_{n-2}] * \mathbf{M}_{n-1} \\ &+ \; \mathbf{I}_{n-1}] * \mathbf{M}_n \; + \; \mathbf{I}_n] * \mathbf{LENGTH} \\ &= \; \mathbf{POINTER} \; + \; [[[[\dots [\mathbf{I}_1 \; - \; \mathbf{L}_1] * \mathbf{M}_2 \\ &+ \; \dots] * \mathbf{M}_{n-2} \; + \; \mathbf{I}_{n-2} \; - \; \mathbf{L}_{n-2}] * \mathbf{M}_{n-1} \\ &+ \; \mathbf{I}_{n-1} \; - \; \mathbf{L}_{n-1}] * \mathbf{M}_n \; + \; \mathbf{I}_n \; - \; \mathbf{L}_n] * \mathbf{LENGTH} \end{split}
```

The effective address, E, for element  $A(I_1, ..., I_n)$  with FL\_COLUMN set:

```
\begin{split} \mathbf{E} &= \mathbf{A}_0 \; + \; [[[[\dots[\mathbf{I}_n] * \mathbf{M}_{n-1} \; + \; \dots]] \\ * \mathbf{M}_3 \; + \; \mathbf{I}_3] * \mathbf{M}_2 \; + \; \mathbf{I}_2] * \mathbf{M}_1 \; + \; \mathbf{I}_1] * \mathbf{LENGTH} \\ &= \; \mathbf{POINTER} \; + \; [[[[\dots[\mathbf{I}_n \; - \; \mathbf{L}_n] * \mathbf{M}_{n-1} \; + \; \dots] * \mathbf{M}_3 \; + \; \mathbf{I}_3] \end{split}
```

- 
$$L_3$$
]\* $M_2$  +  $I_2$  -  $L_2$ ]\* $M_1$  +  $I_1$  -  $L_1$ ]\*LENGTH

## 8.5. Procedure Argument Descriptor (CLASS\_P)

A descriptor for a procedure argument identifies a procedure and its result data type, if any.

On OpenVMS VAX systems, the descriptor for a procedure argument specifies its entry address and function value data type. On OpenVMS Alpha systems, the procedure argument descriptor is a pointer to the procedure descriptor, which is described in Section 3.4. On OpenVMS I64 systems, the procedure argument descriptor is a pointer to the function descriptor, which is described in Section 4.7.7. On OpenVMS x86-64 systems, the procedure argument descriptor is a pointer to a function value, which is described in Section 5.3. Figure 8.5 shows the format of a procedure argument descriptor. Table 8.6 describes the fields of the descriptor.

Figure 8.5. Procedure Argument Descriptor Format

32-Bit Form (DSC)

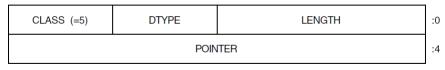

ZK-4675A-GE

64-Bit Form (DSC64)

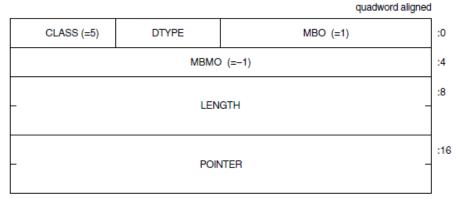

ZK-7660A-GE

Table 8.6. Contents of the CLASS P Descriptor

| Symbol                           | Description                                                                               |
|----------------------------------|-------------------------------------------------------------------------------------------|
| DSC\$W_LENGTH<br>DSC64\$Q_LENGTH | Length associated with the function value, or 0 if no function value is returned.         |
| DSC64\$W_MBO                     | Must be 1. See Section 8.1.                                                               |
| DSC\$B_DTYPE<br>DSC64\$B_DTYPE   | Function value data-type code. Data-type codes are listed in Section 7.1 and Section 7.2. |
| DSC\$B_CLASS<br>DSC64\$B_CLASS   | Defines the descriptor class code that must be equal to 5 for CLASS_P.                    |
| DSC\$A_POINTER                   | Address of entry mask to the procedure for VAX environments.                              |

| Symbol            | Description                                                                                                    |
|-------------------|----------------------------------------------------------------------------------------------------|
| DSC64\$PQ_POINTER | Address of the procedure descriptor of the procedure for Alpha environments.  Address of the function descriptor of the procedure for I64 environments.  Procedure value for x86-64 environments. |
| DSC64\$L_MBMO     | Must be -1. See Section 8.1.                                                                                                    |

Procedures return a function value as described in:

- Section 2.5 for VAX systems
- Section 3.7.7 for Alpha systems
- Section 4.7.6 for I64 systems
- Section 5.7.6 for x86-64 systems

## 8.6. Decimal String Descriptor (CLASS\_SD)

Figure 8.6 shows the format of a decimal string descriptor. Decimal size and scaling information for both scalar data and simple strings is given in this descriptor form. Table 8.7 describes the fields of the descriptor.

Figure 8.6. Decimal String Descriptor Format

32-Bit Form (DSC)

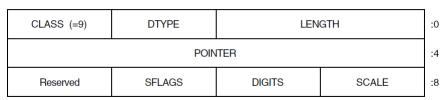

ZK-4668A-GE

64-Bit Form (DSC64)

quadword aligned CLASS (=9) DTYPE :0 MBO (=1) MBMO (=-1) :4 :8 LENGTH :16 POINTER Reserved SFLAGS DIGITS SCALE :24 MBZ :28

ZK-7661A-GE

Table 8.7. Contents of the CLASS\_SD Descriptor

| Symbol                              | Description                                                                                                    |                                                                                                    |  |  |
|-------------------------------------|----------------------------------------------------------------------------------------------------|----------------------------------------------------------------------------------------------------|--|--|
| DSC\$W_LENGTH<br>DSC64\$Q_LENGTH    | Length of the data item in bytes, unless the DTYPE field contains the value 1 (aligned bit string) or 21 (packed-decimal string). Length of the data item is in bits for the bit string. Length of the data item is the number of 4-bit digits (not including the sign) for packed-decimal string. |                                                                                                    |  |  |
| DSC64\$W_MBO                        | Must be 1. See Section 8.1.                                                                                                    |                                                                                                    |  |  |
| DSC\$B_DTYPE<br>DSC64\$B_DTYPE      | A data-type code. Data-type c                                                                                                    | A data-type code. Data-type codes are listed in Section 7.1 and Section 7.2.                                                                                                    |  |  |
| DSC\$B_CLASS<br>DSC64\$B_CLASS      | Defines the descriptor class code that must be equal to 9 for CLASS_SD.                                                                                                    |                                                                                                    |  |  |
| DSC\$A_POINTER<br>DSC64\$PQ_POINTER | Address of the first byte of data storage.                                                                                                    |                                                                                                    |  |  |
| DSC64\$L_MBMO                       | Must be -1. See Section 8.1.                                                                                                    |                                                                                                    |  |  |
| DSC\$B_SCALE<br>DSC64\$B_SCALE      | Signed power-of-two or power-of-ten multiplier, as specified by FL_BINSCALE, to convert the internal form to external form. (See examples in Table 8.8).                                                                                                    |                                                                                                    |  |  |
| DSC\$B_DIGITS<br>DSC64\$B_DIGITS    | If nonzero, the unsigned number of decimal digits in the internal representation. If 0, the number of digits can be computed based on LENGTH. This field should be 0 unless the TYPE field specifies a string data type that could contain numeric values.                                         |                                                                                                    |  |  |
| DSC\$B_SFLAGS                       | Scalar flag bits <23:16>:                                                                                                    |                                                                                                    |  |  |
| DSC64\$B_SFLAGS                     | Bits <18:16>                                                                                                    | Reserved and must be 0.                                                                                                    |  |  |
|                                     | DSC\$V_FL_BINSCALE<br>DSC64\$V_FL_BINSCALE                                                                                                    | If set, the scale factor specified by SCALE is a signed power-of-two multiplier to convert the internal form to external form. If not set, SCALE specifies a signed power-of-ten multiplier. (See examples in Table 8.8). |  |  |
|                                     | Bit <23:20>                                                                                                    | Reserved and must be 0.                                                                                                    |  |  |

Examples of SCALE and FL\_BINSCALE interpretation are presented in Table 8.8.

Table 8.8. Internal-to-External BINSCALE Conversion Examples

| Internal Value | SCALE | FL_BINSCALE | External Value |
|----------------|-------|-------------|----------------|
| 123            | +1    | 0           | 1230           |
| 123            | +1    | 1           | 246            |
| 200            | -2    | 0           | 2              |
| 200            | -2    | 1           | 50             |

## 8.7. Noncontiguous Array Descriptor (CLASS\_NCA)

The noncontiguous array descriptor describes an array in which the storage of the array elements can be allocated with a fixed, nonzero number of bytes separating logically adjacent elements. Two

elements are said to be logically adjacent if their subscripts differ by 1 in the most rapidly varying dimension only. The difference between the addresses of two adjacent elements is termed the **stride**. You can align elements by row or column, because the accessing algorithm in the called procedure handles both alignments.

This array descriptor is to be used where the calling program, at its option, can pass a slice of an array that contains noncontiguous allocations. This standard indicates no preference between the noncontiguous array descriptor (NCA) and the contiguous array descriptor (A), as described in Section 8.4, for language processors that always allocate contiguous arrays. Figure 8.7 shows the format of a noncontiguous array descriptor, which consists of three contiguous blocks. Table 8.9 describes the fields of the descriptor.

Figure 8.7. Noncontiguous Array Descriptor Format

32-Bit Form (DSC) CLASS (=10) DTYPE LENGTH :0 POINTER :4 Block 1 (Prototype) DIMCT **AFLAGS** DIGITS **SCALE** :8 **ARSIZE** :12 :16 **A**0 S1 :20 Block 2 : S (n-1) Sn L1 :20+4n U1 :24+4n Block 3 : (Bounds) Ln Un

ZK-4667A-GE

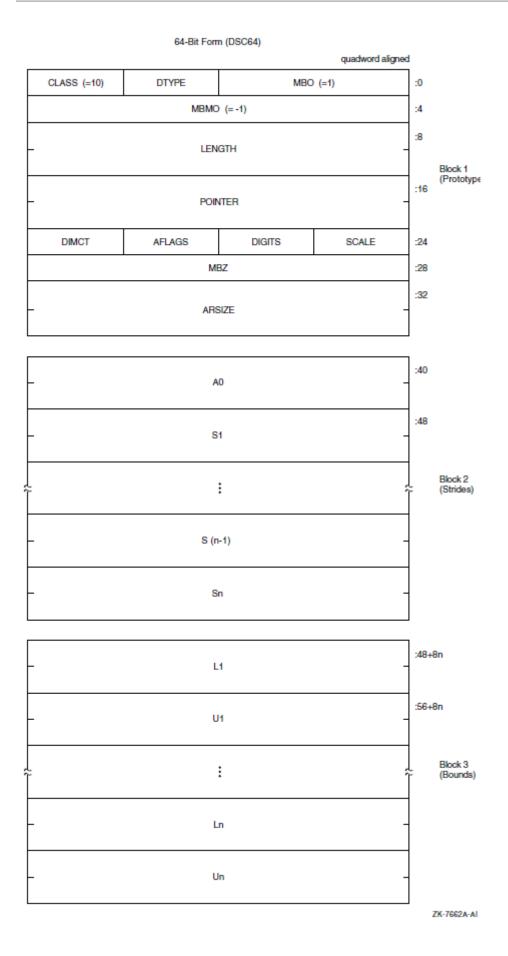

Table 8.9. Contents of the CLASS\_NCA Descriptor

| Symbol                              | Description                                                                                                    |                                                                                                    |  |
|-------------------------------------|----------------------------------------------------------------------------------------------------|----------------------------------------------------------------------------------------------------|--|
| DSC\$W_LENGTH<br>DSC64\$Q_LENGTH    | Length of an array element in bytes, unless the DTYPE field contains the value 1 (aligned bit string) or 21 (packed-decimal string). Length of an array element is in bits for the bit string. Length of an array element is the number of 4-bit digits (not including the sign) for a packed-decimal string. |                                                                                                    |  |
| DSC64\$W_MBO                        | Must be 1. See Section 8.1.                                                                                                    |                                                                                                    |  |
| DSC\$B_DTYPE<br>DSC64\$B_DTYPE      | A data-type code. Data-type o                                                                                                    | codes are listed in Section 7.1 and Section 7.2.                                                                                                    |  |
| DSC\$B_CLASS                        | Defines the descriptor class c CLASS_NCA.                                                                                                    | ode that must be equal to 10 for                                                                                                    |  |
| DSC\$A_POINTER<br>DSC64\$PQ_POINTER | Address of first actual byte of                                                                                                    | f data storage.                                                                                                    |  |
| DSC64\$L_MBMO                       | Must be -1. See Section 8.1.                                                                                                    |                                                                                                    |  |
| DSC\$B_SCALE<br>DSC64\$B_SCALE      |                                                                                                    | er-of-ten multiplier, as specified by<br>he internal form to external form. (See                                                                                                    |  |
| DSC\$B_DIGITS<br>DSC64\$B_DIGITS    | If nonzero, the unsigned number of decimal digits in the internal representation. If 0, the number of digits can be computed based on LENGTH. This field should be 0 unless the TYPE field specifies a string data type that could contain numeric values.                                                    |                                                                                                    |  |
| DSC\$B_AFLAGS                       | Array flag bits <23:16>:                                                                                                    |                                                                                                    |  |
| DSC64\$B_AFLAGS                     | Bits <18:16>                                                                                                    | Reserved and must be 0.                                                                                                    |  |
|                                     | DSC\$V_FL_BINSCALE<br>DSC64\$V_FL_BINSCALE                                                                                                    | If set, the scale factor specified by SCALE is a signed power-of-two multiplier to convert the internal form to external form. If not set, SCALE specifies a signed power-of-ten multiplier. (See Section 8.6).                                                                                                    |  |
|                                     | DSC\$V_FL_REDIM<br>DSC64\$V_FL_REDIM                                                                                                    | Must be 0.                                                                                                    |  |
|                                     | DSC\$V_FL_UNALLOC<br>DSC64\$V_FL_UNALLOC                                                                                                    | If set, the storage for the array described by this descriptor has not been allocated; the POINTER field must contain 0. If not set, storage for the array described by this descriptor has been allocated; the POINTER field may or may not be 0, depending on the bounds of the array. (If the POINTER field contains a nonzero value, then this flag must not be set). |  |
|                                     | DSC\$V_FL_NODEALLOC                                                                                                    | If set, the storage for the array described by this descriptor must not be deallocated. (The POINTER and other fields of this descriptor may be cleared or otherwise set to eliminate access to the described storage, but the storage itself belongs to some other descriptor which must be used to deallocate that storage).                                            |  |

| Symbol                           | Description                                                                                                    |                         |  |
|----------------------------------|----------------------------------------------------------------------------------------------------|-------------------------|--|
|                                  | Bit <23:23>                                                                                                    | Reserved and must be 0. |  |
| DSC\$B_DIMCT<br>DSC64\$B_DIMCT   | Number of dimensions, <i>n</i> .                                                                                                    |                         |  |
| DSC\$L_ARSIZE<br>DSC64\$Q_ARSIZE | If the elements are contiguous, ARSIZE is the total size of the array (in bytes, unless the DTYPE field contains the value 21; see the description of LENGTH). If the elements are not allocated contiguously or if the program unit allocating the descriptor is uncertain whether the array is actually contiguous, the value placed in ARSIZE might be meaningless.  For data type 1 (aligned bit string), LENGTH is in bits while ARSIZE is in bytes because the unit of length is in bits while the unit of allocation is in bytes. |                         |  |
| DSC\$A_A0<br>DSC64\$PQ_A0        | Address of element A(0,0,,0). This need not be within the actual array. It is the same as POINTER for zero-origin arrays. $A0 = POINTER - (S_1*L_1 + S_2*L_2 + + S_n*L_n)$                                                                                                    |                         |  |
| DSC\$L_Si<br>DSC64\$Q_Si         | Stride of the <i>i</i> th dimension. The difference between the addresses of successive elements of the <i>i</i> th dimension.                                                                                                    |                         |  |
| DSC\$L_Li<br>DSC64\$Q_Li         | Lower bound (signed) of the <i>i</i> th dimension.                                                                                                    |                         |  |
| DSC\$L_Ui<br>DSC64\$Q_Ui         | Upper bound (signed) of the <i>i</i> th dimension.                                                                                                    |                         |  |

The following formulas specify the effective address, E, of an array element.

The effective address, E, of A(I):

```
E = A_0 + S_1*I
= POINTER + S_1*[I - L_1]
```

The effective address, E, of  $A(I_1,I_2)$ :

$$E = A_0 + S_1 * I_1 + S_2 * I_2$$
  
= POINTER +  $S_1 * [I_1 - L_1] + S_2 * [I_2 - L_2]$ 

The effective address, E, of  $A(I_1, ..., I_n)$ :

```
\begin{split} \mathbf{E} &= \mathbf{A}_0 + \mathbf{S}_1 * \mathbf{I}_1 + \dots + \mathbf{S}_n * \mathbf{I}_n \\ &= \mathbf{POINTER} + \mathbf{S}_1 * [\mathbf{I}_1 - \mathbf{L}_1] + \dots + \mathbf{S}_n * [\mathbf{I}_n - \mathbf{L}_n] \end{split}
```

### 8.8. Varying String Descriptor (CLASS\_VS)

A class VS descriptor is used for varying string data types (see Section 7.5).

As an input parameter, this format is not interchangeable with class 1 (CLASS\_S) or with class 2 (CLASS\_D). When a called procedure modifies a varying string passed by reference or by descriptor, it writes the new length, n, into CURLEN and can modify all bytes of BODY. Figure 8.8 shows the format of a varying string descriptor. Table 8.10 describes the fields of the descriptor.

Figure 8.8. Varying String Descriptor Format

32-Bit Form (DSC)

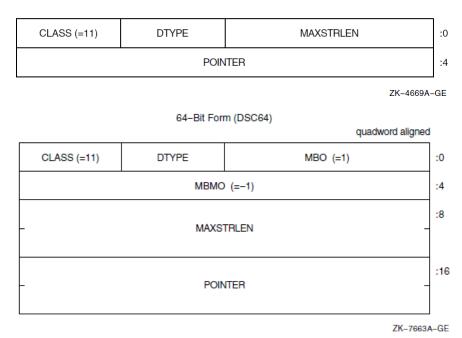

Table 8.10. Contents of the CLASS VS Descriptor

| Symbol                                 | Description                                                                                                    |  |
|----------------------------------------|----------------------------------------------------------------------------------------------------|--|
| DSC\$W_MAXSTRLEN<br>DSC64\$Q_MAXSTRLEN | Maximum length of the BODY field of the varying string in bytes in the range $0$ to $2^{16} - 1$ .                                                                         |  |
| DSC64\$W_MBO                           | Must be 1. See Section 8.1.                                                                                                    |  |
| DSC\$B_DTYPE<br>DSC64\$B_DTYPE         | A data type code that has the value 37, which specifies the varying character string data type (see Section 7.2 and Section 7.5). The use of other data types is reserved. |  |
| DSC\$B_CLASS<br>DSC64\$B_CLASS         | Defines the descriptor class code that must be equal to 11 for CLASS_VS.                                                                                                   |  |
| DSC\$A_POINTER<br>DSC64\$PQ_POINTER    | Address of the first field (CURLEN) of the varying string.                                                                                                    |  |
| DSC64\$L_MBMO                          | Must be -1. See Section 8.1.                                                                                                    |  |

The following figure illustrates the use of a 32-bit varying string descriptor to present a variable that is capable of holding a string value of up to five characters in length and that is currently holding the string value ABCD. As shown in the figure, MAXSTRLEN contains five, CURLEN contains four, string is currently ABCD, and the remaining byte is currently undefined.

Figure 8.9. Varying String Descriptor with Character String Data Type

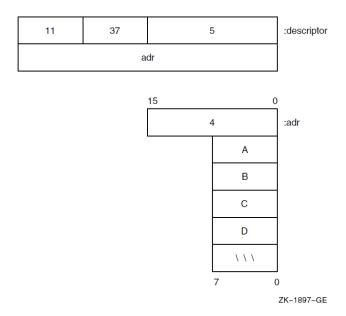

## 8.9. Varying String Array Descriptor (CLASS\_VSA)

A variant of the noncontiguous array descriptor is used to specify an array of varying strings where each varying string has the same maximum length. Each array element is of the varying string data type (see Section 7.5).

When a called procedure modifies a varying string in an array of varying strings passed to it by reference or by descriptor, it writes the new length, n, into CURLEN and can modify all bytes of BODY. The format of this descriptor is the same as the noncontiguous array descriptor except for the first two longwords. Figure 8.10 shows the format of a varying string array descriptor. Table 8.11 describes the fields of the descriptor.

Figure 8.10. Varying String Array Descriptor Format

32-Bit Form (DSC)

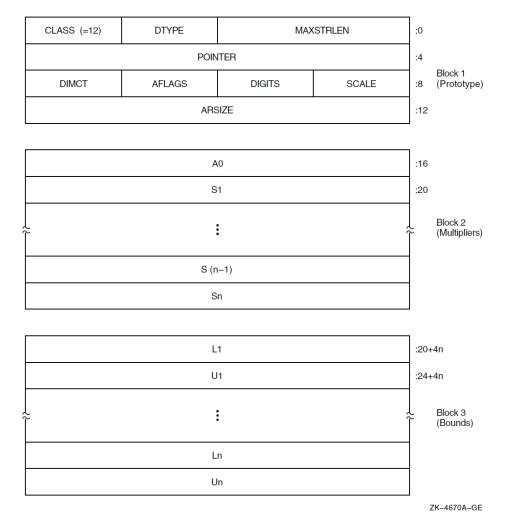

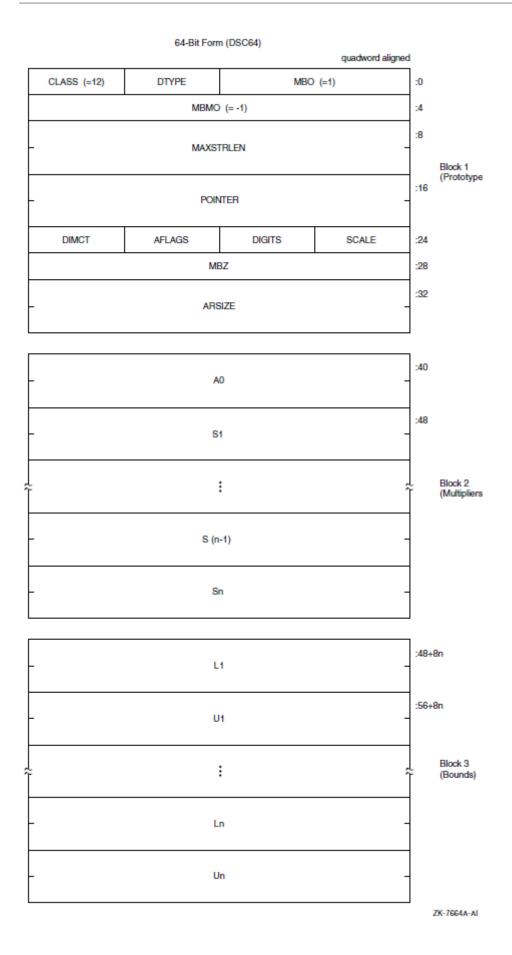

Table 8.11. Contents of the CLASS\_VSA Descriptor

| Symbol                                 | Description                                                                                                    |  |
|----------------------------------------|----------------------------------------------------------------------------------------------------|--|
| DSC\$W_MAXSTRLEN<br>DSC64\$Q_MAXSTRLEN | Maximum length of the BODY field of an array element in bytes in the range 0 to $2^{16} - 1$ .                                                                             |  |
| DSC64\$W_MBO                           | Must be 1. See Section 8.1.                                                                                                    |  |
| DSC\$B_DTYPE<br>DSC64\$B_DTYPE         | A data-type code that has the value 37, which specifies the varying character string data type (see Section 7.2 and Section 7.5). The use of other data types is reserved. |  |
| DSC\$B_CLASS<br>DSC64\$B_CLASS         | Defines the descriptor class code that must be equal to 12 for CLASS_VSA.                                                                                                  |  |
| DSC\$A_POINTER<br>DSC64\$PQ_POINTER    | Address of the first actual byte of data storage.                                                                                                    |  |
| DSC64\$L_MBMO                          | Must be -1. See Section 8.1.                                                                                                    |  |

The remaining fields in the descriptor are identical to those in the noncontiguous array descriptor (NCA). The effective address computation of an array element produces the address of CURLEN of the desired element.

## 8.10. Unaligned Bit String Descriptor (CLASS\_UBS)

A descriptor is used to pass an unaligned bit string (DSC\$K\_DTYPE\_VU) that starts and ends on an arbitrary bit boundary. The descriptor provides two components: a base address and a signed relative bit position. Figure 8.11 shows the format of an unaligned bit string descriptor. Table 8.12 describes the fields of the descriptor.

Figure 8.11. Unaligned Bit String Descriptor Format

32-Bit Form (DSC)

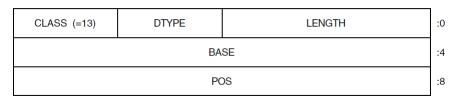

ZK-4671A-GE

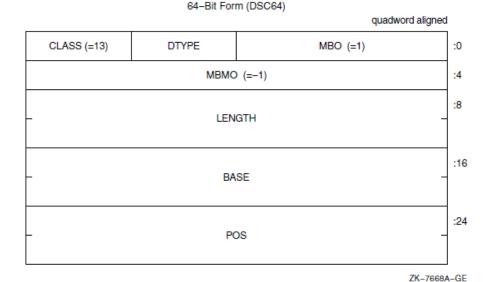

Table 8.12. Contents of the CLASS\_UBS Descriptor

| Symbol                           | Description                                                                                                    |  |
|----------------------------------|----------------------------------------------------------------------------------------------------|--|
| DSC\$W_LENGTH<br>DSC64\$Q_LENGTH | Length of data item in bits.                                                                                                    |  |
| DSC64\$W_MBO                     | Must be 1. See Section 8.1.                                                                                                    |  |
| DSC\$B_DTYPE<br>DSC64\$B_DTYPE   | A data-type code that has the value 34, which specifies the unaligned bit string data type (see Section 7.1 and Section 7.2). The use of other data types is reserved.             |  |
| DSC\$B_CLASS<br>DSC64\$B_CLASS   | Defines the descriptor class code that must be equal to 13 for CLASS_UBS.                                                                                                    |  |
| DSC\$A_BASE<br>DSC64\$PQ_BASE    | Base of the address relative to which the signed relative bit position, POS, is used to locate the bit string. The base address need not be the first actual byte of data storage. |  |
| DSC64\$L_MBMO                    | Must be -1. See Section 8.1.                                                                                                    |  |
| DSC\$L_POS<br>DSC64\$Q_POS       | Relative bit position with respect to BASE of the first bit of unaligned bit string.                                                                                               |  |

## 8.11. Unaligned Bit Array Descriptor (CLASS\_UBA)

A variant of the noncontiguous array descriptor is used to specify an array of unaligned bit strings. Each array element is an unaligned bit string data type (DSC\$K\_DTYPE\_VU) that starts and ends on an arbitrary bit boundary. The length of each element is the same and is 0 to  $2^{16} - 1$  bits. In the OpenVMS VAX environment, you can access elements of the array directly by using the VAX variable bit field instructions. Therefore, the descriptor provides two components: a byte address, BASE, and a means to compute the signed bit offset, EB, with respect to BASE of an array element.

The unaligned bit array descriptor consists of four contiguous blocks that are always present. The first block contains the descriptor prototype information. Figure 8.12 shows the format of an unaligned bit array descriptor. Table 8.13 describes the fields of the descriptor.

Figure 8.12. Unaligned Bit Array Descriptor Format

32-Bit Form (DSC)

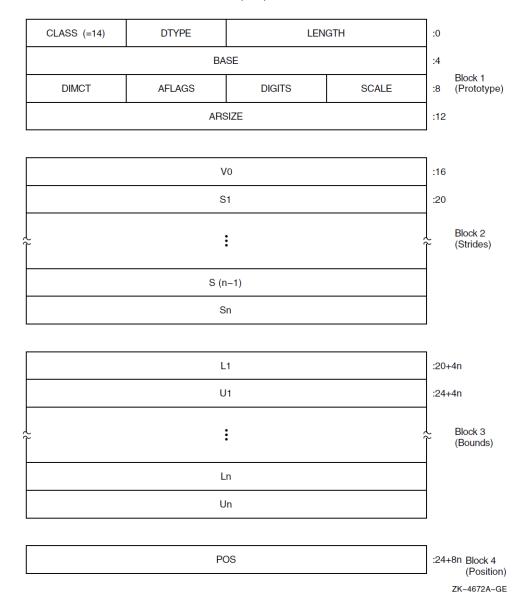

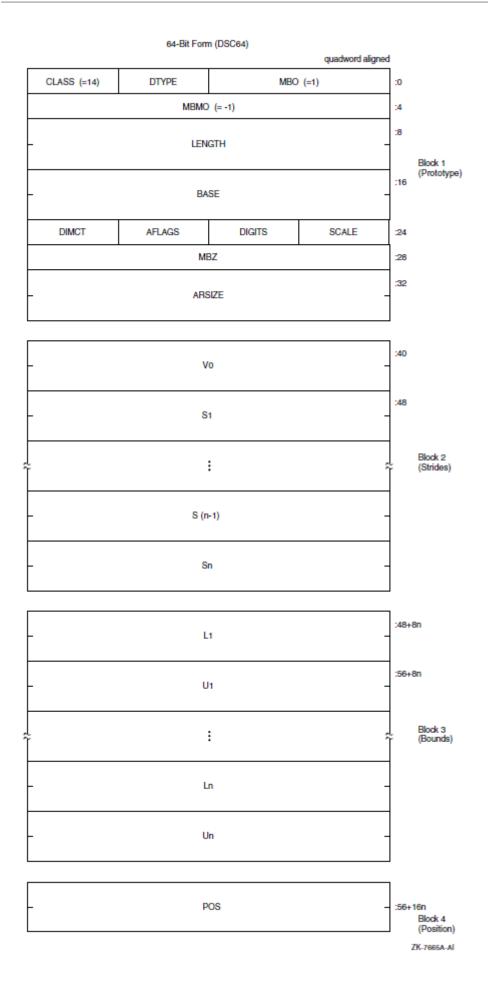

Table 8.13. Contents of the CLASS\_UBA Descriptor

| Symbol                           | Description                                                                                                    |                              |  |  |
|----------------------------------|----------------------------------------------------------------------------------------------------|------------------------------|--|--|
| DSC\$W_LENGTH<br>DSC64\$Q_LENGTH | Length of an array element in bits.                                                                                                    |                              |  |  |
| DSC64\$W_MBO                     | Must be 1. See Section 8.1.                                                                                                    |                              |  |  |
| DSC\$B_DTYPE<br>DSC64\$B_DTYPE   | A data-type code that must have the value 34, which specifies the unaligned bit string data type (see Section 7.1 and Section 7.2). The use of other data types is reserved.                                                                               |                              |  |  |
| DSC\$B_CLASS<br>DSC64\$B_CLASS   | Defines the descriptor class code that must be equal to 14 for CLASS_UBA.                                                                                                    |                              |  |  |
| DSC\$A_BASE<br>DSC64\$PQ_BASE    | Base address relative to the effective bit offset, EB, that is used to locate elements of the array. The base address need not be the first actual byte of data storage.                                                                                   |                              |  |  |
| DSC64\$L_MBMO                    | Must be -1. See Section 8.1.                                                                                                    | Must be -1. See Section 8.1. |  |  |
| DSC\$B_SCALE<br>DSC64\$B_SCALE   | Reserved and must be 0.                                                                                                    |                              |  |  |
| DSC\$B_DIGITS DSC64\$B_DIGITS    | If nonzero, the unsigned number of decimal digits in the internal representation. If 0, the number of digits can be computed based on LENGTH. This field should be 0 unless the TYPE field specifies a string data type that could contain numeric values. |                              |  |  |
| DSC\$B_AFLAGS                    | Array flag bits <23:16>:                                                                                                    |                              |  |  |
| DSC64\$B_AFLAGS                  | Bits <18:16>                                                                                                    | Reserved and must be 0.      |  |  |
|                                  | DSC\$V_FL_BINSCALE<br>DSC64\$V_FL_BINSCALE                                                                                                    | Must be 0.                   |  |  |
|                                  | DSC\$V_FL_REDIM<br>DSC64\$V_FL_REDIM                                                                                                    | Must be 0.                   |  |  |
|                                  | Bits <23:21>                                                                                                    | Reserved and must be 0.      |  |  |
| DSC\$B_DIMCT                     | Number of dimensions, <i>n</i> .                                                                                                    |                              |  |  |
| DSC64\$B_DIMCT                   |                                                                                                    |                              |  |  |
| DSC\$L_ARSIZE DSC64\$Q ARSIZE    | If the elements are contiguous, ARSIZE is the total size of the array in bits. If the elements are not allocated contiguously or if the program                                                                                                    |                              |  |  |
| DSC0+\$Q_ARSIZE                  | unit allocating the descriptor is uncertain whether the array is actually contiguous, the value placed in ARSIZE might be meaningless.                                                                                                    |                              |  |  |
| DSC\$L_V0<br>DSC64\$Q_V0         | Signed bit offset of element A(0,,0) with respect to BASE. $V_0 = POS - [S_1*L_1 + + S_n*L_n]$ .                                                                                                    |                              |  |  |
| DSC\$L_Si<br>DSC64\$Q_Si         | Stride of the <i>i</i> th dimension. The difference between the bit (not byte) addresses of successive elements of the <i>i</i> th dimension.                                                                                                    |                              |  |  |
| DSC\$L_Li<br>DSC64\$Q_Li         | Lower bound (signed) of the <i>i</i> th dimension.                                                                                                    |                              |  |  |
| DSC\$L_Ui<br>DSC64\$Q_Ui         | Upper bound (signed) of the <i>i</i> th dimension.                                                                                                    |                              |  |  |
| DSC\$L_POS<br>DSC64\$Q_POS       | Relative bit position with respect to BASE of the first actual bit of the array, that is, element $A(L_1,,L_n)$ .                                                                                                    |                              |  |  |

The following formulas specify the signed effective bit offset, EB, of an array element:

The signed effective bit offset, EB, of  $A(I_1)$ :

$$EB = V_0 + S_1 * I_1$$
  
=  $POS + S_1 * [I_1 - L_1]$ 

The signed effective bit offset, EB, of  $A(I_1,I_2)$ :

EB = 
$$V_0 + S_1 * I_1 + S_2 * I_2$$
  
= POS +  $S_1 * [I_1 - L_1] + S_2 * [I_2 - L_2]$ 

The signed effective bit offset, EB, of  $A(I_1, ..., I_n)$ :

EB = 
$$V_0 + S_1 * I_1 + ... + S_n * I_n$$
  
= POS +  $S_1 * [I_1 - L_1] + ... + S_n * [I_n - L_n]$ 

Note that EB is computed ignoring integer overflow.

On VAX systems, EB is used as the position operand, and the content of BASE is used as the base address operand in the VAX variable-length bit field instructions. Therefore, BASE must specify a byte within 2<sup>28</sup> bytes of all bytes of storage in the bit array.

For example, consider a single-origin, one-dimensional, five-element array consisting of 3-bit elements allocated adjacently (therefore, S1 = 3). Assume BASE is byte 1000 and the first actual element, A(1), starts at bit <4> of byte 1001.

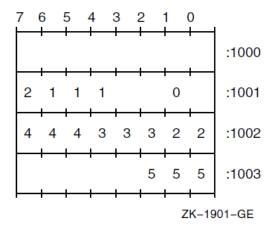

The following dependent field values occur in the descriptor:

POS = 
$$12$$
  
V<sub>0</sub> =  $12 - 3*1 = 9$ 

# 8.12. String with Bounds Descriptor (CLASS\_SB)

A variant of the fixed-length string descriptor is used to specify strings where the string is viewed as a one-dimensional array with user-specified bounds. The following figure shows the format of a string with bounds descriptor. Table 8.14 describes the fields of the descriptor.

Figure 8.13. String with Bounds Descriptor Format

32-Bit Form (DSC)

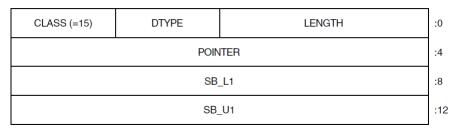

ZK-4674A-GE

64-Bit Form (DSC64)

quadword aligned

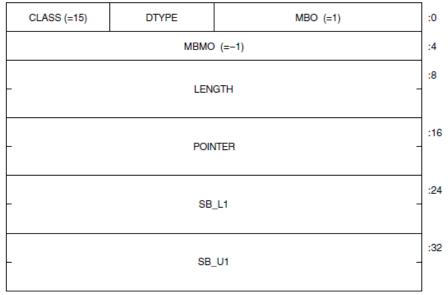

ZK-7666A-GE

Table 8.14. Contents of the CLASS\_SB Descriptor

| Symbol                              | Description                                                                                                    |
|-------------------------------------|----------------------------------------------------------------------------------------------------|
| DSC\$W_LENGTH                       | Length of the string in bytes.                                                                                                    |
| DSC64\$Q_LENGTH                     |                                                                                                    |
| DSC64\$W_MBO                        | Must be 1. See Section 8.1.                                                                                                    |
| DSC\$B_DTYPE<br>DSC64\$B_DTYPE      | A data-type code that must have the value 14, which specifies the character string data type (see Section 7.1 and Section 7.2). The use of other data types is reserved. |
| DSC\$B_CLASS<br>DSC64\$B_CLASS      | Defines the descriptor class code that must be equal to 15 for CLASS_SB.                                                                                                 |
| DSC\$A_POINTER<br>DSC64\$PQ_POINTER | Address of the first byte of data storage.                                                                                                    |
| DSC64\$L_MBMO                       | Must be -1. See Section 8.1.                                                                                                    |
| DSC\$L_SB_L1<br>DSC64\$Q_SB_L1      | Lower bound (signed) of the first (and only) dimension.                                                                                                    |

| Symbol                         | Description                                             |
|--------------------------------|---------------------------------------------------------|
| DSC\$L_SB_U1<br>DSC64\$Q_SB_U1 | Upper bound (signed) of the first (and only) dimension. |

The following formula specifies the effective address, E, of a string element A(I):

```
E = POINTER + [I - SB_L1]
```

If the string must be extended in a string comparison or assignment, the space character (hexadecimal 20 if ASCII) is used as the fill character.

# 8.13. Unaligned Bit String with Bounds Descriptor (CLASS\_UBSB)

A variant of the unaligned bit string descriptor is used to specify bit strings where the string is viewed as a one-dimensional bit array with user-specified bounds. Figure 8.14 shows the format of an unaligned bit string with bounds descriptor. Table 8.15 describes the fields of the descriptor.

Figure 8.14. Unaligned Bit String with Bounds Descriptor Format

32-Bit Form (DSC)

|             |       |        | _  |  |
|-------------|-------|--------|----|--|
| CLASS (=16) | DTYPE | LENGTH | :0 |  |
| BASE        |       |        |    |  |
| POS         |       |        |    |  |
| UBSB_L1     |       |        |    |  |
| UBSB_U1     |       |        |    |  |

ZK-4642A-GE

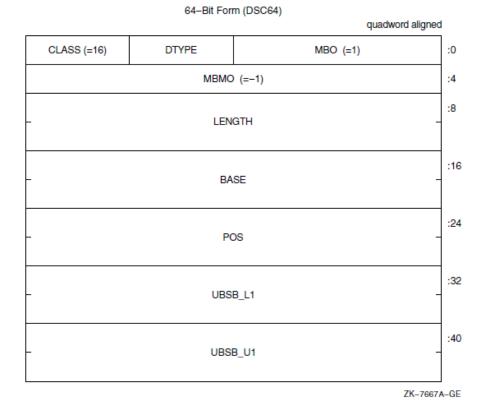

Table 8.15. Contents of the CLASS\_UBSB Descriptor

| Symbol                             | Description                                                                                                    |
|------------------------------------|----------------------------------------------------------------------------------------------------|
| DSC\$W_LENGTH<br>DSC64\$Q_LENGTH   | Length of the data item in bits.                                                                                                    |
| DSC64\$W_MBO                       | Must be 1. See Section 8.1.                                                                                                    |
| DSC\$B_DTYPE<br>DSC64\$B_DTYPE     | A data-type code that must have the value 34, which specifies the unaligned bit string data type (see Section 7.1 and Section 7.2). The use of other data types is reserved. |
| DSC\$B_CLASS<br>DSC64\$B_CLASS     | Defines the descriptor class code that must be equal to 16 for CLASS_UBSB.                                                                                                   |
| DSC\$A_BASE<br>DSC64\$PQ_BASE      | Base address relative to the signed relative bit position, POS, used to locate the bit string. The base address need not be the first actual byte of data storage.           |
| DSC64\$L_MBMO                      | Must be -1. See Section 8.1.                                                                                                    |
| DSC\$L_POS<br>DSC64\$Q_POS         | Signed longword that defines the relative bit position of the first bit of the unaligned bit string to the BASE address.                                                     |
| DSC\$L_UBSB_L1<br>DSC64\$Q_UBSB_L1 | Lower bound (signed) of the first (and only) dimension.                                                                                                    |
| DSC\$L_UBSB_U1<br>DSC64\$Q_UBSB_U1 | Upper bound (signed) of the first (and only) dimension.                                                                                                    |

The following formula specifies the effective bit offset, EB, of a bit element A(I):

$$EB = POS + [I - UBSB\_L1]$$

# 8.14. Reserved Descriptor Class Codes

All descriptor class codes from 0 through 191 not otherwise defined in this standard are reserved to OpenVMS. Classes 192 through 255 are reserved for OpenVMS custom systems and for customers for their own use.

Table 8.16 lists some specific descriptor classes and codes that are obsolete or reserved to OpenVMS.

Table 8.16. Specific Reserved OpenVMS VAX Descriptors

| Descriptor       | Code | Class                              |
|------------------|------|------------------------------------|
| DSC\$K_CLASS_V   | 3    | Obsolete (variable buffer)         |
| DSC\$K_CLASS_PI  | 6    | Obsolete (procedure incarnation)   |
| DSC\$K_CLASS_J   | 7    | Reserved to DEBUG (label)          |
| DSC\$K_CLASS_JI  | 8    | Obsolete (label incarnation)       |
| DSC\$K_CLASS_CT  | 17   | Reserved to ACMS (compressed text) |
| DSC\$K_CLASS_BFA | 191  | Reserved to BASIC (file array)     |

# 8.14.1. Facility-Specific Descriptor Class Codes

Descriptor class codes 160 through 191 are reserved for facility-specific purposes. These codes must not be passed between facilities, because different facilities might use the same code for different purposes. These codes can be used by compiler-generated code to pass parameters to the language-specific, run-time support procedures associated with that language or to the OpenVMS Debugger.

# **Chapter 9. OpenVMS Conditions**

An OpenVMS condition is a hardware-generated synchronous exception or a software event that is to be processed in a manner similar to a hardware exception.

Floating-point overflow exception, memory access violation exception, and reserved operation exception are examples of hardware-generated conditions. An output conversion error, an end of file, and the filling of an output buffer are examples of software events that might be treated as conditions.

Depending on the condition and on the program, you can exercise any of four types of action when a condition occurs:

• Ignore the condition.

For example, if an underflow occurs in a floating-point operation, continuing from the point of the exception with a zero result might be sufficient.

• Take some special action and continue from the point at which the condition occurred.

For example, if the end of a buffer is reached while a series of data items are being written, the special action is to start a new buffer.

• End the operation and branch from the sequential flow of control.

For example, if the end of an input file is reached, the branch exits from a loop that is processing the input data.

• Treat the condition as an unrecoverable error.

For example, when the floating divide-by-zero exception condition occurs, the program exits after writing (optionally) an appropriate error message.

When an unusual event or error occurs in a called procedure, the procedure can return a condition value to the caller indicating what has happened (see Section 9.1). The caller tests the condition value and takes the appropriate action.

When an exception is generated by the hardware, a branch out of the program's flow of control occurs automatically. In this case, and for certain software-generated events, it is more convenient to handle the condition as soon as it is detected rather than to program explicit tests.

## 9.1. Condition Values

Condition values are used in the OpenVMS operating system to provide the following functions:

- Indicate the success or failure of a called procedure as a function value.
- Describe an exception condition when an exception is signaled.
- Identify system messages.
- Report program success or failure to the command language level.

A **condition value** is a longword that includes fields to describe the software component that generates the value, the reason the value was generated, and severity status of the condition value. Figure 9.1 shows the format of a condition value. Table 9.1 describes the fields of a condition value.

Figure 9.1. Format of a Condition Value

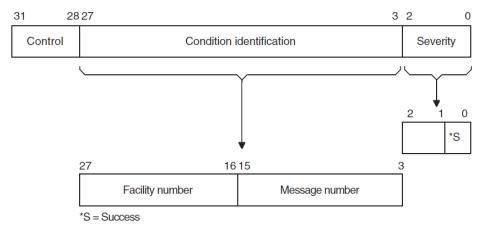

ZK-1795-GE

**Table 9.1. Contents of the Condition Value** 

| Symbol                   | Description                                                                                                    |   |                     |  |
|--------------------------|----------------------------------------------------------------------------------------------------|---|---------------------|--|
| Severity                 | Indicates success or failure. The severity code bit <0> is set for success (logical true) and is clear for failure (logical false); bits <1> and <2> distinguish degrees of success or failure. Bits <2:0>, when taken as an unsigned integer, are interpreted as shown in the following table:                                                                                                    |   |                     |  |
|                          | Symbol Value Description                                                                                                    |   |                     |  |
|                          | STS\$K_WARNING                                                                                                    | 0 | Warning             |  |
|                          | STS\$K_SUCCESS                                                                                                    | 1 | Success             |  |
|                          | STS\$K_ERROR                                                                                                    | 2 | Error               |  |
|                          | STS\$K_INFO                                                                                                    | 3 | Information         |  |
|                          | STS\$K_SEVERE                                                                                                    | 4 | Severe error        |  |
|                          |                                                                                                    | 5 | Reserved to OpenVMS |  |
|                          |                                                                                                    | 6 | Reserved to OpenVMS |  |
|                          |                                                                                                    | 7 | Reserved to OpenVMS |  |
|                          | Section 9.1.1 more fully describes severity codes.                                                                                                    |   |                     |  |
| Condition identification | Identifies the condition uniquely on a systemwide basis.                                                                                                    |   |                     |  |
| Message number           | Describes the status, which can be a hardware exception that occurred or a software-defined value. Message numbers with bit <15> set are specific to a single facility. Message numbers with bit <15> clear are systemwide status codes.                                                                                                    |   |                     |  |
| Facility number          | Identifies the software component generating the condition value. Bit <27> is set for customer facilities and is clear for OpenVMS facilities.                                                                                                    |   |                     |  |
| Control                  | Controls the printing of the message associated with the condition value. Bit <28> inhibits the message associated with the condition value from being printed by the SYS\$EXIT system service. This bit is set by the system default handler after it has output an error message using the SYS\$PUTMSG system service. It should also be set in the condition value returned by a procedure as a function value, if the procedure has also |   |                     |  |

| Symbol | Description                                                               |
|--------|---------------------------------------------------------------------------|
|        | signaled the condition (so the condition has been printed or suppressed). |
|        | Bits <31:29> must be 0; they are reserved for future use.                 |

Table 9.2 lists the possible software symbols that are defined for the various fields of the condition-value longword.

Table 9.2. Value Symbols for the Condition Value Longword

| Symbol           | Value | Meaning             | Field                         |
|------------------|-------|---------------------|-------------------------------|
| STS\$V_COND_ID   | 3     | Position of <27:3>  | Condition identification      |
| STS\$S_COND_ID   | 25    | Size of <27:3>      | Condition identification      |
| STS\$M_COND_ID   | Mask  | Mask for <27:3>     | Condition identification      |
| STS\$V_INHIB_MSG | 1@28  | Position for <28>   | Inhibit message on image exit |
| STS\$S_INHIB_MSG | 1     | Size for <28>       | Inhibit message on image exit |
| STS\$M_INHIB_MSG | Mask  | Mask for <28>       | Inhibit message on image exit |
| STS\$V_FAC_NO    | 16    | Position of <27:16> | Facility number               |
| STS\$S_FAC_NO    | 12    | Size of <27:16>     | Facility number               |
| STS\$M_FAC_NO    | Mask  | Mask for <27:16>    | Facility number               |
| STS\$V_CUST_DEF  | 27    | Position for <27>   | Customer facility             |
| STS\$S_CUST_DEF  | 1     | Size for <27>       | Customer facility             |
| STS\$M_CUST_DEF  | 1@27  | Mask for <27>       | Customer facility             |
| STS\$V_MSG_NO    | 3     | Position of <15:3>  | Message number                |
| STS\$S_MSG_NO    | 13    | Size of <15:3>      | Message number                |
| STS\$M_MSG_NO    | Mask  | Mask for <15:3>     | Message number                |
| STS\$V_FAC_SP    | 15    | Position of <15>    | Facility-specific             |
| STS\$S_FAC_SP    | 1     | Size for <15>       | Facility-specific             |
| STS\$M_FAC_SP    | 1@15  | Mask for <15>       | Facility-specific             |
| STS\$V_CODE      | 3     | Position of <14:3>  | Message code                  |
| STS\$S_CODE      | 12    | Size of <14:3>      | Message code                  |
| STS\$M_CODE      | Mask  | Mask for <14:3>     | Message code                  |
| STS\$V_SEVERITY  | 0     | Position of <2:0>   | Severity                      |
| STS\$S_SEVERITY  | 3     | Size of <2:0>       | Severity                      |
| STS\$M_SEVERITY  | 7     | Mask for <2:0>      | Severity                      |
| STS\$V_SUCCESS   | 0     | Position of <0>     | Success                       |
| STS\$S_SUCCESS   | 1     | Size of <0>         | Success                       |
| STS\$M_SUCCESS   | 1     | Mask for <0>        | Success                       |

# 9.1.1. Interpretation of Severity Codes

A standard procedure must consider all possible severity codes (0—4) of a condition value. Table 9.3 lists the interpretation of severity codes 0 through 4.

**Table 9.3. Interpretation of Severity Codes** 

| Severity<br>Code | Meaning                                                                                                    |
|------------------|----------------------------------------------------------------------------------------------------|
| 0                | Indicates a warning. This code is used whenever a procedure produces output, but the output produced might not be what the user expected (for example, a compiler modification of a source program). |
| 1                | Indicates that the procedure generating the condition value completed successfully, as expected.                                                                                                    |
| 2                | Indicates that an error has occurred but the procedure did produce output. Execution can continue, but the results produced by the component generating the condition value are not all correct.     |
| 3                | Indicates that the procedure generating the condition value completed successfully but has some parenthetical information to be included in a message if the condition is signaled.                  |
| 4                | Indicates that a severe error occurred and the component generating the condition value was unable to produce output.                                                                                |

When designing a procedure, you should base the choice of severity code for its condition values on the following default interpretations:

- The calling program typically performs a low-bit test, so it treats warnings, errors, and severe errors as failures, and treats success and information as successes.
- If the condition value is signaled (see Section 9.4.3), the default handler treats severe errors as reason to terminate and treats all the others as the basis for continuation.
- When the program image exits, the command interpreter by default treats errors and severe errors as the basis for stopping the job, and treats warnings, information, and successes as the basis for continuation.

The following table summarizes the action default decisions of the severity conditions:

| Severity     | Routine | Signal   | Default at Program<br>Exit |
|--------------|---------|----------|----------------------------|
| Success      | Normal  | Continue | Continue                   |
| Information  | Normal  | Continue | Continue                   |
| Warning      | Failure | Continue | Continue                   |
| Error        | Failure | Continue | Stop job                   |
| Severe error | Failure | Exit     | Stop job                   |

The default for signaled messages is to output a message on SYS\$OUTPUT. In addition, for severities other than success (STS\$K\_SUCCESS), a copy of the message is made on SYS\$ERROR. At program exit, success and information completion values do not generate messages; however, warning, error, and severe error condition values do generate messages to SYS\$OUTPUT and SYS\$ERROR unless bit <28> (STS\$V\_INHIB\_MSG) is set.

Unless there is a good basis for another choice, a procedure should use success or severe error as its severity code for each condition value.

#### 9.1.2. Use of Condition Values

OpenVMS software components return condition values when they complete execution. When a severity code in the range of 0 through 4 is generated, the status code describes the nature of the problem. This value can be tested to change the flow of control of a procedure, can be used to generate a message, or both.

User procedures can also generate condition values to be examined by other procedures and by the command interpreter. User-generated condition values should have bits <27> and <15> set so they do not conflict with values generated by OpenVMS.

## 9.2. Condition Handlers

To handle hardware- or software-detected exceptions, the OpenVMS Condition Handling Facility (CHF) allows you to specify a condition handler procedure to be called when an exception condition occurs.

An active procedure can establish a condition handler to be associated with it. When an event occurs that is to be treated using the Condition Handling Facility, the procedure detecting the event signals the event by calling the facility and passing a condition value that describes the condition. This condition value has the format and interpretation described in Section 9.1. All hardware exceptions are signaled.

When a condition is signaled, the Condition Handling Facility looks for a condition handler associated with the current procedure's stack frame. If a handler is found, it is entered. If a handler is not associated with the current procedure, the immediately preceding stack frame is examined. Again, if a handler is found, it is entered. If a handler is not found, the search of previous stack frames continues until the default condition handler established by the system is reached or until the stack runs out.

The default condition handler prints messages, indicated by the signal argument list, by calling the put message (SYS\$PUTMSG) system service, followed by an optional symbolic stack traceback. Success conditions with STS\$K\_SUCCESS result in messages to SYS\$OUTPUT only. All other conditions, including informational messages (STS\$K\_INFO), produce messages on SYS\$OUTPUT and SYS\$ERROR.

For example, if a procedure needs to keep track of the occurrence of the floating-point underflow exception, it can establish a condition handler to examine the condition value passed when the handler is invoked. Then, when the floating-point underflow exception occurs, the condition handler is entered and logs the condition. The handler returns to the instruction immediately following the instruction that was executing when the condition was reported by the hardware. On a VAX or I64 processor, or on an x86-64 processor when the underflow was caused by an SSE instruction, this instruction is the one immediately following the instruction that caused the underflow; on an Alpha processor, or on an x86-64 processor when the underflow was caused by an x87 instruction, this instruction might occur later.

If floating-point operations occur in many procedures of a program, the condition handler can be associated with the program's main procedure. When the condition is signaled, successive stack frames are searched until the stack frame for the main procedure is found, at which time the handler is entered. If a user program has not associated a condition handler with any of the procedures that are active at the time of the signal, successive stack frames are searched until the frame for the system program invoking the user program is reached. A default condition handler that prints an error message is then entered.

# 9.3. Condition Handler Options

Each procedure activation potentially has a single condition handler associated with it. This condition handler is entered whenever any condition is signaled within that procedure. (It can also be entered as a result of signals within active procedures called by the procedure). Each signal includes a condition value (see Section 9.1) that describes the condition that caused the signal. When the condition handler is entered, it should examine the condition value to determine the cause of the signal. After the handler either processes the condition or ignores it, it can take one of the following actions:

- Return to the instruction immediately following the signal. Note that such a return is not always possible.
- Resignal the same or a modified condition value. A new search for a condition handler begins with the immediately preceding stack frame.
- Signal a different condition.
- Unwind the stack.
- OpenVMS Alpha, I64, or x86-64 systems, perform a nonlocal GOTO operation (see Section 9.4) that transfers control from one procedure invocation and continues execution in a prior one.

# 9.4. Operations Involving Condition Handlers

The OpenVMS Condition Handling Facility (CHF) provides functions to perform the following operations:

• Establish a condition handler.

A condition handler is associated with a procedure in various ways, depending on the language in which the procedure is written. Some languages provide specific syntax for defining a handler and its possible actions; others allow dynamic specification of a routine to act as a handler.

• On VAX systems, revert to the caller's handling.

If a condition handler has been established on a VAX system, you can remove it.

• Enable or disable certain arithmetic exceptions.

The software can enable or disable the following hardware exceptions: floating-point underflow, integer overflow, and decimal overflow. No signal occurs when the exception is disabled.

On VAX systems, exceptions are enabled or disabled dynamically at every procedure entry or by directly manipulating the processor status longword.

On Alpha systems, exceptions are enabled or disabled statically during compilation; this is reflected in the code that is compiled.

On I64 and x86-64 systems, exceptions are enabled or disabled dynamically by directly manipulating the appropriate status register or by calling a system service (the latter is preferred on I64).

Signal a condition.

Signaling a condition initiates the search for an established condition handler.

• Unwind the stack.

Upon exiting from a condition handler, it is possible to remove one or more frames that occur before the signal from the stack. During the unwinding operation, the stack is scanned; if a condition handler is associated with a frame, the handler is entered before the frame is removed. Unwinding the stack allows a procedure to perform application-specific cleanup operations before exiting.

• On 64-bit systems, perform a nonlocal **GOTO unwind**.

A GOTO unwind operation is a transfer of control that leaves one procedure invocation and continues execution in a prior (currently active) procedure. This unified GOTO operation gives unterminated procedure invocations the opportunity to clean up in an orderly way.

# 9.4.1. Establishing a Condition Handler

On VAX systems, the association of a handler with a procedure invocation is dynamic and can be changed or reverted to the caller's handler during execution, but this is not supported for languages that implicitly provide their own handlers.

Each procedure activation can have an associated condition handler, using the first longword in its stack frame. Initially, the first longword (longword 0) contains the value 0, indicating no handler. You establish a handler by moving the address of the handler's procedure entry point mask to the establisher's stack frame.

On VAX systems, the following code establishes a condition handler:

```
MOVAB handler_entry_point,0(FP)
```

On 64-bit systems, the association of a handler with a procedure is static and must be specified at the time a procedure is compiled (or assembled). However, some languages that lack their own exception handling syntax can support emulation of dynamically specified handlers by means of built-in routines.

Each procedure, other than an Alpha or I64 null frame procedure, can have a condition handler potentially associated with it, which is identified by the presence of the procedure value of the handler in a field of the associated procedure descriptor on Alpha (see Section 3.4) or unwind information on I64 (see Section A.4.1) and x86-64 (see Section B.3.2.2 and Section B.3.4).

In addition, the OpenVMS operating system on all processors provides three statically allocated exception vectors for each access mode of a process. Two of them can be used to establish handlers that are considered before any frame-based handlers, and the third can be used to establish a handler that is considered after all frame-based handlers (see Section 9.4.6 for further details). For example, the vectors are used to allow a debugger to monitor all exceptions and for the system to establish a last-chance handler. Because these handlers do not obey the procedure nesting rules, do not use them with modular code. Instead, use frame-based handlers.

## 9.4.2. Reverting to the Caller's Handling

On VAX systems, reverting to the caller's handling deletes the condition handler associated with the current procedure activation. You do this by clearing the handler address in the stack frame.

On VAX systems, the code to revert to the caller's handling is as follows:

CLRL 0(FP)

On 64-bit systems, there is no means to revert to a caller's handler (unless a language provides emulation of dynamically specified handlers).

## 9.4.3. Signaling a Condition

The signal operation is the method for indicating the occurrence of an exception condition. To initiate a signal and allow execution to continue after handling the condition, a program calls the LIB\$SIGNAL procedure. To initiate a signal but not allow execution to continue at the point of initiation, a program calls the LIB\$STOP procedure. The format of the LIB\$SIGNAL and LIB\$STOP calls are defined as follows:

LIB\$SIGNAL(condition-value, argn...)

LIB\$STOP(condition-value, argn...)

| Argument        | <b>OpenVMS Usage</b> | Type     | Access | Mechanism |
|-----------------|----------------------|----------|--------|-----------|
| condition-value | condition            | longword | read   | by value  |
| argn            | integer              | quadword | read   | by value  |

#### **Arguments:**

condition-value An OpenVMS condition value.

argn Zero or more integer arguments that become the additional arguments of a

signal argument vector (see Section 9.5.1.1)

#### **Function Value Returned:**

None.

In both cases, the *condition-value* argument indicates the condition that is signaled. However, LIB\$STOP sets the severity of the *condition-value* argument to be a severe error. The remaining arguments describe the details of the exception. These are the same arguments used to issue a system message.

# 9.4.4. Signaling a Condition Using GENTRAP (64-Bit Systems)

Alpha, I64, and x86-64 systems each have a special instruction that provides an efficient means to raise a hardware-like exception. These are intended for use especially in low levels of the operating system or in the bootpath sequence when only a limited execution environment is available. Compiled code can also use these instructions to raise common generic exceptions more simply and compactly than by executing a complete LIB\$SIGNAL procedure call.

In each case, the special instruction takes an exception code (excp\_code) parameter that is passed in a general register; that parameter specifies the particular exception to be raised.

On Alpha systems, the GENTRAP PALcall instruction is used. The excp\_code parameter is passed in R16. Interpretation of that parameter is described below.

On I64 systems, the BREAK instruction with an immediate operand of 100001 (hex) is used to implement a GENTRAP operation. The <code>excp\_code</code> parameter is passed in R17. Interpretation of that parameter is described below.

On x86-64 systems, the INT 32 instruction together with BREAK\$C\_SYS\_GENTRAP (100001 (hex) or 1048577 (decimal)) in %rdi is used to implement a GENTRAP operation. The exception code parameter is passed in %rsi. This parameter is described below.

If the <code>excp\_code</code> value is one of the small integers shown in the first column of Table 9.4, then that value is mapped to a corresponding OpenVMS condition code as shown in the third (Symbol) column of the Table. If the value is negative but not one of the values shown in Table 9.4, then SS\$\_GENTRAP is raised with the unmapped value included in the signal vector as the first and only qualifier value. Otherwise, a positive value is used directly to raise an exception using that value as the condition value. Note that there is no means to associate any parameters with an exception raised by GENTRAP.

#### For more information on:

- the Alpha GENTRAP PALcall, see the Alpha Architecture Reference Manual
- the BREAK instruction on the Intel Itanium processors, see the *Intel IA-64 Architecture Software Developer's Manual*
- Itanium Conventions Defined Codes, see Section 9.4.5
- the x86-64 INT instruction, see the Intel 64 and IA-32 Architectures Software Developer Manuals

Table 9.4. Exception Codes and Symbols for the GENTRAP Parameter

| OpenVMS<br>GENTRAP<br>excp_code<br>Parameter | Corresponding Intel Itanium Conventions Defined Codes (High Bits 000), not used in calls to GENTRAP | Symbol         | Meaning                  |
|----------------------------------------------|----------------------------------------------------------------------------------------------------|----------------|--------------------------|
| 64-bit System                                | S                                                                                                   |                | _                        |
| -1                                           | 2                                                                                                   | SS\$_INTOVF    | Integer overflow         |
| -2                                           | 1                                                                                                   | SS\$_INTDIV    | Integer divide by zero   |
| -3                                           |                                                                                                    | SS\$_FLTOVF    | Floating overflow        |
| -4                                           |                                                                                                    | SS\$_FLTDIV    | Floating divide by zero  |
| -5                                           |                                                                                                    | SS\$_FLTUND    | Floating underflow       |
| -6                                           |                                                                                                    | SS\$_FLTINV    | Floating invalid operand |
| <del>-7</del>                                |                                                                                                    | SS\$_FLTINE    | Floating inexact result  |
| -8                                           | 6                                                                                                   | SS\$_DECOVF    | Decimal overflow         |
| <u>-9</u>                                    | 7                                                                                                   | SS\$_DECDIV    | Decimal divide by zero   |
| -10                                          | 8, 9, 10                                                                                            | SS\$_DECINV    | Decimal invalid operand  |
| -11                                          | 0                                                                                                   | SS\$_ROPRAND   | Reserved operand         |
| -12                                          |                                                                                                    | SS\$_ASSERTERR | Assertion error          |
| -13                                          | 4                                                                                                   | SS\$_NULPTRERR | Null pointer error       |
| -14                                          | 11                                                                                                  | SS\$_STKOVF    | Stack overflow           |
| -15                                          |                                                                                                    | SS\$_STRLENERR | String length error      |
| -16                                          |                                                                                                    | SS\$_SUBSTRERR | Substring error          |

| OpenVMS<br>GENTRAP<br>excp_code<br>Parameter | Corresponding Intel Itanium Conventions Defined Codes (High Bits 000), not used in calls to GENTRAP | Symbol            | Meaning                              |  |
|----------------------------------------------|----------------------------------------------------------------------------------------------------|-------------------|--------------------------------------|--|
| -17                                          |                                                                                                    | SS\$_RANGEERR     | Range error                          |  |
| -18                                          | 3                                                                                                   | SS\$_SUBRNG       | Subscript range error                |  |
| -19                                          |                                                                                                    | SS\$_SUBRNG1      | Subscript 1 range error              |  |
| -20                                          |                                                                                                    | SS\$_SUBRNG2      | Subscript 2 range error              |  |
| -21                                          |                                                                                                    | SS\$_SUBRNG3      | Subscript 3 range error              |  |
| -22                                          |                                                                                                    | SS\$_SUBRNG4      | Subscript 4 range error              |  |
| -23                                          |                                                                                                    | SS\$_SUBRNG5      | Subscript 5 range error              |  |
| -24                                          |                                                                                                    | SS\$_SUBRNG6      | Subscript 6 range error              |  |
| -25                                          |                                                                                                    | SS\$_SUBRNG7      | Subscript 7 range error              |  |
| I64 Systems (                                | Only                                                                                                |                   |                                      |  |
| -26                                          |                                                                                                    | SS\$_CALLUNDEFSYM | Call using undefined function symbol |  |
| -27                                          |                                                                                                    | SS\$_ARGTYP1      | Argument 1 type error                |  |
| -28                                          |                                                                                                    | SS\$_ARGTYP2      | Argument 2 type error                |  |
| -29                                          |                                                                                                    | SS\$_ARGTYP3      | Argument 3 type error                |  |
| -30                                          |                                                                                                    | SS\$_ARGTYP4      | Argument 4 type error                |  |
| -31                                          |                                                                                                    | SS\$_ARGTYP5      | Argument 5 type error                |  |
| -32                                          |                                                                                                    | SS\$_ARGTYP6      | Argument 6 type error                |  |
| -33                                          |                                                                                                    | SS\$_ARGTYP7      | Argument 7 type error                |  |
| -34                                          |                                                                                                    | SS\$_ARGTYP8      | Argument 8 type error                |  |
|                                              | 5                                                                                                   | SS\$_UNALIGNED    | Unaligned parameter                  |  |

# 9.4.5. Signaling a Condition Using BREAK (I64 Only)

In accordance with the Itanium software conventions, OpenVMS I64 partitions the 21-bit immediate operand values that can occur in a BREAK instruction into the following groups:

• Immediate operands whose three highest-order bits are 000, which is the range 000000 through 03FFFF (hex). These values are reserved for architected software interrupt codes. The defined software interrupt codes are listed in the second column of Table 9.4. Immediate operands in this range, but not listed in the table, are reserved for future use.

A code shown in the second column of Table 9.4 is mapped to a corresponding OpenVMS condition code as shown in the third (Symbol) column, which is then raised. (This handling is similar to the handling of a negative *excp\_code* parameter for GENTRAP as described in Section 9.4.4).

• Immediate operands whose three highest-order bits are 001, which is the range 040000 (hex) through 07FFFF (hex).

Operands in this range are reserved for use by applications. If one of these occurs, then SS\$\_BREAK\_APPL is raised with the operand value included as the first (and only) additional argument in the signal argument vector (see Section 9.5.1.1).

• Immediate operands whose two highest-order bits are 01, which is the range 080000 (hex) through 0FFFFF (hex).

Operands in this range are reserved for use by debuggers. OpenVMS debugger software uses only immediate operands in the range 080000 (hex) through 0BFFFF (hex). Other debugger software is encouraged, but not required, to use immediate operands in the range 0C0000 (hex) through 0FFFFF (hex).

• Immediate operands whose highest-order bit is 1, which is the range 100000 (hex) through 1FFFFF (hex).

Operands in this range are reserved for use within OpenVMS. The value 100001, however, is used to implement an Alpha-compatible GENTRAP operation as described in Section 9.4.4.

For more information on the Itanium software conventions, see the Itanium® Software Conventions and Runtime Architecture Guide.

#### 9.4.6. Condition Handler Search

The signal procedure examines the two exception vectors first, then examines a system-defined maximum number of previous stack frames, and, if necessary, examines the last-chance exception vector. The exception vectors have three procedure value locations per access mode.

As part of image startup, the system declares a default last-chance handler. This handler is used as a last resort when the normal handlers are not performing correctly. The debugger can replace the default system last-chance handler with its own.

On 64-bit systems, note that the default catchall handler in user mode can be a list of handlers and is not in conflict with this standard.

On OpenVMS systems, in some frame before the call to the main program, the system establishes a default catchall condition handler that issues system messages. In a subsequent frame before the call to the main program, the system usually establishes a traceback handler. These system-supplied condition handlers use the <code>condition-value</code> argument to get the message and then use the remainder of the argument list to format and output the message through the SYS\$PUTMSG system service.

If the severity field of the *condition-value* argument (bits <2:0>) does not indicate a severe error (that is, a value of 4), these default condition handlers return with SS\$\_CONTINUE. If the severity is a severe error, these default handlers exit the program image with the condition value as the final image status.

The stack search ends when the old frame address is 0 or is not accessible, or when a system-defined maximum number of frames have been examined. If a condition handler is not found, or if all handlers return with a SS\$\_RESIGNAL or SS\$\_RESIGNAL64, then the vectored last-chance handler is called.

If a handler returns SS\$\_CONTINUE or SS\$\_CONTINUE64, and LIB\$STOP was not called, control returns to the signaler. Otherwise, LIB\$STOP issues a message indicating that an attempt was made to continue from a noncontinuable exception and exits with the condition value as the final image status.

Figure 9.2 lists all combinations of interaction between condition handler actions, default condition handlers, types of signals, and calls to signal or stop. In this figure, "Cannot Continue" indicates an error that results in the following message:

IMPROPERLY HANDLED CONDITION, ATTEMPT TO CONTINUE FROM STOP.

Figure 9.2. Interaction Between Handlers and Default Handlers

| Call to:                                   | Signaled<br>Condition<br>Severity<br>< 2:0 > | Default<br>Handler<br>Gets Control | Handler<br>Specifies<br>Continue | Handler<br>Specifies<br>UNWIND | No Handler<br>Is Found<br>(Stack Bad)      |
|--------------------------------------------|----------------------------------------------|------------------------------------|----------------------------------|--------------------------------|--------------------------------------------|
| LIB\$SIGNAL<br>or<br>Hardware<br>Exception | <4                                           | Condition<br>Message<br>RET        | RET                              | UNWIND                         | Call<br>Last–<br>Chance<br>Handler<br>EXIT |
|                                            | =4                                           | Condition<br>Message<br>EXIT       | RET                              | UNWIND                         | Call<br>Last–<br>Chance<br>Handler<br>EXIT |
| LIB\$STOP                                  | Force<br>(=4)                                | Condition<br>Message<br>EXIT       | "Cannot<br>Continue"<br>EXIT     | UNWIND                         | Call<br>Last–<br>Chance<br>Handler<br>EXIT |

ZK-4247-GE

# 9.5. Properties of Condition Handlers

This section describes the properties of condition handlers for all OpenVMS environments.

## 9.5.1. Condition Handler Parameters and Invocation

If a condition handler is found on a software-detected exception, the handler is called as follows:

(\*handler)(signal\_args, mechanism\_args)

| Argument       | OpenVMS Usage | Туре      | Access | Mechanism    |
|----------------|---------------|-----------|--------|--------------|
| signal_args    | signal vector | structure | modify | by reference |
| mechanism_args | mechanism     | structure | modify | by reference |

#### **Arguments:**

signal\_args A 32-bit signal argument vector (see Section 9.5.1.1)

mechanism\_args A mechanism argument vector (see Section 9.5.1.2)

#### **Function Value Returned:**

One of the following status codes: SS\$\_CONTINUE, SS\$\_RESIGNAL, SS\$\_CONTINUE64, SS\$\_RESIGNAL64. This value is used by the Condition Handling Facility to determine how to proceed next in processing the condition. (See Section 9.6).

#### 9.5.1.1. Signal Argument Vector

There are two forms of signal argument vector (or signal vector for short): one for use with 32-bit addresses and one for use with 64-bit addresses. The two forms are compatible in that the forms can be distinguished dynamically at run-time and, except for the size and offset of fields, are identical in content and interpretation.

The 32-bit signal argument vectors are used on all OpenVMS systems. When used on 64-bit systems, 32-bit signal argument vectors provide full compatibility with their use on VAX systems. The 64-bit signal argument vectors are used only on 64-bit systems—they have no counterpart and are not recognized on VAX systems.

When a condition handler is called by the Condition Handling Facility (CHF) on 64-bit systems, both forms of signal argument vector are available. The first argument is always a reference to a 32-bit form of signal argument vector. A handler that chooses to operate using the 64-bit form must obtain the address of the corresponding 64-bit signal argument vector from the CHF\$PH\_MCH\_SIG64\_ADDR field of the mechanism argument vector (see Section 9.5.1.2).

Both forms of signal vector include a length field, a condition value, zero or more parameters that further qualify the condition value, and finally a processor program counter (PC) and program status (PS). For hardware-detected exceptions, the condition value indicates which exception was taken. The PC value gives the address of the instruction that caused the exception or the address of the next instruction, depending on whether the exception was a fault or a trap. For software-detected conditions, the condition value and any associated parameters are copies of the parameters to the call of LIB\$SIGNAL or LIB\$STOP that initiated exception handling, while the PC is the return address to the caller of that routine.

Note that bits <2:0> of a condition value indicate severity and not what condition is being signaled. Therefore, a handler should examine only the condition identification, that is, condition value bits <27:3>, to determine the cause of the exception. The setting of severity bits <2:0> may vary from time to time even for the same condition. In fact, some handlers might only change the severity of a condition in the signal vector and resignal.

Generally, a handler may validly modify any field of a signal argument vector except for the CHF\$L\_SIG\_ARGS length field or, in the case of a 64-bit signal vector, the CHF64\$L\_SIGNAL64 field. In particular, a modified signal vector is passed to a subsequent handler if the current handler completes by resignaling. (If the length is modified, the modification is ignored; CHF restores the original length). It is invalid for a handler to modify both forms of signal argument vector—the effect of doing so is undefined.

The remainder of this section is organized as follows. First, the 32-bit form of signal argument vector is described. Second, the 64-bit form of signal argument is described. Finally, the relationship between the two forms is discussed.

The following figure shows the format of the 32-bit form of signal argument vector. The CHF\$L\_SIG\_ARGS longword contains the argument vector count, which is the number of remaining longwords in the vector. The CHF\$L\_SIG\_NAME longword contains the condition value. Next are 0 or more longwords that contain additional parameters appropriate to the condition. The remaining two longwords contain the PC and PS values.

Figure 9.3. Signal Argument Vector — 32-Bit Format

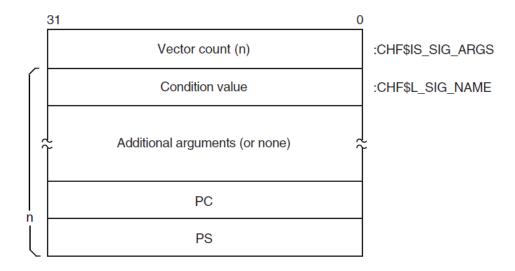

ZK-4643A-GE

On VAX systems, the value used for the PS is the contents of the VAX processor status longword (PSL).

On Alpha systems, the value used for the PS is the low half of the Alpha processor status register. Furthermore, CHF\$IS\_SIG\_ARGS and CHF\$IS\_SIG\_NAME are aliases for CHF\$L\_SIG\_ARGS and CHF\$L SIG NAME, respectively.

On I64 and x86-64 systems, the value used for the PS is the low half of a fabricated Alpha-like processor status register that contains IPL, CM, CSW, and IP fields.

On I64 systems, code may be loaded into 64-bit address space by using a LINK qualifier. On x86-64 systems, code is loaded into 64-bit address space by default unless overridden with a LINK qualifier. In these cases, the value used for the PC is the bottom 32-bits of the actual IP value. In order to access the full IP value, it is necessary to examine the 64-bit format signal vector using the CHF\$PH MCH SIG64 ADDR field in the mechanism argument vector.

Figure 9.4 shows the format of the 64-bit form of signal argument vector. The address of this form of signal argument is available only from the CHF\$PH\_MCH\_SIG64\_ADDR field of the mechanism argument vector (see Section 9.5.1.2). The CHF64\$L\_SIG\_ARGS field is a longword that contains the number of remaining quadwords in the vector (following the CHF64\$L\_SIGNAL64 field). The CHF64\$L\_SIGNAL64 longword contains a special code named SS\$\_SIGNAL64 whose value is key to distinguishing between a 32-bit and 64-bit form of signal argument vector. The CHF64\$Q\_SIG\_NAME quadword contains a sign-extended condition value. Next are zero or more quadwords that contain additional parameters appropriate to the condition. The remaining two quadwords contain the PC and PS values.

Figure 9.4. Signal Argument Vector — 64-Bit Format

ZK-7685A-GE

When a handler is called, the 32-bit and 64-bit signal argument vectors are closely related as follows:

- The value of the length field in the 64-bit form (the number of quadwords following the CHF64\$L\_SIGNAL64 field) is equal to the value of the length field in the 32-bit form (the number of longwords following the CHF\$L\_SIG\_ARGS field).
- The condition value, any related arguments, and the PC and PS values in the 32-bit form are the same as the values in the 64-bit form truncated to 32 bits.

Note that given a 64-bit signal vector, it is possible to create the corresponding 32-bit signal vector by fetching the low-order longword of each quadword of the 64-bit vector and packing the results together contiguously into a 32-bit vector; other than using the length, no interpretation of the contents is required.

Given the address of a signal argument vector that might be either the 32-bit or 64-bit form, either of the following equivalent tests may be used to distinguish which one is present:

- Assuming a 32-bit form, compare the contents of the CHF\$L\_SIG\_NAME field (equivalently CHF64\$L\_SIGNAL64) with the value SS\$\_SIGNAL64. If equal, then the 64-bit form is present; otherwise, the 32-bit form is present.
- Assuming a 64-bit form, compare the contents of the CHF64\$L\_SIGNAL64 field with the value SS\$ SIGNAL64. If equal, then the 64-bit form is present; otherwise, the 32-bit form is present.

### 9.5.1.2. Mechanism Argument Vector

The mechanism argument vector for the argument mechanism\_args contains information about the machine state when an exception occurs or when a condition is signaled. Therefore, the mechanism argument vector is highly specific to the underlying machine architecture.

#### 9.5.1.2.1. VAX Mechanism Vector Format

On VAX systems, the mechanism format for the argument vectors is shown in Figure 9.5. The first longword contains the argument vector count, which is the number of remaining longwords in

the vector. The frame longword contains the contents of the FP in the establisher's context. If the restrictions described in Section 9.5.3.1 are met, the frame can be used as a base from which to access the local storage of the establisher.

The depth longword is a positive count of the number of procedure-activation stack frames between the frame in which the exception occurred and the frame depth that established the handler being called. (For more information about depth, see Section 9.5.1.3).

The CHF\$L\_MCH\_SAVR0 and CHF\$L\_MCH\_SAVR1 longwords save the state of the R0 and R1 registers, respectively, at the time of the call to LIB\$SIGNAL or LIB\$STOP. If not modified by a handler during CHF processing, these values will become the values of those registers after completion of CHF processing (either by continuation or by unwinding). These two fields may be modified by a handler to establish different values to be used at CHF completion. Note that the contents of other registers are not available in the mechanism vector and can only be accessed by analysis of the stack. (See Section 9.7.1).

CHF\$L\_MCH\_SAVR0 and CHF\$L\_MCH\_SAVR1 are the only fields of a VAX mechanism vector that can be validly modified by a handler. The effect of any other modification is undefined.

 31
 0

 Vector count (=4)
 :CHF\$L\_MCH\_ARGS

 Frame
 :CHF\$L\_MCH\_FRAME

 Depth
 :CHF\$L\_MCH\_DEPTH

 R0
 :CHF\$L\_MCH\_SAVR0

 R1
 :CHF\$L\_MCH\_SAVR1

Figure 9.5. VAX Mechanism Vector Format

ZK-7686A-GE

#### Note

The 64-bit systems use more generic names (beginning in Version 8.2), for example, CHF\$IH\_MCH\_RETVAL and CHF\$IH\_MCH\_RETVAL, for the registers that are used to hold function results.

If the VAX vector hardware or emulator option is in use, then for hardware-detected exceptions, the vector state is implicitly saved before any condition handler is entered and restored after the condition handler returns. (Save and restore is not required for exceptions initiated by calls to LIB\$SIGNAL or LIB\$STOP, because there can be no useful vector state at the time of such calls in accordance with the rules for vector register usage in Section 2.1.2). Thus, a condition handler can make use of the system vector facilities in the same manner as mainline code.

The VAX saved vector state is not directly available to a condition handler. A condition handler that needs to manipulate the vector state to carry out agreements with its callers can call the SYS\$RESTORE\_VP\_STATE service. This service restores the saved state to the vector registers (whether hardware or emulated) and cancels any subsequent restore. The vector state can then be manipulated directly in the normal manner by means of vector instructions. (This service is normally of interest only during processing for an unwind condition).

#### 9.5.1.2.2. Alpha Mechanism Vector Format

On Alpha systems, the 64-bit-wide mechanism array is the argument mechanism in the handler call. The array is shown in Figure 9.6. Table 9.5 lists and describes the fields.

#### Note

The following table lists variable name equivalence for VSI OpenVMS Version 8.2 and earlier and VSI OpenVMS Version 8.2 and later. Although VSI OpenVMS Version 8.2 and later offer backward compatibility, it is recommended that you use the new names for that version of the operating system.

| VSI OpenVMS Version 8.2 and earlier | VSI OpenVMS Version 8.2 and later |
|-------------------------------------|-----------------------------------|
| MCH_SAVR0                           | MCH_RETVAL                        |
| MCH_SAVR1                           | MCH_RETVAL2                       |
| MCH_SAVF0                           | MCH_RETVAL_FLOAT                  |
| MCH_SAVF1                           | MCH_RETVAL2_FLOAT                 |

The CHF\$IH\_MCH\_RETVALx and CHF\$FH\_MCH\_RETVALx\_FLOAT quadwords save the state of the nonpreserved general and floating registers, respectively, at the time of the call to LIB\$SIGNAL or LIB\$STOP. If not modified by a handler during CHF processing, these values will become the values of those registers after completion of CHF processing (either by continuation or by unwinding). These fields may be modified by a handler to establish different values to be used at CHF completion.

The CHF\$IH\_MCH\_RETVALx and CHF\$FH\_MCH\_RETVALx\_FLOAT fields are the only fields of an Alpha mechanism vector that can be validly modified by a handler. The effect of any other modification is undefined. (See also Section 9.7.2). Note that the contents of the normally preserved registers are not available in the mechanism vector and can only be accessed by analysis of the stack. (See Section 9.7.1).

The recommended method for modifying return values in a procedure's invocation context (CHF\$IH\_MCH\_RETVAL, CHF\$IH\_MCH\_RETVAL2, CHF\$IH\_MCH\_RETVAL\_FLOAT, and CHF\$IH\_RETVAL2\_FLOAT) is by using routine SYS\$SET\_RETURN\_VALUE (see Section 9.7.2). The recommended method for modifying all other registers in a procedure's invocation context is by using routine LIB\$PUT\_INVO\_REGISTERS (see Section 3.5.3.6).

Figure 9.6. Alpha Mechanism Vector Format

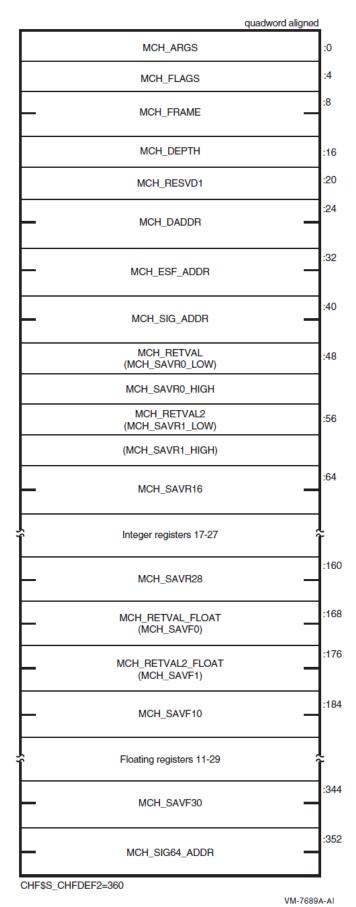

Table 9.5. Contents of the Alpha Argument Mechanism Array (MECH)

| Field Name               | Contents                                                                                                    |                                                                                                    |
|--------------------------|----------------------------------------------------------------------------------------------------|----------------------------------------------------------------------------------------------------|
| CHF\$IS_MCH_ARGS         | Count of quadwords in this array starting from the next quadword, CHF\$PH_MCH_FRAME (not counting the first quadword that contains this longword). This value is always 44.                              |                                                                                                    |
| CHF\$IS_MCH_FLAGS        | Flag bits <31:0> for related argument-mechanism information defined as follows:                                                                                                    |                                                                                                    |
|                          | CHF\$V_FPREGS_VALID                                                                                                    | Bit 0. When set, the process has already performed a floating-point operation and the floating-point registers stored in this structure are valid.                             |
|                          |                                                                                                    | If this bit is clear, the process has not yet performed any floating-point operations and the values in the floating-point register slots in this structure are unpredictable. |
| CHF\$PH_MCH_FRAME        | Contains the frame pointer in the procedure context of the establisher.                                                                                                    |                                                                                                    |
| CHF\$IS_MCH_DEPTH        | Positive count of the number of procedure activation stack frames between the frame in which the exception occurred and the frame depth that established the handler being called (see Section 9.5.1.3). |                                                                                                    |
| CHF\$IS_MCH_RESVD1       | Reserved to OpenVMS.                                                                                                    |                                                                                                    |
| CHF\$PH_MCH_DADDR        | Address of the handler data quadword if the exception handler data field is present (as indicated by PDSC\$V_HANDLER_DATA_VALID); otherwise, contains 0.                                                 |                                                                                                    |
| CHF\$PH_MCH_ESF_ADDR     | Address of the exception stack frame (see the Alpha Architecture Reference Manual).                                                                                                    |                                                                                                    |
| CHF\$PH_MCH_SIG_ADDR     | Address of the 32-bit form of signal array. This array is a 32-bit wide (longword) array. This is the same array that is passed to a handler as the signal argument vector.                              |                                                                                                    |
| CHF\$IH_MCH_RETVAL       | Contains a copy of R0 at the time of the exception.                                                                                                    |                                                                                                    |
| CHF\$IH_MCH_RETVAL2      | Contains a copy of R1 at the time of the exception.                                                                                                    |                                                                                                    |
| CHF\$IH_MCH_SAVRnn       | Contain copies of the saved integer registers at the time of the exception. The following registers are saved: R16 through R28. Registers R2 through R15 are implicitly saved in the call stack.         |                                                                                                    |
| CHF\$FH_MCH_RETVAL_FLOAT | Contains a copy of F0 at the time of the exception, or is unpredictable as described for the field CHF\$IS_MCH_FLAGS.                                                                                    |                                                                                                    |

| Field Name                | Contents                                                                                                    |
|---------------------------|----------------------------------------------------------------------------------------------------|
| CHF\$FH_MCH_RETVAL2_FLOAT | Contains a copy of F1 at the time of the exception, or is unpredictable as described for the field CHF\$IS_MCH_FLAGS.                                                                                                    |
| CHF\$FH_MCH_SAVFnn        | Contain copies of the saved floating-point registers at the time of the exception, or are unpredictable as described at field CHF\$IS_MCH_FLAGS. If the floating-point register fields are valid, the following registers are saved: F10 through F30. Registers F2 through F9 are implicitly saved in the call. |
| CHF\$PH_MCH_SIG64_ADDR    | Address of the 64-bit form of signal array. This array is a 64-bit wide (quadword) array.                                                                                                    |

#### 9.5.1.2.3. I64 Mechanism Vector Format

On I64 systems, the 64-bit-wide mechanism array is the argument mechanism in the handler call. The array is shown in Figure 9.7.

The CHF\$IH\_MCH\_RETVAL and CHF\$FH\_MCH\_RETVAL2 quadwords save the state of registers R8 and R9 at the time of the call to LIB\$SIGNAL or LIB\$STOP. The CHF\$FH\_MCH\_RETVAL\_FLOAT, CHF\$FH\_MCH\_RETVAL2\_FLOAT, and CHF\$FH\_MCH\_SAVFnn octawords save the state of the floating-point registers at the time of the call to LIB\$SIGNAL or LIB\$STOP. If not modified by a handler during CHF processing (as described below), these values will become the values of those registers after completion of CHF processing (either by continuation or by unwinding).

The only supported method for modifying return values in a procedure's invocation context (CHF\$IH\_MCH\_RETVAL, CHF\$IH\_MCH\_RETVAL2, CHF\$FH\_MCH\_RETVAL\_FLOAT, CHF\$FH\_MCH\_RETVAL2\_FLOAT) is by using routine SYS\$SET\_RETURN\_VALUE (see Section 9.7.2). The only supported method for modifying all other registers in a procedure invocation context is by using routine LIB\$I64\_PUT\_INVO\_REGISTERS (see Section 4.8.3.13).

Figure 9.7. I64 Mechanism Vector Format

octaword aligned CHF\$IS\_MCH\_ARGS CHF\$IS\_MCH\_FLAGS :8 CHF\$PH\_MCH\_FRAME :16 CHF\$IS\_MCH\_DEPTH :20 CHF\$IS\_MCH\_RESVD1 CHF\$PH\_MCH\_DADDR :24 CHF\$PH\_MCH\_ESF\_ADDR :32 CHF\$PH\_MCH\_SIG\_ADDR :40 :48 CHF\$IH\_MCH\_RETVAL :56 CHF\$IH\_MCH\_RETVAL2 :64 CHF\$PH\_MCH\_SIG64\_ADDR CHF\$PH\_MCH\_SAVF32\_SAVF127 :72 CHF\$FH\_MCH\_RETVAL\_FLOAT :80 CHF\$FH\_MCH\_RETVAL2\_FLOAT :96 :112 CHF\$FH\_MCH\_SAVF2 CHF\$FH\_MCH\_SAVF5 :176 CHF\$FH\_MCH\_SAVF12 CHF\$FH\_MCH\_SAVF31 CHF\$IH\_MCH\_SAVB1 :496 :528 CHF\$IH\_MCH\_SAVB5 :536 CHF\$IH\_MCH\_AR\_LC :544 CHF\$IH\_MCH\_AR\_EC :552 CHF\$PH\_MCH\_OSSD :560 CHF\$Q\_MCH\_INVO\_HANDLE :568 CHF\$PH\_MCH\_UWR\_START :576 CHF\$IH\_MCH\_FPSR CHF\$IH\_MCH\_FPSS :584

CHF\$S\_CHFDEF2=592

VM-1082A-AI

Table 9.6. Contents of the I64 Argument Mechanism Array (MECH)

| Field Name           | Contents                                                                                                    |                                                                                                    |  |  |
|----------------------|----------------------------------------------------------------------------------------------------|----------------------------------------------------------------------------------------------------|--|--|
| CHF\$IS_MCH_ARGS     | Count of quadwords in this array starting from the next quadword, CHF\$PH_MCH_FRAME (not counting the first quadword that contains this longword). This value is 73 if CHF\$V_FPREGS2_VALID is clear, and 265 if CHF\$V_FPREGS2_VALID is set.                                  |                                                                                                    |  |  |
| CHF\$IS_MCH_FLAGS    | Flag bits <31:0> for related argument-mechanism information defined as follows:                                                                                                    |                                                                                                    |  |  |
|                      | CHF\$V_FREGS_VALID                                                                                                    | Bit 0. When set, the process has already performed a floating-point operation in registers F2-F31 and the contents of the CHF\$FH_MCH_SAVFnn fields of this structure are valid.              |  |  |
|                      |                                                                                                    | When this bit is clear, the contents of the CHF\$FH_MCH_SAVFnn fields are undefined.                                                                                                    |  |  |
|                      | CHF\$V_FPREGS2_VALID                                                                                                    | Bit 1. When set, the process has already performed a floating-point operation in registers F32-F127 and the floating-point registers stored in the extension to this structure are valid.     |  |  |
|                      |                                                                                                    | If this bit is clear, the process has not yet performed any floating-point operations in registers F32-F127, and the pointer to the extension area (CHF\$FH_MCH_SAVF32_SAVF127) will be zero. |  |  |
| CHF\$PH_MCH_FRAME    | Contains the Previous Stack Pointer, PSP, (the value of the SP at procedure entry) for the procedure context of the establisher (see Section 4.5.1).                                                                                                    |                                                                                                    |  |  |
| CHF\$IS_MCH_DEPTH    | Positive count of the number of procedure activation stack frames between the frame in which the exception occurred and the frame depth that established the handler being called (see Section 9.5.1.3).                                                                       |                                                                                                    |  |  |
| CHF\$IS_MCH_RESVD1   | Reserved to OpenVMS.                                                                                                    |                                                                                                    |  |  |
| CHF\$PH_MCH_DADDR    | Address of the handler data quadword (start of the Language Specific Data area, LSDA, see Section A.4.1 and Section A.4.4) if the exception handler data field is present in the unwind information block (as indicated by OSSD\$V_HANDLER_DATA_VALID); otherwise, contains 0. |                                                                                                    |  |  |
| CHF\$PH_MCH_ESF_ADDR | ADDR Address of the exception stack frame.                                                                                                    |                                                                                                    |  |  |
| CHF\$PH_MCH_SIG_ADDR | Address of the 32-bit form of signal array. This array is a 32-bit wide (longword) array. This is the same array that is passed to a handler as the signal argument vector.                                                                                                    |                                                                                                    |  |  |
| CHF\$IH_MCH_RETVAL   | Contains a copy of R8 at the time of the exception.                                                                                                    |                                                                                                    |  |  |
| CHF\$IH_MCH_RETVAL2  | Contains a copy of R9 at the time of the exception.                                                                                                    |                                                                                                    |  |  |

| Field Name                     | Contents                                                                                                    |  |
|--------------------------------|----------------------------------------------------------------------------------------------------|--|
| CHF\$PH_MCH_SIG64_<br>ADDR     | Address of the 64-bit form of signal array. This array is a 64-bit wide (quadword) array.                                              |  |
| CHF\$FH_MCH_<br>SAVF32_SAVF127 | Address of the extension to the mechanism array that contains copies of F32-F127 at the time of the exception.                         |  |
| CHF\$FH_MCH_RETVAL_<br>FLOAT   | Contains a copy of F8 at the time of the exception.                                                                                    |  |
| CHF\$FH_MCH_RETVAL2_<br>FLOAT  | Contains a copy of F9 at the time of the exception.                                                                                    |  |
| CHF\$FH_MCH_SAVFnn             | Contain copies of floating-point registers F2-F5 and F12-F31. Registers F6-F7 and F10-F11 are implicitly saved in the exception frame. |  |
| CHF\$IH_MCH_SAVBnn             | Contains copies of branch registers B1-B5 at the time of the exception.                                                                |  |
| CHF\$IH_MCH_AR_LC              | Contains a copy of the Loop Count Register (AR65) at the time of the exception.                                                        |  |
| CHF\$IH_MCH_AR_EC              | Contains a copy of the Epilog Count Register (AR66) at the time of the exception.                                                      |  |
| CHF\$PH_MCH_OSSD               | Address of the operating system-specific data area.                                                                                    |  |
| CHF\$Q_MCH_INVO_<br>HANDLE     | Contains the invocation handle of the procedure context of the establisher (see Section 4.8.2.2).                                      |  |
| CHF\$PH_MCH_UWR_<br>START      | Address of the unwind region.                                                                                                    |  |
| CHF\$IH_MCH_FPSR               | Contains a copy of the hardware floating-point status register (AR.FPSR) at the time of the exception.                                 |  |
| CHF\$IH_MCH_FPSS               | Contains a copy of the software floating-point status register (which supplements CHF\$IH_MCH_FPSR) at the time of the exception.      |  |

#### 9.5.1.2.4. x86-64 Mechanism Vector Format

On x86-64 systems, the 64-bit-wide mechanism array is the argument mechanism in the handler call. The array is shown in Figure 9.8.

The CHF\$IH\_MCH\_RETVAL and CHF\$FH\_MCH\_RETVAL2 quadwords are set to SS\$\_NORETVALS and 0, respectively, by the signal processing software at the time of the call to LIB\$SIGNAL or LIB\$STOP. (The standard return registers, %rax and %rdx, are not used here because they are changed by making the call itself, so they have no useful or reliable contents as an implicit return value). The CHF\$FH\_MCH\_RETVAL\_FLOAT and CHF\$FH\_MCH\_RETVAL2\_FLOAT quadwords save the state of floating-point registers %xmm0 and %xmm1, respectively, at the time of the call to LIB\$SIGNAL or LIB\$STOP. If not modified by a handler during CHF processing (as described below), the values of these registers will become the values of those registers after completion of CHF processing (either by continuation or by unwinding).

The only supported method for modifying return values in a procedure's invocation context (CHF\$IH\_MCH\_RETVAL, CHF\$IH\_MCH\_RETVAL2, CHF\$FH\_MCH\_RETVAL\_FLOAT, and CHF\$FH\_MCH\_RETVAL2\_FLOAT) is by using routine SYS\$SET\_RETURN\_VALUE (see Section 9.7.2). The only supported method for modifying all other registers in a procedure invocation context is by using routine LIB\$I64\_PUT\_INVO\_REGISTERS (see Section 5.8.3.13).

Figure 9.8. x86-64 Mechanism Vector Format

octaword aligned

| CHF\$IS_MCH_ARGS                                                           | :0     |
|----------------------------------------------------------------------------|--------|
| CHF\$IS_MCH_FLAGS                                                          | :4     |
| CHF\$PH_MCH_FRAME                                                          | :8     |
| CHF\$IS_MCH_DEPTH                                                          | :16    |
| CHF\$IS_MCH_RESDV1                                                         | :20    |
| CHF\$PH_MCH_DADDR                                                          | :24    |
| CHF\$PH_MCH_ESF_ADDR                                                       | :32    |
| CHF\$PH_MCH_SIG_ADDR                                                       | :40    |
| CHF\$PH_MCH_SIG64_ADDR                                                     | :48    |
| CHF\$IH_MCH_RETVAL                                                         | :56    |
| CHF\$IH_MCH_SAVRCX                                                         | :64    |
| CHF\$IH_MCH_RETVAL2                                                        | :72    |
| CHF\$IH_MCH_SAVRSI                                                         | :80    |
| CHF\$IH_MCH_SAVRDI                                                         | :88:   |
| CHF\$IH_MCH_SAVR8                                                          |        |
| CHF\$IH_MCH_SAVR11                                                         | :96    |
| CHF\$IH_MCH_SAVFLAGS                                                       | :128   |
| CHF\$PH_MCH_SAVRIP                                                         | :136   |
| CHF\$FH_MCH_RETVAL_FLOAT                                                   | :144   |
| CHF\$FH_MCH_RETVAL_FLOATX                                                  | :152   |
| CHF\$FH_MCH_RETVAL_FLOAT2                                                  | :160   |
| CHF\$FH_MCH_RETVAL_FLOAT2X                                                 | :168   |
| CHF\$IH_MCH_XSAVE_STATE                                                    | :176   |
| CHF\$PH_MCH_XSAVE                                                          | :184   |
| CHF\$IH_MCH_XSAVE_LENGTH                                                   | :192   |
| CHF\$IH_MCH_APR_SAVR0,<br>CHF\$IH_MCH_APR_SAVR1,<br>CHF\$IH_MCH_APR_SAVR16 | :200   |
|                                                                            | .0.4.1 |
| CHF\$PH_MCH_OSSD                                                           | :344   |
| CHF\$Q_MCH_INVO_HANDLE                                                     | :352   |
| CHF\$PH_MCH_UWR_START CHF\$S CHFDEF2=368                                   | :360   |

Table 9.7. Contents of the x86-64 Argument Mechanism Array (MECH)

| Field Name                                                       | Contents                                                                                                    |                                                                                                    |  |
|------------------------------------------------------------------|----------------------------------------------------------------------------------------------------|----------------------------------------------------------------------------------------------------|--|
| CHF\$IS_MCH_ARGS                                                 | Count of quadwords in this array starting from the next quadword, CHF\$PH_MCH_FRAME (not counting the first quadword that contains this longword).                                                                  |                                                                                                    |  |
| CHF\$IS_MCH_FLAGS                                                | Flag bits <31:0> for related argument-mechanism information defined as follows:                                                                                                    |                                                                                                    |  |
|                                                                  | CHF\$V_FPREGS_VALID                                                                                                    | Bit 0. When set, the process has already performed a floating-point operation in floating-point registers and the contents of the CHF\$FH_MCH_XSAVE_STATE and CHF\$PH_MCH_XSAVE fields of this structure are valid. |  |
|                                                                  |                                                                                                    | When this bit is clear, the contents of the CHF\$FH_MCH_XSAVE_STATE and CHF\$PH_MCH_XSAVE fields are zero.                                                                                                    |  |
| CHF\$PH_MCH_FRAME                                                | Contains the Previous Stack Pointer, PSP, (the value of the SP at procedure entry) for the procedure context of the establisher (see Section 5.4).                                                                  |                                                                                                    |  |
| CHF\$IS_MCH_DEPTH                                                | Positive count of the number of procedure activation stack frames between the frame in which the exception occurred and the frame depth that established the handler being called (see Section 9.5.1.3).            |                                                                                                    |  |
| CHF\$IS_MCH_RESVD1                                               | Reserved to OpenVMS.                                                                                                    |                                                                                                    |  |
| CHF\$PH_MCH_DADDR                                                | Address of the handler data quadword (start of the Language Specific Data area, LSDA, see Section B.3.2.3.1) if the exception handler data field is present in the unwind information block; otherwise, contains 0. |                                                                                                    |  |
| CHF\$PH MCH ESF ADDR                                             | Address of the exception stack frame.                                                                                                    |                                                                                                    |  |
| CHF\$PH_MCH_SIG_ADDR                                             | Address of the 32-bit form of signal array. This array is a 32-bit wide (longword) array. This is the same array that is passed to a handler as the signal argument vector.                                         |                                                                                                    |  |
| CHF\$PH_MCH_SIG64_<br>ADDR                                       | Address of the 64-bit form of signal array. This array is a 64-bit wide (quadword) array.                                                                                                    |                                                                                                    |  |
| CHF\$IH_MCH_RETVAL                                               | Contains a copy of %rax at the time of the exception.                                                                                                    |                                                                                                    |  |
| CHF\$IH_MCH_SAVRCX                                               | Contains a copy of %rcx at the time of the exception.                                                                                                    |                                                                                                    |  |
| CHF\$IH_MCH_RETVAL2                                              | Contains a copy of %rdx at the time of the exception.                                                                                                    |                                                                                                    |  |
| CHF\$IH_MCH_SAVRSI,<br>CHF\$IH_MCH_SAVRDI,<br>CHF\$IH_MCH_SAVR8, | Contains a copy of the remaining (scratch) general-purpose registers at the time of the exception.                                                                                                    |                                                                                                    |  |
| CHF\$IH_MCH_SAVR11                                               |                                                                                                    |                                                                                                    |  |
| CHF\$IH_MCH_SAVRFLAGS                                            | Contains a copy of the processor flags register at the time of the exception.                                                                                                    |                                                                                                    |  |

| Field Name                                                                                                | Contents                                                                                                    |
|----------------------------------------------------------------------------------------------------|----------------------------------------------------------------------------------------------------|
| CHF\$IH_MCH_SAVRIP                                                                                        | Contains a copy of the instruction pointer at the time of the exception.                                                                                                    |
| CHF\$FH_MCH_RETVAL_<br>FLOAT                                                                              | Contains a copy of %xmm0 bits <63:0> at the time of the exception.                                                                                                    |
| CHF\$FH_MCH_RETVAL_<br>FLOATX                                                                             | Contains a copy of %xmm0 bits <127:64> at the time of the exception.                                                                                                    |
| CHF\$FH_MCH_RETVAL_<br>FLOAT2                                                                             | Contains a copy of %xmm1 bits <63:0> at the time of the exception.                                                                                                    |
| CHF\$FH_MCH_RETVAL_<br>FLOAT2X                                                                            | Contains a copy of %xmm1 bits <127:64> at the time of the exception.                                                                                                    |
| CHF\$IH_MCH_XSAVE_<br>STATE                                                                               | Contains a copy of the XSAVE state control value indicating what information is contained in the XSAVE area. This is the state-component bit map needed by the XRSTOR instruction to restore the floating-point state from the XSAVE area (0 if the CHF\$PH_MCH_XSAVE pointer is null). |
| CHF\$PH_MCH_XSAVE                                                                                         | Contains a pointer to the XSAVE area described by CHF\$IH_MCH_XSAVE_STATE (0 if none).                                                                                                    |
| CHF\$IH_MCH_XSAVE_<br>LENGTH                                                                              | The number of bytes in the block pointed to by CHF\$PH_MCH_XSAVE (0 if CHF\$PH_MCH_XSAVE is null).                                                                                                    |
| CHF\$IH_MCH_APR_SAVR0,<br>CHF\$IH_MCH_APR_SAVR1,<br>CHF\$IH_MCH_APR_SAVR16,<br><br>CHF\$IH_MCH_APR_SAVR31 | Contains a copy of the Alpha pseudo-registers R0, R1 and R16 through R31 at the time of the exception.                                                                                                    |
| CHF\$PH_MCH_OSSD                                                                                          | Address of the operating system-specific data area.                                                                                                    |
| CHF\$Q_MCH_INVO_<br>HANDLE                                                                                | Contains the invocation handle of the procedure context of the establisher (see Section 5.8.2.2).                                                                                                    |
| CHF\$PH_MCH_UWR_<br>START                                                                                 | Address of the unwind region (FDE).                                                                                                    |

## 9.5.1.3. Mechanism Depth

For all argument mechanisms, the depth field has the value 0 for an exception that is handled by the procedure activation invoking the exception. The exception procedure contains the instruction that either causes the hardware exception or calls LIB\$SIGNAL. The depth field of the argument mechanism has positive values for procedure activations calling the one having the exception, for example, 1 for the immediate caller.

If a system service gives an exception, the immediate caller of the service is notified at depth = 1. The depth field has a value of -2 when the condition handler is established by the primary exception vector, a value of -1 when it is established by the secondary vector, and a value of -3 when it is established by the last-chance vector.

Given the same circumstances, the mechanism depth on any given processor type is not necessarily the same as the depth on a different processor type (that is, the depth on a VAX processor may differ from that on a 64-bit processor, and so on) if any of the following are present:

• Condition dispatcher in the call stack

- Jacket frames, if there are any translated routines in the call stack
- Multiple active signals
- Compiler use of no frame procedures or inline code expansion of calls

## 9.5.2. System Default Condition Handlers

If one of the default condition handlers established by the system is entered, the handler calls the SYS\$PUTMSG system service to interpret the signal argument list and to output the indicated information or error message. See the description of SYS\$PUTMSG in the VSI OpenVMS System Services Reference Manual for the format of the signal argument list.

# 9.5.3. Coordinating the Handler and Establisher

This section describes the requirements for use of memory, exception synchronization, and continuation of the handler.

### 9.5.3.1. Use of Memory

Exceptions can be raised and unwind operations (which cause exception handlers to be called) can occur when the current value of one or more variables is in registers rather than in memory. Because of this, a handler, and any descendant procedure called directly or indirectly by a handler, must not access any variables except those explicitly passed to the procedure as arguments or those that exist in the normal scope of the procedure.

This rule can be violated for specific memory locations only by agreement between the handler and all procedures that might access those memory locations. A handler that makes such agreements does not conform to this standard.

## 9.5.3.2. Exception Synchronization (Alpha Only)

The Alpha hardware architecture allows instructions to complete in a different order than that in which they were issued, and for exceptions caused by an instruction to be raised after subsequently issued instructions have been completed.

Because of this, the state of the machine when a hardware exception occurs cannot be assumed with the same precision as it can be assumed on VAX or other 64-bit processors unless such precision has been guaranteed by bounding the exception range with the appropriate insertion of TRAPB instructions.

The rules for bounding the exception range follow:

- If a procedure has an exception handler that does not simply reraise all arithmetic traps caused by code that is not contained directly within that procedure, the procedure must issue a TRAPB instruction before it establishes itself as the current procedure.
- If a procedure has an exception handler that does not simply reraise all arithmetic traps caused either by code that is not contained directly within that procedure or by any procedure that might have been called while that procedure was current, the procedure must issue a TRAPB instruction in the procedure epilogue while it is still the current procedure.
- If a procedure has an exception handler that is sensitive to the invocation depth, the procedure must issue a TRAPB instruction immediately before and after any call. Furthermore, the handler

must be able to recognize exception PC values that represent either epilogue code in called procedures or TRAPB instructions immediately after a call, and adjust the depth appropriately (see Section 3.6.5).

These rules ensure that exceptions are detected in the intended context of the exception handler.

These rules do *not* ensure that all exceptions are detected while the procedure within which the exception-causing instruction was issued is current. For example, if a procedure without an exception handler is called by a procedure that has an exception handler not sensitive to invocation depth, an exception detected while that called procedure is current may have been caused by an instruction issued while the caller was the current procedure. This means the frame, designated by the exception handling information, is the frame that was current when the exception was detected, not necessarily the frame that was current when the exception-causing instruction was issued.

#### 9.5.3.3. Continuation from Exceptions (Alpha Only)

The Alpha architecture guarantees neither that instructions are completed in the same order in which they were fetched from memory nor that instruction execution is strictly sequential. Continuation is possible after some exceptions, but certain restrictions apply.

By definition, software-raised general exceptions are synchronous with the instruction stream and can have a well-defined continuation point. Therefore, a handler can request continuation from a software-raised exception. However, since compiler-generated code typically relies on error-free execution of previously executed code, continuing from a software-raised exception might produce unpredictable results and unreliable behavior unless the handler has explicitly fixed the cause of the exception so that it is transparent to subsequent code.

Hardware faults on Alpha processors follow the same rules as the strict interpretation of the VAX or Itanium rules. Loosely paraphrased, these rules state that if the offending exception is fixed, reexecution of the instruction (as determined from the supplied PC) will yield correct results. This does *not* imply that instructions following the faulting instruction have not been executed. Therefore, hardware faults can be viewed as similar to software-raised exceptions and can have well-defined continuation points.

Arithmetic traps cannot be restarted because all the information required for a restart is not available. The most straightforward and reliable way in which software can guarantee the ability to continue from this type of exception is by placing appropriate TRAPB instructions in the code stream. Although this technique does allow continuation, it must be used with extreme caution because of the negative effect on application performance.

## 9.5.3.4. Floating-Point Control Status (I64 and x86-64)

Normally the floating-point control status (see Section 4.1.7) of a program is established at the beginning of program execution and remains unchanged throughout execution of the whole program.

However, a procedure (or cooperating group of procedures) may temporarily modify the floating-point control status provided the following rules are followed. Such a procedure must:

- Save the floating-point control status in effect on entry and restore that status when it returns.
- Establish a handler that will restore the floating-point control status if either an exception is resignalled or if the routine terminates due to an unwind operation.

#### Note

The means by which the saved floating-point control status of the establisher is communicated to its handler is not specified here.

# 9.6. Returning from a Condition Handler

Condition handlers are invoked by the OpenVMS Condition Handling Facility (CHF). Therefore, the return from the condition handler is to the CHF.

To continue from the instruction following the signal, the handler must return with a function value of either SS\$\_CONTINUE or SS\$\_CONTINUE64 (both of which have bit <0> set). If, however, the condition is signaled with a call to LIB\$STOP, the image exits. To resignal the condition, the condition handler returns with a function value of either SS\$\_RESIGNAL or SS\$\_RESIGNAL64 (both of which have the bit <0> clear).

The difference between SS\$\_CONTINUE and SS\$\_CONTINUE64, and similarly between SS\$\_RESIGNAL and SS\$\_RESIGNAL64, is of significance only if the handler has made an alteration to the signal vector that is intended to be taken into account by the CHF. When SS\$\_CONTINUE or SS\$\_RESIGNAL is returned, then any modification to the 32-bit signal vector is propagated (in sign-extended form) to the corresponding position in the 64-bit vector. When SS\$\_CONTINUE64 or SS\$\_RESIGNAL64 is returned, any modification in the 64-bit signal vector is propagated (in truncated form) to the corresponding position in the 32-bit vector. If no modification has been made, then the two forms of continuation or resignal are equivalent.

The algorithm for detecting change is as follows:

- For SS\$\_CONTINUE64 and SS\$\_RESIGNAL64, the 32-bit signal vector is simply derived again from the 64-bit signal vector. In particular, no hidden copy of the 64-bit signal vector is kept. It is not necessary to determine if there was a change or not—if there was, it is properly reflected in the 32-bit vector.
- For SS\$\_CONTINUE and SS\$\_RESIGNAL, let SIGVEC32[I] and SIGVEC64[I] be corresponding entries in the two vectors, for I from 1 to length. (Recall that the length[s] cannot be changed). For each entry, do the following:

```
if SIGVEC32[I] /= SIGVEC64[I]<0,32>
then
    SIGVEC64[I] = sign-extend(SIGVEC32[I])
```

That is, if the 32-bit entry is still the same as the low-order 32 bits of the 64-bit entry, then it did not change and thus the 64-bit entry is not changed. Otherwise, update the 64-bit entry with the sign-extended contents of the 32-bit entry.

To alter the severity of the signal, the handler modifies the low-order three bits of the condition value longword in the signal\_args vector and resignals. If the condition handler wants to alter the defined control bits of the signal, the handler modifies bits <31:28> of the condition value and resignals.

To unwind, the handler calls SYS\$UNWIND and then returns. In this case, the handler function value is ignored.

For I64 or x86-64, if the establisher of the handler changes the floating-point control status and either the handler resignals an exception or the handler is called for an unwind exception (see Section 9.7), the handler must reset the floating-point control status to the value saved by the establisher.

# 9.7. Request to Unwind from a Signal

To unwind, the handler or any procedure that it calls can make a call to SYS\$UNWIND. The format is as follows:

SYS\$UNWIND(depadr, new\_PC)

| Argument | <b>OpenVMS Usage</b> | Type     | Access | Mechanism    |
|----------|----------------------|----------|--------|--------------|
| depadr   | integer              | longword | read   | by reference |
| new_PC   | address              | longword | read   | by reference |

#### **Arguments:**

depadr Optional number of presignal frames (depth) to be removed.

new PC Optional address of the location to receive control after the unwind operation is

completed.

#### **Function Value Returned:**

Success or failure status (see text that follows).

The *depadr* argument specifies the address of the longword that contains the number of presignal frames (depth) to be removed. The deepest procedure invocation whose frame is not removed is called the **target invocation** of the unwind. If that number is less than or equal to 0, nothing is to be unwound. The default (address = 0) is to return to the caller of the procedure that established the handler that issued the \$UNWIND service. To unwind to the establisher, specify the depth from the call to the handler, which can be found in the CHF\$IS\_MCH\_DEPTH field of the Mechanism Array. When the handler is at depth 0, it can achieve the equivalent of an unwind operation to an arbitrary place in its establisher by altering the PC in its <code>signal\_args</code> vector and returning with SS\$\_CONTINUE, or SS\$\_CONTINUE64 if the 64-bit signal vector is altered, instead of performing an unwind.

The new\_PC argument specifies the location to receive control when the unwinding operation is complete. The default is to continue at the instruction following the call to the last procedure activation that is removed from the stack.

The function value **success** either is a standard success code (SS\$\_NORMAL) or it indicates failure with one of the following return status condition values:

- No signal active (SS\$ NOSIGNAL)
- Already unwinding (SS\$ UNWINDING)
- Insufficient frames for depth (SS\$\_INSFRAME)

If SYS\$UNWIND is invoked by a handler that has already invoked SYS\$UNWIND, then the effect of the second invocation is undefined.

The unwinding operation occurs when the handler returns to the CHF. Unwinding is done by scanning back through the stack and calling each handler associated with a frame. The handler is called with the

exception SS\$\_UNWIND to perform any application-specific cleanup. If the depth specified includes unwinding the establisher's frame, the current handler is recalled with this unwind exception.

When the target invocation is reached on 64-bit systems, unwind completion depends on the PDSC\$V\_TARGET\_INVO flag of the associated procedure descriptor or unwind information, respectively. If that flag is set to 1, then the handler for that procedure invocation is called; otherwise, no handler is called. Control then resumes in the target invocation.

The call to the handler takes the same form as described in Section 9.5.1 with the following values:

• signal\_args: for a handler for a procedure other than the target invocation of the unwind—an argument count (CHF\$L\_SIG\_ARGS) of 1 and a condition value (CHF\$L\_SIG\_NAME) of SS\$ UNWIND.

For a handler on 64-bit systems for a procedure that is the target invocation of the unwind—an argument count (CHF\$L\_SIG\_ARGS) of 2 and two condition values consisting of SS\$\_UNWIND followed by SS\$ TARGET UNWIND.

• mechanism\_args: same as for the original call except for a depth of 0 (that is, unwinding self) and any other changes made by prior handlers.

After each handler is called, the stack is logically cut back to the previous frame.

On 64-bit systems, the stack is not actually cut back until after the last handler is called.

The exception vectors are not checked because they are not being removed. Any function value from the handler is ignored.

To specify the value of the top-level function being unwound, the handler must establish the function result using the appropriate saved register locations in the mechanism\_args vector as described in Section 9.7.2. These locations are part of the register values restored from the mechanism\_args vector at the end of the unwind.

Depending on the arguments to SYS\$UNWIND, the unwinding operation is terminated as follows:

| SYS\$UNWIND (0,0)            | Unwind to the establisher's caller.                                                |
|------------------------------|------------------------------------------------------------------------------------|
| SYS\$UNWIND (depth,0)        | Unwind to the establisher at the point of the call that resulted in the exception. |
| SYS\$UNWIND (depth,location) | Unwind to the specified procedure activation and transfer to a specified location. |

The only recommended values for *depth* are the default (address of 0), which unwinds to the caller of the establisher, and the value of *depth* taken from the mechanism vector, which unwinds to the establisher. Other values depend on implementation details that can change at any time.

You can call SYS\$UNWIND whether the condition was a software exception signaled by calling LIB\$SIGNAL or LIB\$STOP or was a hardware exception. Calling SYS\$UNWIND is the only way to continue execution after a call to LIB\$STOP.

## 9.7.1. Signaler's Registers

Because the handler is called and can in turn call routines, the actual register values in use at the time of the signal or exception can be scattered on the stack.

On VAX systems, to find registers R2 through FP, a scan of stack frames must be performed starting with the current frame and ending with the call to the handler. During the scan, the last frame found to save a register contains that register's contents at the time of the exception. If no frame saved the register, the register is still active in the current procedure. The frame of the call to the handler can be identified by the return address of SYS\$CALL\_HANDL+4. In this case, the registers are in the following states:

| R0, R1  | In mechanism_args                    |
|---------|--------------------------------------|
| R2—11   | Last frame saving it                 |
| AP      | Old AP of SYS\$CALL_HANDL+4 frame    |
| FP      | Old FP of SYS\$CALL_HANDL+4 frame    |
| SP      | Equal to end of signal_args vector+4 |
| PC, PSL | At end of signal_args vector         |

On 64-bit systems, to find the contents of the registers, use the invocation context routines described in Section 3.5.3 (Alpha systems), Section 4.8.3 (I64 systems), or Section 5.8.3 (x86-64 systems).

## 9.7.2. Unwind Completion

On VAX systems, the values that exist in R0 and R1 when the unwind completes are the values passed implicitly to the unwinder in the mechanism array (see Section 9.5.1.2.1). If desired, these values can be modified by an exception handler before the unwind is initiated.

On Alpha systems, the values that exist in R0, R1, F0, and F1 when the unwind completes are the values passed implicitly to the unwinder in the mechanism array (see Section 9.5.1.2.2). If desired, these values can be modified by an exception handler using SYS\$SET\_RETURN\_VALUE before the unwind is initiated. Note that, unlike VAX systems, an Alpha system does not use R1 for returning any type of return values.

On I64 systems, the values that exist in R8, R9, F8, and F9 when the unwind completes are the values passed implicitly to the unwinder in the mechanism array (see Section 9.5.1.2.3). If desired, these values can be modified by an exception handler using SYS\$SET\_RETURN\_VALUE before the unwind is initiated.

On x86-64 systems, the values that exist in %xmm0 and %xmm1 when the unwind completes are the values passed implicitly to the unwinder in the mechanism array (see Section 9.5.1.2.4). However, unlike earlier 64-bit systems, %rax and %rdx cannot usefully be implicitly established in this way because they are set as part of making the call to LIB\$SIGNAL or LIB\$STOP (being the AI and third parameter registers, respectively). To preclude inadvertent use of these values as the ultimate return result of an unwind, LIB\$SIGNAL and LIB\$STOP both set the CHF\$IH\_MCH\_RETVAL and CHF\$IH\_MCH\_RETVAL2 fields in the mechanism\_args vector to SS\$\_NORETVALS and 0, respectively. If desired, these values can be modified by an exception handler using SYS\$SET\_RETURN\_VALUE before the unwind is initiated.

On 64-bit systems, as an alternative to using SYS\$SET\_RETURN\_VALUE, a handler may also set new values directly in fields CHF\$IH\_MCH\_RETVAL, CHF\$IH\_MCH\_RETVAL2, CHF\$IH\_MCH\_RETVAL2, FLOAT, or CHF\$IH\_MCH\_RETVAL2\_FLOAT as appropriate.

#### Note

For code intended to be portable across all types of 64-bit systems, the use of implicit parameters as described above for Alpha and I64 cannot be used. Use of implicit parameters is really only viable and reliable in code written in MACRO code in any case, not in any high-level language. As a general rule, handlers must explicitly establish the ultimate function result.

The effect of handler modification of any mechanism vector field other than described above is undefined.

## SYS\$SET\_RETURN\_VALUE (64-bit Systems)

SYS\$SET\_RETURN\_VALUE(mechanism\_arg, return\_type, return\_value)

| Argument      | OpenVMS Usage            | Type                   | Access | Mechanism    |
|---------------|--------------------------|------------------------|--------|--------------|
| mechanism_arg | mechanism vector address | quadword<br>(unsigned) | read   | by value     |
| return_type   | integer                  | longword<br>(unsigned) | read   | by reference |
| return_value  | buffer                   | scalar                 | read   | by reference |

#### **Arguments:**

| mechanism_arg | Address of mechanism vector. If zero, the mechanism vector for the currently active signal will be used. <sup>1</sup>                                          |
|---------------|----------------------------------------------------------------------------------------------------|
| return_type   | Address of a longword that contains one of the function return signature codes found in Table 6.4. <sup>1</sup>                                                |
| return_value  | Address of a value of the appropriate type. The referenced value will be read as a longword, quadword, or octaword, depending on the return_type. <sup>1</sup> |

<sup>&</sup>lt;sup>1</sup>If the address of the return\_type argument is zero, then the return\_value argument is fetched by value and is treated as return-type PSIG\$K FR U32. This combination of arguments can be used to set a condition code such as SS\$ ACCVIO as a return value.

#### **Function Value Returned:**

status

(Success or failure) The given return value is placed in the appropriate fields of the specified mechanism vector, according to the return type.

# 9.8. GOTO Unwind Operations (64-bit Systems)

A **GOTO unwind** is a transfer of control that leaves one procedure invocation and continues execution in a prior, currently active procedure invocation. Modular and reliable support of the nonlocal GOTO requires procedure invocations that are terminated to have an opportunity to clean up in an orderly way (just like a procedure that is terminated as a result of an unwind from a condition handler).

Performing a GOTO unwind operation in a thread causes a transfer of control from the location at which the GOTO unwind operation is initiated to a target location in a target invocation. This transfer

of control also results in the termination of all procedure invocations, including the invocation in which the unwind request was initiated, up to the target procedure invocation. Thread execution then continues at the target location.

Before control is transferred to the unwind target location, the unwind support code invokes all frame-based handlers that were established by procedure invocations being terminated. These handlers are invoked with an indication of an unwind in progress. This gives each procedure invocation being terminated the chance to perform cleanup processing before its context is lost.

When the target invocation is reached, unwind completion depends on the TARGET\_INVO flag in the respective unwind information (this symbol has different prefixes on the respective systems).

After all the relevant frame-based handlers have been called and the appropriate frames have been removed from existence, the target invocation's saved context is restored and execution is resumed at the specified location.

A GOTO unwind procedure can be initiated while an exception is active (from within a condition handler) or while no exception is active. If the GOTO unwind transfers control out of an exception handler (resulting in the termination of current handler invocation), it also terminates handling of the corresponding condition (like SYS\$UNWIND).

#### Note

This section uses the terms RetVal, RetVal2, NewRetVal, and NewRetVal2 to describe the generic unwind operation. The following table translates these terms for each system:

| Symbol     | Alpha Systems | I64 Systems | x86-64 Systems |
|------------|---------------|-------------|----------------|
| RetVal     | R0            | R8          | rax            |
| RetVal2    | R1            | R9          | rdx            |
| NewRetVal  | New_R0        | New_R8      | New_rax        |
| NewRetVal2 | New_R1        | New_R9      | New_rdx        |

A thread can initiate a GOTO unwind operation by calling SYS\$GOTO\_UNWIND\_64, defined as:

SYS\$GOTO\_UNWIND\_64(target\_invo, target\_pc, NewRetVal, NewRetVal2)

On Alpha systems, the following backward compatible form is also provided:

SYS\$GOTO\_UNWIND(target\_invo, target\_pc, New\_R0, New\_R1)

| Argument    | OpenVMS Usage     | Type                                               | Access | Mechanism    |
|-------------|-------------------|----------------------------------------------------|--------|--------------|
| target_invo | invo_handle       | longword or<br>quadword<br>(unsigned) <sup>1</sup> | read   | by reference |
| target_pc   | address           | longword or<br>quadword<br>(unsigned) <sup>1</sup> | read   | by reference |
| NewRetVal   | quadword_unsigned | quadword<br>(unsigned)                             | read   | by reference |

| Argument   | <b>OpenVMS Usage</b> | Type                   | Access | Mechanism    |
|------------|----------------------|------------------------|--------|--------------|
| NewRetVal2 | quadword_unsigned    | quadword<br>(unsigned) | read   | by reference |

<sup>&</sup>lt;sup>1</sup>Type is longword (unsigned) for SYS\$GOTO UNWIND; quadword (unsigned) for SYS\$GOTO UNWIND 64.

#### **Arguments:**

target\_invo Address of a location that contains a handle for the target invocation.

If omitted or the address of the handle is zero, then the effect of the call is undefined.

target\_pc Address of a location that contains the address at which execution should

continue in the target invocation.

If omitted or if the address is 0, then execution resumes at the location specified by the return address for the call frame of the target procedure invocation.

NewRetVal Address of a location that contains the value to place in the saved RetVal

location of the mechanism argument vector. The contents of this location are then loaded into RetVal at the time that execution continues in the target

invocation.

If this argument is omitted, then the contents of RetVal at the time of the call to SYS\$GOTO\_UNWIND\_64 are used.

S1550010\_UNWIND\_04 are used.

This argument is called New\_R0 in SYS\$GOTO\_UNWIND for compatibility

with Alpha.

NewRetVal2 Address of a location that contains the value to place in the saved RetVal2

location of the mechanism argument vector. The contents of this location are then loaded into RetVal2 at the time that execution continues in the target

invocation.

If this argument is omitted, then the contents of RetVal2 at the time of the call to

SYS\$GOTO\_UNWIND\_64 are used.

This argument is called New\_R1 in SYS\$GOTO\_UNWIND for compatibility

with Alpha.

#### **Condition Value Returned:**

SS\$\_ACCVIO An invalid address was given.

When a GOTO unwind is initiated, control almost never returns to the point at which the unwind was initiated. Control returns with an error status only if a GOTO unwind cannot be started. If SYS\$GOTO\_UNWIND\_64 (or SYS\$GOTO\_UNWIND) is invoked by a handler that has already invoked SYS\$UNWIND, then the effect of calling SYS\$GOTO\_UNWIND\_64 (or SYS\$GOTO\_UNWIND) is undefined.

## 9.8.1. Handler Invocation During a GOTO Unwind

When an unwind operation takes place, all frame-based exception handlers are invoked that were established by any procedure invocation being terminated. In addition, the handler for the target procedure invocation is called if the PDSC\$V\_TARGET\_INVO flag is set in the corresponding

procedure descriptor or unwind information (see Sections 3.4.2, 3.4.5, and A.4.3). These handlers are invoked in the reverse order from which they were established.

Because primary, last-chance handlers, and the system catchall handler are not associated with a normal procedure invocation, these handlers are never invoked during an unwind (but they are invoked if an exception is raised during the unwind operation).

For a GOTO unwind procedure, each handler that is invoked is called with two arguments as follows:

(\* handler) (signal\_args, mechanism\_args)

| Argument       | OpenVMS Usage    | Type      | Access | Mechanism    |
|----------------|------------------|-----------|--------|--------------|
| signal_args    | signal vector    | structure | modify | by reference |
| mechanism_args | mechanism vector | structure | modify | by reference |

#### **Arguments:**

signal\_args

Argument count of 2, followed by a condition value of SS\$\_UNWIND, followed by:

- SS\$\_GOTO\_UNWIND when a target invocation is specified but not for that target invocation
- SS\$\_TARGET\_GOTO\_UNWIND when a target invocation is specified and the handler for that target invocation is called

mechanism\_args

Mechanism argument corresponding to the frame being unwound, as defined in Section 9.5.1.2.

For information about signal argument and mechanism argument vectors, see Section 9.5.1.1 and Section 9.5.1.2.

## 9.8.2. Unwind Completion

When an unwind completes, the following conditions are true:

- The target procedure invocation is the most current invocation in the procedure invocation chain.
- The environment of the target invocation is restored to the state when that invocation was last current, except for the contents of all scratch registers.
- The two integer return value registers contain the respective values (if any) that were passed by the routine that invoked the unwind.
- Execution continues at the target location.

## 9.9. Multiple Active Signals

A signal is said to be active until the signaler gets control again or is unwound. A signal can occur while a condition handler or a procedure it has called is executing in response to a previous signal. For example, procedures A, B, and C establish condition handlers Ah, Bh, and Ch. If A calls B and B calls C, which signals S, and Ch resignals, then Bh gets control.

If Bh calls procedure X, and X calls procedure Y, and Y signals T, the stack is as follows:

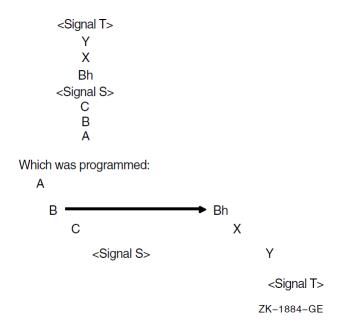

The handlers are searched for in the following order: Yh, Xh, Bhh, Ah. Bh is not called again because it is not appropriate to assume that a routine is able to be its own handler. However, Bh can establish itself or another procedure as its handler (Bhh).

On VAX systems, Ch is not checked or called because it is a structural descendant of B.

On 64-bit systems, the search does check handlers Ch and Bh between calling Bhh and Ah. These handlers will be reinvoked only if enabled by the HANDLER\_REINVOCABLE flag of the establisher's procedure descriptor (see Section 3.4.1 and Section 3.4.4) or unwind information (see Section A.4.3).

For all systems, the following algorithm is used on the second and subsequent signals that occur before the handler for the original signal returns to the Condition Handling Facility. The primary and secondary exception vectors are checked. However, the search backward in the process stack is then modified. On a VAX processor, the stack frames traversed in the first search are skipped, in effect, during the second search, while on a 64-bit system, the stack frames are skipped unless they explicitly enable handler reinvocation. Therefore, the stack frame preceding the first condition handler, up to and including the frame of the procedure that has established the handler, is skipped. In the VAX environment, frames that are skipped are not counted in the depth. In a 64-bit environment, all frames are counted in the depth.

For example, the stack frames traversed in the first and second searches are skipped in a third search. Note that if a condition handler signals, it is not automatically invoked recursively. However, if a handler itself establishes a handler, the second handler is invoked. Therefore, a recursive condition handler should start by establishing itself. Any procedures invoked by the handler are treated in the normal way; that is, exception signaling follows the stack up to the condition handler.

If an unwind operation is requested while multiple signals are active, all the intermediate handlers are called for the operation. For example, in the preceding diagram, if Ah specifies unwinding to A, the following handlers are called for the unwind: Yh, Xh, Bhh, Ch, and Bh.

For proper hierarchical operation, an exception that occurs during execution of a condition handler established in an exception vector should be handled by that handler rather than propagating up the activation stack. To prevent such propagation, the vectored condition handler should establish a handler in its stack frame to handle all exceptions.

# 9.10. Multiple Active Unwind Operations

During an unwind operation (resulting from a call of SYS\$GOTO\_UNWIND\_64, SYS\$GOTO\_UNWIND, or SYS\$UNWIND), another unwind operation can be initiated (using SYS\$GOTO\_UNWIND\_64, SYS\$GOTO\_UNWIND, or SYS\$UNWIND). This can occur, for example, if a handler that is invoked for the original unwind initiates another unwind, or if an exception is raised in the context of such a handler and a handler invoked for that exception initiates another unwind operation. However, SYS\$UNWIND cannot be called from a handler that is invoked as part of an unwind (see Section 9.7), but it can be called from a handler for a nested exception.

An unwind that is initiated while a previous unwind is active is either a nested unwind or an overlapping unwind.

A **nested unwind** is an unwind that is initiated while a previous unwind is active and whose target invocation in the procedure invocation chain is not a predecessor of the most current active unwind handler. A nested unwind does not terminate any procedure invocation that would have been terminated by the previously active unwind.

When a nested unwind is initiated, no special rules apply. The nested unwind operation proceeds as a normal unwind operation, and when execution resumes at the target location of the nested unwind, the nested unwind is complete and the previous unwind is once again the most current unwind operation.

An **overlapping unwind** is an unwind that is initiated while a previous unwind is active and whose target invocation in the procedure invocation chain is a predecessor of the most current active unwind handler. An overlapping unwind terminates one or more procedure invocations that would have been terminated by the previously active unwind.

An overlapping unwind is detected when the most current active unwind handler is terminated. This detection of an overlapping unwind is termed an **unwind collision**.

When a GOTO unwind collides with a GOTO unwind, the later unwind supersedes the earlier unwind, which is abandoned. The later unwind then continues from the point of the collision.

The result of any other collision is undefined.

# Appendix A. Stack Unwinding and Exception Handling on OpenVMS I64

**Stack unwinding** is the process of tracing backwards through the stack of invocation contexts of a thread. Every active procedure has one invocation context. An invocation context has memory (a **frame**) on the register stack, the memory stack, or both. To trace backwards through the stack of invocation contexts, it must be possible to identify each invocation context and its associated frames. Exception handling often requires the ability to trace backwards through a number of invocation contexts and then to transfer control to an exception handling routine.

For the register stack, the state of the current register stack frame together with the AR.PFS register provides sufficient information to identify the previous frame. However, this works for only one level of nesting, because there is no hardware stack of AR.PFS registers. To make it possible to unwind the register stack, this calling standard defines a convention for saving and recovering the AR.PFS register in each frame.

For the memory stack, it is expected that most procedures will allocate a frame that does not change in size while the procedure is active. For these procedures, the fixed frame size is recorded in a static unwind table, and the instruction pointer (PC) is used as a key into this table.

To make it possible to unwind frames that vary in size, this calling standard defines a convention for saving and recovering the SP value for the previous frame on the stack.

As the register and memory stacks are unwound, it is also necessary to recover the values of preserved registers that were saved by each procedure for the following uses:

- So that debuggers have access to correct values of local variables
- So that exception handlers can operate correctly
- To provide values needed for further unwinding

This calling standard defines a convention for saving and recovering the values of these preserved registers. This convention uses the PC as a key for locating a static unwind table entry that contains everything necessary for locating the following values:

- The previous register stack frame
- The memory stack frames
- The previous PC

Unwinding the stack is done using system routines (see Section 4.8.3) that can be called from the thread itself, from a debugger, or for exception handling. Stack unwinding operates on context records; the primary routine reconstructs the context for a previous frame given the context for its descendent frame.

This appendix describes the following topics:

- The framework for unwinding the stack and for processing exceptions
- The format of the static unwind tables

The code generation conventions required to perform the above tasks

## A.1. Unwinding the Stack

The process of unwinding the stack begins with an initial context record that describes the process state in the most recent procedure invocation at the point of interruption. From this initial state, the stack is unwound one invocation context at a time, using static information generated by the compilers about each procedure to reconstruct a context record that describes the previous procedure (which is suspended at a point just after the procedure call or an asynchronous interruption).

#### A.1.1. Initial Context

There is only one way to get an initial context: call LIB\$I64\_GET\_CURR\_INVO\_CONTEXT (see Section 4.8.3.7).

## A.1.2. Step to Previous Frame

The unwind routines build a context record that corresponds to the next older frame on the stack. This context record can then be used to unwind to the previous frame on the stack. The following steps reconstruct the context for the previous frame using information in the unwind tables for the current frame:

- 1. Find the return link in the current context, and set PC in the previous context to that address.
- 2. Find the previous frame marker in the current context (for example, in the AR.PFS register), and copy it to the current frame marker (CFM) in the previous context.
- 3. Determine the value of GP for the new PC, and set GP in the previous context to that value.
- 4. Set SP in the previous context to SP from current context plus the current size of the memory frame.
- 5. Set AR.BSP in the previous context to AR.BSP from the current context minus the size of the input/local region of the frame (taking into account NaT collections that may have been saved to the backing store). The frame size can be calculated from the frame marker.
- 6. Find the saved copies of the preserved registers in the current context, and copy them to the previous context.
- 7. Find any OpenVMS-specific Caller Spill Register information (see Section A.4.3.2) in the unwind information associated with the PC that was determined in Step 1 and restore any applicable registers saved in the previous frame.

The bottom of the call stack is identified by a BOTTOM OF STACK flag in the context block.

The information needed to execute these steps correctly is recorded in static unwind information that is associated with each code segment of the program itself. The structure of this information is described in Section A.4. Each code segment has an associated table of static unwind information, and the operating system provides an API for finding the unwind table, given a known PC (see Section A.7).

When a thread receives an asynchronous interruption, the thread context is saved so that the thread can continue executing correctly once the interruption has been handled. This context is saved on

the memory stack, and a new procedure frame is constructed for the interruption handler. The first procedure frame in the interruption handler is marked in such a way that the unwind routine can recognize that unwinding past the point of interruption requires a restoration of the full context.

# A.2. Exception Handling Framework

The exception handling model for OpenVMS is partitioned into a language-independent component and a language-dependent component. The language-independent component is responsible for fielding an exception, searching for and dispatching to a condition handler and unwinding the stack. The run-time library of each source language that supports exception handling must provide a **condition handler** that implements the language-dependent component of this model.

#### Note

For compatibility with the OpenVMS VAX and Alpha calling standards, this document uses the terms **condition handler** and **personality routine** interchangeably—they mean the same thing.

The exception handling model is oriented around procedure invocation contexts. Each invocation context corresponds to an activation of a procedure, which may or may not have associated exception handling requirements. A language typically uses a single condition handler for all procedures, but this is not a requirement.

Exceptions are signalled by invoking a routine in the language-independent component called the **exception dispatcher**, which initiates the process of handling the exception. Synchronous exceptions can be signalled directly by the application through a language-specific construct; asynchronous exceptions can be signalled in response to hardware-detected traps or faults.

The exception dispatcher walks the stack of invocation contexts non-destructively beginning with the most recent invocation, searching for the first invocation context with a condition handler. When a condition handler is found, the exception dispatcher invokes the condition handler.

A condition handler may perform the following actions:

- Ignore the condition.
- Take some special action and continue from the point at which the condition occurred.
- End the operation and branch from the sequential flow of control.
- Treat the condition as an unrecoverable error.
- Resignal the exception to the next condition handler.
- Invoke a user-written condition handler.
- Perform language-specific exception handling actions (for example, C++ try region processing).

If the condition handling facility finds a handler for the exception that requests an unwind, it invokes the dispatcher to walk the stack a second time. During the second walk, the dispatcher invokes the condition handler for each frame again to execute cleanup actions as necessary. When the dispatcher reaches the frame that contains the condition handler, control is transferred to the condition handler.

For more details about OpenVMS condition handling, see Chapter 9.

# A.3. Coding Conventions for Reliable Unwinding

This section describes the coding conventions that must be observed to guarantee that the stacks can be unwound from every point in the program. For the purposes of unwinding, this calling standard divides every procedure into one or more regions, which are classified as either prologue or body regions.

A **prologue region** is one where the register stack and memory stack frames are established and where key registers are saved. To unwind correctly when the PC is one of these regions, the unwinder must have a detailed description of the order of operations within the region, so that it knows what state has changed, and which registers have been saved at any given point in that region.

A **body region** is one for which the register stack and the memory stack are fully formed and initialized. Although a body region can change the state of the stack frame and save and restore preserved registers (for example, to **shrink-wrap** the save and restore of a register), the unwind data structures are tuned for body regions that have few such operations.

## A.3.1. Requirements for Unwinding the Stack

Certain constraints must be met in order to unwind the stack successfully at any time, both by standard procedure calls as described in Chapter 4 and by special-purpose calling conventions. Section A.5 describes the format of the unwind data structures. To meet the needs of the stack unwind mechanism, the following rules must be followed at all times:

- The previous function state register (AR.PFS) must be preserved prior to any call. The compiler must record, in the unwind data structures, where this register is stored, and over what range of code the saved value is valid.
- For special calls using a return branch register other than B0, the compiler must record the branch register number used for the return link.
- The return branch register must be preserved prior to any call involving the same branch register. The compiler must record where the return branch register is stored and over what range of code the saved value is valid.
- If a preserved register is saved, the compiler must record where the preserved register is stored and over what range of code the saved value is valid.
- If a procedure has a memory stack frame, the compiler must record either: (1) how large the frame is, or (2) that a previous frame pointer is stored on the stack or in a general register.
- The return branch register must contain an address that can be used to determine the unwind state of the calling procedure. For example, a compiler may choose to optimize calls to procedures that do not return. If it does so, however, it must ensure that the unwind information for the procedure properly describes the unwind state at the return point, even though the return pointer will never be used. This may require the insertion of an otherwise unnecessary NOP or BREAK instruction.

The following sections provide detailed conventions for satisfying these requirements.

## A.3.2. Conventions for Prologue Regions

A typical prologue region performs some or all of the following steps:

- Allocate a new register stack frame. The order of this step is not important to the unwind process (although it must precede any other operations in the prologue that require the use of local stack registers).
- Allocate a new memory stack frame. For fixed-size frames, the stack pointer (SP) must be modified in a single instruction (either with a single add immediate, or by performing intermediate calculations in a scratch register before modifying SP). The location of this instruction and the size of the fixed-frame must be recorded in the unwind descriptor (see Section A.4.1.1).
  - For variable-size frames, the stack pointer must be saved in a general register that is kept valid throughout the remainder of the prologue region and the following body regions. This copy of the previous stack pointer is called PSP. The location of the copy instruction and the general register number must be recorded in the unwind descriptor.
- Save the previous function state (AR.PFS), either in a general register or on the memory stack. The location of this instruction and the general register number (or stack offset) must be recorded in the unwind descriptor. Normally, the previous function state is copied to a general register by the ALLOC instruction that allocates a new register stack frame. However, if the previous function state is to be stored in the memory stack, the location of the instruction that stores the general register to the memory stack must be recorded, and the original PFS must not be modified until after the store.
- Save the return pointer (RP), either in a general register or on the memory stack. The location of this instruction and the general register number (or stack offset) must be recorded in the unwind descriptor. Saving RP to the memory stack requires the following steps:
  - 1. Copy it to a general register.
  - 2. Store it (the location of this store is the one to record). The original RP must not be modified before the store.
- Save the preserved registers, either on the memory stack or in local registers in the current register stack frame. In general, the location of each instruction used to save a preserved register and the general register number (or stack offset) must be recorded. There are five groups of registers:
  - General registers
  - Floating-point registers
  - Branch registers
  - Predicate registers
  - Application registers

The predicate registers must be copied as a whole to a general register with a single Move from Predicates instruction; if they are to be stored on the memory stack, the Store instruction is the one to record. Any arbitrary subset of preserved general registers, floating-point registers, and branch registers can be saved in a prologue, but they must be saved in ascending order by register number within each group (saves from different register groups may be interleaved). Saving a branch register to memory (other than RP) requires the following steps:

- 1. Move to general register.
- 2. Store it (the location of this store is the one to record). The value of the branch register must not be modified until the store is completed.

The unwinder must also know where preserved registers are saved in the memory stack frame, because it must reconstruct the values of these registers as it unwinds the stack. The conventions for the spill area are discussed in Section A.3.5.

A prologue region can contain code that is irrelevant to the unwind process. However, for efficiency during the unwind process, observe the following guidelines:

- Keep the size of the prologue region as small as possible.
- End the prologue immediately after allocating stack frames and saving registers.

When OpenVMS semantics apply (see Section A.4.1), a condition handler will not be called for an exception that occurs in a prologue or epilogue because the procedure is not current (see Section 4.8.1), but a condition handler of the caller will be considered. Therefore, a prologue region can not occur in the interior of a procedure, except for a zero-length prologue that describes the initial state for noncontiguous code segments. General unwind descriptors must be used in the interior of a procedure instead of prologue descriptors (see Section A.4.1.3) to describe needed changes in unwind state.

For a routine that has no condition handler, there is no restriction on the use of prologue descriptors, even interior to the body.

## A.3.3. Conventions for Body Regions

Body regions can do anything that does not invalidate the state of the stack frames and preserved registers as recorded for that region. A body region must obey the following restrictions:

- If its memory stack frame is fixed in size, a body region must not modify the SP register.
- If its memory stack frame is variable in size, a body region can modify SP at any point, but the unwind descriptors must indicate where a valid PSP value can be found at any point while the body region is executing.
- The unwind descriptors must indicate where a valid copy of the previous frame marker can be found at any point while the body region is executing. The body region code must not make a procedure call while the previous frame marker remains only in AR.PFS.
- The unwind descriptors must indicate where a valid copy of the return PC can be found at any point while the body region is executing. The body region code must not make a procedure call while the saved return PC remains only in B0.
- The unwind descriptors must indicate where a valid copy of each preserved register can be found at any point while the body region is executing.

At every point in a body region, the unwind descriptors identify a single location where a valid value for SP, PSP, AR.PFS, PC, and each preserved register can be found. The body region must not modify a register or memory location while the unwind descriptors indicate that one of these items (SP, PSP, AR.PFS, PC, preserved register) is stored there.

The locations of these saved values (SP, PSP, AR.PFS, PC, preserved registers) generally remain constant throughout the body region in locations specified in the prologue descriptor records. However, when this is not the case, the unwind descriptors described in Table A.13 can be used to mark changes in the unwind state within a body region. A body region can restore AR.PFS, RP, and any preserved registers.

## A.3.4. Conventions for Epilogues

The memory stack pointer (SP) is typically restored just before executing a return branch. In a normal epilogue at the end of a body region, the instruction that restores the previous SP value can be anywhere within a few instructions of the end of the region; the unwind descriptor format provides a place to record the exact location of this instruction. If the procedure has a memory stack frame and has return instructions in the middle of the body, the procedure must be divided into separate body regions, each ending at the point of each return instruction.

The unwinder does not need a specific epilogue region that is distinct from the body region.

# A.3.5. Conventions for the Spill Area in the Memory Stack Frame

The spill area for preserved general, floating-point, and branch registers is near the base of the stack frame, in a continuous range ending (by default) at the base of the stack frame plus 16 bytes (PSP +16). In other words, the 16-byte scratch area in the caller's stack frame is normally included in the spill area. If the scratch area is needed to save register parameters for a variable-argument list procedure, the spill area can be moved so that it ends at a lower address, but the ending address must be a fixed location relative to the base of the frame (PSP).

Locations in the spill area are reserved for each preserved general, floating-point, and branch register that is saved anywhere within the procedure (including shrink-wrapped regions). Locations are allocated, from low address to high, for (in order) general registers, then branch registers, and then floating-point registers. Registers are saved in numerical order, lower-numbered registers at lower addresses. The spill area must end at a 16-byte boundary, so that all the floating-point spill locations are 16-byte aligned.

It is not required that all registers preserved in the spill area be consecutive from each register file. If, for example, R4 and R7 are preserved, but R5 and R6 are not, space is allocated only for R4 and R7.

Code may need to spill scratch registers in addition to preserved registers. There are no conventions for spilling scratch registers, because they do not need to be recovered during a stack unwind. To make the best use of the User NaT collection register, general register spills should be adjacent to the preserved general register spill area.

Normally, the unwinder expects to find the NaT bits for the preserved registers in the User NaT collection register, AR.UNAT. If the total spill area for general registers (scratch and preserved registers combined) exceeds 64 quadwords, it is necessary to save the User NaT collection register in order to spill up to an additional 64 general registers. In this overflow situation, two or more NaT collections are managed by swapping them in and out of the single collection register. The NaT collection that contains the NaT bits for the preserved registers is called the **primary UNaT collection**, and the unwinder must know where to find these bits. In procedures where the NaT collection register is multiplexed, the location of the primary UNaT collection is recorded in the unwind information.

If the primary UNaT collection is saved, then the location of the primary UNaT value must be recorded, as well as when that value is restored. The only way to do the latter is by using one of the general unwind descriptors found in Section A.4.1.1.

The unwinder must take special note of the time at which the primary UNaT is restored. In the case of an unwind after the primary UNaT restore, the unwinder must not attempt to redundantly reperform any fills that preceded that restore because the applicable UNaT state will have been lost.

#### Note

In this regard, the UNaT restore operation is analogous to a stack restore operation. It forms a barrier after which saved state has been lost. As a result, some or all of the state restoration cannot be reperformed.

## A.4. Data Structures

The condition handling mechanism uses the following data structures:

- A master unwind table, which allows the unwinder and dispatcher to associate a PC value with an image
- An unwind table for each image, which allows the dispatcher and unwinder to associate a PC value with a procedure and its unwind and exception handling information

Every procedure (except some leaf procedures) has one entry in this table. (If the compiler has generated more than one noncontiguous region of code for a procedure, there is one entry in this table for each region). Each unwind table entry points to an information block that contains the following data structures:

- A set of unwind descriptors
- (Optional) A pointer to a condition handler
- (Optional) An operating system-specific data area
- (Optional) A language-specific data area for each procedure

Given a PC value, the dispatcher and unwinder both use the unwind table to locate an unwind entry for a procedure. The unwinder also uses the unwind descriptor list to unwind the stack from any point in the procedure.

The operating system-specific data area contains information about a routine as a whole that is not otherwise expressible using the unwind descriptors, independent of whether the routine has a condition handler.

The language-specific data area contains information specific to the condition handler that uses it. The address of the language-specific data area is passed to the condition handler whenever the condition handler is invoked by the dispatcher.

## A.4.1. Unwind Table and Unwind Information Block

The **unwind table** is a sequence of sorted unwind table entries. Unwind table entries contain three fields, as illustrated in Figure A.1; each field is a 64-bit quadword. The first two fields define the starting and ending addresses of the region, respectively. The third field points to a variable-size information block that contains the unwind descriptor list and language-specific data area. The ending address is the address of the first bundle beyond the end of the procedure. Because these values are all segment-relative offsets rather than absolute addresses, they do not require run-time relocations. The unwind table entries are sorted by the region start address. The shaded area in the figure represents the language-specific data area.

Figure A.1. Unwind Table and Unwind Information Block

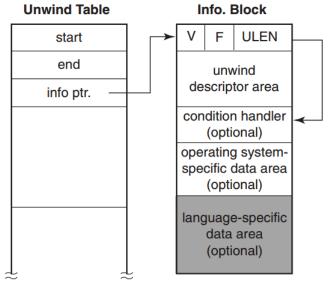

VM-1026A-AI

Note that a leaf procedure may have no unwind table entry (see Section A.6).

The unwind table and the unwind information block must each be aligned at an 8-byte boundary. Within the information block, the condition handler pointer must also be aligned at an 8-byte boundary.

The first quadword of the information block consists of the following fields:

- ULEN, a 32-bit longword field that contains the length in quadwords of the unwind descriptor area (zero is a legitimate value).
- F, a 16-bit flag field (see Table A.1). Four bits are set aside for operating system-specific use. Two of these bits are defined by the Itanium software conventions, and the remaining bits are reserved.

In this version, OpenVMS uses only the two low-order bits of the four bits available for operating system-specific use. These OpenVMS-specific bits can be accessed using the following:

```
#define UNW IVMS MODE(x) (((x) >> 44) \& 0x3L)
```

These two bits form an enumeration code, which is interpreted as shown in Table A.1.

#### Note

For OpenVMS I64, the value of UNW\_IVMS\_MODE field must be 2 or 3. Otherwise, exception handling behaviour is undefined.

The EHANDLER flag is set if the condition handler must be called during search for an exception handler. The UHANDLER flag is set if this routine must be called during the second unwind. (Note that for OpenVMS I64, the EHANDLER and UHANDLER flags are both set or both not set). If neither bit is set, there is no frame handler for this procedure, and the condition handler identifier must be omitted along with the entire language-specific data area.

• V, a 16-bit version number that identifies the version of the unwind descriptor format. For this specification, the version number is 1.

These fields may be accessed with the following macros:

Table A.1. F (Flags) Field of the Information Block

| Field             | Bit Position | Descrip                                                                                                    | tion                                                                                    |
|-------------------|--------------|----------------------------------------------------------------------------------------------------|-----------------------------------------------------------------------------------------|
| EHANDLER          | <0>          | Set if there is an exception-processing handler established (for this region). (Note that for OpenVMS I64, the EHANDLER and UHANDLER flags are both set or both not set). |                                                                                         |
| UHANDLER          | <1>          | Set if there is an exception cleanup (second/unwind pass) handler established. (Note that for OpenVMS I64, the EHANDLER and UHANDLER flags are both set or both not set). |                                                                                         |
| UNUSED            | <11:2>       | Reserved                                                                                                    |                                                                                         |
| UNW_IVMS_MODE     | <13:12>      | Value Description                                                                                                    |                                                                                         |
|                   |              | 0                                                                                                    | Reserved. <sup>1</sup>                                                                  |
|                   |              | 1                                                                                                    | Reserved. <sup>1</sup>                                                                  |
|                   |              | 2                                                                                                    | OpenVMS handler semantics. <sup>2</sup>                                                 |
|                   |              | 3                                                                                                    | Both OpenVMS handler semantics <sup>2</sup> and OpenVMS-specific data area are present. |
| OS_SPECIFIC_FLAGS | <15:14>      | Reserved and must be zero.                                                                                                    |                                                                                         |

<sup>&</sup>lt;sup>1</sup>Must not be used — exception handling behavior is undefined.

## A.4.1.1. Unwind Descriptor Area

The unwind descriptor area contains a contiguous sequence of records describing the unwind regions in the procedure. Each group of records begins with a region header record that identifies the type and length of the region. The region header record is followed by any number of descriptor records that supply additional unwind information about the region.

Unwind descriptor records are divided into three categories:

- Region header records
- · Descriptor records for prologue regions
- Descriptor records for body regions

This section describes the record types in each of these categories, lists rules for using unwind descriptor records, and explains how the records must be processed.

The information is encoded in variable-length records with a record type and one or more additional fields. The length of each record is implicit from the record type and its fields. All records are an

<sup>&</sup>lt;sup>2</sup>OpenVMS handler semantics means that handlers are not called in prologue or epilogue regions.

integral number of bytes in length. In the descriptor record tables in the next three sections, the third column lists the format of each record type. These record formats are described in Section A.5.

Because the unwind descriptor area must be a multiple of 8 bytes, the last unwind descriptor must be followed by zero bytes as necessary to pad the area to an 8-byte boundary. These zero bytes will be interpreted as prologue region header records, specifying a zero-length prologue region, and serve as no-ops.

## A.4.1.2. Region Header Records

The region header records are listed in Table A.2.

**Table A.2. Region Header Records** 

| Record Type | Fields                | Format | Description                                                                                                    |
|-------------|-----------------------|--------|----------------------------------------------------------------------------------------------------|
| BODY        | RLEN                  | R1/R3  | Defines a body region.                                                                                                    |
| PROLOGUE    | RLEN                  | R1/R3  | Defines a general prologue region.                                                                                                    |
| PROLOGUE_GR | RLEN, MASK,<br>GRSAVE |        | Defines a prologue region with<br>a mask of saved registers, and a<br>set of general registers used for<br>saving preserved registers. |

The fields in these records are used as follows:

- RLEN Contains the length of the region, measured in instruction slots (three slots per bundle, counting X-unit instructions as two slots).
- MASK Indicates which registers are saved in the prologue. The PROLOGUE\_GR region type is used for entry prologues that save one or more preserved registers in the local register area of the register stack frame. This field defines what combination of RP, AR.PFS, PSP, and the predicate registers are preserved in standard general registers in the local area of the register stack frame. This mask is four bits; see Section A.5 for the allocation of these bits. Other registers may be preserved in the prologue, but additional descriptor records are required for registers other than these four.
- GRSAVE Identifies the first general register used to save the preserved registers identified in the mask field. Normally, this identifies a register in the procedure's local stack frame (that is, it should be greater than or equal to 32). However, leaf procedures can choose to use any consecutive sequence of scratch registers.

The entry state for a region matches the exit state of the preceding region, except for body regions that contain a COPY\_STATE descriptor record, which is described in Table A.12.

The exit state of a region is determined as follows:

- For prologue regions, and body regions with no epilogue code, the exit state is the logical
  combination of the entry state with the modifications described by the descriptor records for the
  region.
- For body regions with epilogue code, the exit state is the same as the entry state of the corresponding prologue region whose effect is being undone. When shrink-wrap regions are nested, it is possible to reverse the effects of multiple prologues at once.

### A.4.1.3. Descriptor Records for Prologue Regions

This section lists the descriptor records that can be used to describe prologue regions. In addition, the descriptor records described in Section A.4.1.5 can also be used. In the absence of any descriptor records or information in the region header record, a prologue region is assumed to create no memory stack frame and save no registers. Descriptors need be supplied only to override these defaults.

Table A.3 describes the descriptor records that are used to record information about the stack frame and the state of the previous stack pointer (PSP).

**Table A.3. Prologue Descriptor Records for the Stack Frame** 

| Record Type | Fields  | Format | Description                                                                        |
|-------------|---------|--------|------------------------------------------------------------------------------------|
| MEM_STACK_F | T, SIZE | P7     | Specifies a fixed-size memory stack frame, when SP is modified, and size of frame. |
| MEM_STACK_V | Т       | P7     | Specifies a variable-size memory stack frame, and when PSP is saved.               |
| PSP_GR      | GR      | P3     | Specifies the general register where PSP is saved.                                 |
| PSP_SPREL   | SPOFF   | P7     | Specifies (as an SP-relative offset) the memory location where PSP is saved.       |

The fields in these records are used as follows:

• T — Describes a time, T, when a particular action occurs within the prologue. The time is specified as an instruction slot number, counting three slots per bundle. The first instruction slot in the prologue is numbered zero.

For procedures with a memory stack frame, the instruction that modifies SP (fixed-size frame) or that saves PSP (variable-size frame) must be identified with either a MEM\_STACK\_F or a MEM\_STACK\_V record.

In all other cases, if the time is not specified, the unwinder can assume that both of the following are true:

- The original contents of the register is valid through the end of the prologue region.
- The saved copy of the register is valid by the end of the prologue region.

In a zero-length prologue region, the time parameter is irrelevant, and must be specified as zero.

- SIZE Contains the fixed size of the memory stack frame, measured in 16-byte units.
- GR Identifies a general register, or the first in a consecutive group of general registers, that is used for preserving the value of another register (as implied by the record type). Typically, this field identifies a general register in the procedure's local stack frame. A leaf procedure, however, can choose to use scratch registers. (A non-leaf procedure can also use scratch registers through a body region that makes no calls, but then it must move any values saved in scratch registers to a more permanent save location prior to making any calls, and needs a second prologue region to describe this process).

• SPOFF — Identifies a location in the memory stack where a register or group of registers are spilled to memory. This location is specified relative to the current stack pointer. See Section A.5 for the encoding of this field.

Table A.4 describes the descriptor records that are used to record the state of the return pointer (RP).

**Table A.4. Prologue Descriptor Records for the Return Pointer** 

| Record Type | Fields | Format | Description                                                                 |
|-------------|--------|--------|-----------------------------------------------------------------------------|
| RP_WHEN     | Т      | P7     | Specifies when RP is saved.                                                 |
| RP_GR       | GR     | Р3     | Specifies the general register where RP is saved.                           |
| RP_BR       | BR     | Р3     | Specifies the alternate branch register used as return pointer.             |
| RP_PSPREL   | PSPOFF | P7     | Specifies (as a PSP-relative offset) the memory location where RP is saved. |
| RP_SPREL    | SPOFF  | P8     | Specifies (as an SP-relative offset) the memory location where RP is saved. |

The fields in these records are used as follows:

- BR Identifies a branch register that contains the return link, when the return link is not either in B0 or saved to another location.
- PSPOFF Identifies a location in the memory stack where a register or group of registers is spilled to memory. The location is specified relative to the previous stack pointer (which is equal to the current stack pointer plus the frame size). See Section A.5 for the encoding of this field.

Table A.5 describes the descriptor records that are used to record the state of the previous function state register (AR.PFS).

**Table A.5. Prologue Descriptor Records for the Previous Function State** 

| Record Type | Fields | Format | Description                                                                     |  |  |
|-------------|--------|--------|---------------------------------------------------------------------------------|--|--|
| PFS_WHEN    | Т      | P7     | Specifies when AR.PFS is saved.                                                 |  |  |
| PFS_GR      | GR     | Р3     | Specifies general register where AR.PFS is saved.                               |  |  |
| PFS_PSPREL  | PSPOFF | P7     | Specifies (as a PSP-relative offset) the memory location where AR.PFS is saved. |  |  |
| PFS_SPREL   | SPOFF  | P8     | Specifies (as an SP-relative offset) the memory location where AR.PFS is saved. |  |  |

Table A.6 describes the descriptor records that are used to record the state of the preserved predicate registers.

**Table A.6. Prologue Descriptor Records for Predicate Registers** 

| Record Type | Fields     | Format | Description                            |  |
|-------------|------------|--------|----------------------------------------|--|
| PREDS_WHEN  | _WHEN T P7 |        | Specifies when the predicate registers |  |
|             |            |        | are saved.                             |  |

| Record Type  | Fields | Format | Description                                                                               |
|--------------|--------|--------|-------------------------------------------------------------------------------------------|
| PREDS_GR     | GR     | Р3     | Specifies the general register where predicate registers are saved.                       |
| PREDS_PSPREL | PSPOFF | P7     | Specifies (as a PSP-relative offset) memory location where predicate registers are saved. |
| PREDS_SPREL  | SPOFF  | P8     | Specifies (as an SP-relative offset) memory location where predicate registers are saved. |

Table A.7 describes the descriptor records that are used to record the state of the preserved general registers, floating-point registers, and branch registers.

**Table A.7. Prologue Descriptor Records for General, Floating-Point, and Branch Registers** 

| Record Type | Fields            | Format | Description                                                                                                    |  |  |
|-------------|-------------------|--------|----------------------------------------------------------------------------------------------------|--|--|
| FR_MEM      | RMASK             | P6     | Specifies (as a bit mask) which preserved floating-point registers are spilled to memory by this prologue.                                                                 |  |  |
| FRGR_MEM    | GRMASK,<br>FRMASK | P5     | Specifies (as a bit mask) which preserved general and floating-point registers are spilled to memory by this prologue.                                                     |  |  |
| GR_GR       | GRMASK, GR        | P9     | Specifies (as a bit mask) which preserved general registers are saved other general registers, and the gener register where first preserved general register is saved.     |  |  |
| GR_MEM      | RMASK             | P6     | Specifies (as a bit mask) which preserved general registers are spilled to memory by this prologue.                                                                        |  |  |
| BR_MEM      | BRMASK            | P1     | Specifies (as a bit mask) which preserved branch registers are spilled to memory by this prologue.                                                                         |  |  |
| BR_GR       | BRMASK, GR        | P2     | Specifies (as a bit mask) which preserved branch registers are saved in general registers by this prologue, and the general register where first branch register is saved. |  |  |
| SPILL_BASE  | PSPOFF            | P7     | Specifies (as a PSP-relative offset) end of (first byte following the) spill area in memory stack frame.                                                                   |  |  |
| SPILL_MASK  | IMASK             | P4     | Specifies (as a bit mask) when preserved registers are spilled.                                                                                                    |  |  |

The fields in these records are used as follows:

• RMASK, FRMASK, GRMASK, BRMASK — Identify which preserved floating-point registers, general registers, and branch registers are saved by the prologue region. The fr\_mem record uses

a short RMASK field, which can be used when a subset of floating-point registers from the range F2-F5 is saved. The FRGR\_MEM record can be used for any number of saved floating-point and general registers. The GR\_MEM record can be used when only general registers (R4-R7) are saved.

• IMASK — Identifies when each preserved floating-point, general, and branch register is saved. It contains a two-bit field for each instruction slot in the prologue, that indicates whether the instruction in that slot saves one of these preserved registers. The length of this field is implied by the size of the prologue region as given in the region header record. It contains two bits for each instruction slot in the region, and the length of the field is rounded up to the next whole byte boundary.

If a prologue saves one or more preserved floating-point, general, or branch registers, and the SPILL MASK record is omitted, the unwinder can assume that both of the following are true:

- The original contents of these preserved registers are valid through the end of the prologue region.
- The saved copies of the registers are valid by the end of the prologue region.

There can be only one SPILL\_BASE and one SPILL\_MASK record per prologue region. Each GR\_GR and BR\_GR record describes a set of registers that is saved to a consecutive set of general registers (typically in the local register stack frame). To represent registers saved to nonconsecutive general registers, two or more of each of these records can be used.

Table A.8 describes the descriptor records used to record the state of the User NaT Collection register (AR.UNAT).

Table A.8. Prologue Descriptor Records for the User NaT Collection Register

| Record Type | Fields | Format | Description                                                                      |  |  |  |
|-------------|--------|--------|----------------------------------------------------------------------------------|--|--|--|
| UNAT_WHEN   | Т      | P7     | Specifies when AR.UNAT is saved.                                                 |  |  |  |
| UNAT_GR     | GR     | Р3     | Specifies the general register where AR.UNAT is saved.                           |  |  |  |
| UNAT_PSPREL | PSPOFF | P7     | Specifies (as a PSP-relative offset) the memory location where AR.UNAT is saved. |  |  |  |
| UNAT_SPREL  | SPOFF  | P8     | Specifies (as an SP-relative offset) the memory location where AR.UNAT is saved. |  |  |  |

Table A.9 describes the descriptor records that are used to record the state of the loop counter register (AR.LC).

Table A.9. Prologue Descriptor Records for the Loop Counter Register

| Record Type | Fields | Format | Description                                                                    |
|-------------|--------|--------|--------------------------------------------------------------------------------|
| LC_WHEN     | Т      | P7     | Specifies when AR.LC is saved.                                                 |
| LC_GR       | GR     | Р3     | Specifies general register where AR.LC is saved.                               |
| LC_PSPREL   | PSPOFF | P7     | Specifies (as a PSP-relative offset) the memory location where AR.LC is saved. |

| Record Type | Fields | Format | Description                                                                    |
|-------------|--------|--------|--------------------------------------------------------------------------------|
| LC_SPREL    | SPOFF  |        | Specifies (as an SP-relative offset) the memory location where AR.LC is saved. |

#### Note

The FPSR-related descriptor records (FPSR\_WHEN, FPSR\_GR, FPSR\_PSPREL, FPSR\_SPREL) defined in the *Itanium*® *Software Conventions and Runtime Architecture Guide* are not supported on OpenVMS I64.

Table A.10 describes the descriptor records that are used to record the state of the primary UNaT collection.

Table A.10. Prologue Descriptor Records for the Primary UNaT Collection

| Record Type          | Fields | Format | Description                                                                                          |  |  |
|----------------------|--------|--------|----------------------------------------------------------------------------------------------------|--|--|
| PRIUNAT_WHEN_GR      | Т      | P8     | Specifies when the primary UNaT collection is copied to a general register.                          |  |  |
| PRIUNAT_WHEN_<br>MEM | Т      | P8     | Specifies when the primary UNaT collection is saved in memory.                                       |  |  |
| PRIUNAT_GR           | GR     | Р3     | Specifies the general register where the primary UNaT collection is copied.                          |  |  |
| PRIUNAT_PSPREL       | PSPOFF | P8     | Specifies (as a PSP-relative offset) the memory location where the primary UNaT collection is saved. |  |  |
| PRIUNAT_SPREL        | SPOFF  | P8     | Specifies (as an SP-relative offset) the memory location where the primary UNaT collection is saved. |  |  |

Table A.11 describes the descriptor records that are used to record the state of the backing store, when it is necessary to record a discontinuity.

**Table A.11. Prologue Descriptor Records for the Backing Store** 

| Record Type | Fields    | Format | Description                                                                                                    |
|-------------|-----------|--------|----------------------------------------------------------------------------------------------------|
| BSP_WHEN    | WHEN T P8 |        | Specifies when AR.BSP is saved. The backing store pointer can be saved, along with the AR.BSPSTORE pointer and the AR.RNAT register, to indicate a discontinuity in the backing store. |
| BSP_GR      | GR        | Р3     | Specifies the general register where AR.BSP is saved.                                                                                                    |
| BSP_PSPREL  | PSPOFF    | P8     | Specifies (as a PSP-relative offset) the memory location where AR.BSP is saved.                                                                                                    |
| BSP_SPREL   | SPOFF     | P8     | Specifies (as an SP-relative offset) the memory location where AR.BSP is saved.                                                                                                    |

| Record Type     | Fields | Format | Description                                                                          |  |  |
|-----------------|--------|--------|--------------------------------------------------------------------------------------|--|--|
| BSPSTORE_WHEN   | Т      | P8     | Specifies when AR.BSPSTORE is saved.                                                 |  |  |
| BSPSTORE_GR     | GR     | Р3     | Specifies the general register where AR.BSPSTORE is saved.                           |  |  |
| BSPSTORE_PSPREL | PSPOFF | P8     | Specifies (as a PSP-relative offset) the memory location where AR.BSPSTORE is saved. |  |  |
| BSPSTORE_SPREL  | SPOFF  | P8     | Specifies (as an SP-relative offset) the memory location where AR.BSPSTORE is saved. |  |  |
| RNAT_WHEN       | Т      | P8     | Specifies when AR.RNAT is saved.                                                     |  |  |
| RNAT_GR         | GR     | Р3     | Specifies the general register where AR.RNAT is saved.                               |  |  |
| RNAT_PSPREL     | PSPOFF | P8     | Specifies (as a PSP-relative offset) the memory location where AR.RNAT is saved.     |  |  |
| RNAT_SPREL      | SPOFF  | P8     | Specifies (as an SP-relative offset) the memory location where AR.RNAT is saved.     |  |  |

## A.4.1.4. Descriptor Records for Body Regions

Table A.12 lists the optional descriptor records that may be used to describe body regions. In addition, the descriptor records described in Section A.4.1.5 can also be used. In the absence of these descriptors, a body region is assumed to inherit its entry state from the previous region.

Table A.12. Body Region Descriptor Records

| Record Type | Fields    | Format | Description                                                   |
|-------------|-----------|--------|---------------------------------------------------------------|
| EPILOGUE    | T, ECOUNT | B2/B3  | Body region contains epilogue code for one or more prologues. |
| LABEL_STATE | LABEL     | B1/B4  | Labels the entry state for future reference.                  |
| COPY_STATE  | LABEL     | B1/B4  | Use the labeled entry state as entry state for this region.   |

- T Indicates the location (relative to the end of the region) of the instruction that restores the previous SP value. The number is a count of the remaining instruction slots to the end of the region (thus, a value of zero indicates the final slot in the region).
- ECOUNT Indicates how many additional levels of nested shrink-wrap regions are being popped at the end of a body region with epilogue code. A value of zero indicates that one level must be popped. When OpenVMS handler semantics apply, this value must be zero.
- LABEL Identifies a previously-specified body region, whose entry state must be copied for this body region.

Prologue regions nest within other prologue regions, and are balanced by body regions with an epilogue descriptor. An epilogue descriptor with an ECOUNT of n serves to balance (n+1) earlier prologue regions. When OpenVMS handler semantics apply, prologue nesting is not allowed.

When the LABEL\_STATE descriptor is used to label an entry state, it must appear prior to any general unwind descriptors in the same body region.

A COPY\_STATE descriptor must appear prior to any general unwind descriptors in the same body region.

A labelled entry state includes not only the record of where current valid copies of all preserved values can be found, but also references the states that are currently on the stack of nested prologues. For example, consider the following sequence of regions:

- · Prologue region A
- Body region B (no epilogue)
- Prologue region C
- Body region C (label state 1, epilogue count 2)
- Body region D (copy\_state 1, epilogue count 2)

The effect of the COPY\_STATE in body region D restores the entry state of body region C, as well as the two prologue regions within which the body region is nested.

The scope of a label is restricted to a single unwind descriptor area.

## A.4.1.5. Descriptor Records for Body or Prologue Regions

This section lists the descriptor records that can be used to describe either prologue or body regions. These descriptors provide complete generality for compilers to perform register spills and restores anywhere in the procedure, without creating an arbitrary boundary between prologue and body.

If a SPILL record (see Table A.13) is used in a prologue for a given preserved register, then only SPILL records can be used for that preserved register in that prologue region. In other words, you must not mix X format and P format descriptors for the same preserved register in the same prologue.

| Table | Δ   | 13  | General  |     | nwind   | D | escriptors   |
|-------|-----|-----|----------|-----|---------|---|--------------|
| Labie | ∕ъ. | IJ. | ATCHEL A | ı u | HIWHILL |   | CSCI IDLUI S |

| Record Type    | Fields                | Format | Description                                                                           |
|----------------|-----------------------|--------|---------------------------------------------------------------------------------------|
| SPILL_PSPREL   | T, REG, PSPOFF        | X1     | Specifies (as a PSP-relative offset) when and where REG is saved.                     |
| SPILL_SPREL    | T, REG, SPOFF         | X1     | Specifies (as an SP-relative offset) when and where REG is saved.                     |
| SPILL_REG      | T, REG, TREG          | X2     | Specifies when and where REG is saved in another register, TREG, or restored.         |
| SPILL_PSPREL_P | QP, T, REG,<br>PSPOFF | X3     | Specifies (as a PSP-relative offset) when and where REG is saved, under predicate QP. |
| SPILL_SPREL_P  | QP, T, REG, SPOFF     | Х3     | Specifies (as an SP-relative offset) when and where REG is saved, under predicate QP. |

| Record Type | Fields           | Format | Description                                                                                       |
|-------------|------------------|--------|---------------------------------------------------------------------------------------------------|
| SPILL_REG_P | QP, T, REG, TREG |        | Specifies when and where REG is saved in another register, TREG, or restored, under predicate QP. |

- T Describes a time, T, when a particular action occurs within the prologue or body. The time is specified as an instruction slot number, counting three slots per bundle. The first slot in the containing prologue or body is numbered zero.
- REG Identifies the register being spilled or restored at the given point in the code. This field may indicate any of the preserved general registers, floating-point registers, branch registers, application registers, predicate registers, previous SP, primary UNaT collection, or return pointer. See Section A.5 for the encoding of this field.
- TREG Identifies a target register to which the value being spilled is copied. This field may indicate any general register, floating-point register, or branch register; it may also contain the special Restore target, indicating the point at which a register is restored. See Section A.5 for the encoding of this field.
- QP Identifies a qualifying predicate register, which determines whether the indicated spill or restore instruction executes. The qualifying predicate register must be a preserved predicate if there are any procedure calls in the range between the spill and restore, and it must remain live throughout the range.

If a body region contains any general descriptors and an epilogue descriptor, the effects of the general descriptors are undone when the unwind state is restored by popping one or more prologues. By the end of the body region, the code must have restored any preserved registers that the new unwind state indicates are restored. It is not necessary, however, to record the points at which registers are restored unless the locations used to save the values are modified before the end of the region.

## A.4.1.6. Rules for Using Unwind Descriptors

Preserved registers that are saved in the prologue region must be specified with one or more of the following descriptor records:

- PROLOGUE GR (RP, AR.PFS, PSP, and the predicate registers)
- MEM STACK V (PSP is saved in a general register)
- RP WHEN, RP GR, RP PSPREL, or RP SPREL (RP)
- PFS WHEN, PFS GR, PFS PSPREL, or (AR.PFS)
- UNAT WHEN, UNAT GR, UNAT PSPREL, or UNAT SPREL (AR.UNAT)
- LC WHEN, LC GR, LC PSPREL, or LC SPREL (AR.LC)
- FR MEM, FRGR MEM, or GR MEM (floating-point registers and general registers)
- BR MEM or BR GR (branch registers)
- SPILL\_PSPREL, SPILL\_SPREL, SPILL\_REG, SPILL\_PSPREL\_P, SPILL\_SPREL\_P, SPILL\_REG\_P (any register)

If a preserved register is not named by one or more of these records, it is assumed that the prologue does not save or modify that register. The locations where preserved registers are saved are determined according to the following rules:

- 1. Certain descriptor records explicitly name a save location for a register (records whose names end with \_GR, PSPREL, or \_SPREL). If a register is described by one of these records, the unwinder uses the named location.
- 2. Some descriptor records specify that registers are saved to the spill area (FR\_MEM, FRGR\_MEM, GR\_MEM, BR\_MEM). These locations are determined by the conventions for the spill area.
- 3. Any remaining registers that are named as saved but do not have an explicit save location are assigned consecutive general registers, beginning with the general register identified by the PROLOGUE\_GR region header record. If the prologue region uses a prologue header record, the first general register is assumed to be R32. The registers are saved as needed in the following order:
  - a. Return pointer, RP
  - b. Previous function state, AR.PFS
  - c. Previous stack pointer, PSP
  - d. Predicate registers
  - e. User NaT collection register, AR.UNAT
  - f. Loop counter, AR.LC
  - g. Primary UNaT collection

#### Note

Without explicitly specifying a save location, the only way to indicate that any of the last four groups of registers (e through h) is saved is to use one of the corresponding \_WHEN descriptor records.

## A.4.1.7. Processing Unwind Descriptors

The unwind process for a frame begins by locating the unwind table entry for a given PC. (A leaf procedure may have no unwind table entry; see Section A.4).

If there is an unwind table entry, the unwinder then locates the unwind information block and checks the size of the unwind descriptor area. If this area is zero length, the unwinder must use the default conditions as above.

In preparation for reading the unwind descriptor records, the unwinder must start with an initial current state record, and an empty stack of state records. A state record describes the locations of all preserved registers at entry to a region. The initial value of the current state record must describe the frame in its default condition.

The unwind descriptor records must be read and processed sequentially, beginning with the first descriptor record for a procedure, continuing until the PC is contained within the current region. For each prologue region header, the current state record must be pushed on the stack, and the descriptor records for the prologue region must be applied to the current state record. When a body region with epilogue code is seen, one or more states must be popped from the stack, and the entry state for the next region is taken as the last state popped. This restores the current state to the entry state of the matching prologue.

When a body region contains a LABEL\_STATE descriptor, the unwind processor must replicate the current unwind state, including the current stack of prologues. When a body region contains a COPY\_STATE descriptor, the unwind processor must discard the current state and stack, and restore the replicated state and stack that corresponds with the label.

When the current PC is within a body region, the unwinder can generate the context of the previous frame by restoring registers as indicated by the current state record. If the body region has epilogue code and the PC is beyond the indicated point where SP is restored, the unwinder must assume that SP has already been restored, and that all registers spilled to the memory stack frame (except those between PSP and PSP+16) have also been restored. Registers spilled to the scratch area in the caller's frame may not have been restored at that point, and the unwinder must use the values in memory.

When the current PC is within a prologue region, the unwinder must look for descriptor records that specify a time parameter that is at or beyond the current PC. The unwinder must ignore these state modifications when applying descriptor records to the current state. If a register is saved but does not have a specified time, the unwinder can assume that the original value is not modified within the prologue and can ignore it.

The layout and size of the preserved register spill area cannot be determined without reading all the prologue region descriptor records in the procedure, and merging the save masks for the general, floating-point, and branch registers.

#### A.4.2. Condition Handler

The condition handler identifier is accessed by adding the size of the unwind descriptor area (ULEN, which is the count of quadwords), plus the size of the header quadword, to the information block pointer. The value in that location is the GP-relative offset for the global offset table entry that contains the function pointer (address of a function descriptor) for the condition handler. The dispatcher calls this routine during the first unwind only if the EHANDLER bit is set, and during the second unwind only if the UHANDLER bit is set.

Because the operating system-specific data area immediately follows the condition handler identifier, the address of this area must be made available to the condition handler.

## A.4.3. Operating System-Specific Data Area

If an operating system-specific data area is present, it is located immediately following the condition handler (if any) and before the language-specific data area (if any). If there is no condition handler, the operating system-specific data area is located immediately following the unwind descriptors (where the condition handler would have been). The operating system-specific data area must be aligned at a quadword boundary.

The following field of the mechanism vector passed to a condition handler (see Section 9.5.1 and Section 9.5.1.2.3) may be helpful in interpreting the contents of operating system-specific data:

CHF\$PH MCH OSSD The virtual address of the operating system-specific data area.

The OpenVMS-specific data area is present if the UNW\_IVMS\_MODE field in the unwind information block has the value 3 (see Table A.1).

An OpenVMS-specific data area consists of one or more segments, where each segment begins with a 15-bit TYPE code field followed by a 1-bit SUCCESSOR flag as shown in the following figure.

Figure A.2. OpenVMS Operating System-Specific Data Area Segment

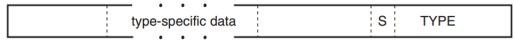

VM-1085A-AI

The segment types defined for OpenVMS are described in the following sections. They are identified by the codes shown in the following table:

| Name                    | Value | Use                               |
|-------------------------|-------|-----------------------------------|
| OSSD\$K_GENERAL_INFO    | 1     | General information               |
| OSSD\$K_CALL_SPILL_INFO | 2     | Caller spill register information |

Unless otherwise stated, each kind of segment data can occur at most once in any given data area.

### A.4.3.1. General Information Segment

The OpenVMS general information segment contains various flags and general exception handling information, and is described in Table A.14.

A general information segment may be omitted if all of its fields would have their default values.

If a general information segment is present, it must be the first segment in the operating systemspecific data area.

Table A.14. Operating System-Specific Data Area

| Field                      | <b>Bit Position</b> | Descrip                                                                                                    | tion                                                                                                    |                                                                                      |  |
|----------------------------|---------------------|----------------------------------------------------------------------------------------------------|----------------------------------------------------------------------------------------------------|--------------------------------------------------------------------------------------|--|
| OSSD\$V_TYPE               | <14:0>              | A 15-bit type field that identifies the segment as a general information segment. The value of this field is OSSD\$K_GENERAL_INFO (=1).                                                                                                    |                                                                                                    |                                                                                      |  |
| OSSD\$V_S                  | <15>                |                                                                                                    | If set to 1, another segment immediately follows this one. If set to 0, there are no further segments in this area. |                                                                                      |  |
| OSSD\$V_<br>EXCEPTION_MODE | <18:16>             | A 3-bit field that encodes the caller's desired exception-reporting behavior when calling certain mathematically oriented library routines. These routines generally search up the call stack to find the desired exception behavior whenever an error is detected. However, if no floating-point exceptions are enabled in the I64 FPSR, then no stack search is performed and the exception mode SIGNAL SILENT is assumed. <sup>1</sup> |                                                                                                    |                                                                                      |  |
|                            |                     | Value Name Meaning                                                                                                    |                                                                                                    |                                                                                      |  |
|                            |                     | producing a 0 result. This is the default mode.  1 OSSD\$K_EXC_ MODE_SIGNAL_ALL all error conditions                                                                                                    |                                                                                                    | all error conditions except for underflows producing a 0 result. This is the default |  |
|                            |                     |                                                                                                    |                                                                                                    |                                                                                      |  |

| Field                           | Bit Position | Descript                                                                                                    | ion                                    |                                                                                                    |
|---------------------------------|--------------|----------------------------------------------------------------------------------------------------|----------------------------------------|----------------------------------------------------------------------------------------------------|
|                                 |              | 2                                                                                                    | OSSD\$K_EXC_<br>MODE_SIGNAL_<br>SILENT | Raise no exceptions. Create only finite values (no infinities, denormals, or NaNs). In this mode, either the function result or the C language errno variable must be examined for any error indication. |
|                                 |              | 3                                                                                                    | OSSD\$K_EXC_<br>MODE_FULL_IEEE         | Raise no exceptions except as controlled by separate IEEE exception enable bits. Create infinities, denormals, or NaN values according to the IEEE floating-point standard.                              |
|                                 |              | 4                                                                                                    | OSSD\$K_EXC_<br>MODE_CALLER            | Perform the exception-<br>mode behavior specified<br>by this procedure's<br>caller.                                                                                                    |
| OSSD\$V_TARGET_<br>INVO         | <19>         | If set to 1, the exception handler for this procedure is invoked when this procedure is the target invocation of an unwind. Note that a procedure is the target invocation of an unwind if it is the procedure in which execution resumes following completion of the unwind. The default value is 0.                                                                                                    |                                        |                                                                                                    |
| OSSD\$V_BASE_<br>FRAME          | <20>         | This bit must be zero except in operating system routines whose documented purpose is to provide the base frame marker. If set to 1, this bit indicates the logical base frame of a stack that precedes all frames corresponding to user code. The interpretation and use of this frame and whether there are any predecessor frames is system software defined (and subject to change). The default value is 0. |                                        |                                                                                                    |
| OSSD\$V_HANDLER_<br>REINVOKABLE | <21>         | If set to 1, the handler can be reinvoked, allowing an occurrence of another exception while the handler is already active. If this bit is set to 0, the exception handler cannot be reinvoked. The default value is 0.                                                                                                    |                                        |                                                                                                    |
| OSSD\$V_AST_<br>FRAME           | <22>         | If set to 1, then this is an AST dispatch frame. The interrupted procedure is the predecessor frame on the stack and much of its context is saved in this procedure's memory stack frame. The default value is 0.                                                                                                    |                                        |                                                                                                    |
| OSSD\$V_<br>EXCEPTION_FRAME     | <23>         | If set to 1, then this is an exception dispatch frame. The excepting procedure is the predecessor frame on the stack and much of its context is saved in this procedure's memory stack frame. The default value is 0.                                                                                                    |                                        |                                                                                                    |

| Field                          | Bit Position | Description                                                                                                    |
|--------------------------------|--------------|----------------------------------------------------------------------------------------------------|
| OSSD\$V_TIE_FRAME              | <24>         | If set to 1, this is a frame created by the Translated Image Executive for use during the execution of translated images. The default value is 0.                                     |
| OSSD\$V_BOTTOM_<br>OF_STACK    | <25>         | A value of 1 indicates that this frame has no predecessor frames (that is, this frame is the end of the invocation call chain). The default value is 0.                               |
| OSSD\$V_HANDLER_<br>DATA_VALID | <26>         | A value of 1 indicates that an exception handler data field is present in the unwind information block. The default value is 0.                                                       |
| OSSD\$V_SS_<br>DISPATCH_FRAME  | <27>         | If set to 1, then this is the System Service dispatch frame.<br>Much of the context for a procedure calling a system service is saved on an inner mode stack. The default value is 0. |
| OSSD\$V_KP_<br>START_FRAME     | <28>         | Internal use only.                                                                                                    |
| OSSD\$V_<br>FRAMELESS_HELPER   | <29>         | Tags code executing in context of another routine whose IP is in B0                                                                                                    |
| RESERVED                       | <63:30>      | Reserved; must be zero.                                                                                                    |

<sup>&</sup>lt;sup>1</sup>This is different than on Alpha, where a stack search is performed even when no floating-point exceptions are enabled in the Alpha FPCR (see the description of PDSC\$V\_EXCEPTION\_MODE in Table 3.3 and Table 3.4).

### A.4.3.2. Caller Spill Register Information

The OpenVMS caller spill register information segment encodes information to emulate the effects of callee register saving conventions even when caller save/restore conventions are in use. The key difference between this and the more general unwind information described in other parts of Section A.4 is that the information described here must be applied in the frame with which it is associated in order to complete that frame whereas other information is applied in order to unwind to the previous frame.

The caller spill register segment is described in Table A.15.

Table A.15. OpenVMS OSSD Caller Spill Register Information

| Field              | <b>Bit Position</b> | Description                                                                                                    |
|--------------------|---------------------|----------------------------------------------------------------------------------------------------|
| OSSD\$V_TYPE       | <14:0>              | A 15-bit type field that identifies the segment as a caller spill register information segment. The value of this field is OSSD\$K_CALLER_SPILL_INFO (=2). |
| OSSD\$V_S          | <15>                | If set to 1, another segment immediately follows this one. If set to 0, there are no further segments in this area.                                        |
| OSSD\$W_LENGTH     | <31:16>             | A two-byte field that specifies the number of quadwords in this segment (including OSSD\$V_TYPE, OSSD\$V_S and OSSD\$W_LENGTH itself).                     |
| OSSD\$T_SPILL_DATA | <>                  | See below.                                                                                                    |

The OSSD\$T\_SPILL\_DATA field in a spill register segment consists of a sequence of triples encoded as shown in Figure A.3.

Figure A.3. Format of OSSD\$T SPILL DATA

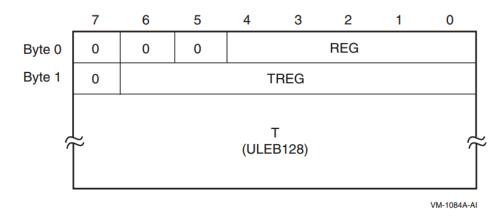

Table A.16 describes the fields in the OSSD\$T SPILL DATA segment.

Table A.16. Description of OSSD\$T\_SPILL\_DATA Segment

| OSSD\$V_REG  | A 5-bit field that identifies the saved static general register. Bits <7:5> of byte 0 are reserved and must be zero.  A REG value of zero indicates that there is no more spill data; one or more zero bytes are used to pad the end of the spill data if needed to fill out the specified length.                                                                                                    |
|--------------|----------------------------------------------------------------------------------------------------|
| OSSD\$V_TREG | A 7-bit field that identifies one of the general registers. Bit <7> of byte 1 is reserved and must be zero.  A TREG value other than zero indicates that the contents of register REG is saved in register TREG. A TREG value of zero indicates that register REG is restored, that is, is no longer saved elsewhere.                                                                                                    |
| OSSD\$T_T    | A ULEB128 slot offset from the start address given in the corresponding unwind table (see Section A.4.1) to the instruction that performs the save or restore.  It is valid for save actions to occur in a prologue and restore events to occur in an epilogue. (Save actions events will never occur in an epilogue and restore events will never occur in an prologue because these would require a call to occur in either the prologue or epilogue, which is forbidden). |

It is valid for two or more save actions for the same register REG to occur without an intervening restore of that register. In this case, the later save register location TREG supercedes the earlier one as the save location for register REG beginning at the specified offset T.

When unwinding to a frame, the unwind information of the called frame is first used to construct the frame of the caller; the unwind operation must then be completed by using any spill register information for that caller.

## A.4.4. Language-Specific Data Area

The language-specific data area contains information whose format and interpretation need be known only by the condition handler that uses it. As such, this area is not described in this document.

To preserve sharability of the image of which language-specific data is a part, that data should be read-only and position-independent. For example, an address within the associated procedure might be represented as an offset relative to the starting address given in the unwind table for the routine.

The following fields, which are found in the mechanism vector passed to a condition handler (see Section 9.5.1 and Section 9.5.1.2.3), may be helpful in interpreting the contents of language-specific data:

CHF\$PH\_MCH\_UWR\_START The virtual address of an unwind region. May be used together

with an offset in the language specific data to encode an address

within a procedure.

CHF\$PH MCH DADDR The virtual address of the language-specific data area.

# A.5. Unwind Descriptor Record Format

#### Note

For compatibility with the VAX and Alpha calling standards, this appendix describes big-endian values stored in little-endian bytes.

The unwind descriptor records are encoded in variable-length byte strings. The various record formats are described in this appendix. The first byte of each record is sufficient to determine its format. The high-order bit of this byte determines whether it is a header record (if the bit is zero), or a region descriptor record (if the bit is one). The remaining bits and any subsequent bytes are divided into separate fields. In most formats, the first field, R, identifies the record type. The record formats are listed by the bit pattern of the first byte in Table A.17.

Table A.17. Record Formats

| Region Header Records |        | <b>Prologue Descr</b> | iptor Records | <b>Body Descriptor Records</b> |        |
|-----------------------|--------|-----------------------|---------------|--------------------------------|--------|
| Bit Pattern           | Format | Bit Pattern           | Format        | Bit Pattern                    | Format |
| 00                    | R1     | 100                   | P1            | 10                             | B1     |
| 0100 0                | R2     | 1010                  | P2            |                                |        |
| 0110 00               | R3     | 1011 0                | P3            |                                |        |
|                       |        | 1011 1000             | P4            |                                |        |
|                       |        | 1011 1001             | P5            |                                |        |
|                       |        | 110                   | P6            | 110                            | B2     |
|                       |        | 1110                  | P7            | 1110 0000                      | В3     |
|                       |        | 1111 0000             | P8            | 1111 -000                      | B4     |
|                       |        | 1111 0001             | P9            |                                |        |
|                       |        | 1111 1001             | X1            | 1111 1001                      | X1     |
|                       |        | 1111 1010             | X2            | 1111 1010                      | X2     |
|                       |        | 1111 1011             | X3            | 1111 1011                      | X3     |
|                       |        | 1111 1100             | X4            | 1111 1100                      | X4     |
|                       |        | 1111 1111             | P10           |                                |        |

Some fields in the unwind descriptor records are variable in length. The variable-length encoding uses the ULEB128 (Unsigned Little-Endian Base 128) encoding, described below:

- Divide the number into groups of 7 bits, beginning at the low-order end.
- Discard all groups of leading zeroes, but keep at least the first (low-order) group if the number is all zeroes.
- Place a 1 bit to the left of all but the last group; place a 0 bit to the left of the last group. This forms one or more 8-bit groups.

Table A.18 shows example ULEB128 encodings.

**Table A.18. Example ULEB128 Encodings** 

| Value  | Encoding                         | Interpretation            |
|--------|----------------------------------|---------------------------|
| 0      | 0000000                          | 0                         |
| 127    | 01111111                         | 127                       |
| 128    | 10000000                         | 0+(1 << 7)                |
| 1544   | 10001000<br>00001100             | 8 + (12 << 7)             |
| 49,802 | 10001010<br>10000101<br>00000011 | 10 + (5 << 7) + (3 << 14) |

Fields in the ULEB128 format always follow the fixed fields, and begin on a byte boundary.

## A.5.1. Region Header Records

The PROLOGUE and BODY region header records can appear in either format R1 or R3, depending on the magnitude of the region length field. If the region length is no greater than 31 instruction slots, the R1 format may be used; otherwise, format R3 must be used.

A.5.1.1. Format R1

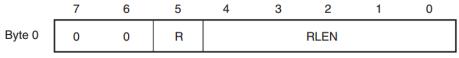

VM-0987A-AI

This format is used for the short forms of the PROLOGUE and BODY region header records. The R bit identifies the record type, as shown in the following table:

| Record Type | R |
|-------------|---|
| PROLOGUE    | 0 |
| BODY        | 1 |

## A.5.1.2. Format R2

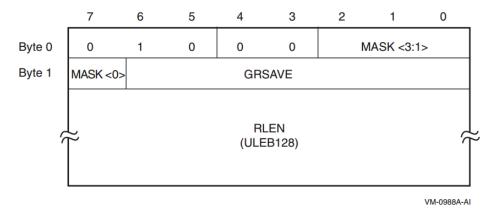

This format is used only for the PROLOGUE\_GR region header record. The following table shows the meaning of the bits in the MASK field:

| Mask bit      | Meaning when bit is set                                       |
|---------------|---------------------------------------------------------------|
| Byte 0, bit 2 | RP is saved in a standard general register.                   |
| Byte 0, bit 1 | AR.PFS is saved in a standard general register.               |
| Byte 0, bit 0 | PSP is saved in a standard general register.                  |
| Byte 1, bit 7 | Predicate registers are saved in a standard general register. |

The GRSAVE field identifies the general register in which the first of these values is stored. Additional general registers are used as needed. For example, assume that RP, AR.PFS, and the predicate registers are stored, but not PSP. The mask bits would be 1101, and GRSAVE might be set to 39, indicating that the three values are stored in R39, R40, and R41, respectively.

#### A.5.1.3. Format R3

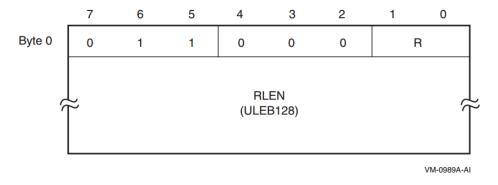

This format is used for the long forms of the PROLOGUE and BODY region header records. The R field identifies the record type, as shown in the following table:

| Record Type | R  |
|-------------|----|
| PROLOGUE    | 00 |
| BODY        | 01 |

# A.5.2. Descriptor Records for Prologue Regions

#### A.5.2.1. Format P1

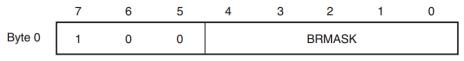

VM-0977A-AI

This format is used only for the BR MEM descriptor record.

The five bits in the BRMASK field are used to indicate which of the five preserved branch registers (B1-B5) are saved in the prologue. Bit 0 corresponds to B1; bit 4 corresponds to B5. If the bit is clear, the corresponding register is not saved; if the bit is set, the corresponding register is saved.

#### A.5.2.2. Format P2

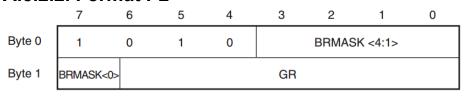

VM-0978A-AI

This format is used only for the BR GR descriptor record.

The five bits in the BRMASK field are used to indicate which of the five preserved branch registers (B1-B5) are saved in the prologue. Bit 7 of byte 1 corresponds to B1; bit 3 of byte 0 corresponds to B5. If the bit is clear, the corresponding register is not saved; if the bit is set, the corresponding register is saved.

The GR field identifies the general register in which the first of these registers is stored. Additional general registers are used as needed. For example, assume that B1, B4, and B5 are stored. The mask bits would be 11001, and GR might be set to 37, indicating that the three branch registers are stored in R37, R38, and R39, respectively.

#### A.5.2.3. Format P3

|        | 7     | 6 | 5 | 4 | 3     | 2 | 1       | 0 |
|--------|-------|---|---|---|-------|---|---------|---|
| Byte 0 | 1     | 0 | 1 | 1 | 0     |   | R <3:1> |   |
| Byte 1 | R <0> |   |   |   | GR/BR |   |         |   |

VM-0979A-AI

This format is used by the group of descriptor records that specify a general register or branch register number. The record type is identified by the R field, which is read as a four bit number whose low-order bit is bit 7 of byte 1. The following table shows the record types:

| Record Type | R | Notes |
|-------------|---|-------|
| PSP_GR      | 0 |       |
| RP_GR       | 1 |       |
| PFS_GR      | 2 |       |
| PREDS_GR    | 3 |       |

| Record Type | R  | Notes                    |
|-------------|----|--------------------------|
| UNAT_GR     | 4  |                          |
| LC_GR       | 5  |                          |
| RP_BR       | 6  |                          |
| RNAT_GR     | 7  |                          |
| BSP_GR      | 8  |                          |
| BSPSTORE_GR | 9  |                          |
| FPSR_GR     | 10 | Not supported on OpenVMS |
| PRIUNAT_GR  | 11 |                          |

#### A.5.2.4. Format P4

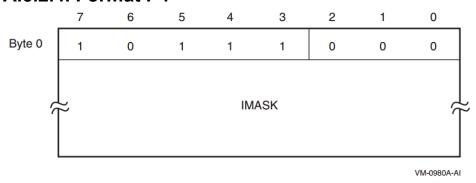

This format is used only by the SPILL\_MASK descriptor record. The first byte is followed by the IMASK field, whose length is determined by the length of the current prologue region as given by the region header record. The IMASK field contains two bits for each instruction slot in the region, and the size is rounded up to the next whole number of bytes, if necessary.

The high-order (leftmost) two bits of the first byte of the IMASK field correspond to the first instruction slot of the region. Bit pairs are read from left to right (high-order bits to low-order bits) within each byte, and bytes are read from increasing memory addresses. Each bit field describes the behavior of the corresponding instruction slot as follows:

| Bit Pair | Meaning                                                      |
|----------|--------------------------------------------------------------|
| 00       | The instruction slot does not save one of these registers.   |
| 01       | The instruction slot saves the next floating-point register. |
| 10       | The instruction slot saves the next general register.        |
| 11       | The instruction slot saves the next branch register.         |

#### A.5.2.5. Format P5

|        | 7             | 6   | 5    | 4 | 3              | 2 | 1 | 0 |  |
|--------|---------------|-----|------|---|----------------|---|---|---|--|
| Byte 0 | 1             | 0   | 1    | 1 | 1              | 0 | 0 | 1 |  |
| Byte 1 |               | GRM | MASK |   | FRMASK <19:16> |   |   |   |  |
| Byte 2 | FRMASK <15:8> |     |      |   |                |   |   |   |  |
| Byte 3 | FRMASK <7:0>  |     |      |   |                |   |   |   |  |

VM-0981A-AI

This format is used only by the FRGR MEM descriptor record.

The bits in the GRMASK field correspond to the preserved general registers (R4-R7). The bits are read from right to left: bit 4 of byte 1 corresponds to R4, and bit 7 corresponds to R7.

The bits in the FRMASK field correspond to the preserved floating-point registers (F2-F5 and F16-F31). The bits are read from right to left: bit 0 of byte 3 corresponds to F2, and bit 3 of byte 1 corresponds to F31.

A value of 1 in each bit position indicates that the corresponding register is saved.

#### A.5.2.6. Format P6

|        | 7 | 6 | 5 | 4 | 3 | 2  | 1    | 0 |
|--------|---|---|---|---|---|----|------|---|
| Byte 0 | 1 | 1 | 0 | R |   | RN | MASK |   |

VM-0982A-AI

This format is used by the FR\_MEM and GR\_MEM descriptor records. The R bit identifies the record type, as shown in the following table:

| Record Type | R |
|-------------|---|
| FR_MEM      | 0 |
| GR_MEM      | 1 |

The bits in the RMASK field correspond to either the preserved general registers (R4-R7) or the set of the first four preserved floating-point registers (F2-F5). The bits are read from right to left: bit 0 corresponds to R4 or F2, and bit 3 corresponds to R7 or F5. A value of 1 in each bit position indicates that the corresponding register is saved.

#### A.5.2.7. Format P7

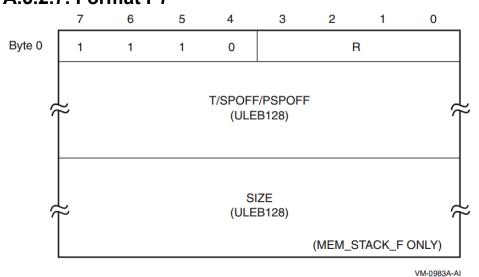

This format is used for a number of descriptor records. The R field identifies the record type, as shown in the following table:

| Record Type | R | Additional<br>ULEB128<br>Fields | Notes |
|-------------|---|---------------------------------|-------|
| MEM_STACK_F | 0 | T, SIZE                         |       |

| Record Type  | R  | Additional<br>ULEB128<br>Fields | Notes                    |
|--------------|----|---------------------------------|--------------------------|
| MEM_STACK_V  | 1  | Т                               |                          |
| SPILL_BASE   | 2  | PSPOFF                          |                          |
| PSP_SPREL    | 3  | SPOFF                           |                          |
| RP_WHEN      | 4  | T                               |                          |
| RP_PSPREL    | 5  | PSPOFF                          |                          |
| PFS_WHEN     | 6  | T                               |                          |
| PFS_PSPREL   | 7  | PSPOFF                          |                          |
| PREDS_WHEN   | 8  | T                               |                          |
| PREDS_PSPREL | 9  | PSPOFF                          |                          |
| LC_WHEN      | 10 | T                               |                          |
| LC_PSPREL    | 11 | PSPOFF                          |                          |
| UNAT_WHEN    | 12 | T                               |                          |
| UNAT_PSPREL  | 13 | PSPOFF                          |                          |
| FPSR_WHEN    | 14 | T                               | Not supported on OpenVMS |
| FPSR_PSPREL  | 15 | PSPOFF                          | Not supported on OpenVMS |

Stack pointer offsets (SPOFF) are represented as positive longword offsets from the top of the stack frame (that is, the location is SP + 4 \* SPOFF). Previous stack pointer offsets (PSPOFF) are encoded as positive numbers representing a negative longword offset relative to PSP+16 (that is, the location is PSP + 16 - 4 \* PSPOFF).

#### **A.5.2.8. Format P8**

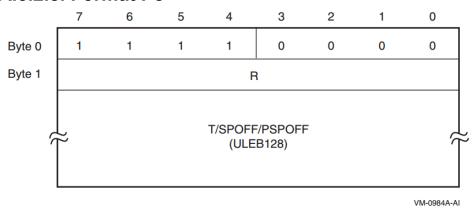

This format is used for a number of descriptor records. The R field identifies the record type, as shown in the following table:

| Record Type | R | Additional<br>ULEB128<br>Fields | Notes |
|-------------|---|---------------------------------|-------|
| RP_SPREL    | 1 | SPOFF                           |       |
| PFS_SPREL   | 2 | SPOFF                           |       |

| Record Type      | R  | Additional<br>ULEB128<br>Fields | Notes                    |
|------------------|----|---------------------------------|--------------------------|
| PREDS_SPREL      | 3  | SPOFF                           |                          |
| LC_SPREL         | 4  | SPOFF                           |                          |
| UNAT_SPREL       | 5  | SPOFF                           |                          |
| FPSR_SPREL       | 6  | SPOFF                           | Not supported on OpenVMS |
| BSP_WHEN         | 7  | Т                               |                          |
| BSP_PSPREL       | 8  | PSPOFF                          |                          |
| BSP_SPREL        | 9  | SPOFF                           |                          |
| BSPSTORE_WHEN    | 10 | Т                               |                          |
| BSPSTORE_PSPREL  | 11 | PSPOFF                          |                          |
| BSPSTORE_SPREL   | 12 | SPOFF                           |                          |
| RNAT_WHEN        | 13 | Т                               |                          |
| RNAT_PSPREL      | 14 | PSPOFF                          |                          |
| RNAT_SPREL       | 15 | SPOFF                           |                          |
| PRIUNAT_WHEN_GR  | 16 | Т                               |                          |
| PRIUNAT_PSPREL   | 17 | PSPOFF                          |                          |
| PRIUNAT_SPREL    | 18 | SPOFF                           |                          |
| PRIUNAT_WHEN_MEM | 19 | Т                               |                          |

Stack pointer offsets (SPOFF) are represented as positive longword offsets from the top of the stack frame (that is, the location is SP + 4 \* SPOFF). Previous stack pointer offsets (PSPOFF) are encoded as positive numbers representing a negative longword offset relative to PSP+16 (that is, the location is PSP + 16 - 4 \* PSPOFF).

#### A.5.2.9. Format P9

|        | 7 | 6  | 5 | 4 | 3      | 2 | 1 | 0 |
|--------|---|----|---|---|--------|---|---|---|
| Byte 0 | 1 | 1  | 1 | 1 | 0      | 0 | 0 | 1 |
| Byte 1 | 0 | 0  | 0 | 0 | GRMASK |   |   |   |
| Byte 2 | 0 | GR |   |   |        |   |   |   |

VM-0985A-AI

This format is used only by the GR GR descriptor record.

The bits in the GRMASK field correspond to the preserved general registers (R4-R7). The bits are read from right to left: bit 0 of byte 1 corresponds to R4, and bit 3 corresponds to R7. The GR field identifies the general register in which the first of these registers is stored. Additional general registers are used as needed. For example, assume that R4, R5, and R7 are stored. The mask bits would be 1011, and GR might be set to 37, indicating that the three preserved general registers are stored in R37, R38, and R39, respectively.

#### A.5.2.10. Format P10

|        | 7       | 6 | 5 | 4  | 3  | 2 | 1 | 0 |
|--------|---------|---|---|----|----|---|---|---|
| Byte 0 | 1       | 1 | 1 | 1  | 1  | 1 | 1 | 1 |
| Byte 1 |         |   |   | Al | ВІ |   |   |   |
| Byte 2 | CONTEXT |   |   |    |    |   |   |   |
|        |         |   |   |    |    |   |   |   |

VM-0986A-AI

This format is reserved for ABI-specific unwind descriptor records, typically to identify a region whose stack frame indicates some saved context record (for example, a Unix signal context).

The value defined to indicate the OpenVMS ABI is 13. Codes for other operating systems are defined in the Itanium documentation.

The interpretation of the CONTEXT field is ABI dependent. No codes or interpretations are currently defined for OpenVMS. All codes are reserved for future use.

# A.5.3. Descriptor Records for Body Regions

The EPILOGUE, LABEL\_STATE, and COPY\_STATE descriptor records can each appear in two formats, depending on the magnitudes of their fields.

#### A.5.3.1. Format B1

|        | 7 | 6 | 5 | 4 | 3 | 2     | 1 | 0 |
|--------|---|---|---|---|---|-------|---|---|
| Byte 0 | 1 | 0 | R |   |   | LABEL |   |   |

VM-0973A-AI

This record is used for the short form of LABEL\_STATE and COPY\_STATE descriptor records. If the label is no greater than 31, this format may be used; otherwise, format B4 must be used. The record types are shown in the following table:

| Record Type | R |
|-------------|---|
| label_state | 0 |
| copy_state  | 1 |

#### A.5.3.2. Format B2

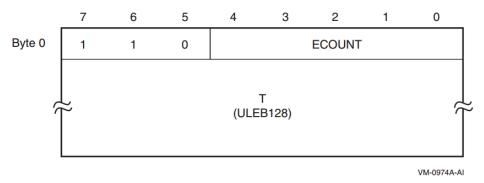

This format is used only for the short form of the EPILOGUE descriptor record. If the ECOUNT field is no greater than 31, this format may be used; otherwise, format B3 must be used.

#### A.5.3.3. Format B3

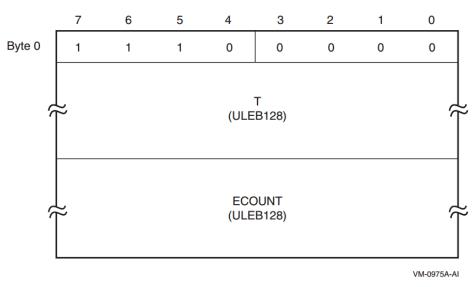

This format is used only for the long form of the EPILOGUE descriptor record.

#### A.5.3.4. Format B4

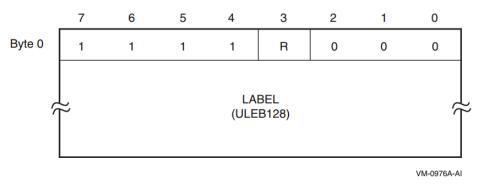

This format is used only for the long form of the LABEL\_STATE and COPY\_STATE descriptor records. The record types are shown in the following table:

| Record Type | R |
|-------------|---|
| label_state | 0 |
| copy_state  | 1 |

# A.5.4. Descriptor Records for Body or Prologue Regions

The record formats listed here describe general spills and restores, and may appear in either body or prologue regions.

# A.5.4.1. Format X1

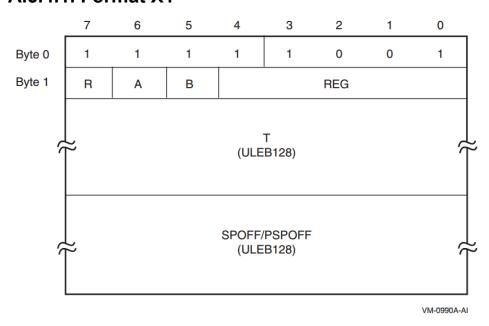

This format is used by the SPILL\_PSPREL and SPILL\_SPREL descriptor records, which identify when a register is saved by spilling to the memory stack. The R bit identifies the record type, as shown in the following table:

| Record Type  | R |
|--------------|---|
| SPILL_PSPREL | 0 |
| SPILL_SPREL  | 1 |

The A, B, and REG fields identify the register being spilled. The encodings are given in the following table:

| Register         | A | В | REG | Notes                    |
|------------------|---|---|-----|--------------------------|
| R3-R31           | 0 | 0 | GR  |                          |
| F2-F5 or F16-F31 | 0 | 1 | FR  |                          |
| B1-B5            | 1 | 0 | BR  |                          |
| P1-P63           | 1 | 1 | 0   |                          |
| PSP              | 1 | 1 | 1   |                          |
| PRIUNAT          | 1 | 1 | 2   |                          |
| RP               | 1 | 1 | 3   |                          |
| AR.BSP           | 1 | 1 | 4   |                          |
| AR.BSPSTORE      | 1 | 1 | 5   |                          |
| AR.RNAT          | 1 | 1 | 6   |                          |
| AR.UNAT          | 1 | 1 | 7   |                          |
| AR.FPSR          | 1 | 1 | 8   | Not supported on OpenVMS |
| AR.PFS           | 1 | 1 | 9   |                          |
| AR.LC            | 1 | 1 | 10  |                          |

#### A.5.4.2. Format X2

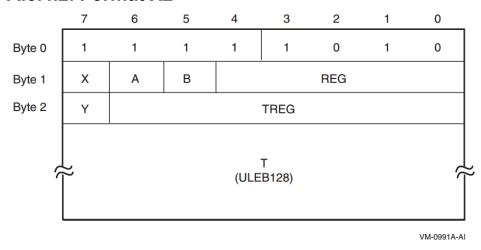

This format is used only by the SPILL\_REG descriptor record, which identifies when a register is saved by copying to another register, or when a register is restored from its spill location. The register being saved or restored is identified by the A, B, and REG fields, using the same encodings given for Format X1. The target register to which the saved register is copied is identified by the X, Y, and TREG fields; a special encoding also indicates the restore operation. The encodings for these fields are given in the following table:

| Register | X | Y | TREG |
|----------|---|---|------|
| Restore  | 0 | 0 | 0    |
| R1-R127  | 0 | 0 | GR   |
| F2-F127  | 0 | 1 | FR   |
| B0-B7    | 1 | 0 | BR   |

#### A.5.4.3. Format X3

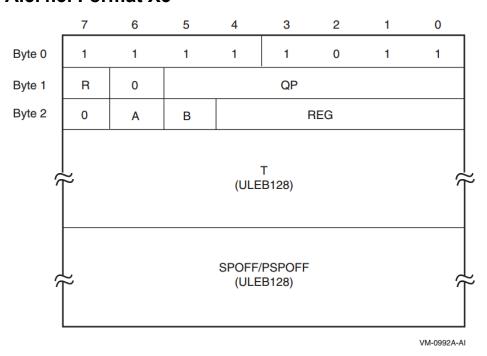

This format is used by the SPILL\_PSPREL\_P and SPILL\_SPREL\_P descriptor records, which identify when a register is saved under control of a predicate register. The R bit identifies the record type, as shown in the following table:

| Record Type    | R |
|----------------|---|
| SPILL_PSPREL_P | 0 |
| SPILL_SPREL_P  | 1 |

The QP field identifies the controlling predicate register. The remaining fields are encoded the same as Format X1.

#### A.5.4.4. Format X4

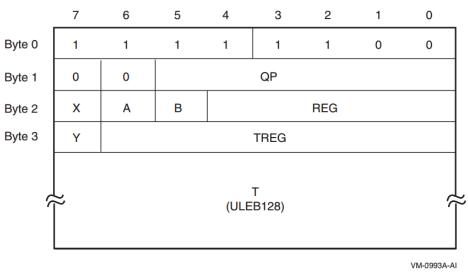

This format is used only by the SPILL\_REG\_P descriptor record, which identifies when a register is saved to another register under control of a predicate register, or when a register is restored under control of a predicate register. The QP field identifies the controlling predicate register. The remaining fields are encoded the same as Formats X1 and X2.

# A.6. Default Unwind Information

A null frame procedure may have no corresponding unwind table entry, hence no unwind information block, if all of the following apply:

- It has no memory stack, no register stack and preserves no context of its caller (these are properties of all null frame procedures), hence requires no unwind descriptors. Note in particular that this means that B0 and AR.PFS are unchanged throughout the execution of the procedure. (See Section A.4 and Section A.4.4).
- It has no condition handler, hence also no language-specific data area. (See Section 4.4 and Section A.4.4).
- It has no operating system-specific data area. (See Section A.4.3).

Such a procedure is necessarily a leaf procedure, that is, a procedure that makes no calls, either explicitly or implicitly. (To make a call, a procedure must preserve at least B0 and AR.PFS).

Conversely, if the dispatcher or unwinder encounters a PC for the top-most procedure on the call stack that is not represented in the unwind tables, it assumes that the PC corresponds to a null frame leaf procedure that satisfies the properties described above.

# A.7. System Unwind Routines

See the VSI OpenVMS System Services Reference Manual for descriptions of the following unwind routines:

- SYS\$SET\_UNWIND\_TABLE
- SYS\$CLEAR UNWIND TABLE
- SYS\$GET\_UNWIND\_ENTRY\_INFO

See the VSI OpenVMS RTL Library (LIB\$) Manual for a description of the LIB\$GET\_UIB\_INFO routine.

# Appendix B. Stack Unwinding and Exception Handling on OpenVMS x86-64

**Stack unwinding** is the process of tracing backwards through the stack of invocation contexts (**frames**) of a thread. Every active procedure has one invocation context. An invocation has memory on the processor memory stack, including at minimum a return address pushed as part of being called. Exception handling often requires the ability to trace backwards through a number of invocation contexts and then to transfer control to an exception handling routine.

This calling standard uses the IP (instruction pointer, also known as the PC or program counter) as a key for locating a static unwind table entry that contains everything necessary for locating the following values:

- The values of preserved registers
- The previous stack frame
- The previous IP

Unwinding the stack is done using system routines (see Section B.5) that can be called from the thread itself, from a debugger, or for exception handling. Stack unwinding operates on context records; the primary routine reconstructs the context for a previous frame given the context for its descendent frame.

This appendix describes the following topics:

- The framework for unwinding the stack and for processing exceptions
- The format of the static unwind tables
- The code generation conventions required to perform the above tasks

# **B.1. Unwinding the Stack**

The process of unwinding the stack begins with an initial context record that describes the process state in the most recent procedure invocation at the point of interruption. From this initial state, the stack is unwound one invocation context at a time, using static information generated by the compilers about each procedure to reconstruct a context record that describes the previous procedure (which is suspended at a point just after the procedure call or an asynchronous interruption).

#### **B.1.1. Initial Context**

There is only one way to get an initial context: call LIB\$X86\_GET\_CURR\_INVO\_CONTEXT (see Section 5.8.3.7).

# **B.1.2. Step to Previous Frame**

The unwind routines build a context record that corresponds to the next older frame on the stack. This context record can then be used to unwind to the previous frame on the stack. The following steps

reconstruct the context for the previous frame using information in the unwind tables for the current frame:

- 1. Find the saved copies of the preserved registers in the current context, and copy them to the previous context (this includes pseudo-registers).
- 2. Determine the kind of current frame. Then
  - a. For a fixed-size frame, set the stack pointer in the previous context to the stack pointer from current context plus the current size of the frame.
  - b. For a varying-size frame, set the stack pointer in the previous context to the saved frame pointer.
- 3. Find the return address in the current context, and set the instruction pointer in the previous context to that address (which will further adjust the stack pointer in the previous context to its final value).

The bottom of the call stack is identified by a BOTTOM\_OF\_STACK flag in the unwind descriptor block.

The information needed to execute these steps correctly is recorded in static unwind information that is associated with each code segment of the program itself. The structure of this information is described in Section B.3. The operating system provides an API for finding the unwind table, given a known IP (see Section B.5).

When a thread receives an asynchronous interruption, the thread context is saved so that the thread can continue executing correctly once the interruption has been handled. This context is saved on the stack, and a new procedure frame is constructed for the interruption handler. The first procedure frame in the interruption handler is marked in such a way that the unwind routine can recognize that unwinding past the point of interruption requires a restoration of the full context.

# **B.2. Exception Handling Framework**

The exception handling model for OpenVMS is partitioned into a language-independent component and a language-dependent component. The language independent component is responsible for fielding an exception, searching for and dispatching to a condition handler and unwinding the stack. The run-time library of each source language that supports exception handling must provide a **condition handler** that implements the language-dependent component of this model.

#### Note

For compatibility with the OpenVMS VAX and Alpha calling standards, this document uses the terms **condition handler** and **personality routine** interchangeably—they mean the same thing.

The exception handling model is oriented around procedure invocation contexts. Each invocation context corresponds to an activation of a procedure, which may or may not have associated exception handling requirements. A language typically uses a single condition handler for all procedures, but this is not a requirement.

Exceptions are signaled by invoking a routine in the language-independent component called the **exception dispatcher**, which initiates the process of handling the exception. Synchronous exceptions can be signaled directly by the application through a language-specific construct; asynchronous exceptions can be signaled in response to hardware-detected traps or faults.

The exception dispatcher walks the stack of invocation contexts non-destructively beginning with the most recent invocation, searching for the first invocation context with a condition handler. When a condition handler is found, the exception dispatcher invokes the condition handler.

A condition handler may perform the following actions:

- Ignore the condition.
- Take some special action and continue from the point at which the condition occurred.
- End the operation and branch from the sequential flow of control.
- Treat the condition as an unrecoverable error.
- Resignal the exception to the next condition handler.
- Invoke a user-written condition handler.
- Perform language-specific exception handling actions (for example, C++ try region processing).

If the condition handling facility finds a handler for the exception that requests an unwind, it invokes the dispatcher to walk the stack a second time. During the second walk, the dispatcher invokes the condition handler for each frame again to execute cleanup actions as necessary. When the dispatcher reaches the frame that contains the condition handler, control is transferred to the condition handler.

For more details about OpenVMS condition handling, see Chapter 9.

# **B.3. Data Structures**

The condition handling mechanism uses the following data structures:

- A master unwind table, which allows the unwinder and dispatcher to associate an IP value with an image executable segment.
- An unwind dispatch table for each segment (there can be more than one per image), which
  allows the dispatcher and unwinder to associate an IP value with a procedure and its unwind and
  exception handling information
- One or two unwind descriptor tables, which allow the system unwind software to perform unwind and exception processing.

The mapping from an address to the corresponding top-level code segment unwind dispatch structure is not specified in this document. It is private to the linker, image activator and condition handling facility.

The unwind dispatch table (see Section B.3.1) is created by the linker using information in the unwind descriptors (see Section B.3.2 and Section B.3.3) provided by compilers. The linker may use the provided unwind descriptors directly or replace them with equivalent optimized forms based on its optimization strategies.

OpenVMS x86-64 compilers use two unwind descriptor formats.

The first is based on the DWARF Debugging Information Format, with extensions based on the *System V Application Binary Interface, AMD64 Architecture Processor Supplement, Version 1.0* together with extensions for compatibility with the OpenVMS family of systems.

The second is based on the compact unwind descriptor format developed as part of the LLVM compiler infrastructure project.

DWARF descriptors are fully general and support handling of asynchronous exceptions (ASTs). Compact unwind descriptors are specialized to be small and easy to interpret but do not support exceptions that may occur in prologue or epilogue code. OpenVMS combines the two in order to achieve the benefits of each.

Every procedure (except some leaf procedures) has one entry in the DWARF unwind descriptor table. (If the compiler has generated more than one noncontiguous region of code for a procedure, there is one entry in this table for each region). It may also have an entry in the compact unwind descriptor table.

Each unwind table entry contains the following information:

- A description of the procedure frame (registers saved and where, size of allocated stack, and so on)
- (Optional) A pointer to a condition handler
- (Optional) A pointer to a language-specific data area for each procedure
- (Optional) An operating system-specific data area

Given a PC value, the dispatcher and unwinder both use the unwind tables to locate an unwind entry for a procedure. The unwinder also uses the unwind descriptor list to unwind the stack from any point in the procedure.

The language-specific data area contains information specific to the condition handler that uses it. The address of the language-specific data area is passed to the condition handler whenever the condition handler is invoked by the dispatcher.

The operating system-specific data area contains information about a routine as a whole that is not otherwise expressible using the unwind descriptors, independent of whether the routine has a condition handler.

When an OpenVMS compiler provides both DWARF and compact unwind information for the same procedure, the DWARF information is used for prologue and epilogue regions of the code, while the compact unwind information is used for the body (where the procedure is current).

# **B.3.1. Unwind Dispatch Table**

Corresponding to each code segment is a top-level structure that is used to map addresses to corresponding unwind information. This structure is created by the linker based on the unwind information contained in each object file that contributes to that segment together with optional linker directives.

The goals for the code segment dispatch structure are:

- Simple
- Fast lookup to find the unwind information corresponding to a function (or part of a function)
- Flexibility to easily extend and evolve the forms of unwind information that are supported

 Ability to simultaneously support multiple unwind information formats on a (roughly) function by function basis

To these ends, the unwind structure consists of

- A header
- A vector of unwind dispatch elements (UDEs)
- A trailer

The unwind dispatch element header is illustrated in Figure B.1 and described in Table B.1.

Figure B.1. Unwind Dispatch Element Header

| Reserved MBZ | COUNT | VERSION |
|--------------|-------|---------|
|--------------|-------|---------|

Table B.1. Description of Unwind Dispatch Element Header

| Field Name     | Size     | Description                                                                    |
|----------------|----------|--------------------------------------------------------------------------------|
| UDE\$W_VERSION | Word     | Version number for the unwind dispatch table format, currently 1.              |
| UDE\$W_COUNT   | Word     | The number of unwind dispatch elements that follow, including the trailer UDE. |
| RESERVED       | Longword | Reserved and must be 0.                                                        |

An unwind dispatch element is illustrated in Figure B.2 and described in Table B.2.

Figure B.2. Unwind Dispatch Element

| ADDRESS |      |  |  |
|---------|------|--|--|
| TYPE    | INFO |  |  |

**Table B.2. Contents of Unwind Dispatch Element** 

| Field Name     | Size     | Description                                                                                                    |
|----------------|----------|----------------------------------------------------------------------------------------------------|
| UDE\$Q_ADDRESS | Quadword | Offset within the associated code segment for a range of addresses that extends to one less than the offset contained in the following UDE. (The special case of the last UDE is described below). |
| UDE\$V_INFO    | 6 Bytes  | Either an immediate value or a (truncated) pointer to unwind information.                                                                                                    |
| UDE\$W_TYPE    | Word     | A code that indicates how to interpret the contents of the UDE\$V_INFO field.                                                                                                    |

A trailer unwind dispatch element is a special form of unwind dispatch element that occurs as the last UDE of an unwind dispatch table. Unlike other UDEs, the UDE\$Q\_ADDRESS field does not begin a new range, but it does provide (one more than) the ending of the range begun by the preceding UDE. For this UDE, UDE\$W TYPE and UDE\$V INFO contain zero.

Table B.3 provides a summary of the types of unwind information that are codified. They are grouped as they are presented and defined in the following sections.

A key property of every type of unwind information is whether or not it is asynchronous unwind safe. **Asynchronous unwind safe** means that it is safe to propagate an asynchronous exception from an exception (AST) frame into the type of frame in question even when the asynchronous exception occurs during function prologue or epilogue code. Note that some exception handling conventions and environments are designed only to support call-based exceptions. This support will often fail to work if an asynchronous exception is propagated from an asynchronous frame. Accordingly, attempting to unwind from an asynchronous frame into a frame that is not known to be safe is considered a severe error.

UDE\$K\_TYPE\_VMS\_PROLOG and UDE\$K\_TYPE\_VMS\_EPILOG entries that apply to the same procedure will generally have UDE\$V\_INFO values that refer to the same DWARF FDE but different UDE\$Q ADDRESS values that identity the start of the prologue and epilogue regions, respectively.

**Table B.3. Summary of Unwind Dispatch Information Types** 

| Type Code<br>(Prefix UDE\$K_) | General Meaning                                                                       | Immediate<br>vs Pointer | Async Safe | INFO Field                 |
|-------------------------------|---------------------------------------------------------------------------------------|-------------------------|------------|----------------------------|
| Safe DWARF CFI                |                                                                                       | 1                       |            |                            |
| TYPE_CFI_SAFE                 | Industry standard DWARF CFI + AMD extensions (safe) + (optionally) OpenVMS extensions | Pointer                 | Y          | Address of FDE             |
| <b>Extended DWARF CFI</b>     | + Compact Unwind Descrip                                                              | tors                    |            |                            |
| TYPE_VMS_PROLOG               | ROLOG Like TYPE_CFI_SAFE, but limited to prologue                                     |                         | Y          | Address of FDE             |
| TYPE_VMS_CUD                  | Industry (LLVM) CUD with OpenVMS extensions                                           | Pointer                 | Y          | Address of<br>CUD          |
| TYPE_VMS_EPILOG               | Like TYPE_CFI_SAFE, but limited to epilogue                                           | Pointer                 | Y          | Address of FDE             |
| Useful Helpers                |                                                                                       |                         |            |                            |
| TYPE_NULL_FRAME               | NULL_FRAME                                                                            | Immediate               | Y          | Location of return address |
| TYPE_NO_UNWIND                | No UNWIND possible —<br>Fatal Program Error                                           | _                       | _          |                            |
| Unsafe (Imported) Obj         | ect Files <sup>1</sup>                                                                |                         |            | <del>.</del>               |
| TYPE_CFI_UNSAFE               | Industry standard DWARF<br>CFI + AMD extensions<br>(unsafe)                           | Pointer                 | N          | Address of FDE             |

<sup>&</sup>lt;sup>1</sup>Whether unwind information in an object file is asynchronous unwind safe or not may not be determinable solely by examination of that information or the object file in which it is contained. Linker option switches can be used to explicitly set this property.

# **B.3.2. DWARF Unwind Descriptors**

DWARF supports virtual unwinding by defining an architecture independent basis for recording how subprograms save and restore registers during their lifetimes.

Abstractly, this mechanism describes a very large table that has the following structure:

LOC CFA R0 R1 ... RN

L0

L1

LN

The first column indicates an address for every location that contains code in a program. (In OpenVMS x86-64 object files, this is a code-segment relative offset). The remaining columns contain virtual unwinding rules that are associated with the indicated location.

The CFA column defines the rule which computes the Canonical Frame Address value; it may be either a register and a signed offset that are added together, or a DWARF expression that is evaluated.

The remaining columns are labeled by register number. This includes some registers that have special designation on some architectures, such as the PC and the stack pointer register. (The actual mapping of registers for a particular architecture is defined by the augmenter). The register columns contain rules that describe whether a given register has been saved and the rule to find the value for the register in the previous frame.

#### The register rules are:

| undefined         | A register that has this rule has no recoverable value in the previous frame. (By convention, it is not preserved by a callee).                  |
|-------------------|----------------------------------------------------------------------------------------------------|
| same value        | This register has not been modified from the previous frame. (By convention, it is preserved by the callee, but the callee has not modified it). |
| offset(N)         | The previous value of this register is saved at the address CFA+N where CFA is the current CFA value and N is a signed offset.                   |
| val_offset(N)     | The previous value of this register is the value CFA+N where CFA is the current CFA value and N is a signed offset.                              |
| register(R)       | The previous value of this register is stored in another register numbered R.                                                                    |
| expression(E)     | The previous value of this register is located at the address produced by executing the DWARF expression E.                                      |
| val_expression(E) | The previous value of this register is the value produced by executing the DWARF expression E.                                                   |
| architectural     | The rule is defined externally to this specification by the augmenter.                                                                           |

The virtual unwind information is encoded in a self-contained section called .eh\_frame<sup>1</sup>. Entries in an .eh\_frame section are aligned on a multiple of the address size relative to the start of the section and come in two forms: a Common Information Entry (CIE) and a Frame Description Entry (FDE).

If the range of code addresses for a function is not contiguous, there may be multiple CIEs and FDEs corresponding to the parts of that function.

#### B.3.2.1. 32-bit vs 64-bit DWARF Formats

DWARF defines two closely related file formats. In the 32-bit format, all values that represent lengths of DWARF sections and offsets relative to the beginning of a DWARF section are represented using 32 bits. In the 64-bit format, all such values are represented using 64-bit. This affects only the

<sup>&</sup>lt;sup>1</sup>The .eh frame section corresponds to the .debug frame section in the DWARF Standard.

DWARF sections and their references to each other as such—either format can describe 32- or 64-bit addresses in the target architecture.

OpenVMS x86-64 supports only the 32-bit DWARF format, using 64-bit target addresses. This is reflected in the descriptions in the following sections.

#### **B.3.2.2. Common Information Entry**

A Common Information Entry (CIE) holds information that is shared among many Frame Description Entries. There is at least one CIE in every non-empty .eh\_frame section. A CIE contains the following fields, in order:

1. length (unsigned longword)

A constant that gives the number of bytes of the CIE structure, not including the length field itself. The size of the length field plus the value of length must be an integral multiple of the address size.

2. CIE id (unsigned longword)

A constant that is used to distinguish CIEs from FDEs.

The value of the CIE id in the CIE header is 0.

3. version (unsigned byte)

A version number. This number is specific to the call frame information and is independent of and not related to the DWARF version number.

The value of the CIE version number is 1.

4. augmentation (sequence of UTF-8 characters)

A null-terminated UTF-8 string that identifies the augmentation to this CIE or to the FDEs that use it. If a reader encounters an augmentation string that is unexpected, then only the following fields can be read:

- CIE: length, CIE\_id, version, augmentation
- FDE: length, CIE pointer, initial location, address range

If there is no augmentation, this value is a zero byte.

OpenVMS x86-64 supports augmentation strings beginning with the letter 'v' or 'z' followed by zero or more letters from the set {'P', 'R', 'L'} (in any order but without repetition). The presence of an OpenVMS augmentation string requires the presence of a CIE augmentation section field later in this same CIE. If the augmentation string contains the character 'L', there will also be a FDE augmentation section in any FDE that refers to this CIE.

Interpretation of an OpenVMS augmentation string and its related augmentation sections is given in Section B.3.2.2.1.

OpenVMS x86-64 has an implicit address\_size field whose value is 8 and a segment\_selector\_size field whose value is 0.

5. code\_alignment\_factor (unsigned LEB128)

A constant that is factored out of all advance location instructions. The resulting value is (operand \* code alignment factor).

6. data alignment factor (signed LEB128)

A constant that is factored out of certain offset instructions (see below). The resulting value is (operand \* data alignment factor).

7. return address register (unsigned LEB128)

An unsigned LEB128 constant that indicates which column in the rule table represents the return address of the function. Note that this column might not correspond to an actual machine register.

8. CIE augmentation section (array of bytes)

This field is present (has a size greater than 0) if an augmentation string is present that begins with either 'v' or 'z'.

Interpretation of an OpenVMS CIE augmentation section is given in Section B.3.2.2.1.

9. initial instructions (array of unsigned byte)

A sequence of rules that are interpreted to create the initial setting of each column in the table.

On OpenVMS x86-64, the default rule for all columns before interpretation of the initial instructions is the undefined rule.

10. padding (array of unsigned byte)

Enough DW CFA nop instructions to make the size of this entry match the length value above.

#### B.3.2.2.1. CIE\_augmentation\_section

The CIE\_aumentation\_section field is itself a sequence of fields as defined below. This field exists if and only if there is a non-null augmentation field that begins with either 'v' or 'z'.

1. size (unsigned LEB128)

The size field gives the size in bytes of the CIE\_augmentation\_section excluding itself.

2. personality enc (byte)

The personality\_enc specifies the encoding used for the address of the personality routine that follows. This field is present if and only if there is a 'P' in the augmentation field. (See Section B.3.2.4).

3. personality\_routine (encoded address)

The personality\_routine is the address of an associated personality routine that handles any exception that occurs while any associated procedure is current (augmentation begins with 'v') or active (augmentation begins with 'z'). This field is present if and only if there is a 'P' in the augmentation field.

4. code enc (byte)

The code\_enc field specifies the (non-default) encoding used for any code address that occurs in the initial location or address range fields of an associated FDE and the operand for any

DW\_CFA\_set\_loc instruction that may occur either in this CIE or an associated FDE. This field is present if and only if there is a 'R' in the augmentation field. (See Section B.3.2.4).

5. Isda enc (byte)

The lsda\_enc field specifies the encoding used for any language specific data area address that occurs in the LDSA field of an associated FDE. This field is present if and only if there is a 'L' in the augmentation field. (See Section B.3.2.4).

#### **B.3.2.3. Frame Description Entry**

A Frame Description Entry (FDE) contains the following fields, in order:

1. length (unsigned longword)

A constant that gives the number of bytes of the header and instruction stream for this function, not including the length field itself. The size of the length field plus the value of length must be an integral multiple of the address size.

2. CIE pointer (unsigned longword)

Offset from this field to the nearest preceding CIE (the value is subtracted from the current address). Note that this value can never be zero and thus can be used to distinguish CIE's and FDE's when scanning the .eh frame section.

3. initial\_location (segment selector and target address)

The address of the first location associated with this table entry. Recall that the implicit segment selector size field has value 0. (See Section B.3.2.2).

4. address range (target address)

The number of bytes of program instructions described by this entry.

5. FDE augmentation section (array of bytes)

This field is present (has a size greater than 0) if an augmentation string is present in the related CIE that begins with either 'v' or 'z' and that includes the letter 'L'. Interpretation of an OpenVMS FDE augmentation section is given in Section B.3.2.3.1.

6. instructions (array of unsigned byte)

A sequence of table defining instructions that are described in the next section.

7. padding (array of unsigned byte)

Enough DW CFA nop instructions to make the size of this entry match the length value above.

#### B.3.2.3.1. FDE\_augmentation\_section

The FDE\_aumentation\_section field is itself a sequence of fields as defined below. This field exists if and only if there is a non-null augmentation field in the associated CIE that begins with either 'v' or 'z', and that augmentation field contains a 'L'.

1. length (unsigned LEB128)

The length field gives the size in bytes of the FDE augmentation section excluding itself.

#### 2. LDSA (encoded address)

The LSDA field gives the address of an associated language specific data area to be passed to the handler (personality routine) for any exception that occurs during the execution of the associated procedure.

#### **B.3.2.4.** Address/Pointer Encodings

The encoding used in the personality\_enc, code\_enc, and lsda\_enc fields of a CIE consist of a single byte made up of the following:

- Four bits encoding the size of an offset value
- Three bits encoding the base address to which the offset is added
- One bit indicating whether to fetch indirectly for the above formed address

Symbols for forming such encodings are summarized in Table B.4.

**Table B.4. Summary of Exception Handling Pointer Types** 

| Name                    | Value            | Use                                                                   |  |  |  |  |
|-------------------------|------------------|-----------------------------------------------------------------------|--|--|--|--|
| Offset encodings        | Offset encodings |                                                                       |  |  |  |  |
| DW_EH_PE_uleb128        | 0x01             | Offset is an unsigned LEB128 integer                                  |  |  |  |  |
| DW_EH_PE_udata2         | 0x02             | Offset is an unsigned 2-byte integer                                  |  |  |  |  |
| DW_EH_PE_udata4         | 0x03             | Offset is an unsigned 4-byte integer                                  |  |  |  |  |
| DW_EH_PE_udata8         | 0x04             | Offset is an unsigned 8-byte integer                                  |  |  |  |  |
| DW_EH_PE_sleb128        | 0x09             | Offset is an signed LEB128 integer                                    |  |  |  |  |
| DW_EH_PE_sdata2         | 0x0a             | Offset is an signed 2-byte integer                                    |  |  |  |  |
| DW_EH_PE_sdata4         | 0x0b             | Offset is an signed 4-byte integer                                    |  |  |  |  |
| DW_EH_PE_sdata8         | 0x0c             | Offset is an signed 8-byte integer                                    |  |  |  |  |
| Base encodings          |                  |                                                                       |  |  |  |  |
| DW_EH_PE_pcrel          | 0x10             | Offset is PC-relative                                                 |  |  |  |  |
| DW_EH_PE_textrel        | 0x20             | Offset is text (code) section relative                                |  |  |  |  |
| DW_EH_PE_datarel        | 0x30             | Offset is data section relative                                       |  |  |  |  |
| DW_EH_PE_funcrel        | 0x40             | Offset is relative to start of the function                           |  |  |  |  |
| Other special encodings | S                |                                                                       |  |  |  |  |
| DW_EH_PE_absptr         | 0x00             | Address is an absolute 8-byte pointer                                 |  |  |  |  |
| DW_EH_PE_signed         | 0x08             | Offsets are signed                                                    |  |  |  |  |
| DW_EH_PE_aligned        | 0x50             | Address is an absolute 8-byte pointer that must be aligned before use |  |  |  |  |
| DW_EH_PE_indirect       | 0x80             | Address is indirect through the given base + offset                   |  |  |  |  |
| DW_EH_PE_omit           | 0xff             | No address is given                                                   |  |  |  |  |

#### **B.3.2.5.** Call Frame Instructions

Each call frame instruction is defined to take 0 or more operands. Some of the operands may be encoded as part of the opcode. The instructions are defined in Sections B.3.2.5.1 through B.3.2.5.6.

Some call frame instructions have operands that are encoded as DWARF expressions. The following DWARF operators cannot be used in such operands:

- DW\_OP\_addrx, DW\_OP\_call2, DW\_OP\_call4, DW\_OP\_call\_ref, DW\_OP\_const\_type, DW\_OP\_constx, DW\_OP\_convert, DW\_OP\_deref\_type, DW\_OP\_regval\_type, and DW\_OP\_reinterpret operators are not allowed in an operand of these instructions because the call frame information must not depend on other debug sections.
- DW\_OP\_push\_object\_address is not meaningful in an operand of these instructions because there is no object context to provide a value to push.
- DW\_OP\_call\_frame\_cfa is not meaningful in an operand of these instructions because its use would be circular.

Call frame instructions to which these restrictions apply include DW\_CFA\_def\_cfa\_expression, DW CFA expression and DW CFA val expression.

#### **B.3.2.5.1. Row Creation Instructions**

#### 1. DW\_CFA\_set\_loc

The DW\_CFA\_set\_loc instruction takes a single operand that represents a target address. The required action is to create a new table row using the specified address as the location. All other values in the new row are initially identical to the current row. The new location value is always greater than the current one. If the segment\_selector\_size field of this FDE's CIE is non-zero, the initial location is preceded by a segment selector of the given length.

#### 2. DW CFA advance loc

The DW\_CFA\_advance\_loc instruction takes a single operand (encoded with the opcode) that represents a constant delta. The required action is to create a new table row with a location value that is computed by taking the current entry's location value and adding the value of delta \* code alignment factor. All other values in the new row are initially identical to the current row.

#### 3. DW\_CFA\_advance\_loc1

The DW\_CFA\_advance\_loc1 instruction takes a single unsigned byte operand that represents a constant delta. This instruction is identical to DW\_CFA\_advance\_loc except for the encoding and size of the delta operand.

#### 4. DW CFA advance loc2

The DW\_CFA\_advance\_loc2 instruction takes a single unsigned word operand that represents a constant delta. This instruction is identical to DW\_CFA\_advance\_loc except for the encoding and size of the delta operand.

#### 5. DW\_CFA\_advance\_loc4

The DW\_CFA\_advance\_loc4 instruction takes a single unsigned longword operand that represents a constant delta. This instruction is identical to DW\_CFA\_advance\_loc except for the encoding and size of the delta operand.

#### **B.3.2.5.2. CFA Definition Instructions**

#### 1. DW\_CFA\_def\_cfa

The DW\_CFA\_def\_cfa instruction takes two unsigned LEB128 operands representing a register number and a (non-factored) offset. The required action is to define the current CFA rule to use the provided register and offset.

#### 2. DW\_CFA\_def\_cfa\_sf

The DW\_CFA\_def\_cfa\_sf instruction takes two operands: an unsigned LEB128 value representing a register number and a signed LEB128 factored offset. This instruction is identical to DW\_CFA\_def\_cfa except that the second operand is signed and factored. The resulting offset is factored offset \* data alignment factor.

#### 3. DW\_CFA\_def\_cfa\_register

The DW\_CFA\_def\_cfa\_register instruction takes a single unsigned LEB128 operand representing a register number. The required action is to define the current CFA rule to use the provided register (but to keep the old offset). This operation is valid only if the current CFA rule is defined to use a register and offset.

#### 4. DW\_CFA\_def\_cfa\_offset

The DW\_CFA\_def\_cfa\_offset instruction takes a single unsigned LEB128 operand representing a (non-factored) offset. The required action is to define the current CFA rule to use the provided offset (but to keep the old register). This operation is valid only if the current CFA rule is defined to use a register and offset.

#### 5. DW CFA def cfa offset sf

The DW\_CFA\_def\_cfa\_offset\_sf instruction takes a signed LEB128 operand representing a factored offset. This instruction is identical to DW\_CFA\_def\_cfa\_offset except that the operand is signed and factored. The resulting offset is factored\_offset \* data\_alignment\_factor. This operation is valid only if the current CFA rule is defined to use a register and offset.

#### 6. DW\_CFA\_def\_cfa\_expression

The DW\_CFA\_def\_cfa\_expression instruction takes a single operand encoded as a DW\_FORM\_exprloc value representing a DWARF expression. The required action is to establish that expression as the means by which the current CFA is computed.

#### **B.3.2.5.3.** Register Rule Instructions

#### 1. DW\_CFA\_undefined

The DW\_CFA\_undefined instruction takes a single unsigned LEB128 operand that represents a register number. The required action is to set the rule for the specified register to "undefined."

#### 2. DW\_CFA\_same\_value

The DW\_CFA\_same\_value instruction takes a single unsigned LEB128 operand that represents a register number. The required action is to set the rule for the specified register to "same value."

#### 3. DW CFA offset

The DW\_CFA\_offset instruction takes two operands: a register number (encoded with the opcode) and an unsigned LEB128 constant representing a factored offset. The required action is to change the rule for the register indicated by the register number to be an offset(N) rule where the value of N is factored offset \* data alignment factor.

4. **DW\_CFA\_offset\_extended**The DW\_CFA\_offset\_extended instruction takes two unsigned LEB128 operands representing a register number and a factored offset. This instruction is identical to DW\_CFA\_offset except for the encoding and size of the register operand.

#### 5. DW\_CFA\_offset\_extended\_sf

The DW\_CFA\_offset\_extended\_sf instruction takes two operands: an unsigned LEB128 value representing a register number and a signed LEB128 factored offset. This instruction is identical to DW\_CFA\_offset\_extended except that the second operand is signed and factored. The resulting offset is factored offset \* data alignment factor.

#### 6. DW\_CFA\_val\_offset

The DW\_CFA\_val\_offset instruction takes two unsigned LEB128 operands representing a register number and a factored offset. The required action is to change the rule for the register indicated by the register number to be a val\_offset(N) rule where the value of N is factored\_offset \* data\_alignment\_factor.

#### 7. DW\_CFA\_val\_offset\_sf

The DW\_CFA\_val\_offset\_sf instruction takes two operands: an unsigned LEB128 value representing a register number and a signed LEB128 factored offset. This instruction is identical to DW\_CFA\_val\_offset except that the second operand is signed and factored. The resulting offset is factored offset \* data alignment factor.

#### 8. DW\_CFA\_register

The DW\_CFA\_register instruction takes two unsigned LEB128 operands representing register numbers. The required action is to set the rule for the first register to be register(R) where R is the second register.

#### 9. DW CFA expression

The DW\_CFA\_expression instruction takes two operands: an unsigned LEB128 value representing a register number, and a DW\_FORM\_block value representing a DWARF expression. The required action is to change the rule for the register indicated by the register number to be an expression(E) rule where E is the DWARF expression. That is, the DWARF expression computes the address. The value of the CFA is pushed on the DWARF evaluation stack prior to execution of the DWARF expression.

#### 10. DW CFA val expression

The DW\_CFA\_val\_expression instruction takes two operands: an unsigned LEB128 value representing a register number, and a DW\_FORM\_block value representing a DWARF expression. The required action is to change the rule for the register indicated by the register number to be a val\_expression(E) rule where E is the DWARF expression. That is, the DWARF expression computes the value of the given register. The value of the CFA is pushed on the DWARF evaluation stack prior to execution of the DWARF expression.

#### 11. DW CFA restore

The DW\_CFA\_restore instruction takes a single operand (encoded with the opcode) that represents a register number. The required action is to change the rule for the indicated register to the rule assigned it by the initial\_instructions in the CIE.

#### 12. DW\_CFA\_restore\_extended

The DW\_CFA\_restore\_extended instruction takes a single unsigned LEB128 operand that represents a register number. This instruction is identical to DW\_CFA\_restore except for the encoding and size of the register operand.

#### B.3.2.5.4. Row State Instructions

The next two instructions provide the ability to stack and retrieve complete register states. They may be useful, for example, for a compiler that moves epilogue code into the body of a function.

#### 1. DW\_CFA\_remember\_state

The DW\_CFA\_remember\_state instruction takes no operands. The required action is to push the set of rules for every register onto an implicit stack.

#### 2. DW\_CFA\_restore\_state

The DW\_CFA\_restore\_state instruction takes no operands. The required action is to pop the set of rules off the implicit stack and place them in the current row.

#### **B.3.2.5.5. Padding Instruction**

#### 1. DW CFA nop

The DW\_CFA\_nop instruction has no operands and no required actions. It is used as padding to make a CIE or FDE an appropriate size.

#### B.3.2.5.6. OpenVMS-Specific Instructions

#### 1. DW\_CFA\_VMS\_set\_current

The DW\_CFA\_VMS\_set\_current instruction takes a single unsigned LEB128 operand that represents whether the routine is current for exception handling purposes. The value 0 indicates the routine is not current and the value 1 indicates the routine is current.

#### 2. DW CFA VMS set ossd

The DW\_CFA\_VMS\_set\_ossd instructions takes a word (16-bit) operand that specifies the OpenVMS-specific data applicable to the routine. This value is encoded as specified for the 16 low-order bits defined in Section A.4.3.1.

## **B.3.2.6. Call Frame Instruction Usage**

To determine the virtual unwind rule set for a given location (L1), search through the FDE headers looking at the initial\_location and address\_range values to see if L1 is contained in the FDE. If so, then:

- 1. Initialize a register set by reading the initial\_instructions field of the associated CIE. Set L2 to the value of the initial location field from the FDE header.
- 2. Read and process the FDE's instruction sequence until a DW\_CFA\_advance\_loc, DW\_CFA\_set\_loc, or the end of the instruction stream is encountered.
- 3. If a DW\_CFA\_advance\_loc or DW\_CFA\_set\_loc instruction is encountered, then compute a new location value (L2). If L1 ≥ L2 then process the instruction and go back to step 2.

4. The end of the instruction stream can be thought of as a DW\_CFA\_set\_loc (initial\_location + address\_range) instruction. Note that the FDE is ill-formed if L2 is less than L1.

The rules in the register set now apply to location L1.

### **B.3.2.7. Call Frame Encoding**

Call frame instructions are encoded in one or more bytes. The primary opcode is encoded in the high order two bits of the first byte (that is, opcode = byte » 6). An operand or extended opcode may be encoded in the low order 6 bits. Additional operands are encoded in subsequent bytes. The instructions and their encodings are presented in Table B.5.

**Table B.5. DWARF CFA Instruction Encodings** 

| Instruction               | Used In<br>LLVM | High 2<br>Bits | Low 6<br>Bits | Operand 1           | Operand 1           |
|---------------------------|-----------------|----------------|---------------|---------------------|---------------------|
| DW_CFA_advance_loc        | *               | 0x1            | delta         |                     |                     |
| DW_CFA_offset             | *               | 0x2            | register      | ULEB128<br>offset   |                     |
| DW_CFA_restore            |                 | 0x3            | register      |                     |                     |
| DW_CFA_nop                | *               | 0              | 0             |                     |                     |
| DW_CFA_set_loc            |                 | 0              | 0x01          | address             |                     |
| DW_CFA_advance_loc1       | *               | 0              | 0x02          | 1-byte delta        |                     |
| DW_CFA_advance_loc2       | *               | 0              | 0x03          | 2-byte delta        |                     |
| DW_CFA_advance_loc4       | *               | 0              | 0x04          | 4-byte delta        |                     |
| DW_CFA_offset_extended    |                 | 0              | 0x05          | ULEB128<br>register | ULEB128<br>offset   |
| DW_CFA_restore_extended   |                 | 0              | 0x06          | ULEB128<br>register |                     |
| DW_CFA_undefined          | *               | 0              | 0x07          | ULEB128<br>register |                     |
| DW_CFA_same_value         | *               | 0              | 0x08          | ULEB128<br>register |                     |
| DW_CFA_register           | *               | 0              | 0x09          | ULEB128<br>register | ULEB128<br>register |
| DW_CFA_remember_state     | *               | 0              | 0x0a          |                     |                     |
| DW_CFA_restore_state      | *               | 0              | 0x0b          |                     |                     |
| DW_CFA_def_cfa            | *               | 0              | 0x0c          | ULEB128<br>register | ULEB128<br>offset   |
| DW_CFA_def_cfa_register   | *               | 0              | 0x0d          | ULEB128<br>register |                     |
| DW_CFA_def_cfa_offset     | *               | 0              | 0x0e          | ULEB128<br>offset   |                     |
| DW_CFA_def_cfa_expression |                 | 0              | 0x0f          | BLOCK               |                     |
| DW_CFA_expression         |                 | 0              | 0x10          | ULEB128<br>register | BLOCK               |

| Instruction               | Used In<br>LLVM | High 2<br>Bits | Low 6<br>Bits | Operand 1           | Operand 1         |
|---------------------------|-----------------|----------------|---------------|---------------------|-------------------|
| DW_CFA_offset_extended_sf |                 | 0              | 0x11          | ULEB128<br>register | SLEB128<br>offset |
| DW_CFA_def_cfa_sf         |                 | 0              | 0x12          | ULEB128<br>register | SLEB128<br>offset |
| DW_CFA_def_cfa_offset_sf  |                 | 0              | 0x13          | SLEB128<br>offset   |                   |
| DW_CFA_val_offset         |                 | 0              | 0x14          | ULEB128             | ULEB128           |
| DW_CFA_val_offset_sf      |                 | 0              | 0x15          | ULEB128             | SLEB128           |
| DW_CFA_val_expression     |                 | 0              | 0x16          | ULEB128             | BLOCK             |
| DW_CFA_lo_user            |                 | 0              | 0x1c          |                     |                   |
|                           |                 | 0              | 0x2d          |                     |                   |
| (reserved) <sup>1</sup>   |                 | 0              | 0x2e          |                     |                   |
| (reserved)                |                 | 0              | 0x2f          |                     |                   |
|                           |                 | 0              | 0x34          |                     |                   |
| DW_CFA_VMS_set_ossd       |                 | 0              | 0x3d          | word (16-bit)       |                   |
| DW_CFA_VMS_set_current    |                 | 0              | 0x3e          | ULEB128             |                   |
| (reserved)                |                 | 0              | 0x3f          |                     |                   |
| DW_CFA_hi_user            |                 | 0              | 0x3f          |                     |                   |

Known to be used on systems other than OpenVMS.

# **B.3.2.8. DWARF Register Number Mapping**

Table B.6. DWARF Encodings for x86-64 Registers

| Register Name(s)                | Number(s) | Abbreviation |
|---------------------------------|-----------|--------------|
| General-purpose register RAX    | 0         | %rax         |
| General-purpose register RDX    | 1         | %rdx         |
| General-purpose register RCX    | 2         | %rcx         |
| General-purpose register RBX    | 3         | %rbx         |
| General-purpose register RSI    | 4         | %rsi         |
| General-purpose register RDI    | 5         | %rdi         |
| Frame pointer register RBP      | 6         | %rbp         |
| Stack pointer register RSP      | 7         | %rsp         |
| Extended integer registers 8–15 | 8-15      | %r8-%r15     |
| Return address RA               | 16        |              |
| Vector registers 0–7            | 17-24     | %xmm0-%xmm7  |
| Extended vector registers 8–15  | 25-32     | %xmm8-%xmm15 |
| Floating-point registers 0–7    | 33-40     | %st0-%st7    |
| MMX registers 0–7               | 41-48     | %mm0-%mm7    |
| Flag register                   | 49        | %rflags      |

| Register Name(s)                 | Number(s)                      | Abbreviation  |
|----------------------------------|--------------------------------|---------------|
| Segment register ES              | 50                             | %es           |
| Segment register CS              | 51                             | %cs           |
| Segment register SS              | 52                             | %ss           |
| Segment register DS              | 53                             | %ds           |
| Segment register FS              | 54                             | %fs           |
| Segment register GS              | 55                             | %gs           |
| Reserved                         | 56-57                          |               |
| FS base address                  | 58                             | %fs.base      |
| GS base address                  | 59                             | %gs.base      |
| Reserved                         | 60-61                          |               |
| Task register                    | 62                             | %tr           |
| LDT register                     | 63                             | %ldtr         |
| 128-bit Media Control and Status | 64                             | %mxcsr        |
| x87 Control Word                 | 65                             | %fcw          |
| x87 Status Word                  | 66                             | %fsw          |
| Upper vector registers 16–31     | 67-82                          | %xmm16-%xmm31 |
| Reserved                         | 83-117                         |               |
| Vector mask registers 0–7        | 118-125                        | %k0-%k7       |
| Bound Registers 0-3              | 126-129                        | %bnd0-%bnd3   |
| Reserved                         | 130-16351                      |               |
| Alpha pseudo-registers 0–31      | 16352-16383<br>(0x3FE0-0x3FFF) | %apr0-%apr31  |

# **B.3.2.9.** Related Assembler Directives and Implementation Notes

The following .cfi directives map directly and one-to-one to corresponding DWARF frame instructions: .cfi\_advance\_loc{|1|2|4}, .cfi\_def\_cfa{|\_register|\_offset}, .cfi\_offset, .cfi\_same\_value, .cfi\_remember\_state, .cfi\_restore\_state, .cfi\_restore, .cfi\_undefined, .cfi\_register and .cfi\_set\_ossd (OpenVMS-specific).

Other .cfi directives have a more diverse effect on the DWARF output. Where known, these effects are summarized in Table B.7.

Table B.7. Summary of Assembler CFI Directives

| <b>CFI Directive</b> | Effect                                                                                                    |
|----------------------|----------------------------------------------------------------------------------------------------|
| .cfi_startproc       | Establishes the starting address in the FDE.                                                                        |
| .cfi_endproc         | Ends the current FDE and establishes the length value in the FDE.                                                   |
| .cfi_personality     | Adds 'P' to the CIE augmentation string and includes the personality routine address in the CIE augmentation field. |
| .cfi_lsda            | Adds 'L' to the CIE augmentation string and includes the LSDA address in the FDE augmentation field.                |
| .cfi_rel_offset      | Adjusts the offset to be used in a subsequent DW_CFA_offset command.                                                |

| CFI Directive          | Effect                                                                                             |
|------------------------|----------------------------------------------------------------------------------------------------|
| .cfi_adjust_cfa_offset | Adjusts the offset to be used in a subsequent DW_CFA_def_cfa_offset.                               |
| .cfi_escape            | Allows the following data to be appended to the DWARF information. Useful for OS-specific entries. |
| .cfi_signal_frame      | Marks the current function as a signal trampoline. Not applicable to OpenVMS.                      |
| .cfi_sections          | Determines whether output goes to section .eh_frame, .dwarf_frame or both.                         |
| .cfi_end_prologue      | Generates DW_CFA_VMS_set_current with operand 1 to mark the end of a prologue.                     |
| .cfi_begin_epilogue    | Generates DW_CFA_VMS_set_current with operand 0 to mark the beginning of an epilogue.              |
| .cfi_set_ossd          | Adds 'v' (instead of 'z') to the CIE augmentation string and sets the initial currency state to 0. |

# **B.3.3. Compact Unwind Description**

An OpenVMS x86-64 compact unwind description is a group of three to six fields that describe how to unwind from the body of one procedure frame to the frame of the caller together with the address of an exception handler and associated data, if any, (in industry documentation also known as a personality routine and language-specific data area, respectively) that is called to process any exception that occurs in that body.

The compact unwind description applies only to the body of a procedure; thus on OpenVMS x86-64 it is always used in combination with a simplified form of DWARF unwind descriptors which apply to the prologue and epilogue regions of code in a procedure.

The heart of the description is the compact\_unwind\_encoding field, which is described first. This is followed by the compact unwind description as a whole, then the related simplified DWARF descriptors.

## **B.3.3.1. Compact Unwind Encoding**

A compact unwind encoding describes a (fully formed) frame in sufficient detail to be able to unwind that frame to the frame of its caller, as illustrated in Figure B.3 and described in Tables B.8, B.9, and B.10.

Figure B.3. Compact Unwind Entry Top-Level Layout

|--|

**Table B.8. Description of CUE Top-Level Structure** 

| Field Name   | Bit Position | Description                                                                                                    |
|--------------|--------------|----------------------------------------------------------------------------------------------------|
| CUE\$V_FLAGS | <31:28>      | Flags that indicate what additional fields are part of the containing compact unwind description (see Table B.9). |
| CUE\$V_MODE  | <27:24>      | A tag that indicates what information is encoded in the low-order 24 bits.                                        |

At the top most level, there are four flag bits defined in the following table.

Table B.9. Description of CUE Top-Level Flags

| Field                             | <b>Bit Position</b> | Description                                                                      |
|-----------------------------------|---------------------|----------------------------------------------------------------------------------|
| RESERVED                          | <31>                | Reserved and must be zero.                                                       |
| CUE\$V_UNWIND_<br>HAS_LSDA        | <30>                | An LSDA field is included as part of the containing description.                 |
| CUE\$V_UNWIND_<br>HAS_PERSONALITY | <29>                | A personality routine address is included as part of the containing description. |
| CUE\$V_UNWIND_<br>HAS_OSSD        | <28>                | OpenVMS OSSD information is included as part of the containing information.      |

There is also a MODE field, whose possible values are shown in Table B.10.

**Table B.10. Description of CUE Modes** 

| Name                             | Value | Use                                                                                                    |
|----------------------------------|-------|----------------------------------------------------------------------------------------------------|
| CUE\$K_X86_64_<br>MODE_RBP_FRAME | 1     | Variable-size frame. The frame uses the RBP register as a frame pointer. The size of the frame can vary during execution.                                                                               |
| CUE\$K_X86_64_<br>MODE_STACK_IMM | 2     | Fixed-size frame. The frame uses RSP as the frame pointer. The size of the frame is fixed (at compiletime).                                                                                             |
| CUE\$K_X86_64_<br>MODE_STACK_IND | 3     | Large fixed-size frame. The frame uses RSP as the frame pointer, The size of the frame is fixed (at compile-time); however, that size is too large to express within this 32-bit encoding.              |
| CUE\$K_X86_64_<br>MODE_DWARF     | 4     | DWARF escape. The frame, for whatever reason, cannot be adequately described using the compact unwind frame description. The remaining 24-bits are an offset in the DWARF section to a DWARF FDE entry. |

All other values are reserved to OpenVMS.

These uses and the interpretation of the remaining 24 bits that go with them are described in the following sections.

## **B.3.3.2. Preserved Register Enumeration**

In the compact unwind encoding, saved registers are denoted using the following codes shown in Table B.11.

**Table B.11. CUE Saved Register Encodings** 

| Name            | Value | Use                 |
|-----------------|-------|---------------------|
| CUE\$K_REG_NONE | 0     | No register         |
| CUE\$K_REG_RBX  | 1     | RBX register (%rbx) |
| CUE\$K_REG_R12  | 2     | R12 register (%r12) |

| Name           | Value | Use                 |
|----------------|-------|---------------------|
| CUE\$K_REG_R13 | 3     | R13 register (%r13) |
| CUE\$K_REG_R14 | 4     | R14 register (%r14) |
| CUE\$K_REG_R15 | 5     | R15 register (%r15) |
| CUE\$K_REG_RBP | 6     | RBP register (%rbp) |

#### B.3.3.3. Variable-Size Frame (MODE=1)

For a variable-size frame, the remaining 24 bits are illustrated in Figure B.4 and described in Table B.12.

Figure B.4. CUE Information for a Variable-Size Frame

Table B.12. Description of CUE Information for Variable-Size Frames

| Field Name                  | <b>Bit Position</b> | Description                                                                                                    |
|-----------------------------|---------------------|----------------------------------------------------------------------------------------------------|
| CUE\$V_RBP_FRAME_<br>OFFSET | <23:16>             | The offset (in units of quadwords) relative to RBP to the base of the register save area (that is, from RBP-8 to RBP-2040). |
| RESERVED                    | <15>                | Reserved and must be zero.                                                                                                  |
| CUE\$V_RBP_REGISTERS        | <14:0>              | The registers saved are encoded as five 3-bit entries (see below).                                                          |

The RBP register is pushed on the stack immediately after the return address, after which RSP is moved to RBP. To unwind, RSP is restored with the current RPB value, then RBP is restored by popping off the stack, and the return is done by popping the stack once more into the instruction pointer.

If one register is saved, its code is specified in <2:0>. If two registers are saved, the first is specified in <2:0> and the next in <5:3>. And so on.

## B.3.3.4. Fixed-Size Frame (MODE=2)

For a fixed-size frame, the remaining 24 bits are encoded as illustrated in Figure B.5 and described in Table B.13.

Figure B.5. CUE Information for a Fixed-Size Frame

| FLAGS MODE=2 RSP | _STACK_SIZE 0 | RSP_<br>REG_<br>CNT | RSP_REG_PERM |
|------------------|---------------|---------------------|--------------|
|------------------|---------------|---------------------|--------------|

The stack pointer RSP serves directly as the frame pointer and RBP register is available for use as a general register. Upon entry, the stack pointer is decremented by 8\*SIZE bytes (the maximum stack allocation is thus 2040 bytes). To unwind, the stack size is added to the stack pointer, and followed by popping the stack once more into the instruction pointer.

Table B.13. Description of CUE Information for a Fixed-Size Frame

| Field Name            | <b>Bit Position</b> | Description                                                                                           |
|-----------------------|---------------------|----------------------------------------------------------------------------------------------------|
| CUE\$V_RSP_STACK_SIZE | <23:16>             | The size of the stack (in units of quadwords).                                                        |
| RESERVED              | <15:13>             | Reserved and must be zero.                                                                            |
| CUE\$V_RSP_REG_CNT    | <12:10>             | The number of registers that are saved (up to six).                                                   |
| CUE\$V_RSP_REG_PERM   | <9:0>               | The registers that are saved, encoded using a permutation-based representation (see Section B.3.3.7). |

### B.3.3.5. Large Fixed-Size Frame (MODE=3)

For a large fixed-size frame, the remaining 24 bits are encoded as illustrated in Figure B.6 and described in Table B.14.

Figure B.6. CUE Information for a Large Fixed-Size Frame

| FLAGS | MODE=3 | RSP_STACK_SIZE | RSP_<br>STK_<br>ADJ | RSP_<br>REG_<br>CNT | RSP_REG_PERM |
|-------|--------|----------------|---------------------|---------------------|--------------|
|-------|--------|----------------|---------------------|---------------------|--------------|

This case is like the previous, except the stack size is too large to encode in the compact unwind encoding. Instead, the target function must include a "subq \$nnnnnnn, RSP" instruction in its prologue to allocate the stack. The offset from the entry point of the function to the nnnnnnnn value in the function is given in the CUE\$V\_RSP\_STACK\_SIZE field.

Depending on the exact instructions used to save registers (PUSH versus MOV), the nnnnnnnn value in the instruction stream may not be quite the full stack size. RSP\_STK\_ADJ \* 8 is the additional adjustment needed to get the actual size.

Table B.14. Description of Information for a Large Fixed-Size Frame

| Field Name            | Bit Position | Description                                                                                                    |
|-----------------------|--------------|----------------------------------------------------------------------------------------------------|
| CUE\$V_RSP_STACK_SIZE | <23:16>      | Offset from the beginning of the containing description to the 8-byte offset in the instruction that allocates the stack. |
| CUE\$V_RSP_STK_ADJ    | <15:13>      | Additional stack size adjustment over and above the STACK_SIZE instruction offset to determine the actual stack size.     |
| CUE\$V_RSP_REG_CNT    | <12:10>      | The number of registers that are saved (up to six).                                                                       |
| CUE\$V_RSP_REG_PERM   | <9:0>        | The registers that are saved, encoded using a permutation-based representation (see Section B.3.3.7).                     |

## B.3.3.6. DWARF Escape (MODE=4)

The frame, for whatever reason, cannot be adequately described using a compact unwind frame description. The remaining 24-bits are an offset in the DWARF section to a DWARF FDE entry.

While supported in OpenVMS x86-64, this mode is not needed and is therefore deprecated.

#### **B.3.3.7. Register Permutation Encoding**

The compact unwind encoding uses a ten-bit integer together with a three-bit count to indicate which subset of up to six (integer) registers are preserved and in what order. The encoding is based on the number of permutations that exist for up to six registers taken 0, 1, 2, ..., 6 at a time. In particular, six items taken six at a time have just 6! = 720 possible orders, which can be named in just 10 bits  $(2^{10}=1024)$ . If not all of the registers are preserved, then the number of permutations is smaller. The general rule is the number of permutations of N items taken M at a time is N!/M!.

A permutation number (PN) is defined to identify which of the possible permutations describes a given register save sequence. The computation of the PN proceeds as follows: Initially PN is zero. Number the registers in a standard order from 0 to N-1. Select a register from 0 to N-1; there are, of course, just N possibilities. Multiply the previous PN by N and add the selected number to compute the new PN. Renumber the remaining N-1 registers from 0 to N-2, keeping the same order as previously. Select a register from 0 to N-2 (there are N-1 possibilities), multiply the previous PN number by N-1 and add the selected number result to compute the new PN. Proceed in similar fashion until the last preserved register is encoded.

Consider an example using the set of six preserved registers RBX, R12, R213, R14, R15, RBP. For this example, suppose that the registers R13, RBX, and RBP are preserved *in that order*. There are 6!/3! = 6\*5\*4 = 120 possible orders of these 6 items taken 3 at a time.

In step 1, R13 has position 2 in the possible selections sequence. Multiply the previous PN (0) by the number of possible selections (6), add this position (2) and assign the result (2) to PN. That leaves possible selections RBX, R12, R14, R15, RBP (in that order) which we then encode as 0..4.

In step 2, RBX has position 0. Multiply the previous PN (2) by the number of possible selections (5), add this position (0) and assign the result (10) to PN. That leaves possible selections R12, R14, R15, RBP (in that order) which we then encode as 0...3.

In step 3, RBP has position 3. Multiply the previous PN (10) by the number of possible selections (4), add this position (3) and assign the result (43) to PN.

That completes computation of the permutation encoding.

These steps are summarized as follows.

| Step | Register | s to be Encoded | l in Order          | Selection | (Prior PN*<br># Selections) +<br>Position | PN |
|------|----------|-----------------|---------------------|-----------|-------------------------------------------|----|
| 0    |          |                 |                     |           |                                           | 0  |
| 1    | RBX=0,   | R12=1, R13=2,   | R14=3, R15=4, RBP=5 | R13=2     | (0*6)+2                                   | 2  |
| 2    | RBX=0,   | R12=1,          | R14=2, R15=3, RBP=4 | RBX=0     | (2*5)+0                                   | 10 |
| 3    |          | R12=0,          | R14=1, R15=2, RBP=3 | RBP=3     | (10*4)+3                                  | 43 |

## B.3.3.8. Operating System Specific Extensions for OpenVMS

If the CUE\$V\_HAS\_OSSD flag is set, then the compact unwind encoding logically extends into an additional quadword, CUD\$Q\_OSSD (see Section B.3.3.1 and Section B.3.4). This additional information serves three purposes:

1. Encodes information that helps guide the flow of execution during OpenVMS handling for an exception.

- 2. Provides a register save mask to describe which pseudo-registers are saved in the current region.
- 3. Optionally provides a description of certain epilogue code sequences that may occur at the end (exclusive of any inter-procedure gap) of the containing region. This may permit certain size optimizations in the run-time exception handling lookup tables. Details are beyond the scope of this Appendix.

This information is organized as illustrated in Figure B.7 and described in Table B.15.

Figure B.7. Optional OSSD Information

| MBZ | EXCEPTION_INFO | PSDO_REG_MASK |
|-----|----------------|---------------|
|-----|----------------|---------------|

**Table B.15. Description of Optional OSSD Information** 

| Field                      | Bit Position | Description                                                                                                    |
|----------------------------|--------------|----------------------------------------------------------------------------------------------------|
| RESERVED                   | <63:32>      | Reserved and must be zero.                                                                                                    |
| OSSD\$W_EXCEPTION_<br>INFO | <31:16>      | Additional exception handling information. The contents of this field (including field names, position and description) is the same as bits <31:16> as shown in Table A.14. |
| OSSD\$W_PSDO_REG_<br>MASK  | <15:0>       | Bit mask indicating which pseudo-registers are saved.                                                                                                    |

# **B.3.4. Compact Unwind Descriptor Structure**

The overall structure of a compact unwind description is illustrated in Figure B.8 and described in Table B.16.

Figure B.8. Compact Unwind Descriptor Structure

| START_ADDRESS |     |
|---------------|-----|
| LENGTH        | CUE |
| HANDLER       |     |
| LSDA          |     |
| OSSD          |     |

**Table B.16. Description of Compact Unwind Descriptor Structure** 

| Field                | Description                                                                              |
|----------------------|------------------------------------------------------------------------------------------|
| CUD\$Q_START_ADDRESS | The lowest address of a region of code, often a complete procedure.                      |
| _                    | The number of bytes included in this region, often all and only the code of a procedure. |

| Field          | Description                                                                                                    |
|----------------|----------------------------------------------------------------------------------------------------|
| CUD\$L_CUE     | The compact unwind encoding information for a procedure (see Section B.3.3).                                                                                                    |
| CUD\$Q_HANDLER | A procedure value that points to the personality routine applicable to this region. This field is present if and only if the CUE\$V_UNWIND_HAS_HANDLER flag is set in the compact unwind encoding (CUD\$L_CUE).                                               |
| CUD\$Q_LSDA    | The address of a language specific data area to be passed to the handler (personality routine) for this region. This field is present if and only if the CUE\$V_UNWIND_HAS_LSDA flag is set in the compact unwind encoding (CUD\$L_CUE). See Section B.3.3.1. |
| CUD\$Q_OSSD    | OpenVMS-specific data that extends the compact unwind encoding information. This field is present if and only if the CUE\$V_OSSD flag is set in the compact unwind encoding (CUD\$L_CUE). See Section B.3.3.1.                                                |

Note that the first three fields are always present, while the presence or absence of each of the final three fields is indicated by a flag in the compact unwind encoding.

# **B.4. Default Unwind Information**

A null frame procedure may have no corresponding unwind dispatch table entry, hence no unwind descriptor, if all of the following apply:

- It has no stack and preserves no context of its caller (these are properties of all null frame procedures), hence requires no unwind descriptors. The only preserved state is the return address which is pushed on the top of the stack as a result of the CALL instruction.
- It has no condition handler, hence also no language-specific data area.
- It has no operating system-specific data area.

Such a procedure is necessarily a leaf procedure, that is, a procedure that makes no calls, either explicitly or implicitly.

Conversely, if the dispatcher or unwinder encounters a PC for the top-most procedure on the call stack that is not represented in the unwind tables, it assumes that the PC corresponds to a null frame leaf procedure that satisfies the properties described above. The presumed return address is (virtually or actually) popped from the top of the IP stack and looked up. This second attempted lookup must succeed, in which case processing continues normally. A failed lookup is a severe error.

# **B.5. System Unwind Routines**

See the VSI OpenVMS System Services Reference Manual for descriptions of the following unwind routines:

- SYS\$SET UNWIND TABLE
- SYS\$CLEAR UNWIND TABLE
- SYS\$GET UNWIND ENTRY INFO

See the  $\mathit{VSI}$   $\mathit{OpenVMS}$   $\mathit{RTL}$   $\mathit{Library}$  ( $\mathit{LIB\$}$ )  $\mathit{Manual}$  for a description of the LIB\$GET\_UIB\_INFO routine.

# Appendix C. Summary of Differences from Related Industry Software Conventions

The OpenVMS Calling Standard originated with OpenVMS on the Digital Equipment Corporation (DEC) 32-bit VAX computer architecture. It was later adapted and extended to the DEC 64-bit Alpha computer architecture in a way that provided high forward and backward compatibility. These architectures were both proprietary to DEC so that compatibility with other competitive architectures was not a significant design influence.

The OpenVMS Calling Standard was adapted and extended again when OpenVMS was ported to the Intel Itanium architecture (referred to as I64 in this manual). And it has now been adapted and extended for the OpenVMS port to the 64-bit variant of the Intel 64 and IA-32 architecture (referred to as x86-64 in this manual). In both of these cases, software conventions originally developed outside of OpenVMS served as a starting point; these were adapted and extended to achieve and maintain a high degree of forward and backward compatibility across all variants of OpenVMS, as well as with their industry origins.

# C.1. Differences from Intel Itanium Software Conventions

The OpenVMS Calling Standard on the Intel Itanium processor family is designed to follow the Intel Itanium software conventions as much as possible while avoiding user-visible differences from the OpenVMS VAX and Alpha conventions. The design methodology was basically to start with the Intel Itanium conventions and make changes only where it was deemed necessary to maintain compatibility with the historical OpenVMS design in ways that minimize the cost and difficulty of porting applications and OpenVMS itself to the Intel Itanium architecture.

Following is a brief summary of the differences between the *Itanium*® *Software Conventions and Runtime Architecture Guide* and this calling standard. This summary assumes the reader is already familiar with the Intel Itanium processor family and related software specifications.

# C.1.1. Changes from Intel Itanium Software Conventions

**Data Model**—OpenVMS on Alpha systems is deliberately ambiguous about the data model in use: many programs are compiled using what appears to be an ILP32 model, but most of the system operates as though using either a P64 or LP64 model. The sign extension rules for integer parameters play a key role in making this more or less transparent. OpenVMS I64 preserves this characteristic, while the Itanium conventions define a pure LP64 data model.

**Data Terminology**—This specification uses the terms *word* and *quadword* to mean 2 bytes and 8 bytes, respectively, while the Itanium terminology uses these words to mean 4 bytes and 16 bytes respectively.

**General Register Usage**—General registers are used for integer arithmetic, some parts of VAX floating-point emulation, and other general-purpose computation. OpenVMS uses the same (default) conventions for these registers except for the following cases:

- R8 and R9 (only) are used for return values.
- R10 and R11 are used as scratch registers and not for return values.
- R25 is used for an AI (argument information) register.

**Floating-Point Register Usage**—Floating-point registers are used for floating-point computations, some parts of VAX floating-point emulation, and certain integer computations. OpenVMS uses the same (default) conventions for these registers except for the following cases:

- F8 and F9 (only) are used for return values.
- F10 through F15 are used as scratch registers and not for return values.

**Parameter Passing**—OpenVMS parameter passing is similar to the Itanium conventions, but with the following differences:

- Add an argument information register (for argument count and parameter type information).
- No argument is ever duplicated in both general and floating-point registers.
- For parameters that are passed in registers, the first parameter is passed in either the first general register slot (R32) or the first floating-point register slot (F8), the second parameter in either the second general register slot (R33) or second floating register (F9) slot, and so on. Floating-point parameters are not packed into the available floating-point registers and at most eight parameters total are passed in registers.
- For 32-bit parameters passed in the general registers, the 32-bit value is sign-extended to the full 64-bit width of the parameter slot by replicating bit 31 (even for unsigned types).
- There is no even slot alignment for arguments larger than 64-bits.
- There is no special handling for HFA (homogeneous floating-point aggregates) in general, although some rules for complex types have a similar benefit.
- OpenVMS implements \_\_float128 pass-by value semantics using a reference mechanism.
- OpenVMS supports only little-endian representations.
- OpenVMS supports three additional VAX floating-point types for backward compatibility:
   F\_floating (32 bits), D\_floating (64 bits), and G\_floating (64 bits). Values of these types are
   passed using the general registers.

**Return Values**—Return values up to at most 16 bytes in size may be returned in registers; larger return values are returned using a *hidden parameter* method using the first or second parameter slot.

# C.1.2. Extensions to Intel Itanium Software Conventions

Some differences are not changes but rather additions or extensions. These include:

**Floating-Point Data Types** — The calling standard for OpenVMS I64 includes support for the VAX F\_floating (32-bit), D\_floating (64-bit) and G\_floating (64-bit) data types found on VAX and Alpha systems; it omits support for the Itanium 80-bit double-extended floating-point type.

**VAX Compatible Record Layout**—The OpenVMS standard adds a user optional VAX compatible record layout.

**Linkage Options**—OpenVMS allows additional flexibility and user control in the use of the static general registers as inputs, outputs, global registers and whether used at all.

**Memory Stack Overflow Checking**—OpenVMS defines how memory stack overflow checking should be performed.

**Function Descriptors**—OpenVMS defines extended forms of function descriptors to support additional functionality for bound procedure values and translated image support.

**Unwind Information**—OpenVMS adds an operating system-specific data area to the Itanium unwind information block. The presence of an operating system-specific data area is indicated by a flag in the unwind information header.

**Handler Invocation**—OpenVMS does not invoke a handler while control is in either a prologue or epilogue region of a routine. This difference in behavior is indicated by a flag in the unwind information header.

**Translated Images**—OpenVMS adds support (signature information and special ABIs) for calls between native and translated VAX or Alpha images.

# C.2. Differences from Industry x86-64 Software Conventions

The OpenVMS Calling Standard on the Intel 64 and AMD64 processor families is designed to closely follow the industry *Linux Standard Base, Version 5.0* and *System V Application Binary Interface, AMD64 Architecture Processor Supplement, Version 1.0* software conventions as much as possible while avoiding user-visible differences from earlier OpenVMS conventions. The design methodology was basically to start with the industry conventions and make changes only where deemed necessary to maintain compatibility with the historical OpenVMS design in ways that minimize the cost and difficulty of porting applications and OpenVMS itself to the Intel 64 architecture.

Following is a brief summary of the differences between the industry software conventions and this calling standard. This summary assumes the reader is already familiar with the x86-64 processor family and related software specifications.

# C.2.1. Changes from Industry x86-64 Software Conventions

**Memory Model**—OpenVMS uses a memory model distinct from the small, medium and large models described in the AMD64 specification. It is basically a small memory model combined with indirect addressing of both code and data outside of the same module; the combination gives the power and benefits of the medium model.

**Data Model**—OpenVMS on Alpha and Itanium systems is deliberately ambiguous about the data model in use: many programs are compiled using what appears to be an ILP32 model, but most of the system operates as though using either a P64 or LP64 model. The sign extension rules for integer parameters play a key role in making this more or less transparent. OpenVMS x86-64 preserves this characteristic flexibility.

**Image Base Address**—An OpenVMS image may be composed of more than one segment, which may be independently relocated by the system loader. This means there may not be a unique base

address for an image; rather each segment has its own base address. As a result, the PC-relative addressing may not be used between segments and (the GOT-mediated) indirect addressing must be used instead.

**Data Terminology**—This specification uses the terms *word*, *longword* and *quadword* to mean 2 bytes, 4 bytes and 8 bytes, respectively, while the Intel and AMD64 terminology is different.

**Procedure Terminology**—This specification uses the terms *variable-size stack*, *fixed-size stack* and *null frame* procedure for consistency with historical OpenVMS usage instead of the industry terms *normal*, *framepointerless* and *frameless* procedures, respectively.

# C.2.2. Extensions to Industry x86-64 Software Conventions

Some differences are not changes but rather additions or extensions. These include:

**Floating-Point Data Types**—The calling standard for OpenVMS x86-64 includes support for the VAX F\_floating (32-bit), D\_floating (64-bit) and G\_floating (64-bit) data types found on VAX and Alpha systems. The calling standard does not preclude use of the Intel 80-bit double-extended floating-point type, but OpenVMS does not provide any direct or run-time support for this type.

**VAX Compatible Record Layout**—The OpenVMS standard adds a user optional VAX compatible record layout.

**Parameter Passing**—OpenVMS parameter passing is highly similar to the industry conventions, but with the following differences:

- Extended argument information in %rax (for argument count and parameter type information).
- For 32-bit parameters passed in the general-purpose registers, the 32-bit value is sign-extended to the full 64-bit width of the parameter slot by replicating bit 31 (even for unsigned types).
- OpenVMS supports three additional VAX floating-point types for backward compatibility: F\_floating (32 bits), D\_floating (64 bits), and G\_floating (64 bits). Values of these types are passed using the general-purpose registers.

**Procedure (Function) Values**—OpenVMS procedure values are always representable in 32 bits (even bound procedure values). Linker and run-time support achieve this transparently. This facilitates flexible intermixing of code compiled for 32-bit environments and 64-bit environments.

**Legacy Pseudo-Registers**—OpenVMS adds 32 general-purpose pseudo-registers (memory locations that are managed like general-purpose registers) to emulate the behavior of Alpha general-purpose registers. Use of these registers is limited to compiled MACRO code as well as BLISS and VSI C code that uses non-default linkages. Use of such registers other for legacy applications from other OpenVMS environments is deprecated.

**Memory Stack Overflow Checking**—OpenVMS defines how memory stack overflow checking should be performed.

**Unwind Information**—Unwind information is based on DWARF with extensions:

• OpenVMS adds an operating system-specific data area to the DWARF unwind information. The possible presence of an operating system-specific data area is indicated by the letter 'v' instead of 'z' in the augmentation string of a call frame information descriptor.

• OpenVMS augments DWARF unwind information with a form of compact unwind descriptor that improves performance of exception handling.

**Asynchronous Exceptions**—OpenVMS requires that unwind information provide a complete and accurate state of each procedure frame in both prologue and epilogue regions, in addition to the body of a procedure. Without this, foreign object modules may not function correctly during an unwind in asynchronously invoked code.

**Handler Invocation**—OpenVMS does not invoke a handler while control is in either a prologue or epilogue region of a routine, based on the unwind information.